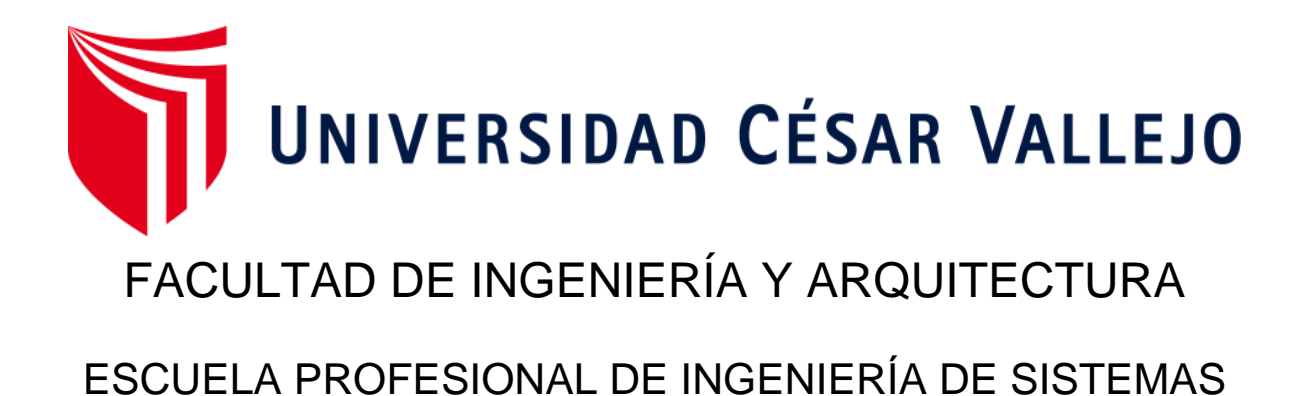

# **Sistema web para el proceso de transporte de mercadería de la Empresa Multiservicios R y K**

TESIS PARA OBTENER EL TÍTULO PROFESIONAL DE:

Ingeniero de Sistemas

# **AUTOR:**

Flores Sánchez, Richard Kevin (ORCID: 0000-0002-8611-9648)

## **ASESOR:**

Mgtr. Galvez Tapia, Orleans Moises (ORCID: 0000-0002-0006-0973)

# **LÍNEA DE INVESTIGACIÓN:**

Sistema de Información y Comunicaciones

LIMA – PERÚ

2020

#### <span id="page-1-0"></span>**Dedicatoria**

Dedico el presente proyecto de investigación a mis padres por el gran apoyo que me han dado a lo largo de todo este tiempo. En especial a mi hermano que quizás no esté presente físicamente, pero fue el impulso para estar donde él lo hubiera querido.

#### <span id="page-2-0"></span>Agradecimiento

Agradezco a mis padres por haberme guiado por el buen camino a base de consejos y ejemplos de la vida para ser un profesional de éxito.

También agradezco al docente quien fue guía para realizar esta investigación con la finalidad de generar mayores conocimientos.

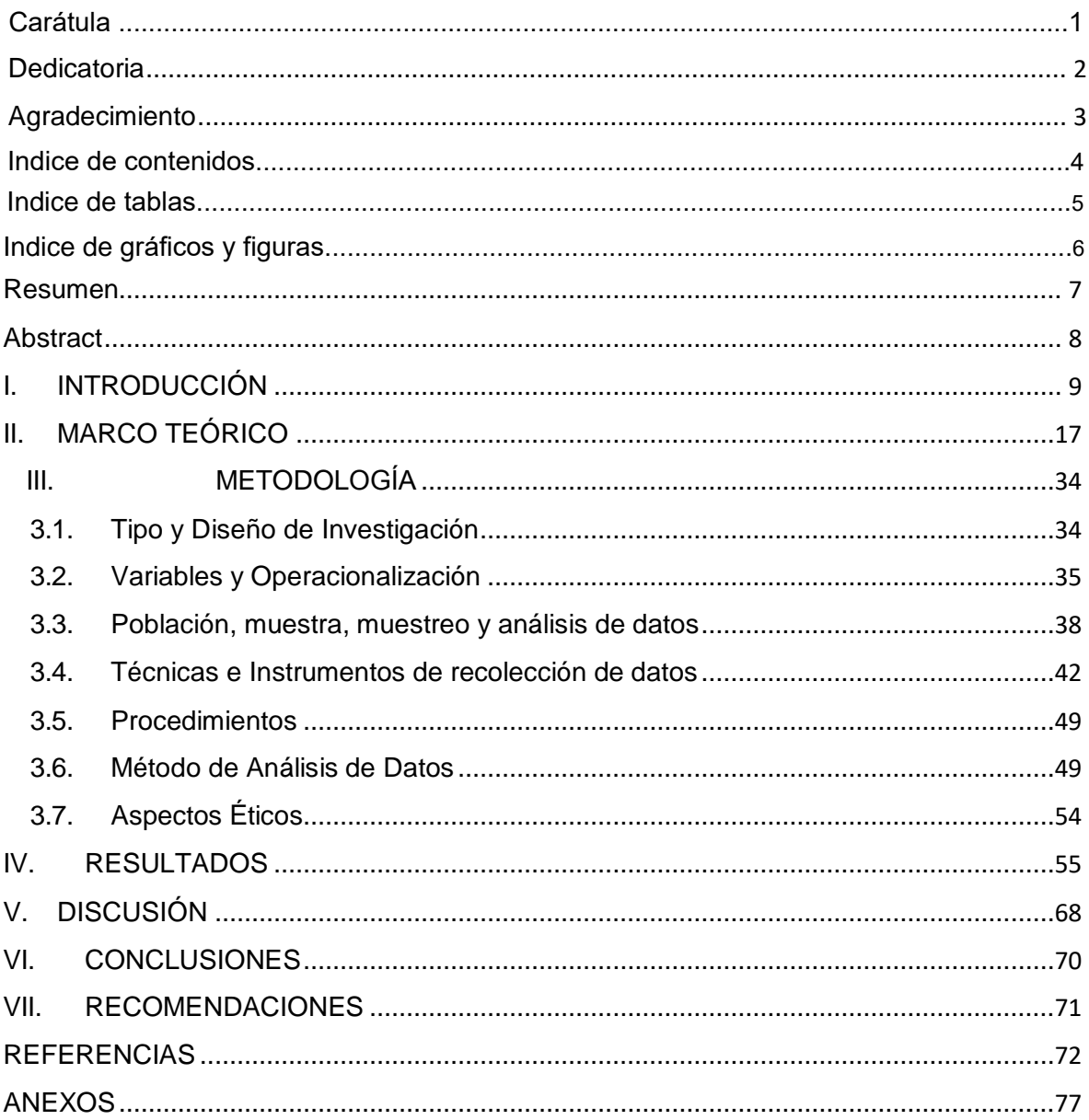

# Índice de Contenidos

## Índice de Tablas

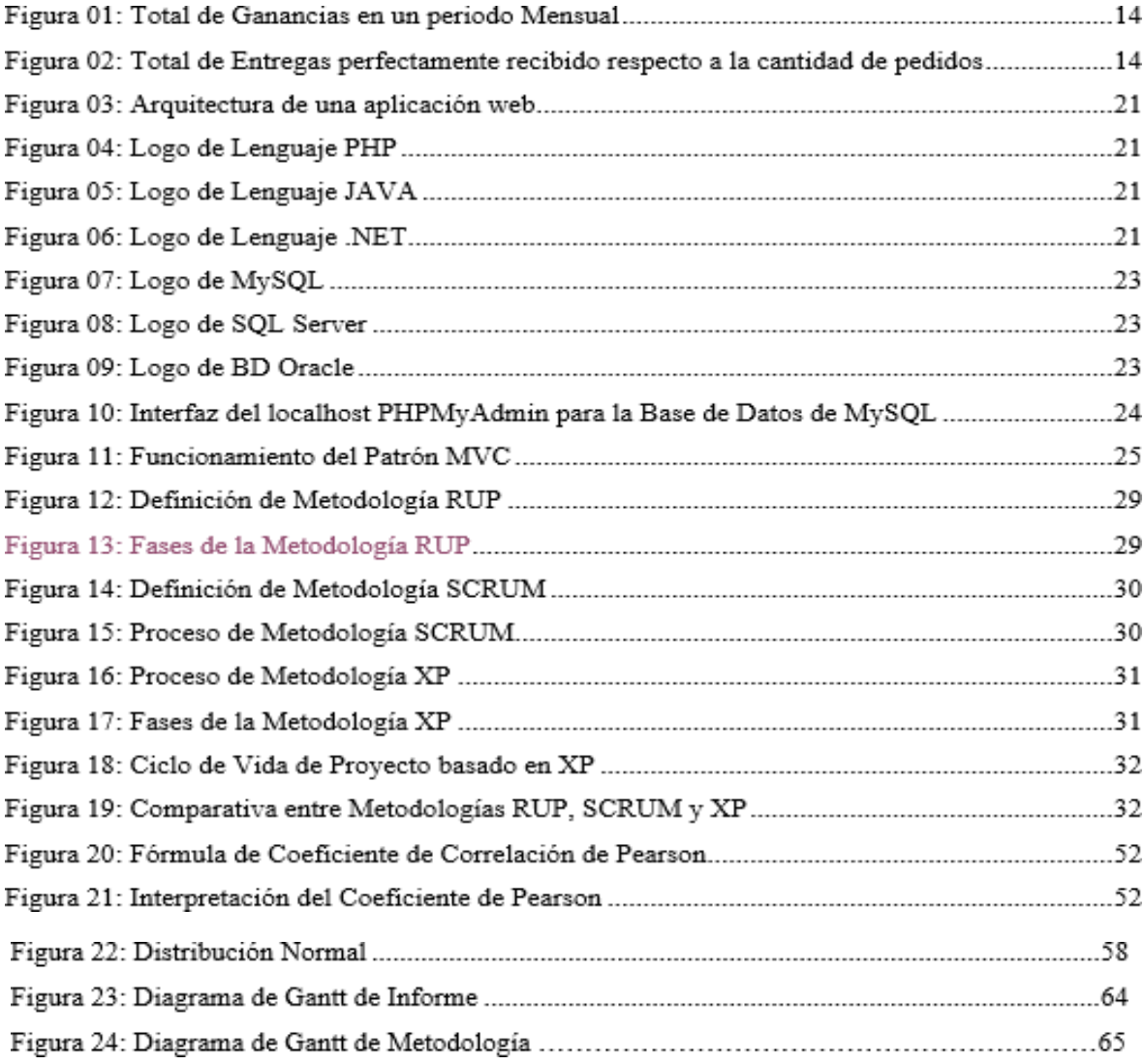

# Índice de gráficos y figuras

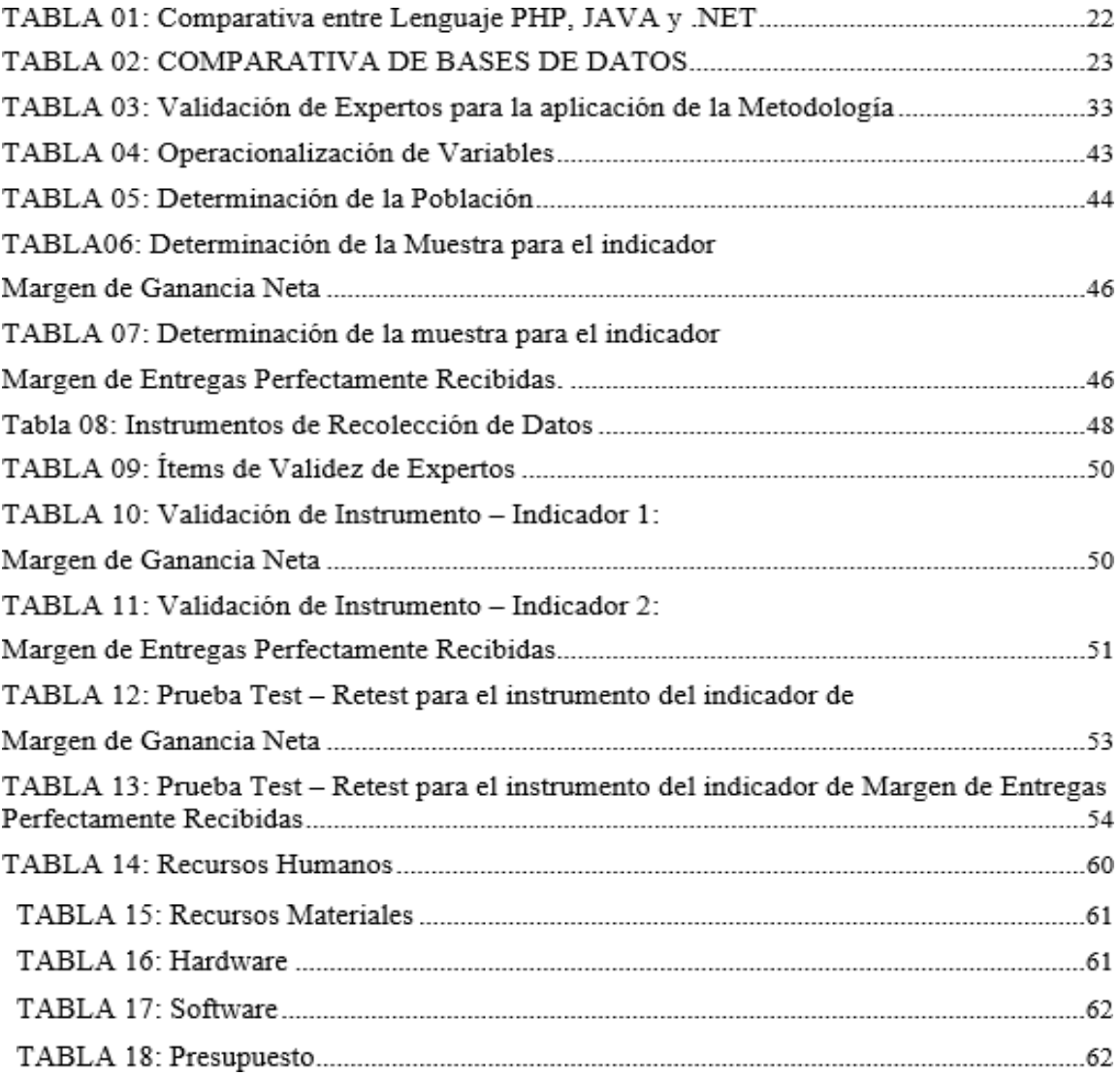

#### **Resumen**

<span id="page-6-0"></span>El presente proyecto de tesis se encuentra basado en el desarrollo de un Sistema Web para el proceso de transporte de mercadería de la empresa Multiservicios R y K.

El objetivo principal es determinar la influencia del sistema Web en el proceso de transporte de mercadería de la empresa Multiservicios R y K.

El desarrollo del Sistema Web tuvo como metodología de software de estudio a SCRUM, la cual se trabaja mediante Sprint de desarrollo basado en equipo de trabajo. Para desarrollarse dicho sistema se necesitaron herramientas como PHP, MySQL, XAMPP, HTML, Editor de Texto SUBLIME.

Los indicadores utilizados en el desarrollo del proyecto de investigación fueron: Margen de Ganancia Neta y Margen de Entregas Perfectamente Recibidas. La población que se tomó fue de 620 pedidos en un mes; para lo cual después de aplicar la fórmula de cálculo de muestra, se obtuvo una muestra de 237 pedidos que fueron usados para ambos indicadores.

**Palabras Claves:** Sistema Web, Proceso de Transporte, Metodología SCRUM.

#### **Abstract**

<span id="page-7-0"></span>The present Project is based in a Web System for the merchandise transport process of the company Multiservicios R y K.

The main objective is to determine the influence of the Web system in the merchandise transport process of the company Multiservicios R y K.

The Web System was developed using the SCRUM Methodology, which is worked through Sprint development based on a team. Tools such as PHP, MySQL, XAMPP, HTML, SUBLIME Text Editor were needed for to development the present system.

The indicators used in the development of the research project were: Net Profit Margin and Perfectly Received Delivery Margin. The population that was taken was 620 orders in one month; for which after applying the sample calculation formula, a sample of 237 orders was obtained that were used for both indicators.

**Keywords:** Web System, Transport Process, SCRUM Methodology

#### <span id="page-8-0"></span>I. INTRODUCCIÓN

#### 1.1. Realidad Problemática

Desde hace muchos años la tecnología se fue convirtiendo en una herramienta primordial e importante para el uso de la humanidad; tanto es así que hoy en día nos muestran diversas soluciones ante problemas que pueda existir, para que poco a poco dichos problemas se puedan mitigar y automatizar.

Anteriormente, cuando una persona quería solicitar algún tipo de servicio de una empresa, el proceso consistía en que la persona tenía que acercarse hasta la misma empresa o entidad para solicitar información, decidir si lo iba a comprar o no y finalmente poder comprarlo mediante una simple redacción, detallando la descripción del producto en una boleta que en hasta ese entonces era lo mínimo para la legalidad de una empresa.

Hoy en día se podría decir que todo eso se va automatizando y mejorando gracias a la tecnología, la cual es usada como guía para el mejor desarrollo de una empresa involucrada en sus procesos y prestaciones de servicios que pueda dar a sus clientes.

De acuerdo con Juárez nos comenta al respecto que:

Actualmente la competencia en el territorio peruano obliga a tener reglas que permitan sobresalir dentro del mercado laboral, y hacer uso de herramientas tecnológicas para la automatización de sus procesos internos; dándose así satisfacer las necesidades del usuario. Ya que hoy en día se tiene como prioridad satisfacer las expectativas del cliente. (2017, p.14).

Multiservicios R y K es una empresa ubicada en Av. Universitaria 5858 Mz. E Lt. 25 del distrito de Comas, en la cual realiza el proceso de transporte de mercadería desde los almacenes donde se solicita los productos hasta la empresa donde realizan el pedido, esta empresa cuenta con 8 movilidades, de las cuales 6 son propias y dos son alquiladas. En el transcurso de la entrevista (ANEXO 01) realizada al Gerente General de la empresa, Jorge Rodríguez Huambachano, nos explica sobre el proceso de transporte de mercadería. Dicho proceso se realiza de

la siguiente manera; el almacén solicita medio de transporte para poder llevar los productos que solicita una empresa, entonces el Gerente de Multiservicios ve unidades disponibles; entonces él entrega un catálogo de precios (ANEXO 02) de la movilidad dependiendo del distrito, luego de esto, el encargado del almacén evalúa los precios y la cantidad de empresas a las que mandará mercadería, luego de saber la conformidad el encargado de almacén envía una guía en Excel donde está redactada los lugares a donde se realizará la entrega de la mercadería (ANEXO 03), luego el Gerente de Multiservicios realiza una boleta (ANEXO 04) con el pago total; finalmente el encargado de almacén paga el total de la boleta, y se realiza la movilidad de la mercadería respectiva. El problema que surge a partir de todo esto es que las guías son redactadas en Excel, pero no se guardan de manera ordenada, la cual puede perderse la información y no cumplir con el destino de reparto; además las boletas son redactadas de manera manual. Por otro lado, al trabajar con 6 unidades de transporte, la cantidad de repartos durante un mes puede oscilar en 400 o 450 durante un mes; de los cuales a veces no se completa todas las entregas y se tiene que postergar para otra fecha, generando complicaciones y deficiencia como empresa. Esto es debido a que no hay un control de los choferes, donde se sepa cuanto demora en llegar al destino, porque rutas está yendo. Al demorar tanto el chofer, hace que la empresa sienta incomodidad y tenga que reportar el incidente hacia el almacén para que ésta mande una queja al Gerente de Multiservicios; generando de esta manera, a disminuir las ganancias de la empresa, no completar las entregas en el periodo determinado y perder dinero por falta de una mejor administración por parte del Gerente de Multiservicios. Todo esto se puede evidenciar en el mapa de procesos (ANEXO 05).

De acuerdo a la figura (Figura01), se puede observar el margen total de ganancias generadas en los últimos 5 meses (ABRIL – MAYO – JUNIO – JULIO – AGOSTO) del proceso de transporte de mercadería.

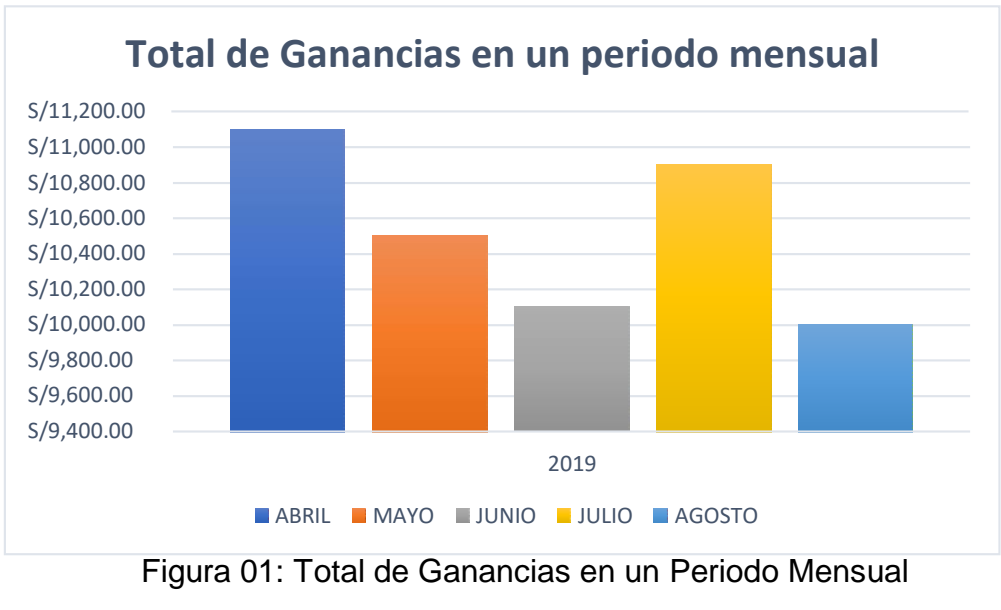

Fuente: Elaboración Propia

Según la gráfica (Figura02), se puede visualizar el margen de entregas perfectamente recibidas respecto al total de pedidos realizados en los últimos 5 meses (ABRIL – MAYO – JUNIO – JULIO – AGOSTO) del proceso de transporte de mercadería.

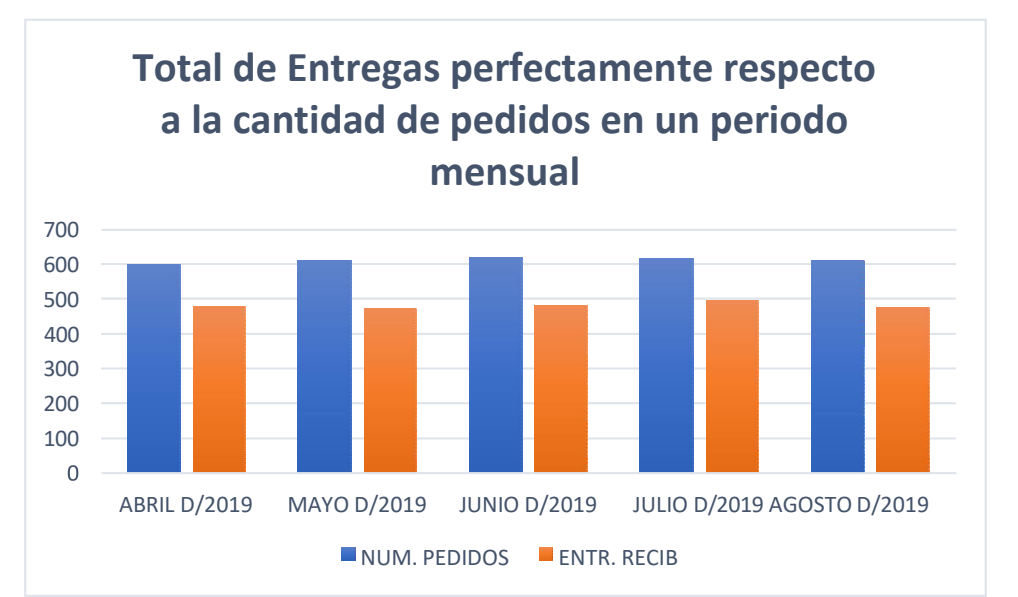

Figura 02: Total de Entregas perfectamente recibido respecto a la cantidad de pedidos

Fuente: Elaboración Propia

Luego de haber conversado en una entrevista (ANEXO 01) con el Gerente de la empresa Multiservicios R y K, en la cual manifiesta los inconvenientes que se suscitaron dentro del proceso de transporte; el Gerente solicita una solución inmediata para poder mejorar el proceso de transporte y dar un mejor servicio a sus clientes o empresa con las que trabaja. Es por ello, que se ve la necesidad de hacer uso de herramientas tecnológicas para su gestión, como es el caso de un aplicativo web para poder gestionar los procesos y dar un mejor rendimiento.

#### 1.2. Trabajos Previos

#### 1.2.1. Antecedentes Nacionales

En la tesis, "Sistema web para el Proceso de Ventas en la empresa matizados de pintura Rossy Colors" realizado por Calderón Aquiño Cinthia (2018). En la cual tuvo como objetivo determinar el índice de fiabilidad y entregas perfectamente recibidas del proceso de ventas de la empresa matizado de pintura Rossy Colors. Tiene como tipo de investigación es Experimental Aplicada. Tuvo como resultados: el índice de fiabilidad de entregas para el proceso de ventas tenía un valor del 35,07% sin implementar el sistema, pero posterior a la implementación yejecución del sistema web el índice de fiabilidad fue del 63,07%, por lo cual mejoro un 28% del proceso. Mientras tanto, el indicador de entregas perfectamente recibidas para el proceso de ventas fue del 38,29% sin el sistema web, pero luego de la implementación y ejecución del sistema el porcentaje de entregas perfectamente recibidas fue del 62,36%, por lo cual mejoro un 24,07% del proceso de ventas de la empresa matizado de pintura Rossy Colors. El aporte del antecedente en mi proyecto de investigación infiere en que, los dos indicadores expuestos guardan relación con el presente proyecto, y que además generan el problema de dar un buen servicio a los clientes.

En la tesis, "Implementación de un sistema web para los procesos de admisión de la USMP orientado en la Norma ISO 9001" realizado por Cáceres Parreño Jessica Aurora y Colchado Ramos Walter Roberto (2014). Tuvo como objetivo aplicar una metodología para que el software sea desarrollado en la cual permita realizar un monitoreo de todas las actividades programadas para proyectos desarrollados en el área de informática; teniendo en cuenta los requerimientos, la recopilación de la data histórica para poder dar soporte a los procesos de admisión dentro de la universidad en todos los locales que trabaja. El tipo de investigación es Aplicada Experimental. Tuvo como resultados: El desarrollo del software permitió que las funcionalidades del sistema permitan cumplir con las necesidades de los clientes, disminuyendo el uso de papel para la documentación, ya que desde el momento de la implementación todo estará registrado en la web; por otro lado, disminuye la cantidad de actividades de mantenimiento interno de la BD. El antecedente descrito deja como aporte el desarrollo del software para poder dar solución al problema disminuyendo el tiempo, el uso de papel para documentación o registro; y por otro lado para dar un eficiente servicio a los clientes.

En la tesis, "Implementación de un sistema web móvil basado en geolocalización para mejorar los procesos económicos en Negocios & Representaciones Don Jorge" realizado por Gómez Illatopa James Jurgen y Bonilla Andrés Ezequiel (2017). Tuvo como objetivo: mejorar los ingresos económicos en el servicio de transporte, teniendo como indicadores: la fidelización de los clientes, rendimiento de los costos de mantenimientos correctivos y la implementación de un sistema web móvil basado en geolocalización. El tipo de investigación es Aplicada Experimental. Tuvo como resultados: Se logró el aumento de la fidelización de los clientes en un 35,83% posteriormente a la implementación del sistema web móvil, luego en los costos de mantenimientos correctivos se logró reducir el uso de camiones en un 30,60% luego de implementado el sistema web móvil; finalmente el rendimiento del sistema web móvil arroja un porcentaje del 87.65% generando como ganancias en los ingresos económicos un porcentaje del 20,82%. El presente antecedente tuvo como aporte en el proyecto de investigación que el indicador

expuesto en el antecedente guarda relación con el indicador basado en las ganancias que se puede generar en un tiempo determinado dentro de la empresa.

En la tesis, "Implementación de un Sistema de Información Web para optimizar la gestión administrativa de la Empresa Comercial Angelito de la Ciudad de Chepén" realizada por Quispe HernándezAmadeo Ángel y Vargas Chavarri Fanny (2016). Tiene como objetivo mejorar la disponibilidad de información, control de inventario, aumentar el nivel de confiabilidad, disminuir la entrega de comprobantes en el menor tiempo posible e incrementar la satisfacción del cliente en un alto nivel. El tipo de investigación es Aplicada Experimental. Tuvo como resultados: el indicador de tiempo de acceso a la información, control de inventario, productos desabastecidos el tiempo de emisión de comprobantes y la confiabilidad mejoraran satisfactoriamente posteriormente al desarrollo del Sistema Web; eso quiere decir que el índice de confiabilidad ha subido a un 100%, dado finalmente que ya no generan deficiencias al momento de solicitar reportería de ventas. El aporte del presente antecedente infiere: uno de los indicadores guarda relación con el indicador que alberga el tema de ganancias producidas por las ventas; en el caso del proyecto de investigación es las ganancias producidas por la cantidad de servicios de distribución.

En la tesis, "Mejora de los procesos de ventas y distribución en una empresa de venta directa a través de la implementación de un ERP" realizado por Saldarriaga Salsavilca Humberto Ricardo (2017). Tuvo como objetivo: mejorar el desempeño del proceso de gestión de ventas, el proceso de despacho y de distribución. El tipo de investigación es Descriptiva. Tuvo como resultados: Luego de la implementación del ERP SAP, se puede ver que el nivel del servicio ha incrementado en los tres indicadores expuestos; en el proceso de gestión de ventas tuvo un aumento en la efectividad de un 9.9%, en el proceso de despacho hubo un índice de aumento de efectividad de 13,8% y en el proceso de facturación hubo un aumento de la efectividad de un 4.5%. El presente antecedente tuvo como aporte al proyecto de investigación, que la implementación de una herramienta tecnológica en su mayor

parte mejora los procesos de una empresa; tanto es así que siempre se analiza como indicador primordial el tema de las facturaciones para poder saber el rendimiento de la empresa. Esto está relacionado a uno de los indicadores del proyecto: Índice de Ganancias de proceso de servicios.

#### 1.2.2. Antecedentes Internacionales

En la tesis, "Desarrollo de una Aplicación Móvil y una Guía de Turismo para la visualización y descripción de los sitios turísticos del centro de la ciudad de Cartagena utilizando Realidad Aumentada" realizado por Arteaga Cabrera Jorge Luis y Acuña Tafur Roviro Enrique (2014). Tiene como objetivo: implementar una herramienta que permita visualizar los lugares turísticos de Cartagena, además de la interacción del usuario con los lugares turísticos de manera digital, todo esto a través de la realidad aumentada para que los turistas tengan una mejor idea de todos los paisajes hermosos que pueda tener dicha ciudad. El tipo de investigación es Aplicada. Tuvo como resultado: Se logro diseñar el aplicativo móvil, la cual tiene como contenido sobre los destinos turísticos e históricos de la ciudad identificando los patrones de cada lugar y marcadores para el uso de la realidad aumentada, y además tener una idea de todos los puntos turísticos o de necesidad de los turistas. El aporte del presente antecedente, guarda relación con el indicar acerca del acogimiento de mayor cantidad de turistas ofreciendo un mejor servicio. Esto se puede plasmar en el indicador de índice de distribuciones realizada a través del desarrollo del presente sistema web propuesto para la empresa Multiservicios; captando de esta manera más clientes y empresas con el uso de la tecnología.

En la tesis, "Desarrollo de un sistema web para la gestión de pedidos en un restaurante. Aplicación de un caso de uso" realizado por Burgos Cando Carlos Xavier (2015). Tuvo como objetivo: determinar el nivel de atención a los clientes, y el índice de ganancias descritas en boletas para el proceso del servicio de atención; todo esto mediante un sistema web que permita reducir tiempos y aumentar ganancias y clientes. El tipo de investigación es Aplicada. Tuvo como resultado: La implementación del sistema web mejoró los procesos de atención al cliente mediante una estructuración basada en MVC, en la cual permite reducir errores del servidor para el proceso descrito. Por otro lado, también genera un mayor ingreso debido a que reducirá tiempo de despacho y acogida de más clientes para un buen abastecimiento. El aporte del presente antecedente, todo como indicador el nivel de atención al cliente y las ganancias obtenidas dentro de un determinado tiempo; por la cual guarda relación con uno de los indicadores del proyecto de investigación: índice de ganancias obtenidas durante un periodo asignado.

En la tesis, "Desarrollo de un sistema web para la gestión de procesos de un restaurante" realizado por Villareal Mosquera Boris Javier (2016). Tuvo como objetivo: determinar la arquitectura de solución y herramienta de desarrollo apoyado en la metodología de desarrollado SCRUM modelando una base de datos relacional, para posteriormente evaluarla mediante pruebas unitarias con PHPunit. El tipo de investigación es Aplicada. Tuvo como resultados: La implementación del sistema web para la gestión de procesos de un restaurante a sido optimo debido a que paso por un periodo de pruebas por CakePHP para analizar si existía errores o incidentes que se deban corregir; debido a todo esto mejoró el proceso de servicio del restaurante reduciendo tiempos, fidelizando clientes y mucho más que eso ser una empresa de rendimiento algo y dispuesto a dar un servicio de calidad. El aporte del presente antecedente, guarda relación con el proyecto de investigación debido a que el servicio que se le da a un cliente debe ser optimo y rápido. Es por ello que en el indicador de índice de cantidad de servicios denota la cantidad de acogida que puede tener la empresa, ya sea por la eficiencia, por el costo o por la rapidez de la atención que se le dé.

#### <span id="page-16-0"></span>II. MARCO TEÓRICO

- 2.1. Teorías Relacionadas al Tema
- 2.1.1. Variable Independiente: Sistema Web
	- a. Sistema Web

De acuerdo a Dorta, nos comenta acerca del proceso de transporte:

El Transporte es un proceso con muchas definiciones, ya que este proceso inicia desde la solicitud de lo que se desea transportar, pasar por un control de aceptación, verificación entrega de materia a la persona deseada o solicitada en un determinado tiempo. (2013, p. 1)

b. Arquitectura de un Sistema Web

La arquitectura de un sitio web está conformada por 3 componentes:

[...] Un servidor web, porque distribuye páginas que contienen información formateada a la solicitud de los clientes. Una conexión de red, porque todas las peticiones o requerimientos del cliente serán realizadas a través de la red mediante el protocolo HTTP (Protocolo de Transparencia de Hipertextos). Y luego Uno o más clientes, porque después de que la solicitud llego a través del protocolo, este lo devolverá al navegador donde el cliente lo solicitó. (Programacionwebisc, 2019, párr. 1-2)

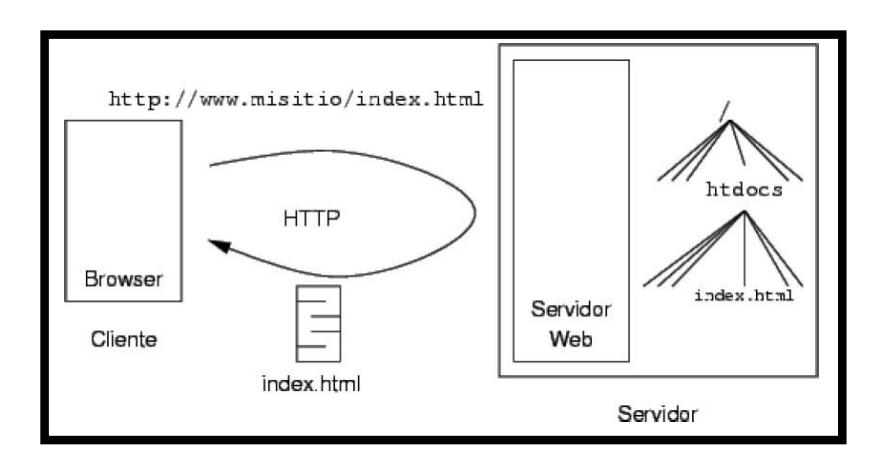

Figura 03: Arquitectura de una aplicación Web

Fuente: Alegsa (2010)

c. Comparativa de Lenguaje PHP vs JAVA vs .NET

De acuerdo en el siguiente cuadro comparativo podemos observar la diferencia entre cada lenguaje de programación.

| Lenguaje PHP                   | Lenguaje JAVA                 | Lenguaje .NET                 |  |
|--------------------------------|-------------------------------|-------------------------------|--|
| Según Tapia nos dice           | Según Castle nos dice         | Según Mosos nos dice          |  |
| que PHP:                       | que el lenguaje JAVA:         | que .NET:                     |  |
| lenguaje<br>Es<br>un           | "Es<br>lenguaje<br>un         | "Es<br>lenguaje<br>de<br>un   |  |
| multiplataforma<br>totalmente  | multiplataforma, en la cual   | programación que<br>permite   |  |
| libre y abierto, además su     | tiene manejo automático de    | portabilidad<br>у<br>gran     |  |
| desarrollo es completamente    | memoria,<br>además<br>la      | estabilidad, además permite   |  |
| a aplicaciones web dinámicas   | desarrolla aplicaciones web   | un desarrollo más ágil en la  |  |
| con acceso abase de datos.     | intuitivas, pero a la hora de | construcción de aplicaciones, |  |
| El código de PHP es invisible  | ejecutarse es lento" (2017,   | pero para luego ejecutarlo    |  |
| al navegador ya que se         | párr. 1)                      | necesita un alto consumo de   |  |
| ejecuta al lado del servidor y |                               | recursos" (2016, p. 1)        |  |
| los resultados en navegador    |                               |                               |  |
| son HTML (2019, párr. 23)      |                               | <b>NET</b>                    |  |
|                                |                               |                               |  |
|                                | Figura 05: Logo de Lenguaje   | Figura 06: Logo de Lenguaje   |  |
|                                | <b>JAVA</b>                   | .NET                          |  |
| Figura 04: Logo de Lenguaje    | Fuente: Javax (Artículo,      | Fuente: TecnologiaTotal       |  |
| <b>PHP</b>                     | 2016)                         | (Artículo, 2016)              |  |
| Fuente: EcuRed (Artículo,      |                               |                               |  |
| 2016)                          |                               |                               |  |
|                                |                               |                               |  |
|                                |                               |                               |  |

Tabla 01: Comparativa entre Lenguaje PHP, JAVA y .NET

### Fuente: Elaboración Propia

Luego de saber la función de cada lenguaje de programación y conocer las ventajas de cada una. Para la presente tesis en desarrollo se denotó como solución el desarrollo en un sistema web para el proceso de transporte de mercadería en la empresa Multiservicios R y K, se tomará como lenguaje de programación: JAVA.

#### d. Lenguaje JAVA

Para lo cual Pavón sostiene lo siguiente acerca del lenguaje:

Es un lenguaje de programación orientada a objetos que fue implementado por Sun Microsystems. Dentro de este lenguaje se puede realizar encapsulaciones, herencias, polimorfismos. Además, es multihilo con gestión de excepciones (2018, p.4).

e. Comparativa de Base de Datos MySQL – SQL Server – Oracle

De acuerdo en el siguiente cuadro comparativo podemos observar la diferencia entre cada motor de base de datos.

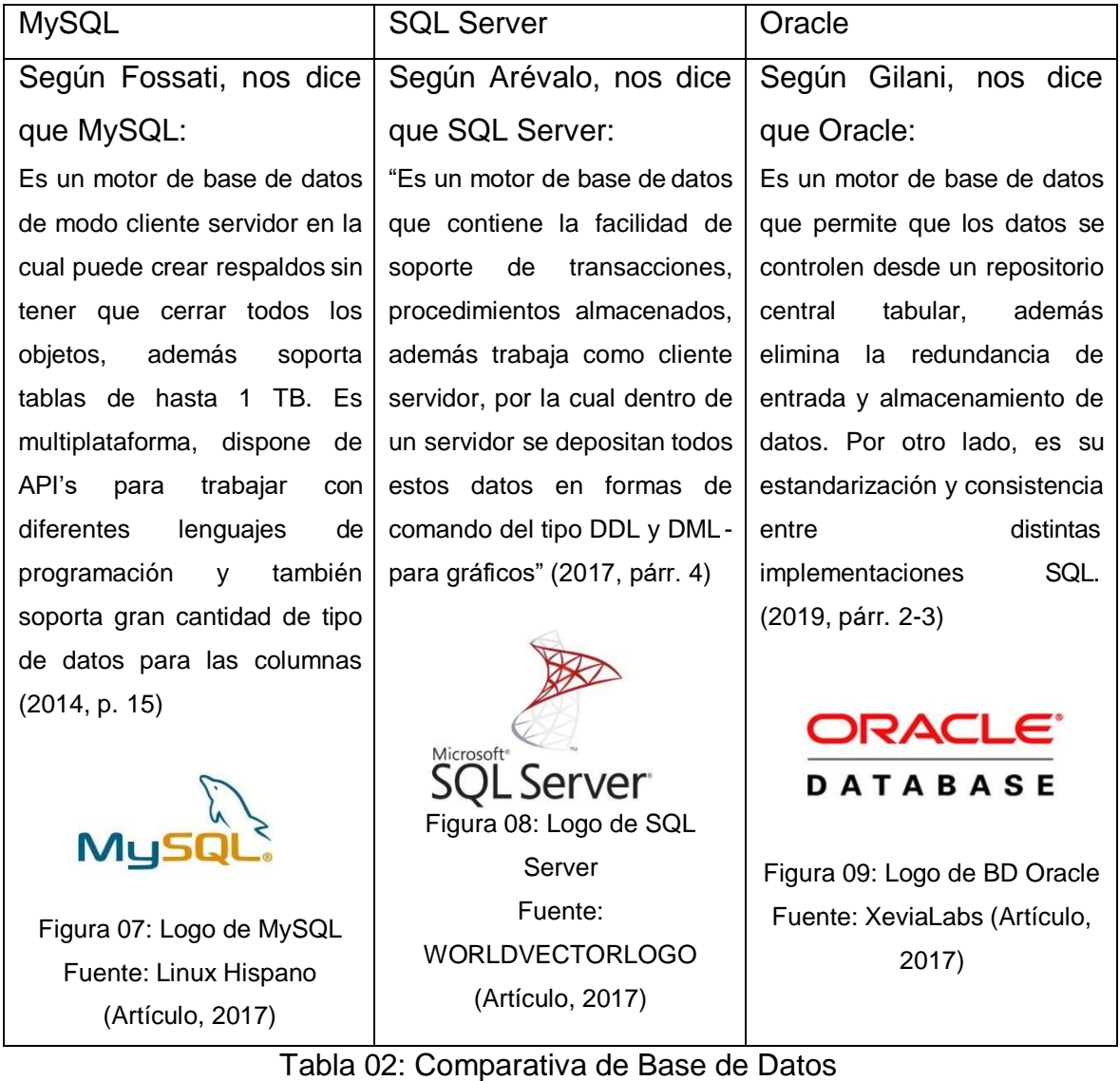

Fuente: Elaboración Propia

Luego de saber la función de cada motor de BD y conocer las ventajas de cada una. Para el presente documento de informe de investigación desarrollado en un sistema web para el proceso de transporte de mercadería en la empresa Multiservicios R y K, se tomará como motor de BD, MySQL debido a que posee varias funcionalidades y de almacenamiento de registros.

f. Motor de Base de Datos MySQL

Para poder realizar un sistema web, se requiere de un medio en la cual se ingresará toda la data de la empresa para poder administrarla y darle una función dentro del sistema. Es por ello que se toma un motor de base de datos, para el registro de cada requerimiento que se solicite. En este caso se hace uso de MySQL como el motor de base de datos para la recopilación.

Es por ello que Sánchez nos comenta que es este motor de base de datos:

Es un motor de base de datos la cual sirve para el registro de información de tablas de manera física. Además, posee libre distribución y disponible en Linux y Windows la cual dentro de ella posee 4 versiones. (2014, p.4)

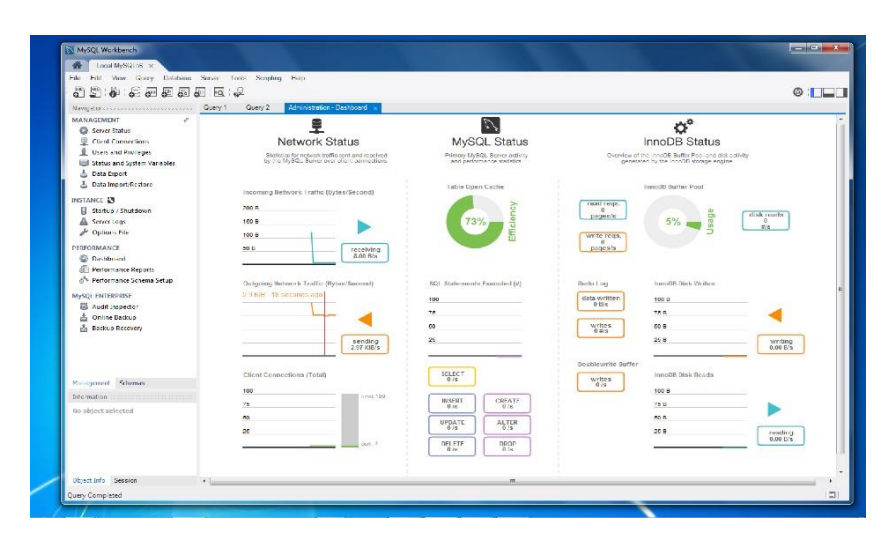

Figura 10: Interfaz de Base de Datos de MySQL Workbench

Fuente: Arévalo (Tesis, 2017)

#### g. MVC (Modelo – Vista – Controlador)

Para que el desarrollo del Sistema Web se vea ordenado, se hace uso de un patrón de arquitectura de software, lo cual en este caso se denomina MVC. Para lo cual Ramírez comenta acerca de que es MVC:

Es un patrón de arquitectura de desarrollo de software donde diferencia la lógica de negocio sobre el usuario; la cual es la más utilizada en desarrollo de sistemas web, y da una mejor funcionalidad al sistema. Posee 3 componentes: modelo, vista y controlador. (2015, p.26)

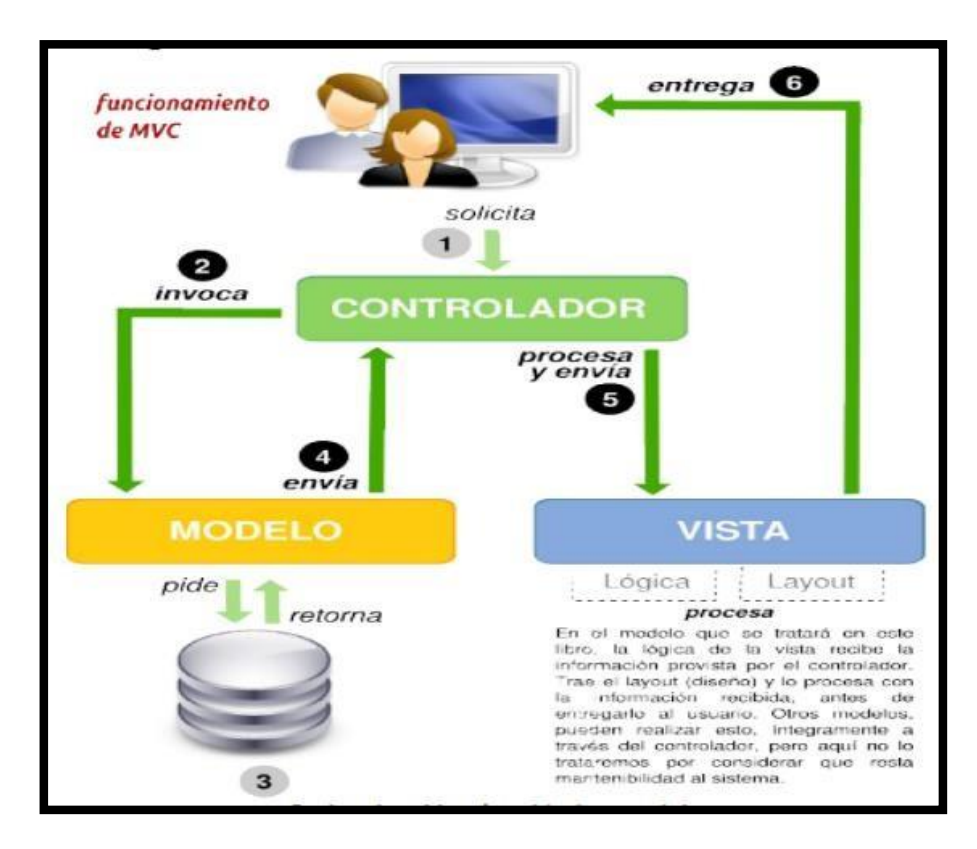

Figura 11: Funcionamiento del Patrón MVC

Fuente: Gallardo (4ta Ed.,2018)

#### 2.1.2. Variable Dependiente: Proceso de Transporte

a. Proceso de Transporte

De acuerdo a Dorta, nos comenta acerca del proceso de transporte:

Se denomina transporte como proceso complejo ya que involucra movilizar productos de un lugar a otro ya sea entre mercados, empresas, etc. Ese proceso origina un marketing la cual da inicio para su gestión a trabajarse dentro de ella. (2014, p.1).

#### b. Fases del Proceso de Transporte

Dentro del proceso de transporte, se pueden evidenciar fases en la cual se explica cómo se prepara la mercadería y llega a su destino.

Conferencia de Carga tras la Expedición

"Después de desembolsar la mercadería, pasa por un proceso de verificación interna. Para esta verificación se hace uso de herramientas digitales de identificación de las materias." (Gutiérrez, 2017, párr. 5).

Ruteado de Entregas

"El transporte es un reto donde se asume la responsabilidad de llevar la materia a su destino, teniendo una previa organización y saber el lugar correcto donde se va entregar dicho valor." (Gutiérrez, 2017, párr. 6).

Administración de Transporte

"En esta etapa se determina el costro de la materia que se va entregar, además de quien es la persona de transportar dicho valor y de la misma manera saber cuál es el plan necesario para su transporte." (Gutiérrez, 2017, párr. 7).

Control de Fletes

"En esta etapa del proceso de transporte se incrementa el número de actividades la cual agiliza las operaciones para el control financiero y brindando un nivel de calidad alto" (Gutiérrez, 2017, párr. 8).

Monitoreo y Análisis de Indicadores

"Los indicadores de rendimiento sirven para evaluar y medir el nivel de rendimiento de los procesos. Los indicadores principales en el transporte para la entrega de productos son el tiempo en tránsito, devoluciones y puntualidad en entregas" (Gutiérrez, 2017, párr. 9).

- Rentabilidad y Control

Según Gutiérrez, dentro del desarrollo de una empresa:

"Luego de todos los repartos administrados a distintas empresas, se realiza balances de carácter temporal para presupuestar el rendimiento del servicio y su mejora continua" (2017, párr. 10)

c. Margen de Ganancia Neta

Según el Instituto Nacional de Estadística e Informática (INEI) nos dice que el margen de ganancia Neta se encuentra involucrado como un indicador de la dimensión rentabilidad. Para lo cual indica lo siguiente:

"Mide el margen que representa descontar las ganancias obtenidas sobre gastos realizados con respecto a ganancias obtenidas de manera directamente proporcional. Esto se mide de manera porcentual" (2014, p.8)

Dicho indicador tiene como fórmula:

Margen de Ganancia Neta (%) = (Ingreso Neto) / (Total de Ganancia) x 100%

Donde:

Ingreso Neto = Total de Ganancia – Gastos

Total de Ganancia: Cantidad monetaria recibida por el total de entregas realizadas perfectamente.

d. Margen de Entregas Perfectamente Recibidas

De acuerdo a Vereau, este indicador se encuentra dentro de una de las fases del proceso de transporte (monitoreo y análisis de indicadores), para lo cual nos dice acerca de las entregas perfectamente recibidas lo siguiente:

"Es la máxima efectividad de entregas de productos al cliente final la cual verifica todas las variables logísticas que integra la calidad de la entrega al consumidor final teniendo en cuenta el tiempo" (2014, párr. 75)

Dicho indicador tiene como fórmula:

MEPR= (Ordenes Entregadas (OE)) / (Total de ordenes de entrega (TOE)) x 100%

Donde:

MEPR: Margen de Entregas Perfectamente Recibidas

OE: Cantidad de ordenes entregadas x día

TOE: Cantidad de ordenes totales por entregar x día

- 2.1.3. Metodología de Desarrollo
	- a. Metodología RUP

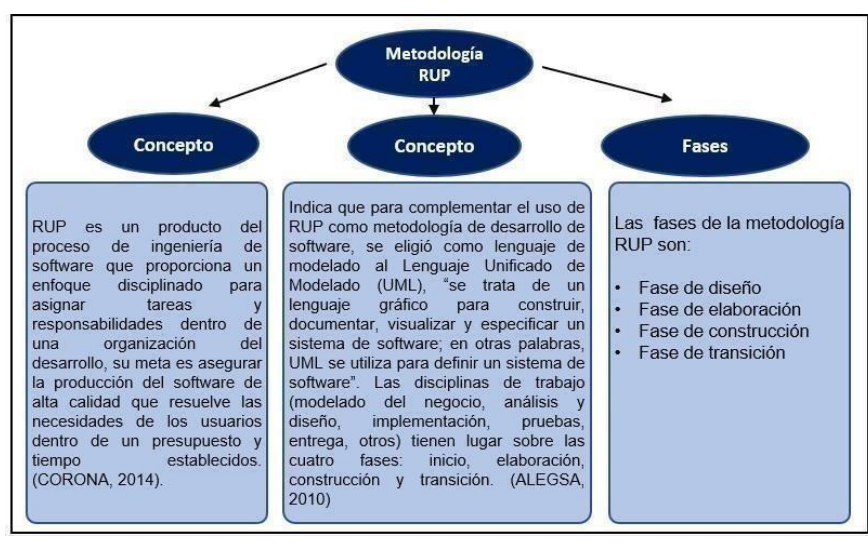

Figura 12: Definición de Metodología RUP

Fuente: Meléndez Valladares y otros (2016)

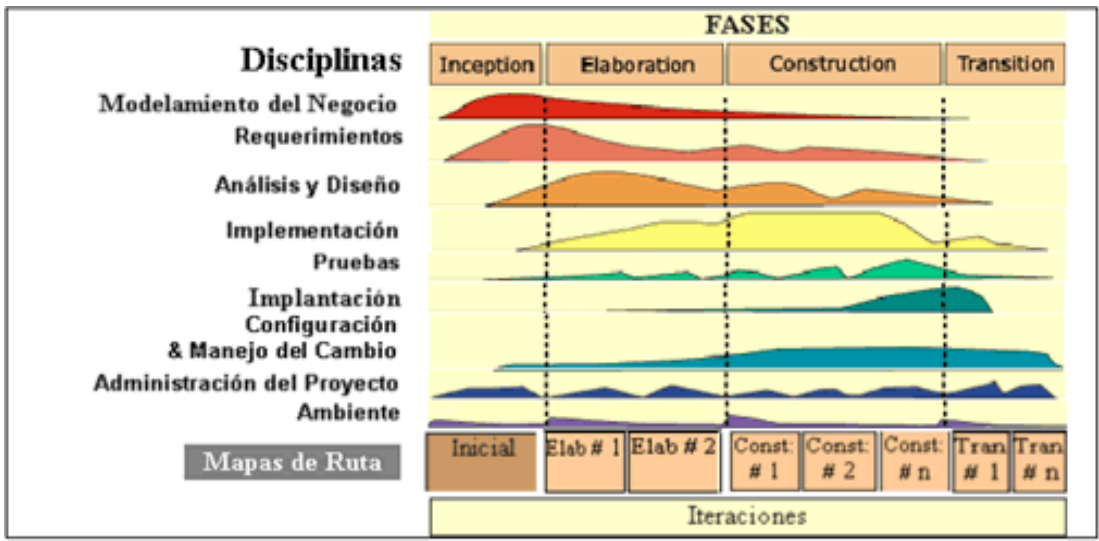

Figura 13: Fase de la Metodología RUP

Fuente: Meléndez Valladares y otros (2016)

b. Metodología SCRUM

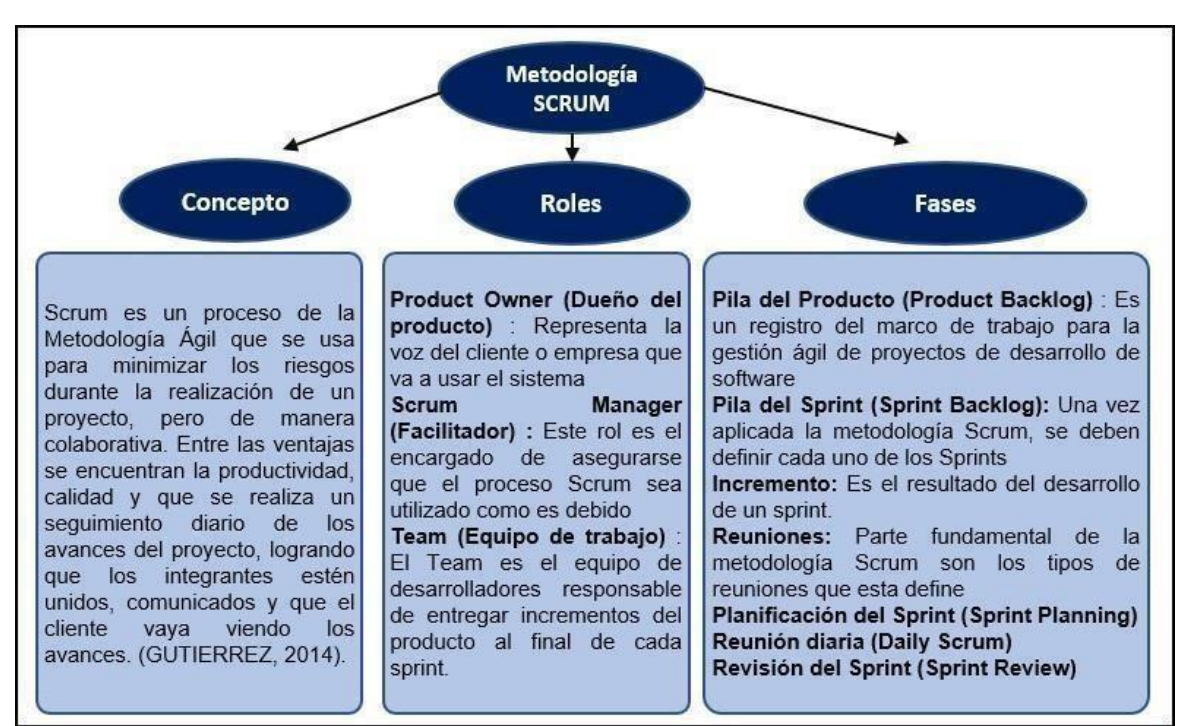

Figura 14: Definición de Metodología SCRUM

Fuente: Meléndez Valladares y otros (2016)

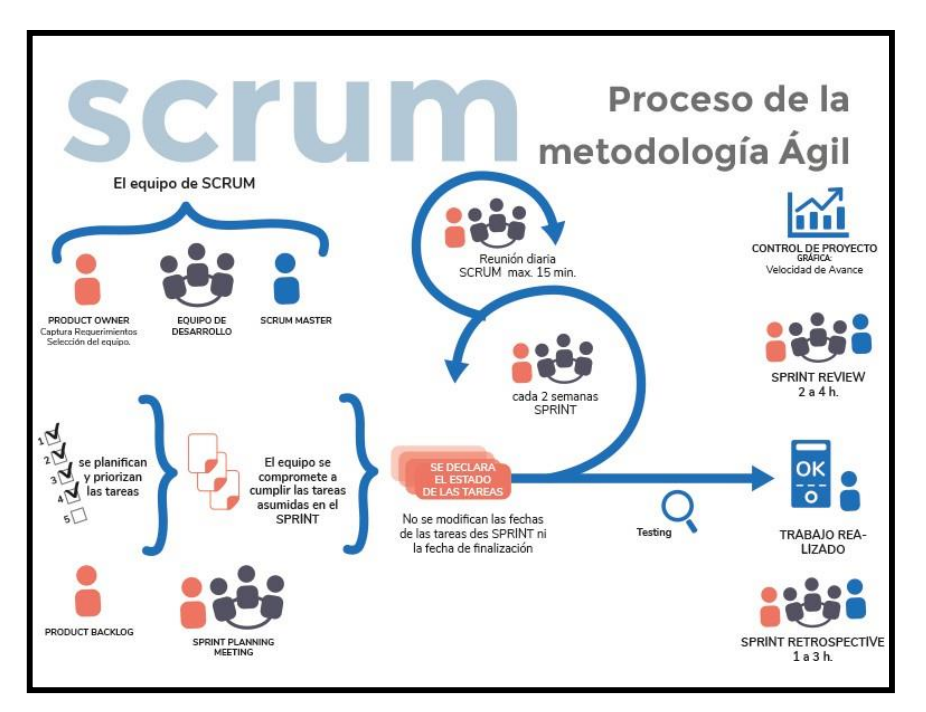

Figura 15: Proceso de Metodología SCRUM

Fuente: Hernández y Mendoza (2016)

c. Metodología XP

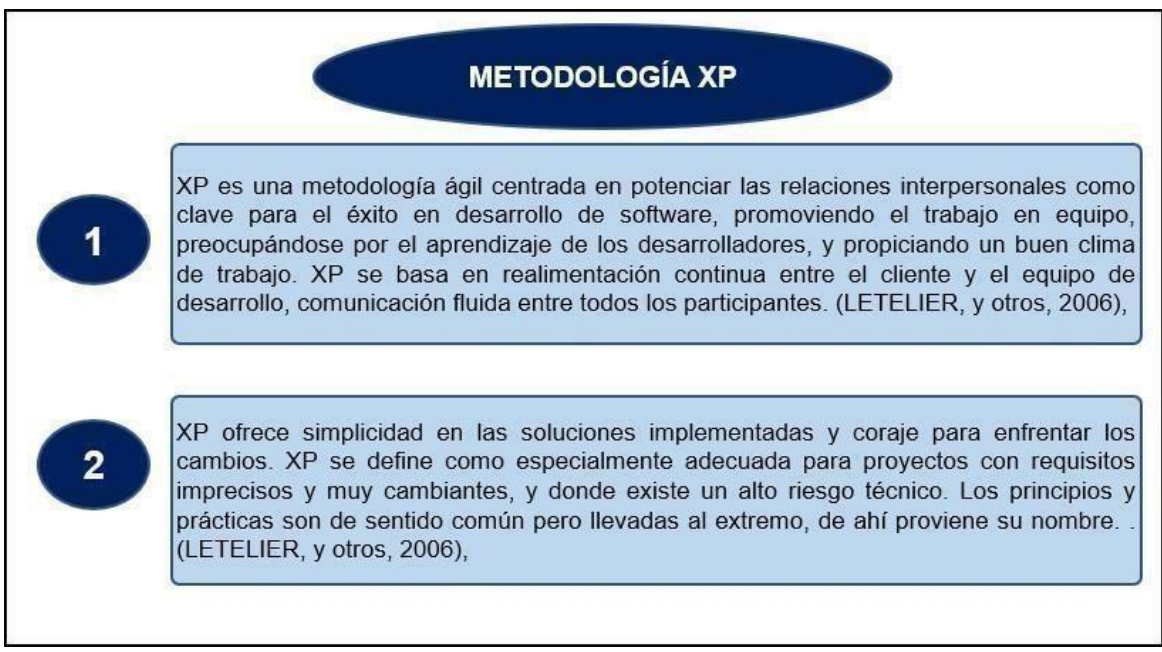

Figura 16: Proceso de Metodología XP

Fuente: Meléndez Valladares y otros (2016)

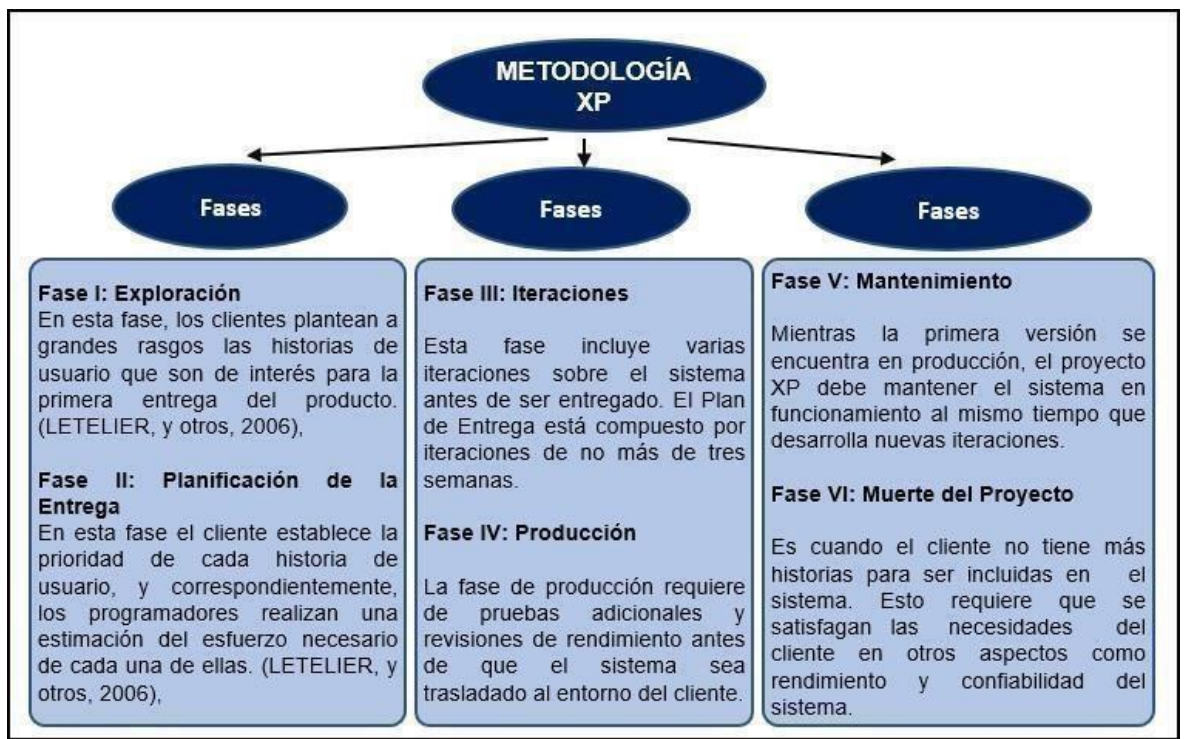

Figura 17: Fases de Metodología XP

Fuente: Meléndez Valladares y otros (2016)

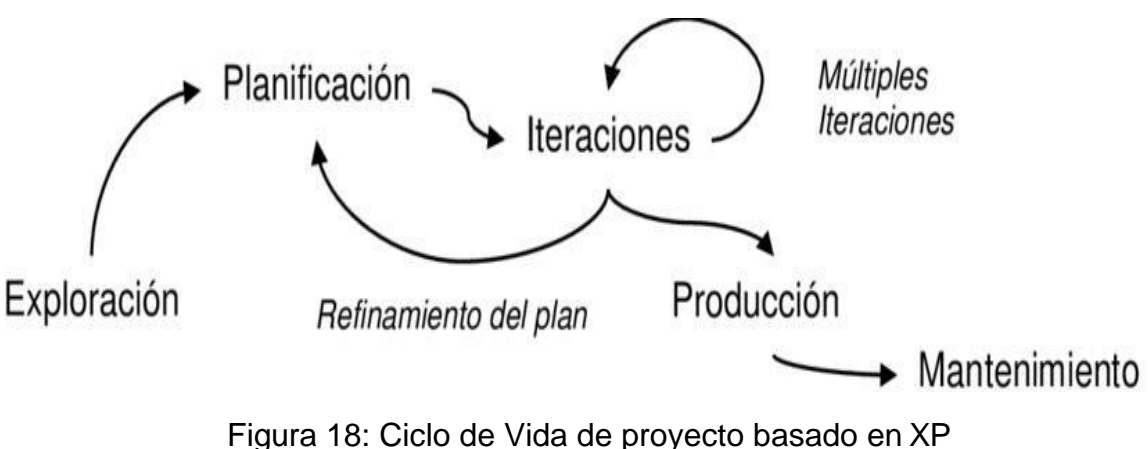

Fuente: Meléndez, Valladares y otros (2016)

|                    | <b>RUP</b>                                                                                                    | <b>SCRUM</b>                                                                                                    | X P                                                                                                    |
|--------------------|----------------------------------------------------------------------------------------------------|----------------------------------------------------------------------------------------------------|----------------------------------------------------------------------------------------------------|
| CICLO              | Ciclo formal se define a<br>través de 4 fases, pero<br>algunos flujos de trabajo<br>pueden ser concurrentes.                                                                                                    | Cada sprint(iteración)es un<br>cido completo                                                                                                    | Es una metologia agil de<br>desarrollo de software de<br>corto plazo                                                                                                    |
| そん                 | Plan de proyecto formal,<br>asociada a múltiples<br>iteraciones, se utiliza. El plan<br>es impulsado fecha final y<br>también cuenta con hitos<br>intermedias.                                                                                                    | No de extremo a extremo del<br>plan del proyecto. Cada plan<br>de la siguiente iteración se<br>determina al final de la<br>iteración actual (no la fecha<br>final de tracción).Dueño del<br>Producto (usuario de<br>negocios clave) determina el<br>momento en que el proyecto<br>se lleva a cabo | La metologia consiste en<br>una programación rápida o<br>extrema                                                                                                    |
| <b>ALCANZE</b>     | Ambito de aplicación está<br>predefinido antes del inicio<br>del proyecto y se documenta<br>en el documento de Alcance.<br>Ambito de aplicación pueden<br>ser revisados durante el<br>proyecto, los requisitos se<br>están aclarando, pero estas<br>modificaciones están sujetas<br>a un orocedimiento<br>estrictamente controlado. | En vez de alcance,<br>SCRUM utiliza una cartera<br>de proyectos, que se<br>revaluando al final de<br>cada iteración (sprint).                                                                                                    | Es una de la metologías de<br>desarrollo de software más<br>exitosas en la actualidad<br>utilizadas para proyectos<br>de corto plazo, corto<br>еаиро                                                                                                    |
| TIPO DE<br>REYECTO | Recomendado para<br>grandes, a largo plazo, a<br>nivel de empresa con<br>proyectos a medio y alta<br>complejidad                                                                                                    | Recomendado para<br>grandes empresas                                                                                                    | Recomendados para<br>pequeñas y grandes<br>empresas                                                                                                    |
| ARTEFACTOS         | Visón / Ámbito de<br>aplicación del documento.<br>el paquete formal de<br>requisitos funcionales.<br>documento de arquitectura<br>del sistema, plan de<br>desarrollo, plan de<br>pruebas, scripts de<br>prueba.etc                                                                                                    | El único artefacto formal es<br>el software operativo                                                                                                    | Pruobas unitarias<br>-Re fabricación, se basa<br>en la reutilización de<br>código para lo cual se<br>crean patrones o modelos<br>estándares.<br>-Programación en<br>pares consiste en que dos<br>desarrolladores participen<br>en un provecto en una<br>misma estación de trabajo |

Figura 19: Comparativa entre Metodologías RUP, SCRUM y XP

Fuente: Marquina (2017)

En el presente proyecto de investigación se realizó la validación con expertos en ingeniería, la cual mediante un juicio de expertos revisan si la metodología escogida es la adecuada o no; por otro lado, ver si los indicadores expuestos son los adecuados para el presente proyecto de investigación.

A continuación, se muestra mediante un cuadro la comparación de metodología y la aprobación de expertos mediante puntajes respectivamente.

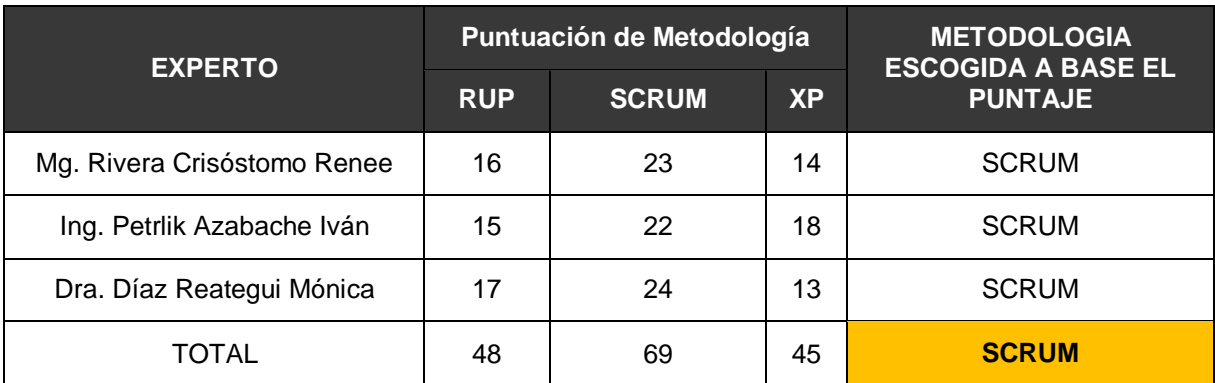

Tabla 03: Validación de Expertos para la aplicación de la Metodología

#### Fuente: Elaboración Propia

Por lo tanto se toma como metodología de desarrollo para el proyecto de investigación la metodología **SCRUM**, se toma esta metodología con el fin de desarrollar un aplicativo web para el proceso de transporte de mercadería de la empresa Multiservicios R y K, la cual se ajusta a las necesidades y problemas que tiene el presente proceso; ya que este tipo de metodología se basa en el tiempo y alcance para el desarrollo de la misma, siendo de esta manera un medio importante dentro de **SCRUM** y además que correlativamente se realizan reuniones para poder evaluar el proyecto y marche de la manera correcta.

#### 2.2. Formulación del Problema

- 2.2.1. Problema General
- ¿De qué manera el Sistema Web influye en el Proceso de Transporte de mercadería en la empresa Multiservicios R y K?

#### 2.2.2. Problemas Específicos

- ¿De qué manera el Sistema Web influye en el Margen de Ganancia Neta en el Proceso de Transporte de mercadería en la empresa Multiservicios R y K?
- ¿De qué manera el Sistema Web influye en el Margen de entregas perfectamente recibidas en el proceso de Transporte de mercadería en la empresa Multiservicios R y K?

#### 2.3. Justificación del Estudio

2.3.1. Justificación Tecnológica

Según Romero nos dice que una justificación tecnológica: "Se refiere a si la investigación realizada generará un impacto innovador o simplemente es para conocer las ventajas y desventajas de algún avance tecnológico ya existente" (2014, párr. 3).

El presente proyecto basado en el desarrollo de un Sistema web para el proceso de transporte de la empresa Multiservicios R y K tiene como justificación tecnológica, ser un sistema innovador con tal de ofrecer funcionalidades intuitivas para el encargado del almacén que desee nuestro servicio. Además, que dará una amplia ventaja debido a que mejorará el proceso transporte de la mercadería; bajo un control del personal que se encarga del transporte en un tiempo determinado y cumplido.

Al realizarse esto mediante la web generará que otros almacenes o empresas de manera directa soliciten del transporte de Multiservicios R y K, así como un marketing de lanzamiento para poder realizar servicios y generar mayores ingresos.

#### 2.3.2. Justificación Económica

Según OAS, nos comenta acerca e la justificación económica lo siguiente:

"La evaluación económica tiene como fin administrar los elementos necesarios para realizar un juicio sobre los costos del proyecto teniendo en cuenta sus beneficios, para que de esta manera se haga un uso responsable del presupuesto económico que se planee." (2014, p. 5).

El presente proyecto basado en el desarrollado de un Sistema Web para el proceso de transporte de la empresa Multiservicios R y K tiene como justificación económica, que el desarrollo del presente sistema web reducirá gastos innecesarios que se hacía cuando se realizaba de manera empírica. Por ejemplo, se reducirá el tiempo de llegada al destino por una ruta correcta y rápido, lo cual conllevará a reducir el consumo de combustible en las movilidades del transporte ya que anteriormente se gastaba más de 1000 soles en cantidad innecesaria; con el sistema web se planea reducir un 30% a 40%; además se evitará el gasto en comprar papel para poder imprimir las entregas y demás ya que se gastaba más de 300 soles en impresiones, compra de hojas bond, lapiceros, etc.; con el presente sistema se planea reducir a 100 o 150 soles solo para uso de urgencia. Por otro lado, se podrá mejorar el proceso de entregas y generar mayores ingresos para la empresa Multiservicios R y K.

#### 2.3.3. Justificación Institucional

Según Hernández, nos dice acerca de la justificación institucional:

"Se tiene mucha consideración la mayor cantidad de información para poder tomar decisiones correctas y equivalentes para que la institución sea beneficiada." (2015, párr. 5)

El presente proyecto basado en el desarrollado de un Sistema Web para el proceso de distribución y transporte de la empresa Multiservicios R y K tiene como justificación institucional, que la recopilación de información que se requiera al Gerente de la empresa, será importante para poder encontrar la problemática que ocurre en el proceso de transporte que ejecuta la empresa, para posteriormente darle una solución para su beneficio y su mejor desempeño dentro del mercado de

movilidad y transporte; el uso de la toma de decisiones será vital para poder realizar la solución, su planificación, su ejecución, sus pruebas, y su permanencia dentro de la empresa como una solución óptima.

#### 2.3.4. Justificación Operativa

De acuerdo a lo que nos explica Blanco respecto a la justificación operativa donde indica que:

"Para poder analizar esto se realizan técnicas para obtener dicha información; esto se puede apoyar en encuestas, entrevistas, preguntas aleatorias. Estas respuestas se clasificaran y analizaran." (2016, p.1)

El presente proyecto basado en el desarrollo de un Sistema Web para el proceso de transporte de la empresa Multiservicios R y K tiene como justificación operativa, que la recopilación de información hacia el gerente de la empresa se realizará mediante una entrevista con preguntas relacionada a los procesos del negocio, previo a esto la historia de cómo comenzó el negocio, cuales las ventajas y desventajas del negocio. Por otro lado, en lo relacionado a software se hará uso de programas para la base de datos, para el editor de códigos, interfaces mediante herramientas de diseño, etc. Y por el lado de hardware se hará uso de una laptop, una impresora, y modem de internet.

#### 2.4. Hipótesis

- 2.4.1. Hipótesis General
- El uso del Sistema Web mejora el proceso de transporte de mercadería en la empresa Multiservicios R y K.

#### 2.4.2. Hipótesis Específicas

- El uso del Sistema Web aumenta el margen de ganancia neta en el proceso de transporte de mercadería en la empresa Multiservicios R y K.
- El uso del Sistema Web aumenta el margen de entregas perfectamente recibidas en el proceso de transporte en la empresa Multiservicios R y K.
- 2.5. Objetivos
- 2.5.1. Objetivo General
- Determinar la influencia del Sistema Web en el proceso de transporte de mercadería en la empresa Multiservicios R y K.

#### 2.5.2. Objetivos Específicos

- Determinar la influencia del Sistema Web en el margen de ganancia neta en el proceso de transporte de mercadería en la empresa Multiservicios R y K.
- Determinar la influencia del Sistema Web en el margen de entregas perfectamente recibidas en el proceso de transporte de mercadería en la empresa Multiservicios R y K

#### <span id="page-33-0"></span>III. METODOLOGÍA

- <span id="page-33-1"></span>3.1. Tipo y Diseño de Investigación
- 3.1.1. Diseño de Investigación
- Experimental

De acuerdo al portal web QuestionPro nos dice que:

"El diseño de la investigación experimental es usada para conocer la causa – efecto de una problemática situacional. Esto se puede determinar cuándo se visualiza el impacto de la variable independiente sobre la dependiente." (2015, párr. 20)

Esto se sustenta en el proyecto de investigación debido que, al presentarse dichos problemas descritos en la realidad problemática, genera bajo rendimiento en los indicadores señalados.

- 3.1.2. Tipo de Investigación
- Aplicada

De acuerdo a Castillero nos dice que la investigación aplicada:

"Se considera un tipo de investigación, ya que se concentrar en hallar formas, mecanismos o tácticas para cumplir con el objetivo propuesto y que sea útil. Este tipo se encuentra bien delimitado que aborda un problema específico" (2019, párr. 7)

Esto se sustenta a que después de conocer el problema general y los problemas específicos se plante objetivos concretos de solución para poder mejorar los procesos dentro de la empresa Multiservicios R y K.

#### 3.1.3. Nivel de Estudio

- Exploratoria

Según Caballero nos dice que el nivel exploratorio:

"Permite que el investigador se ponga en contacto con la realidad a investigarse y con personas involucradas en dicho lugar se recopile la información necesaria para su investigación y estudio determinado problemas y objetivos a fines" (2016, p.47)

Esto tiene sustento, debido a que se recopilo la información necesaria a través de la entrevista realizada al Gerente de la empresa (ANEXO 01), conociendo los problemas y posteriormente trazar objetivos de solución.

- <span id="page-34-0"></span>3.2. Variables y Operacionalización
- 3.2.1. Definición Operacional
- 3.2.1.1. Variable Independiente
- Sistema Web

Un sistema Web abarca una cantidad de elementos orientados a la administración de funcionalidades de una empresa, para automatizarla mediante la web conectadas a una base de datos dentro de un servidor dentro de un local host para las pruebas, o como protocolo http para su ejecución en la web.

- 3.2.1.2. Variable Dependiente
- Proceso de Transporte

El proceso de transporte de mercadería se refiere a la movilidad de insumos productos o cualquier tipo de recurso material desde un punto de partida hacia un destino. En la cual se toma en cuenta el estado del producto y la responsabilidad de transportar la mercadería de manera segura, intocable y alterada.

#### 3.2.2. Definición Conceptual

#### 3.2.2.1. Variable Independiente

- Sistema Web

Se puede definir un Sistema Web como:

"Una herramienta dentro de un servidor de internet o sobre red local, ya sea intranet o extranet. A diferencia de una página web permite dar funcionalidades de solución a una empresa alojado en un localhost" (Báez, 2015, "Sistemas Web", párr.1).

#### 3.2.2.2. Variable Dependiente

- Proceso de Transporte

De acuerdo a Dorta, nos comenta acerca del proceso de transporte:

Se denomina transporte como proceso complejo ya que involucra movilizar productos de un lugar a otro ya sea entre mercados, empresas, etc. Ese proceso origina un marketing la cual da inicio para su gestión a trabajarse dentro de ella. (2014, p.1)
| ESCALA                    |                                                                                                    | Razón<br>Razón                                                                                                    |  |  |  |  |
|---------------------------|----------------------------------------------------------------------------------------------------|----------------------------------------------------------------------------------------------------|--|--|--|--|
| INDICADORES               |                                                                                                    | Margen de Ganancia<br>Margen de Entregas<br>Perfectamente<br>Recibidas<br>Neta                                                                                                    |  |  |  |  |
| DIMENSION                 |                                                                                                    | Monitoreo y Análisis de<br>Rentabilidad<br>Indicadores<br>Control<br>×                                                                                                    |  |  |  |  |
| OPERACIONAL<br>DEFINICION | 릙<br>es un<br>mediante la web conectadas a<br>host para las pruebas, o como<br>elementos<br>orientados a la administración<br>de funcionalidades de una<br>empresa, para automatizarla<br>una base de datos dentro de un<br>servidor dentro de un local<br>El proceso de transporte de<br>desde un<br>punto de partida hacia un<br>붱<br>transportar la mercadería de<br>manera segura, intocable y<br>mercadería se refiere a la<br>msumos<br>productos o cualquier tipo de<br>destino. En la cual se toma en<br>cuenta el estado del producto<br>la responsabilidad<br>para<br>Web<br>ejecución en la web.<br>protocolo lattp<br>recurso material<br>ප්<br>ප්<br>Un sistema<br>movilidad<br>conjunto<br>alterada |                                                                                                    |  |  |  |  |
| CONCEPTUAL<br>DEFINICION  | Se puede definir un Sistema Web<br>servidor de internet o sobre una red<br>funcionalidades de solución de una<br>empresa; todo esto alojado en una<br>base de datos denominada como<br>de un<br>A diferencia de una página web, el<br>permite<br>localhost. (Bags. 2012, "Sistemas<br>local; ya sea un intranet o extranet.<br>Una herramienta dentro<br>aen<br>Web", párr. 1).<br>sistema<br>comno:                                                                                                    | De acuerdo a Dorta, nos comenta<br>En mercados muy competitivos<br>muy estrictos. Entregar tarde o de<br>forma defectuosa una mercancia<br>目<br>日<br>å<br>actividades, desde que se inicia<br>cliente, por lo que la correcta<br>una operación hasta que se<br>los plazos de entrega suelen ser<br>labor<br>acerca del proceso de transporte:<br>todas<br>termina, constituye una<br>puede significar perder<br>fundamental. (2013, p. 1)<br>coordinación de |  |  |  |  |
| VARIABLE                  | Independiente:<br>Sistema Web<br>Variable                                                                                                    | 용<br>용<br>Dependiente:<br>mercaderia<br>Transporte<br>Variable<br>Proceso                                                                                                    |  |  |  |  |

3.2.2.3. Operacionalización de Variables

- 3.3. Población, muestra, muestreo y análisis de datos
- 3.3.1. Población

Según D'Angelo indica que la población es:

"Es la cantidad total de individuos, fenómenos, elementos y objetos lo cuales se estudian de manera susceptible." (2015, p.2)

Por otro lado, Díaz indica también que:

"La población es la cantidad total y única compuesta por elementos que se puedan cuantificar y que son participes del estudio de una problemática en particular y que se resuelve mediante una solución próxima." (2016, p.4)

Para el presente proyecto de investigación, la población que se va estimar será el número de entregas de pedidos realizados en un mes. Esta población dependerá de la cantidad de pedidos que se soliciten en un mes. Es por ello que se tomará dos meses para la toma de la población: Setiembre y octubre.

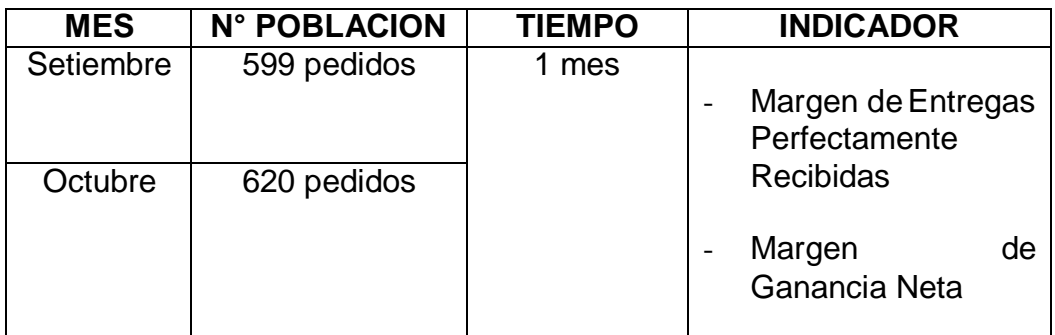

Tabla 05: Determinación de la Población

#### 3.3.2. Muestra

Según Díaz, indica que la muestra estadística:

"Se define como una parte de toda la cantidad de elementos que se encontraron; esta muestra se define como un subgrupo. Esto se puede encontrar delimitando la cantidad total de la población a usarse para su análisis." (2015, p.6)

Por otro lado, Hernández, Fernández y Baptista comentan lo siguiente:

"La muestra es el subgrupo de población que pertenecen a un conjunto total definido con características llamados población. Además, se toma en cuenta que cuando la población es menor a 50 individuos la población es igual a la muestra" (2014, p.137)

La muestra que se tomará para el presente proyecto de investigación dependerá de la cantidad de pedidos realizados en un determinado mes; en este caso se tomarán los meses de setiembre y octubre debido a que la población varía en cada mes. La muestra se obtendrá la muestra a través de la siguiente fórmula:

$$
n = \frac{z^2 N}{z^2 + 4N(EE^2)}
$$

Dónde:

n = Tamaño de nuestra muestra

- N= Población total del estudio
- z= Nivel de confianza al 95% (1.96)
- EE= Error estimado (al 5%)

- Muestra 1: Margen de Ganancia Neta

Para el primer indicador se toman dos meses debido a que la población varía en cada mes, este indicador depende de la cantidad de pedidos que se realice en un mes. Se detalla en el presente cuadro la muestra para el primer indicador.

## Donde:

- Población de Setiembre = 599 pedidos
- Población de Octubre = 620 pedidos

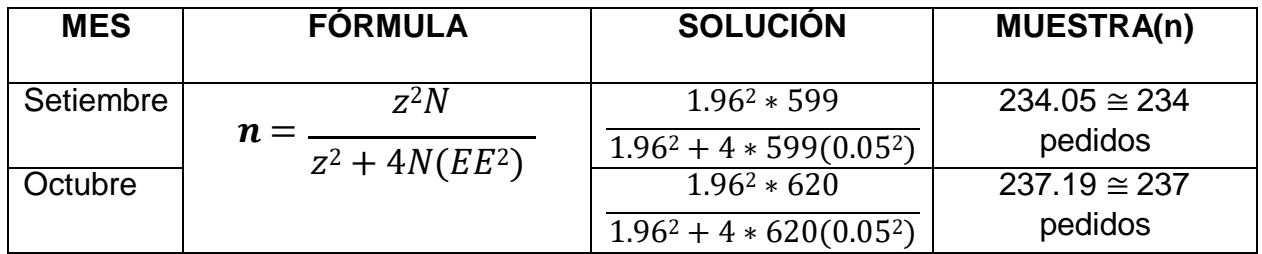

Tabla 06: Determinación de la muestra para el indicador Margen de Ganancia Neta

#### Fuente: Elaboración Propia

Por lo tanto, la muestra para el primer indicador es:

- $\circ$  Setiembre = 234 pedidos
- $\circ$  Octubre = 237 pedidos
- Muestra 2: Margen de Entregas Perfectamente Recibidas

Para el segundo indicador se toman dos meses debido a que la población varíaen

cada mes, este indicador depende de la cantidad de pedidos que se realice en un

mes. Se detalla en el presente cuadro la muestra para el primer indicador.

Dónde:

- Población de Setiembre = 599 pedidos
- Población de Octubre = 620 pedidos

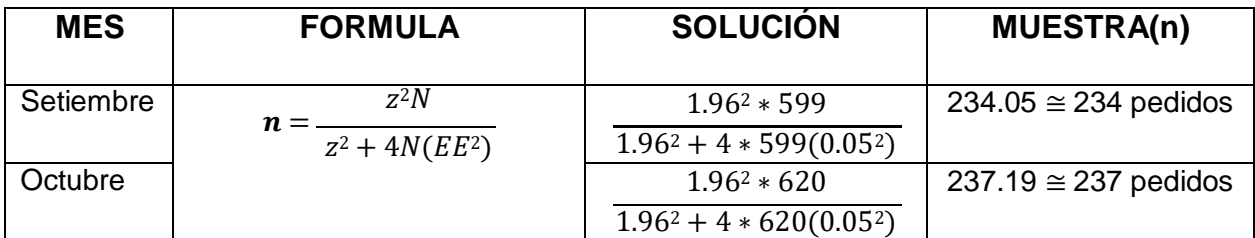

Tabla 07: Determinación de la muestra para el indicador Margen de Entregas

Perfectamente Recibidas

### Fuente: Elaboración Propia

Por lo tanto, la muestra para el primer indicador es:

- $\circ$  Setiembre = 234 pedidos
- $\circ$  Octubre = 237 pedidos

### 3.3.3. Muestreo

El muestreo se emplea para poder conseguir las mismas características que tiene la población designada y posteriormente poder encontrar la muestra correcta. El muestreo se puede clasificar en dos criterios: probabilístico o no probabilístico.

Para el presente proyecto de investigación el tipo de muestreo que se utilizará será del tipo probabilístico aleatorio simple, porque la población que se asigna es finita, y que se puede escoger al azar un grupo de pedidos de un día para poder ser analizada.

Es por ello que Arvelo respalda lo descrito, comentando lo siguiente:

"Es aquella donde se puede saber o definir la equidad probable de todas las muestras posibles encontradas dentro de la población identificada dando una probabilidad equitativa que se refleja en la muestra" (2016, p.3).

### 3.4. Técnicas e Instrumentos de recolección de datos

Para Espinoza los Métodos e Instrumentos de Recolección de Datos:

"Son las herramientas necesarias que hace uso el investigador para poder recolectar toda la información que sea necesaria para poder mapearlas y analizarlas mediante la observación y organizarlas como variables de investigación" (2015, p.3)

#### a. Técnicas

Las técnicas determinan la manera de cómo se van a recolectar los datos para poder usarlas dentro de la investigación, es por ello, que para dicho informe de investigación se utilizara la técnica del Fichaje.

**Fichaie** 

Según Fernández, Hernández y Baptista indican que la técnica de fichaje es una:

"Forma de integrar y almacenar información que guarda cierta relación, le da una cierta prioridad del caso. De esta manera se afirma la integración de los datos para el indicador de objetivos planificados y horas trabajadas productivas" (2016, p.144).

b. Instrumento

Ficha de Registro

Fernández, Hernández y Baptista comentan que las fichas de registro son:

"Para la documentación de estas fichas se hacen uso de herramientas que va a permitir registrar los datos importantes de la entidad u organización a investigar". (2015, p. 147).

De acuerdo al instrumento tomado para la presente investigación se sabe que los datos obtenidos guardan relación con las dimensiones e indicadores dispuestos y contrastados en la operacionalización de variables (Tabla 03). Para poder elaborar la Ficha de Registro se tomaron 2 meses: Setiembre y octubre para el Pre – Test y Post – Test.

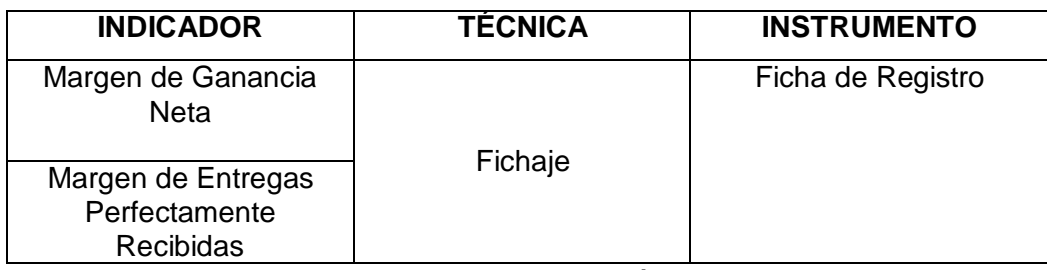

Tabla 08: Instrumentos de Recolección de Datos

Fuente: Elaboración Propia

c. Validez y Confiabilidad

Validez

Según Corral comenta acerca la validez de instrumento lo siguiente:

"La validez de instrumento consiste en medir la autenticidad. Alguno de ellos son Know groups (interrogar a desconocidos grupos), Predictive validity (probar comportamiento) y Cross-checkquestions (datos previos contrastados). Se debe tener en cuenta las características que se desean estudiar" (2015, p.3).

Existen 3 tipos de Validez, las cuales son:

- De Contenido

Según Corral dice lo siguiente:

"Refleja el dominio a través de un instrumento que habla sobre el grado del contenido que se quiere medir, determina hasta que nivel llegan los ítems de un instrumento. Responde la pregunta, cuán representativo se comporta eligiendo como muestra en el universo total" (2018, p.3).

De Constructo

Según Corral dice lo siguiente:

"Refleja el dominio a través de un instrumento que habla sobre el grado del contenido que se quiere medir, determina hasta que nivel llegan los ítems de un instrumento. Responde la pregunta, cuán representativo se comporta eligiendo como muestra en el universo total" (2018, p.3).

- Predictiva o de Criterio

Según Corral comenta lo siguiente:

"Es asociada como visión hacia el futuro, en la cual determina hasta donde una persona puede desempeñarse en una cierta actividad. La validez predictiva se determina haciendo equivalencias de puntajes de instrumentos usados con mas e una variable externa que tienen como nombre variables de criterio." (2018, p.9).

Para el presente proyecto de investigación, se tomará como uno de los tipos de validez, al que lleva como nombre validez de contenido para usarlo en ambos instrumentos de recolección de datos que tendrá respaldo por expertos en investigación. La cual se puede denotar en la Tabla 08 y Tabla 09. Para el indicador de Margen de Ganancia Neta (ver Anexo) y el indicador Margen de Entregas Perfectamente Recibidas (ver anexo).

Donde:

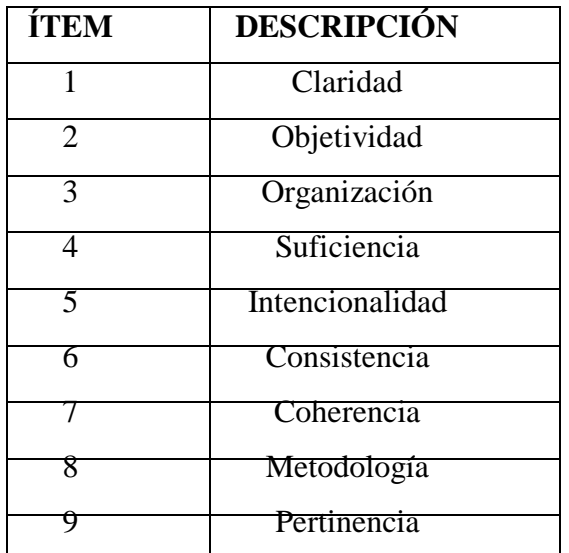

Tabla 09: Ítems de Validez de Expertos

## d. Validación de Expertos

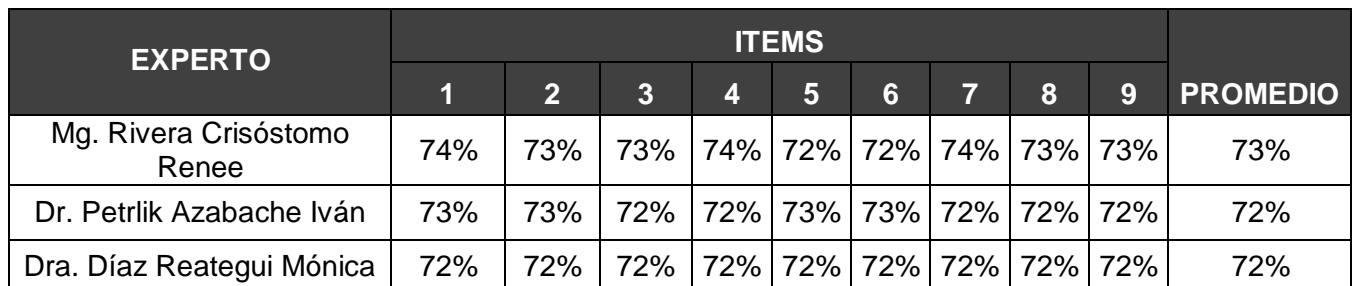

Tabla 10: Validación de Instrumento – Indicador 1: Margen de Ganancia Neta

Fuente: Elaboración Propia

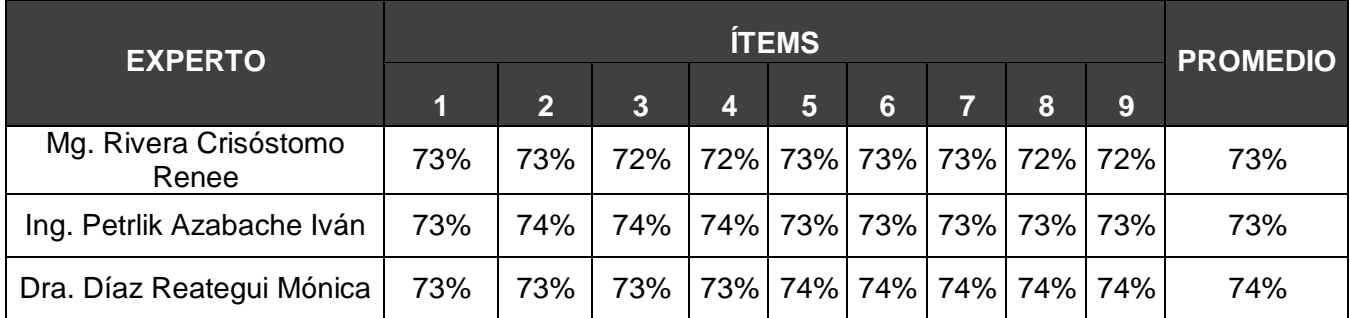

Tabla 11: Validación de Instrumento – Indicador 2: Margen de Entregas

Perfectamente Recibidas

Fuente: Elaboración Propia

# Confiabilidad

Para poder conocer en que consiste la confiabilidad, Kerlinger y Lee comentan lo siguiente:

"Se conoce como una persistencia de la medida, es decir ayuda a resolver casuísticas de tipo practico o teórico, además se conoce también el margen de error de la medición hecha con el instrumento considerando una diferencia sistemática como varianza al azar." (2015, p.581).

#### Test – Retest

Según Chiner, comenta lo siguiente acerca del método de Test – Retest:

"Es la evaluación de los resultados la cual evalúa la estabilidad mediante el transcurso del tiempo. Esto quiere decir, que el coeficiente de fiabilidad tiene como nombre el coeficiente de estabilidad temporal." (2014, p.8).

El Coeficiente de Correlación de Pearson

El coeficiente de correlación Pearson permite comprobar que para la recolección de datos el uso de instrumentos debe ser efectivos o no para poder mejorar los problemas basados en los indicadores expuestos.

Es por ello que Chiner comenta que el coeficiente de correlación de Pearson:

"Es el resultado del cálculo que existe previamente a la covarianza, quesignifica la variación en conjunto de dos variables." (2015, p.2)

> $r_{xy} = \frac{S_{xy}}{S_x S_y}$  donde  $-1 \le r_{xy} \le 1$ Si  $r_{xy} > 0 \rightarrow$  la relación es positiva Si  $r_{xy} = 0 \rightarrow$  no existe relación Si  $r_{xy}$  < 0  $\rightarrow$  la relación es negativa

Fuente 20: Fórmula de Coeficiente de Correlación de Pearson

# Fuente: Dspace

Factores para tener en cuenta en el coeficiente de correlación de Pearson:

- Los límites pueden oscilar entre -1 y 1.
- Se pueden Clasificar según Guilfor

| Positiva | <b>Negativa</b> |                                                                                                    |  |  |
|----------|-----------------|----------------------------------------------------------------------------------------------------|--|--|
|          |                 | $0 \le r_{xy} < 0$ '20 $\leftrightarrow$ Muy baja $\leftrightarrow$ 0 $\ge r_{xy} > -0$ '20                 |  |  |
|          |                 | $0'20 \le r_{xy} < 0'40 \leftrightarrow$ Baja $\leftrightarrow -0'20 \ge r_{xy} > -0'40$                    |  |  |
|          |                 | $0'40 \le r_{xy} < 0'60 \leftrightarrow \text{Media} \leftrightarrow -0'40 \ge r_{xy} > -0'60$              |  |  |
|          |                 | $0.60 \le r_{xy} < 0.80 \leftrightarrow \text{Alta} \leftrightarrow 0.60 \ge r_{xy} > 0.80$                 |  |  |
|          |                 | $0'80 \le r_{xy} < 1 \qquad \leftrightarrow \qquad$ Muy alta $\qquad \leftrightarrow -0'80 \ge r_{xy} > -1$ |  |  |

Figura 21: Interpretación del Coeficiente de Pearson

# Fuente: Ramírez (2016)

Se puede comprender de la FIGURA 09 que mientras el coeficiente de correlación de Pearson sea más cercano a 1 positivo, se puede decir que resulta más confiable para poder trabajar posteriormente en la investigación. Es así de esta manera que para poder hallar el nivel de confiabilidad de los dos instrumentos se tomaron los datos del mes de octubre del 2019, en la cual se consideran 22 días laborables, para ello se dividió en dos partes de 11 ítems cada uno; esto se establecerá en una comparativa de tablas para el test y retest para poder hallar el coeficiente de Pearson, y conocer si el instrumento es confiable o no. Esto se contrasta en SPSS, un software para poder hallar este coeficiente.

# **Confiabilidad del Instrumento 1**

Margen de Ganancia Neta

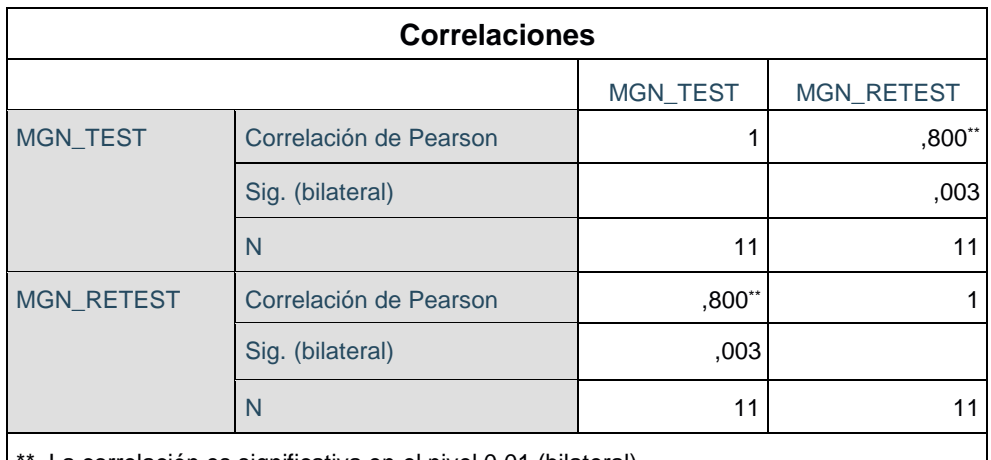

\*\*. La correlación es significativa en el nivel 0,01 (bilateral).

Tabla 12: Prueba Test – Retest para el instrumento del indicador Margen de

Ganancia Neta

El coeficiente de Correlación de Pearson es de 0.800 con una muestra de 237 pedidos realizados en la empresa Multiservicios R y K. Esto quiere decir que existe una correlación muy alta, considerándose de esta manera confiable y aplicable para el indicador de Margen de Ganancia Neta.

# **Confiabilidad del Instrumento 2**

Margen de Entregas Perfectamente Recibidas

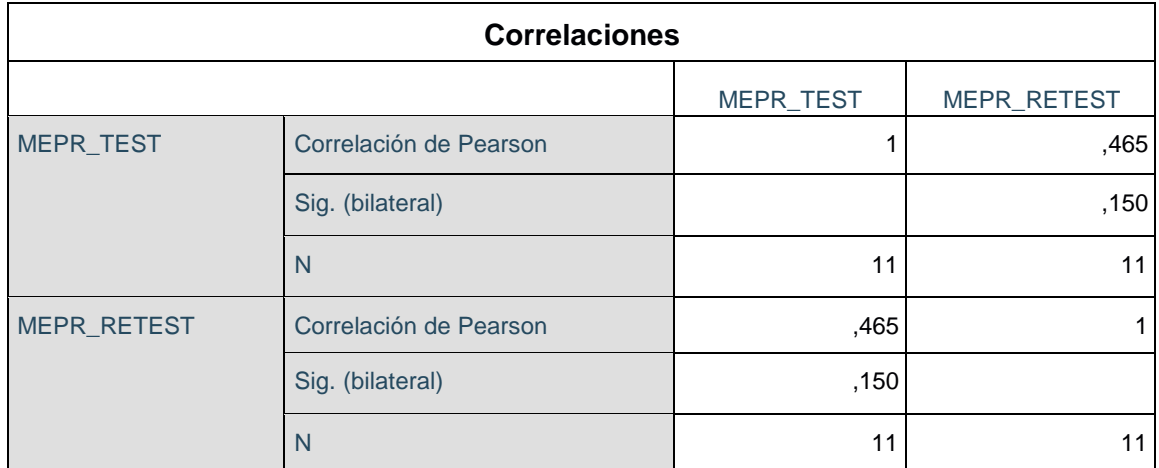

Tabla 13: Prueba Test – Retest para el instrumento de Margen de Entregas Perfectamente Recibidas

# Fuente: Elaboración Propia

El coeficiente de Correlación de Pearson es de 0.465 con una muestra de 237 pedidos realizados en la empresa Multiservicios R y K. Esto quiere decir que existe una correlación muy alta, considerándose de esta manera confiable y aplicable para el indicador de Margen de Entregas Perfectamente Recibidas.

#### 3.5. Procedimientos

Para poder realizar la presente investigación se tomo en cuenta lo siguiente:

Inicialmente, se hizo la búsqueda de tesis o trabajos que guarden relación con el tema a desarrollarse donde se establecen las variables, dimensiones e indicadores que se plasman en el matriz de consistencia. Seguidamente, se describe el marco teórico donde se define las variables seleccionadas, su tipo y diseño de investigación, la población a estudiarse, su muestra, las técnicas de recolección de datos. Finalmente, se identifica el nivel de validez de los instrumentos haciendo uso de expertos en el tema utilizando el método de test – retest para poder encontrar el nivel de confiabilidad, de la misma manera, toda esta información se lleva a un software denominado SPSS en la cual se realiza el análisis de datos.

3.6. Método de Análisis de Datos

Para el presente proyecto de investigación se realiza un análisis de datos. Para lo cual Herrera y Gallardo comentan lo siguiente sobre el análisis de datos que:

"Involucran la recolección de datos cuantitativos, numéricos, normalmente estudiados estadísticamente para determinar tendencias o patrones en los datos. Teniendo como finalidad explicar, controlar y predecir procesos educativos externos, observables, operables y mesurables". (2014, p.72).

Definición de Variables

- **Ia** = Indicador del Sistema actual para el proceso de transporte de mercadería de la empresa Multiservicios R y K sin el Sistema Web.
- **Id** = Indicador del Sistema propuesto para el proceso de transporte de mercadería de la empresa Multiservicios R y K con el Sistema Web.

Hipótesis Estadística

- H1: El Sistema Web aumentará el Margen de Ganancia Neta del proceso de transporte de mercadería de la empresa Multiservicios R y K.

Indicador: Margen de Ganancia Neta

Donde:

- MGNa: Margen de Ganancia Neta antes de manipular el sistema web
- MGNd: Margen de Ganancia Neta después de manipular el sistema web.

Hipótesis H1o: El Sistema Web no aumentará el Margen de Ganancia Neta del proceso de transporte de mercadería de la empresa Multiservicios R y K.

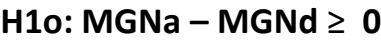

**H1o: MGNa** ≥ **MGNd**

Hipótesis H1a: El Sistema Web aumentará el Margen de Ganancia Neta del proceso de transporte de mercadería de la empresa Multiservicios R y K

- H2: El Sistema Web aumentará el Margen de Entregas Perfectamente Recibidas del proceso de transporte de mercadería de la empresa Multiservicios R y K.

Indicador: Margen de Entregas Perfectamente Recibidas

Dónde:

- MEPRa: Margen de Entregas Perfectamente Recibidas antes de manipular el sistema web.
- MEPRd: Margen de Entregas Perfectamente Recibidas después de manipular el sistema web.

Hipótesis H1o: El Sistema Web no aumentará el Margen de Entregas Perfectamente Recibidas del proceso de transporte de la empresa Multiservicios R y K

 $H1o: MEPRa - MEPRd \ge 0$ 

**H1o: MEPRa** ≥ **MEPRd**

Hipótesis H1a: El Sistema Web aumentará el Margen de Entregas Perfectamente

Recibidas del proceso de transporte de la empresa Multiservicios R y K.

# **H1a: MEPRa – MEPRd < 0**

# **H1a: MEPRa < MEPRd**

Nivel de significancia

**H1a**:

 $X = 5\%$  (ERROR)

Nivel de confiabilidad ((1-X) =0.95)

- **Estadística de Prueba:**

Descripción:

$$
Z = \frac{\overline{X} - \mu}{\Theta / \sqrt{n}}
$$

 $Z = \frac{\overline{X} - \mu}{\Theta / \sqrt{n}}$ 

θ = Varianza

u = Media Poblada

n = Tamaño de la Muestra

 $\overline{X}$  Media Muestral

# **H2a**:

 $X = 5\%$  (ERROR)

Nivel de confiabilidad ((1-X)=0.95)

# - **Estadística de Prueba:**

Descripción:

θ = Varianza

- u = Media Poblada
- n = Tamaño de la Muestra

# $\overline{X}$  = Media Muestral.

# **Región de Rechazo**

# **H1a:**

La región de rechazo es  $Z = Zx$ , donde  $Zx$  es tal que:

P [Z >Zx] = 0.05, donde Zx = Valor Tabular

Luego Región de Rechazo: Z >Zx

### **Promedio**

$$
\overline{X} = \frac{\sum_{i=1}^{n} X_i}{n}
$$

# **División Estándar:**

#### **H2a**:

La región de rechazo es  $Z = Zx$ , donde  $Zx$  es tal que:

P [Z >Zx] = 0.05, donde Zx = Valor Tabular

$$
S^{2} = \frac{\sum_{i=1}^{n} (Xi - \bar{x})^{2}}{n-1}
$$

Luego Región de Rechazo: Z >Zx

# **Promedio**

$$
\overline{X} = \frac{\sum_{i=1}^{n} X_i}{n}
$$

**División Estándar:**

$$
S^{2} = \frac{\sum_{i=1}^{n} (Xi - \bar{x})^{2}}{n-1}
$$

# **Análisis de Datos**

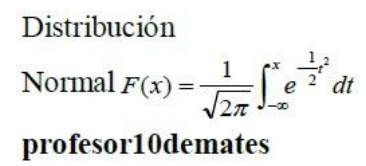

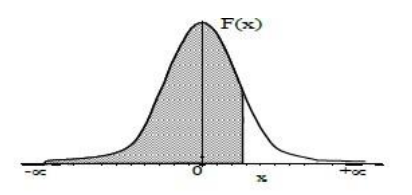

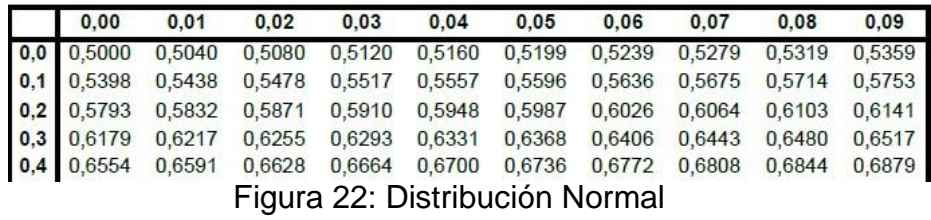

Fuente: Garibaldi (2017)

# 3.7. Aspectos Éticos

Para el presente proyecto de investigación la información obtenida por el Gerente de la empresa Multiservicios son auténticos, además que fue desarrollado bajo juicio de expertos, y previamente sellado y firmado por el Gerente de la empresa para la conformidad del caso. El proyecto de investigación es auténtico y no existe índice de otro proyecto con las mismas características y contenido al igual que la empresa, que actualmente existe y labora de manera formal.

Para el presente proyecto deinformación los datos recolectados y contrastados en la ficha de registro el investigador juramenta y compromete a que todo lo mencionado sea único y autentico sin índice de alteración en la información obtenida de la empresa Multiservicios R y K para el desarrollo de los instrumentos de evaluación, que en este caso son las fichas de registro.

## IV. RESULTADOS

- 4.1. Descripción
- 4.1.1. Análisis Descriptivo

En el estudio se aplicó un Sistema Web para determinar el margen de ganancia neta y el margen de entregas perfectamente recibidas en el proceso de transporte de mercadería de la empresa Multiservicios RyK; es por ello que se realizó una prueba de Pre - Test donde se indique el estado principal del indicador; posterior a esto se desarrolló el Sistema Web y se identificó el margen de ganancia neta y margen de entregas perfectamente recibidas. Los resultados descriptivos de lo descrito se pueden visualizar en la siguiente tabla.

### **INDICADOR: Margen de Ganancia Neta**

Los resultados descriptivos del margen de ganancia neta del proceso de transporte de mercadería se visualizan en la siguiente tabla.

|                      |    |               |        |              | Desv.      |
|----------------------|----|---------------|--------|--------------|------------|
|                      | N  | <b>Mínimo</b> | Máximo | <b>Media</b> | Desviación |
| MGN_pretest          | 22 | 10,58         | 25.00  | 18.9727      | 3,89713    |
| MGN_postest          | 22 | 39,98         | 55,74  | 47,9686      | 4,52593    |
| N válido (por lista) | 22 |               |        |              |            |

**Estadísticos descriptivos**

Tabla 18: Medidas descriptivas del Margen de Ganancia Neta

Teniendo como caso inicial el margen de ganancia neta de proceso de transporte de mercadería, en la prueba de pre-test se obtuvo un resultado de 18,97%, mientras que en el pos-test fue de 47,96% tal como se puede visualizar en la figura 23, esto quiere decir que existe una diferencia entre el previamente y posterior aldesarrollo del Sistema Web; así mismo, el margen de ganancia neta mínima fue de 10,58% antes, y 39,98% (ver Tabla 18) luego de haberse implementado dicho Sistema Web.

Por otro lado la dispersión del margen de ganancia neta, en la prueba de pre-test se tuvo una variación de 3,90%; pero, en la prueba de pos-test se tuvo un valor de 4,53%.

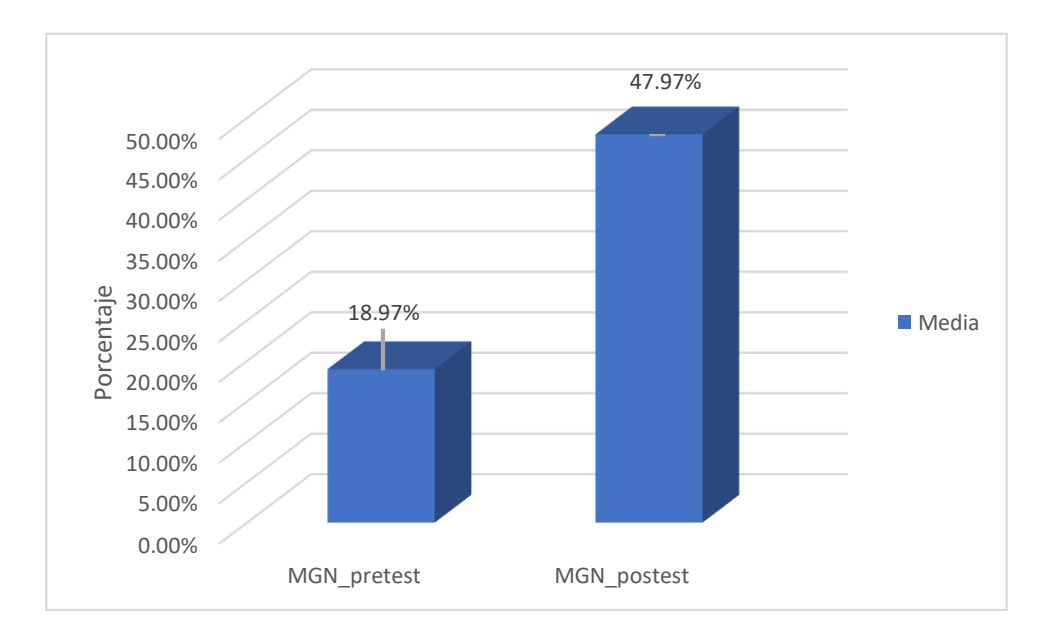

Figura 23: Porcentaje de la Margen de Ganancia Neta antes y después de Implementar el Sistema Web

# **INDICADOR: Margen de Entregas Perfectamente Recibidas**

Los resultados descriptivos del margen de entregas perfectamente recibidas del proceso de transporte de mercadería se visualizan en la tabla 19.

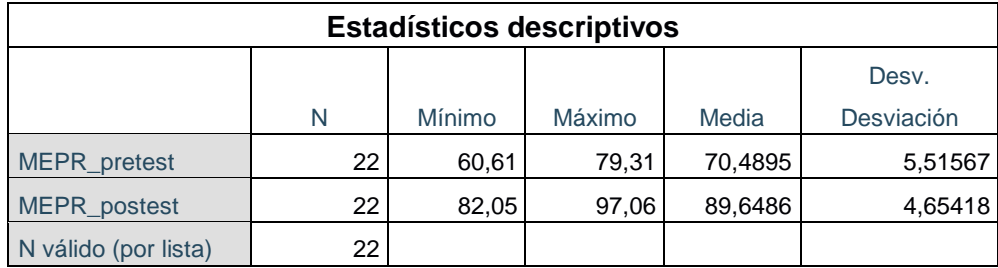

Tabla 19: Medidas Descriptivas del Margen de Entregas Perfectamente Recibidas

Fuente: Elaboración Propia

Como segundo caso, el margen de entregas perfectamente recibidas en el proceso de transporte de mercadería, en la prueba de pre-test se tuvo un resultado de 70,49%, mientras que en la prueba de post-test fue de 89,65% tal como se puede visualizar en la figura 24; de esta manera se visualiza una ventaja entre el previo y después del desarrollo del Sistema Web; de la misma forma, el porcentaje del margen de entregas perfectamente recibidas mínima fue del 60,61% antes, y 82,05% (Ver tabla 19) después de la implementación del Sistema Web.

Por otro lado, en cuanto a la dispersión el porcentaje del margen de entregas perfectamente recibidas, en el pretest se tuvo una diferencia de 5,52%; sin embargo, en el post-test se tuvo un valor de 4,65%.

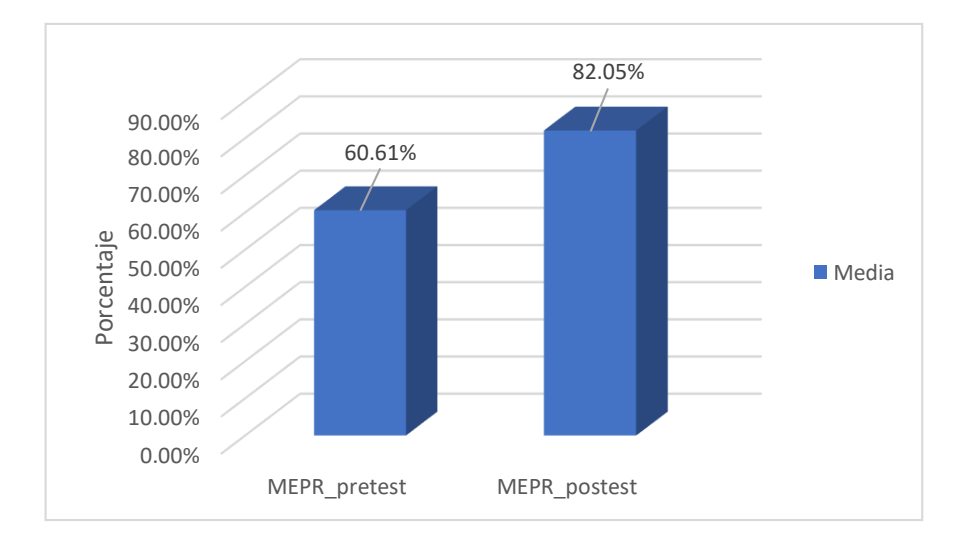

# Figura 24: Porcentaje de Margen de Entregas Perfectamente Recibidas antes y después de Implementar el Sistema Web

Fuente: Elaboración Propia

- 4.1.2. Análisis Inferencial
	- a. Prueba de Normalidad

Se realizaron las pruebas de normalidad para los indicadores de margen de ganancia neta y margen de entregas perfectamente recibidas, por medio del método denominado Shapiro-Wilk, ya que el tamaño de la muestra está conformado por 22 fichas de registros y es menor a 50, tal como lo indica Hernández, Fernández y Baptista (2015, p. 376). Esta prueba se realizó mediante un software estadístico de cálculo SPSS, teniendo en cuenta como nivel de confiabilidad del 95% y bajo las siguientes condiciones:

Si:

Sig. < 0.05 adopta una distribución no normal.

Sig. >= 0.05 adopta una distribución normal.

Donde:

Sig.: P-valor o nivel crítico de contraste.

Los resultados fueron los siguientes:

# **INDICADOR: Margen de Ganancia Neta**

Con la finalidad de encontrar la prueba de Hipótesis; los datos se sometieron a la prueba de distribución, especificando si los datos del Margen de Ganancia Neta contaban con distribución normal.

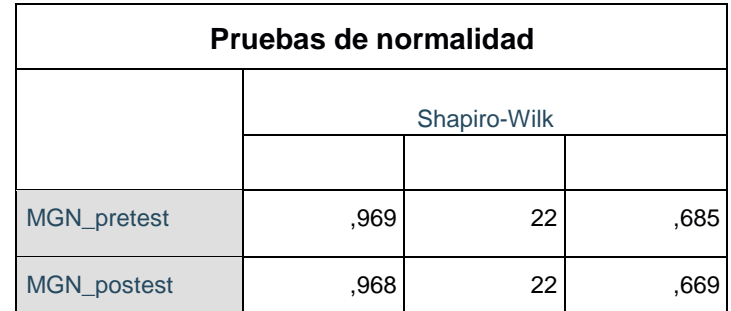

Tabla 20: Prueba de Normalidad del Margen de Ganancia Neta antes y después de Implementar el Sistema Web

Fuente: Elaboración Propia

Como se puede visualizar en la tabla 20 la prueba arroja los resultados que indican que el Sig. del Margen de Ganancia Neta en el proceso de transporte de mercadería en la prueba de Pre-Test fue de 0.685, la cual tiene un valor superior a 0.05. Por lo tanto, el margen de ganancia neta se distribuye de manera normal. Los resultados de la prueba Post- Test indican que el Sig. del margen de ganancia neta fue de 0.689, cuyo valor es superior a 0.05, por lo cual el margen de ganancia neta se distribuye de manera normal. De esta manera se puede afirmar la distribución normal de los datos en la muestra, tal como se puede apreciar en las figuras 25 y 26.

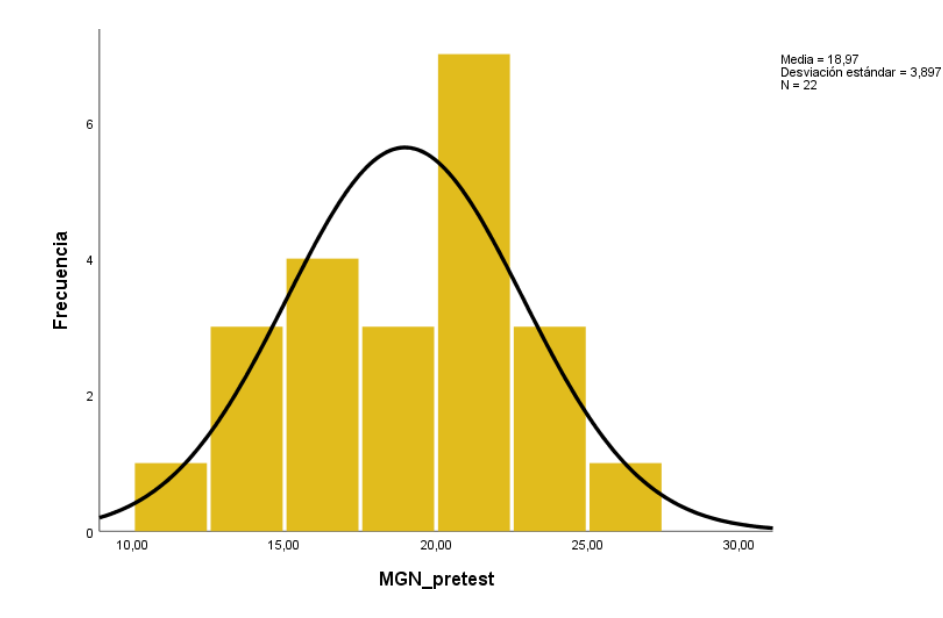

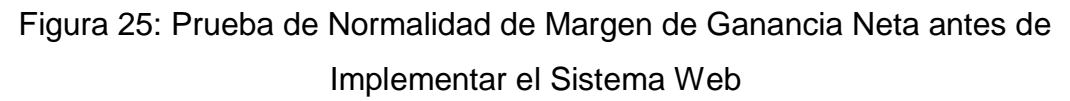

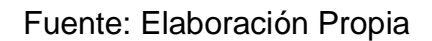

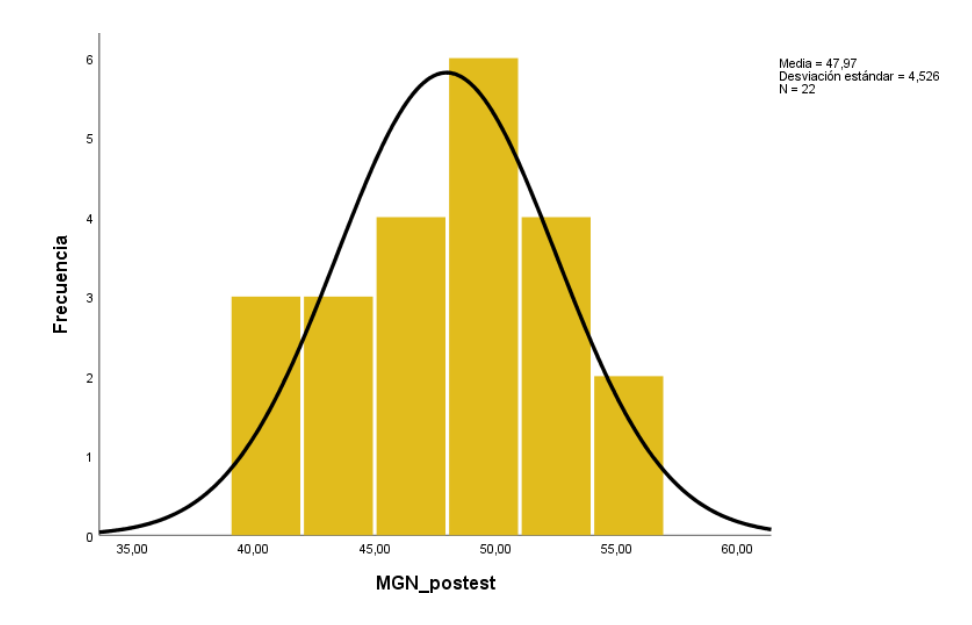

Figura 26: Prueba de Normalidad de Margen de Ganancia Neta después de Implementar el Sistema Web

# **INDICADOR: Margen de Entregas Perfectamente Recibidas**

Con la finalidad de encontrar la prueba de Hipótesis; los datos se sometieron a la comprobación de su distribución, especificando si los datos del Margen de Entregas Perfectamente Recibidas contaban con distribución normal.

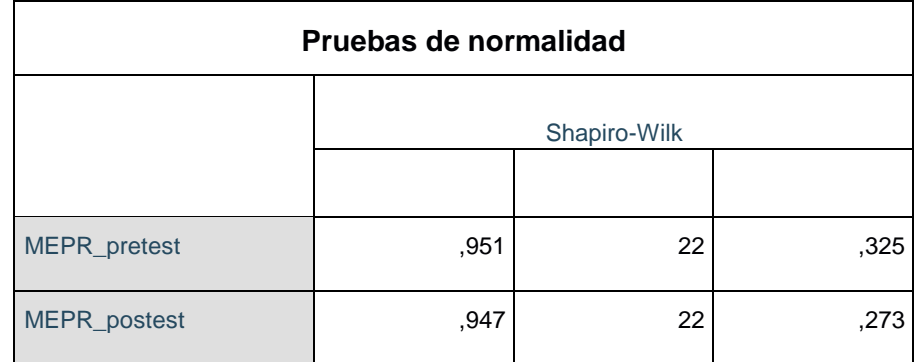

Tabla 21: Prueba de Normalidad de Margen de Entregas Perfectamente Recibidas antes y después de Implementar el Sistema Web

# Fuente: Elaboración Propia

Como se puede visualizar en la tabla 21 la prueba arroja los resultados que indican que el Sig. del Margen de Entregas Perfectamente Recibidas en el proceso de transporte de mercadería en el Pre-Test fue de 0.325 cuyo valor es superior a 0.05. Por lo tanto, el margen de entregas perfectamente recibidas se distribuye de manera normal. La prueba de Post – Test arroja como resultados que el Sig. del margen de entregas perfectamente recibidas fue de 0.273, cuyo valor es superior a 0.05, por lo cual el margen de entregas perfectamente recibidas se distribuye de manera normal. De esta manera se puede afirmar la distribución normal de los datos en la muestra, tal como se puede apreciar en las figuras 27 y 28.

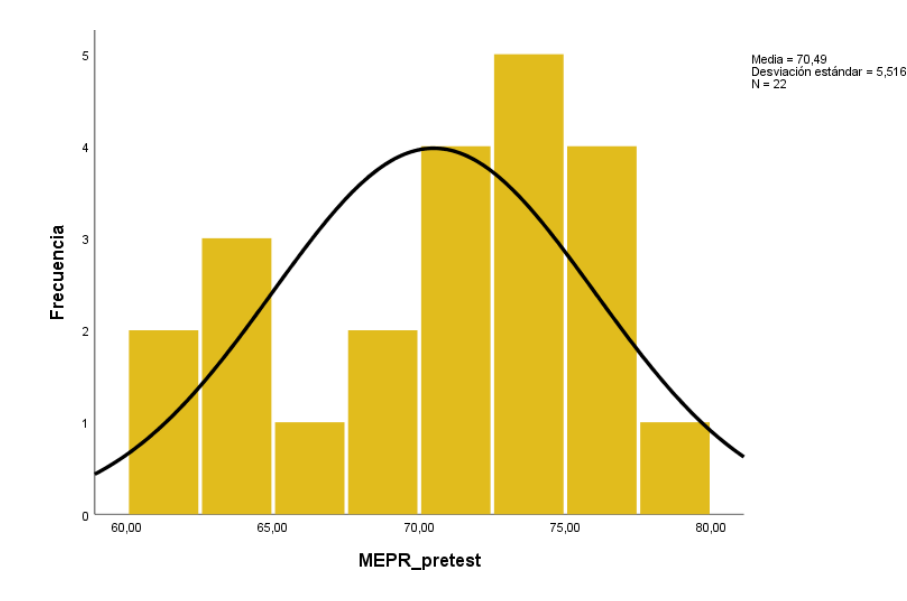

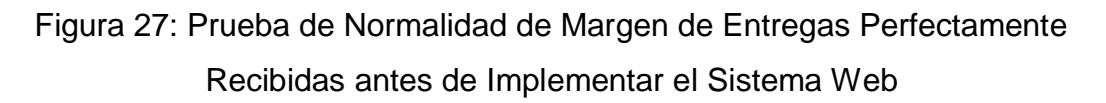

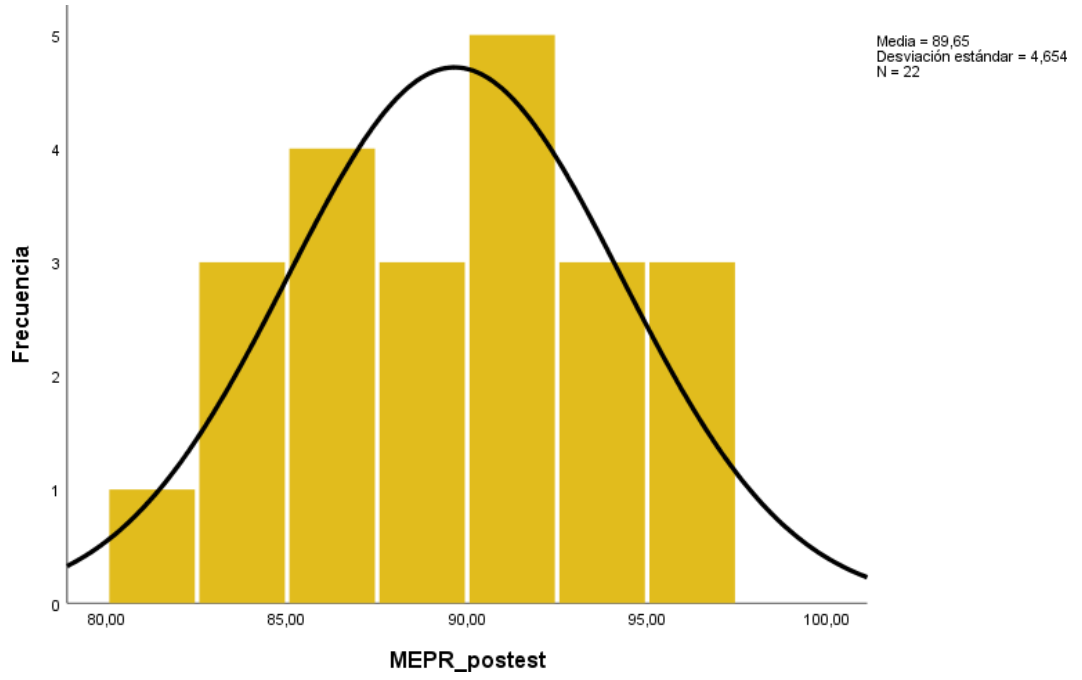

Fuente: Elaboración Propia

Figura 28: Prueba de Normalidad de Margen de Entregas Perfectamente Recibidas después de Implementar el Sistema Web

# 4.1.3. Prueba de Hipótesis

- a. Hipótesis de Investigación 1:
- H1: El Sistema Web aumenta el Margen de Ganancia Neta del Proceso de Transporte de mercadería de la empresa Multiservicios RyK.

# **Indicador: Margen de Ganancia Neta.**

b. Hipótesis Estadísticas

Definición de Variables:

- MGNa: Margen de Ganancia Neta antes de usar el sistema web.
- MGNd: Margen de Ganancia Neta después de usar el sistema web.
- H0: El Sistema Web no aumenta el Margen de Ganancia Neta del Proceso de Transporte de mercadería de la empresa Multiservicios RyK.

# $HO: MGNa \geq MGMd$

El Margen de Ganancia Neta sin el Sistema Web es mejor que el Margen de Ganancia Neta con el Sistema Web.

• HA: El Sistema Web incrementa el Margen de Ganancia Neta del Proceso de Transporte de mercadería de la empresa Multiservicios RyK.

# Ha: MGNa < MGNd

El Margen de Ganancia Neta con el Sistema Web es mejor que el Margen de Ganancia Neta sin el Sistema Web.

En la figura 29, el Margen de Ganancia Neta (Pre Test), es de 18.97% y el Post-Test es de 47.97%.

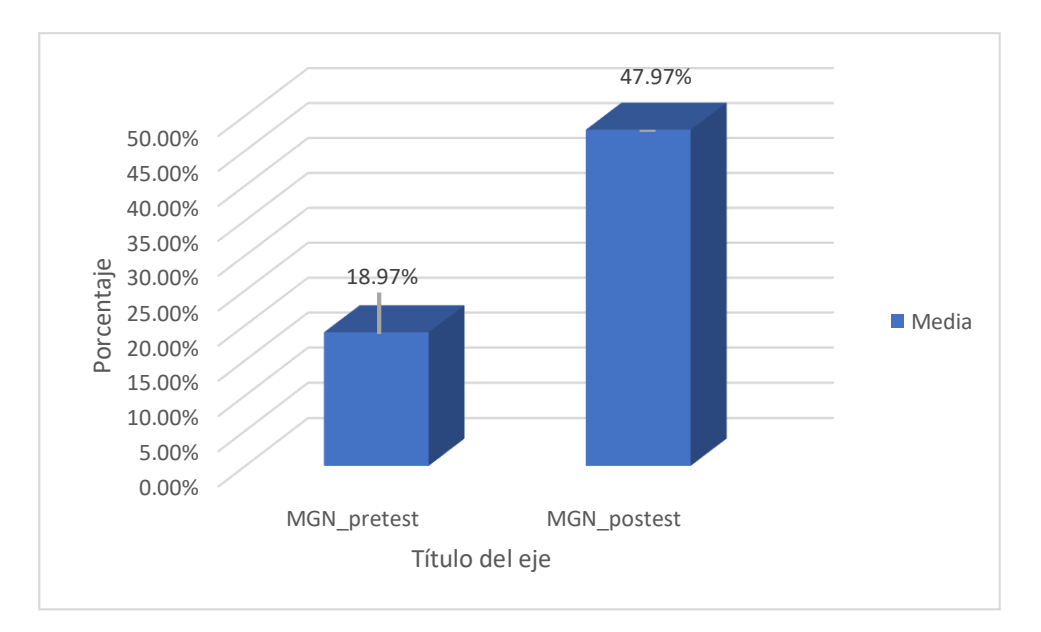

Figura 29: Margen de Ganancia Neta – Comparativa General

# Fuente: Elaboración Propia

Finalmente se concluye de la figura 28, existe un aumento en el margen de ganancia neta, la cual se puede verificar al comparar sus medias respectivas, que tiene un ascenso de 18.97% al valor de 47.97%.

Por otro lado, en el resultado de contraste de Hipótesis se aplicó la prueba T-Student, debido a que los datos que se obtuvieron durante la investigación en el pre-test y post-test se distribuyen de manera normal. El valor de contraste T es de – 18,029, el cual es claramente menor que -1.7207 (Ver tabla 22).

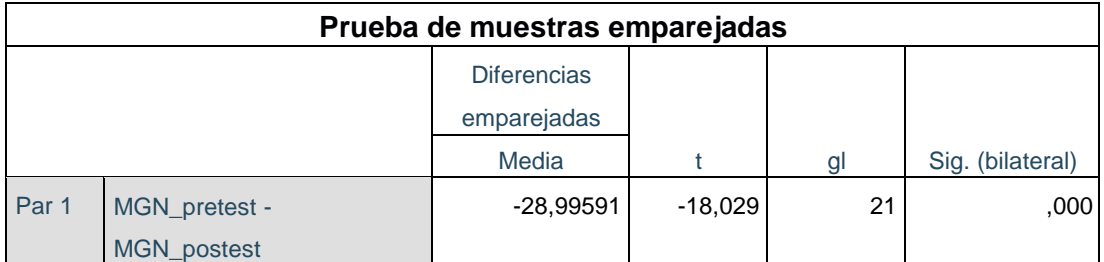

Tabla 22: Prueba de T – Student para el Margen de Ganancia Neta en el Proceso de Transporte de mercadería antes y después de Implementar el Sistema Web

Esto quiere decir que, se rechaza la Hipótesis nula, aceptando la Hipótesis alterna con un 95% de nivel de confianza. Adicionalmente el valor T obtenido, como se muestra en la figura 29. Se ubica en la zona de rechazo. Por consiguiente, el Sistema web aumenta el margen de ganancia neta en el proceso de transporte de mercadería de la empresa Multiservicios RyK.

### **Aplicando la formula T Student:**

$$
T_{C} = \frac{X - U}{S / \sqrt{n}}
$$
  
\n
$$
T_{C} = \frac{18,9727 - 47,9686}{7.54355 / 22}
$$
  
\n
$$
T_{C} = \frac{18,9727 - 47,9686}{7.54355 / 4.6904}
$$
  
\n
$$
T_{C} = \frac{-28.9959}{1.6083}
$$
  
\n
$$
T_{C} = -18,029
$$

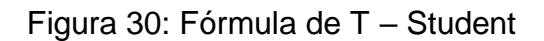

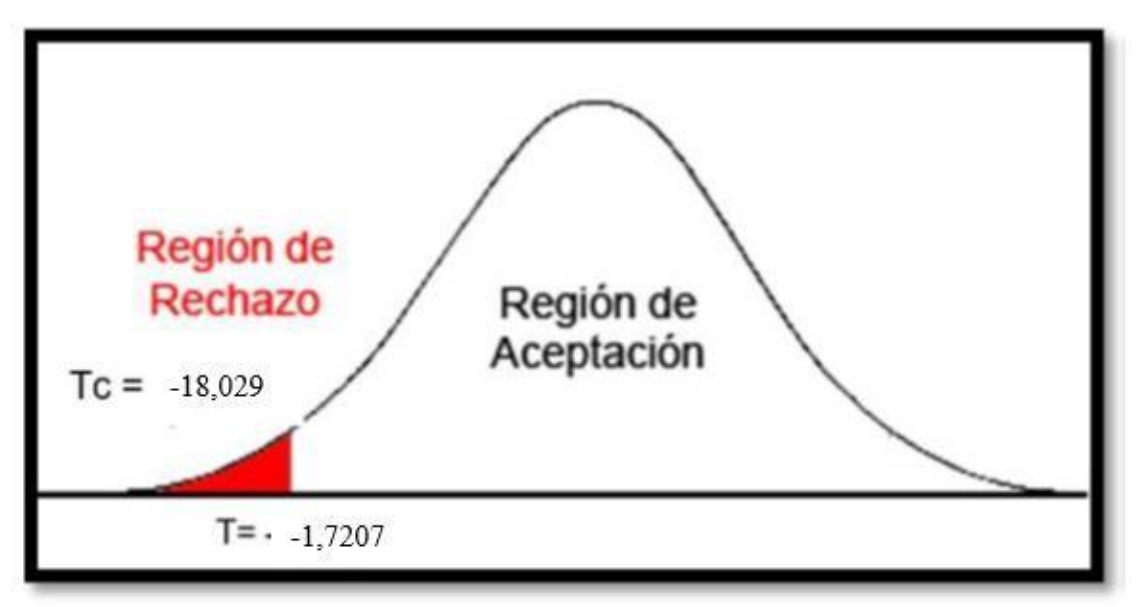

Figura 31: Prueba T – Student – Margen de Ganancia Neta

- c. Hipótesis de Investigación 2:
- H2: El Sistema Web aumenta el Margen de Entregas Perfectamente Recibidas en el proceso de transporte de mercadería de la empresa Multiservicios RyK.
- **Indicador: Margen de Entregas Perfectamente Recibidas.**
- d. Hipótesis Estadísticas

Definición de Variables:

- MEPRa: Margen de Entregas Perfectamente Recibidas antes de usar el Sistema Web.
- MEPRd: Margen de Entregas Perfectamente Recibidas después de usar el Sistema Web.
- H0: El Sistema Web no aumenta el margen de entregas perfectamente recibidas en el proceso de transporte de mercadería de la empresa Multiservicios RyK.

### H0 = MEPRa >= MEPRd

El Margen de Entregas Perfectamente Recibidas sin el Sistema Web es mejor que el Margen de Entregas Perfectamente Recibidas con el Sistema Web.

 HA: El Sistema Web aumenta el margen de entregas perfectamente recibidas en el proceso de transporte de mercadería de la empresa Multiservicios RyK.

$$
HO = MEPRa < MEPRd
$$

El Margen de Entregas Perfectamente Recibidas con el Sistema Web es mejor que el Margen de Entregas Perfectamente Recibidas sin el Sistema Web.

En la figura 31, el margen de entregas perfectamente recibidos (Pre-Test), es de 60,61% y el Post-Test es de 82,05%.

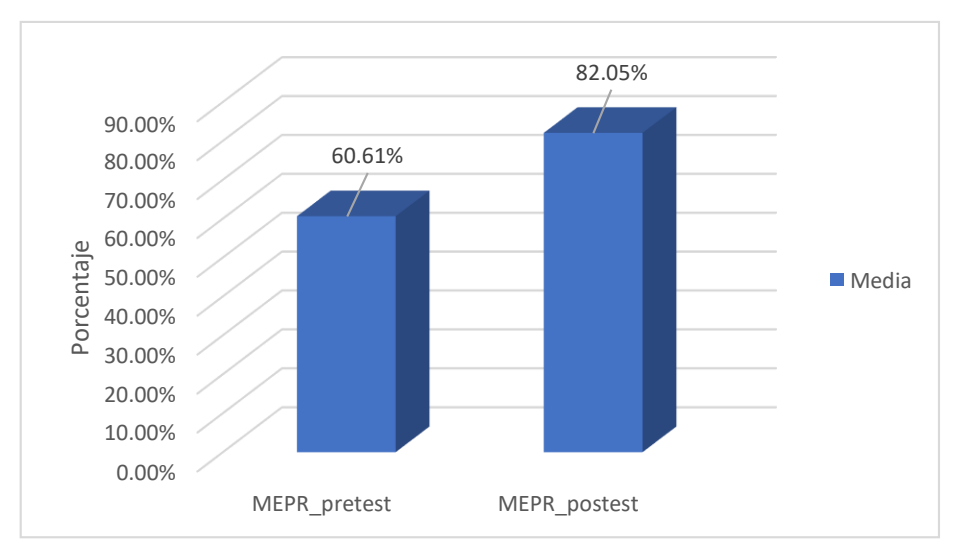

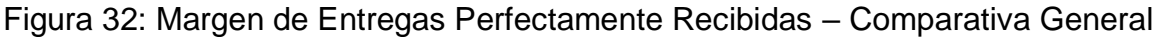

# Fuente: Elaboración Propia

Finalmente, se concluye con respecto a la figura 31 que existe un incremento en el Margen de Entregas Perfectamente Recibidas, el cual se puede verificar al comparar las medias respectivas, que tiene un ascenso de 60,61% al valor de 82,05%.

Por otro lado, el resultado de contraste de Hipótesis fue aplicado bajo la Prueba de T-Student, debido a que los datos que se obtuvieron en la investigación se distribuyen de manera normal. El valor de T de contraste es de -18,054, el cual es menor que - 1.7207 (Ver tabla 23).

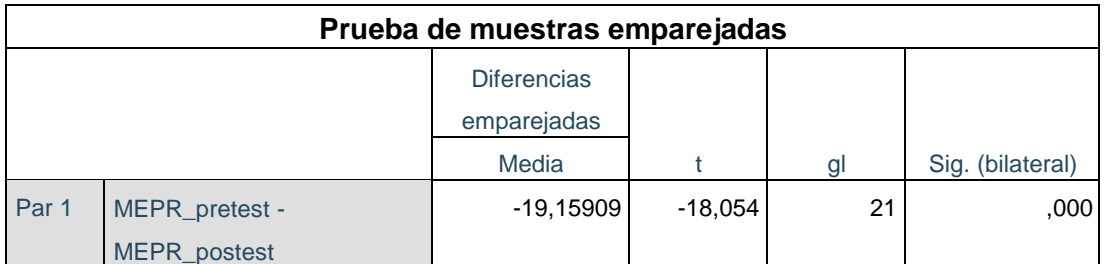

Tabla 23: Prueba de T – Student para el Margen de Entregas Perfectamente Recibidas en el Proceso de Transporte de mercadería antes y después de Implementar el Sistema Web

Por consiguiente, se rechaza la Hipótesis nula, aceptando la Hipótesis alterna con un nivel de confianza del 95%. Adicionalmente, el valor T obtenido, como se puede visualizar en la figura 24, se ubica en la zona de rechazo. Finalmente se puede decir que, que el Sistema Web aumenta el margen de entregas perfectamente recibidas en el proceso de transporte de mercadería de la empresa Multiservicios RyK.

Aplicando la Fórmula de T-Student:

$$
Tc = \frac{x - u}{S / \sqrt{n}}
$$
  
\n
$$
Tc = \frac{70,4895 - 89,6486}{4,97747 / \sqrt{22}}
$$
  
\n
$$
Tc = \frac{70,4895 - 89,6486}{4,97747 / 4,6904}
$$
  
\n
$$
Tc = \frac{-19,1591}{1,0612037353}
$$
  
\n
$$
Tc = -18,0541
$$

Figura 33: Fórmula de T – Student

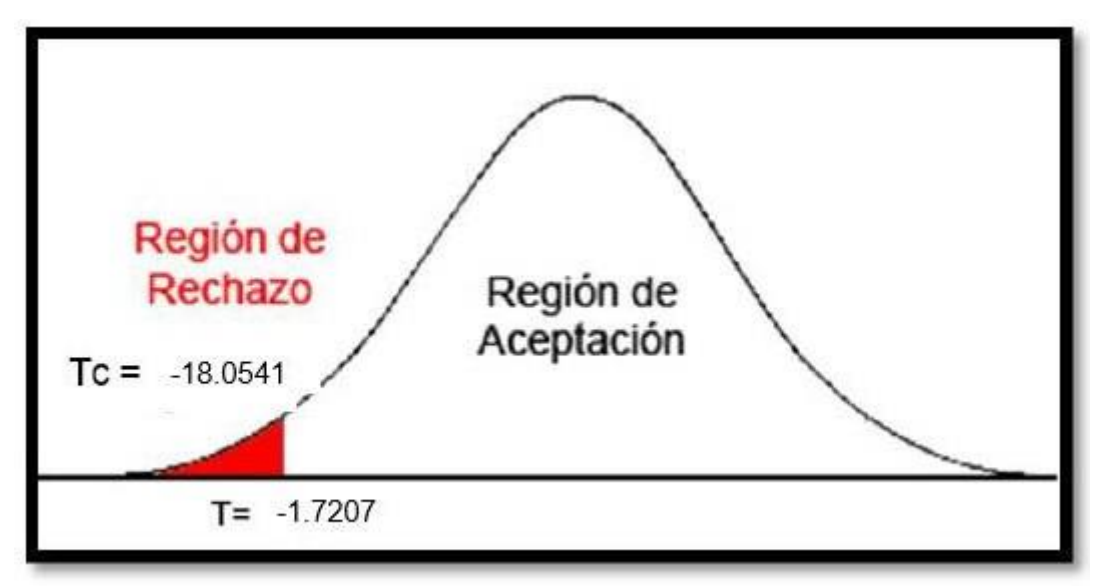

Figura 34: Prueba T – Student – Margen de Entregas Perfectamente Recibidas

### V. DISCUSIÓN

Luego de haber obtenido los resultados del presente proyecto de tesis se elabora una comparación sobre el margen de ganancia neta y margen de entregas perfectamente recibidas en el proceso de transporte de mercadería de la empresa Multiservicios RyK.

1) El Margen de Ganancia Neta para el proceso de transporte de mercadería de la empresa Multiservicios RyK, alcanzó en su Pre Test un 18,97% y luego con el Sistema Web se aumentó a un 47,97%, teniendo de esta manera resultados eficientes y señalando el buen funcionamiento del Sistema Web en la empresa Multiservicios RyK. De los resultados que se obtuvieron señala que existe un incremento a favor ya que se puede dar el visto bueno que el Sistema Web ha logrado incrementar en un 29% en el Margen de Ganancia Neta en el proceso de transporte de mercadería de la empresa Multiservicios RyK.

De acuerdo a la investigación "Mejora de los procesos de ventas y distribución en una empresa de venta directa a través de la implementación de un ERP" (2017) realizado por Saldarriaga Salsavilca Humberto Ricardo. Los resultados que se obtuvieron en el índice de efectividad pasaron de 9,9% a 13,8% generando de esta manera un aumento en el proceso de ventas y distribución en una empresa de venta directa; es por ello que el índice de efectividad tuvo un aumento de 4,5%, teniendo un impacto y optimizando los procesos de la empresa de venta directa.

Por consiguiente, el índice de efectividad tuvo un aumento que optimizó el proceso de ventas y distribución realizado por Saldarriaga Salsavilca Humberto Ricardo, alcanzando y cumpliendo con los objetivos planteados por el presente investigador.

2) El Margen de Entregas Perfectamente Recibidas en el proceso de transporte de mercadería de la empresa Multiservicios RyK; tendiendo como medición en el Pre-Test fue de 70,49% y con el Sistema Web implementadoaumentó a un 89,65%; los resultados que se obtuvieron generan un aumento en el margen de entregas perfectamente recibidas en el proceso de ventas, la cual aumentó un 19,16% en el margen de entregas perfectamente recibidas en el proceso de transporte de mercadería de la empresa Multiservicios RyK.

De acuerdo a la investigación "Sistema Web para el Proceso de Ventas en la empresa matizados de pintura Rossy Colors" (2018) realizado por Calderón Aquiño Cinthia. Los resultados que se obtuvieron para el índice de fiabilidad se incrementaron de 35,07% a 63,07% generando un aumento a favor, mejorando de esta manera su índice de fiabilidad, es por ello que los resultados que se obtuvieron mejoraron el índice de fiabilidad y teniendo en cuenta dichos resultados obtenidos en el índice de fiabilidad en el proceso de ventas tuvo un ascenso del 28% en dicha investigación.

Finalmente se puede decir que la finalidad de dicha investigación realizada por Calderón Aquiño Cinthia en el índice de fiabilidad en el proceso de ventas tuvo un incremento que favoreció a la empresa y cumpliendo el objetivo planteado por el investigador.

3) Los resultados que se han obtenido en el proyecto de tesis de investigación determinan que el uso de este tipo de herramientas tecnológicas optimizan y garantizan un mejor rendimiento de los procesos de una empresa, demostrando de esta manera que el Sistema Web para el proceso de transporte de mercadería de la empresa Multiservicios RyK aumenta de manera porcentual el margen de ganancia neta en 29% y de la misma manera aumentando de manera porcentual el margen de entregas perfectamente recibidas en 19,16%; por consiguiente se concluye que el Sistema Web permitió mejorar el proceso de transporte de mercadería de la empresa Multiservicios RyK.

### VI. CONCLUSIONES

- De la presente investigación se concluye que el Margen de Ganancia Neta del proceso de transporte de mercadería en la empresa Multiservicios RyK sin el Sistema Web fue de 18,97% y luego de implementado el Sistema Web el Margen de Ganancia Neta aumentó a 47,97%; por la cual se tuvo un incremento de 29% para el proceso explicado.

Por consiguiente, el Sistema Web aumenta el Margen de Ganancia Neta en el proceso de transporte de mercadería de la empresa Multiservicios RyK.

- Se tiene como conclusión sobre el Margen de Entregas Perfectamente Recibidas en el proceso de transporte de mercadería de la empresa Multiservicios RyK sin el Sistema Web fue de 70,49% y luego de haber implementado el Sistema Web sobre el Margen de Entregas Perfectamente Recibidas aumentó a 89,65%, ya que por la cual tiene un significado de ascenso en un 19,16% del proceso de transporte de mercadería.

Consecuentemente, el Sistema Web aumenta el Margen de Entregas Perfectamente Recibidas del proceso de transporte de mercadería de la empresa Multiservicios RyK

- Como conclusión final, luego de visualizar los resultados que se obtuvieron de forma exitosa de los 2 indicadores que se estudiaron, se concluye finalmente que el desarrollo e implementación del Sistema Web mejoró el proceso de transporte de mercadería en la empresa Multiservicios RyK. De esta manera se comprobó que el planteamiento de las Hipótesis fue aceptado con un porcentaje de confiabilidad del 95% y que su instalación en la empresa fue exitosa y óptima.

#### VII. RECOMENDACIONES

- Para próximos proyectos de tesis que guarden similitud a éste se debe tomar en cuenta el indicador utilizado; margen de ganancia neta teniendo como fin mejorar el proceso de transporte de mercadería y tener presente el número de guías de pedidos realizados por los clientes y que posteriormente generan ordenes de transporte en un determinado tiempo; así como el total de ganancia neta generada por los ingresos de las ordenes de transporte cumplidas; y de esta manera poder entender el desenvolvimiento para futuras investigaciones.
- Se recomienda para próximos desarrollos de tesis que guarden similitud a éste se debe tomar en cuenta el indicador utilizado; margen de entregas perfectamente recibidas teniendo como fin mejorar el proceso de transporte de mercadería y tener presente el número de guías de pedidos realizados por los clientes y que posteriormente generan ordenes de transporte en un determinado tiempo; así como el total de ordenes de transportes entregadas generada por los ingresos de las ordenes de transporte cumplidas; y de esta manera poder entender el desenvolvimiento para futuras investigaciones.
- Se sugiere y recomienda la implementación de la presente investigación de tesis en empresas PYMES para mejorar el proceso de transporte. De esta manera se logra tener una buena planificación y poder cumplir con los objetivos que se planteen en el proceso de transporte, de la misma manera se optimiza los procesos y genera un desenvolvimiento eficaz.

### **REFERENCIAS**

- JUAREZ, Héctor. Gestión de procesos y Calidad de servicio del área de transporte a nivel ventas del call center Konecta, Callao 2017. Tesis (Licenciado en Marketing y Dirección de Empresas). Lima: Universidad César Vallejo, 2017.

Disponible en: [http://repositorio.ucv.edu.pe/bitstream/handle/UCV/16496/Juarez\\_PHD.pdf?](http://repositorio.ucv.edu.pe/bitstream/handle/UCV/16496/Juarez_PHD.pdf?sequence=1&isAllowed=y) [sequence=1&isAllowed=y](http://repositorio.ucv.edu.pe/bitstream/handle/UCV/16496/Juarez_PHD.pdf?sequence=1&isAllowed=y)

- CALDERON Aquiño, Cinthia. Sistema web para el proceso de ventas en la empresa de matizados de pintura Rossy Colors. Tesis (Titulo de Ingeniería de Sistemas). Lima: Universidad César Vallejo, Escuela de Ingeniería de Sistemas, 2018. 205 pp.
- CÁCERES, Jessica y COLCHADO, Walter. Implementación de un sistema web para los procesos de admisión de la USMP orientado a la Norma ISO 9001. Tesis (Título de Ingeniería de Computación y Sistemas). Lima: Universidad de San Martin de Porres, 2014.

Disponible en: the entity of the entity of the entity of the entity of the entity of the entity of the entity of the entity of the entity of the entity of the entity of the entity of the entity of the entity of the entity [http://www.repositorioacademico.usmp.edu.pe/bitstream/usmp/979/1/cacer](http://www.repositorioacademico.usmp.edu.pe/bitstream/usmp/979/1/caceres_ja.pdf) [es\\_ja.pdf](http://www.repositorioacademico.usmp.edu.pe/bitstream/usmp/979/1/caceres_ja.pdf)

- GOMEZ, James y BONILLA, Andrés. Implementación de un sistema web móvil basado en geolocalización para mejorar los procesos económicos en Negocios & Representaciones Don Jorge S.A.C. Tesis (Titulo de Ingeniería de Computación y Sistemas). Lima: Universidad de San Martín de Porres, 2017.

Disponible en: [http://www.repositorioacademico.usmp.edu.pe/bitstream/usmp/3720/1/gom](http://www.repositorioacademico.usmp.edu.pe/bitstream/usmp/3720/1/gomez_bonilla.pdf) [ez\\_bonilla.pdf](http://www.repositorioacademico.usmp.edu.pe/bitstream/usmp/3720/1/gomez_bonilla.pdf)

- QUISPE, Amadeo y VARGAS, Fanny. Implementación de un Sistema de Información Web para optimizar la gestión administrativa de la Empresa Comercial Angelito de la ciudad de Chepén. Tesis (Titulo de Ingeniería de Sistemas). Trujillo: Universidad Nacional de Trujillo, 2016.

Disponible en: [http://dspace.unitru.edu.pe/bitstream/handle/UNITRU/9330/QUISPE%20HE](http://dspace.unitru.edu.pe/bitstream/handle/UNITRU/9330/QUISPE%20HERN%C3%81NDEZ%2C%20Amadeo%20%C3%81ngel%3B%20VARGAS%20CHAVARRI%2C%20Fanny.pdf?sequence=1&isAllowed=y) [RN%C3%81NDEZ%2C%20Amadeo%20%C3%81ngel%3B%20VARGAS%](http://dspace.unitru.edu.pe/bitstream/handle/UNITRU/9330/QUISPE%20HERN%C3%81NDEZ%2C%20Amadeo%20%C3%81ngel%3B%20VARGAS%20CHAVARRI%2C%20Fanny.pdf?sequence=1&isAllowed=y) [20CHAVARRI%2C%20Fanny.pdf?sequence=1&isAllowed=y](http://dspace.unitru.edu.pe/bitstream/handle/UNITRU/9330/QUISPE%20HERN%C3%81NDEZ%2C%20Amadeo%20%C3%81ngel%3B%20VARGAS%20CHAVARRI%2C%20Fanny.pdf?sequence=1&isAllowed=y)
- SALDARRIAGA, Humberto. Mejora de los procesos de ventas ydistribución en una empresa de venta directa a través de la implementación de un ERP. Tesis (Titulo de Ingeniería Industrial). Lima: Universidad Mayor de San Marcos, 2017.

## Disponible en: [http://cybertesis.unmsm.edu.pe/bitstream/handle/cybertesis/7097/Saldarria](http://cybertesis.unmsm.edu.pe/bitstream/handle/cybertesis/7097/Saldarriaga_sh.pdf?sequence=1&isAllowed=y) [ga\\_sh.pdf?sequence=1&isAllowed=y](http://cybertesis.unmsm.edu.pe/bitstream/handle/cybertesis/7097/Saldarriaga_sh.pdf?sequence=1&isAllowed=y)

- ARTEAGA, Jorge y ACUÑA, Roviro. Desarrollo de una Aplicación Móvil y una Guía de Turismo para la visualización y descripción de los sitios turísticos del centro de la ciudad de Cartagena utilizando Realidad Aumentada. Monografía (Titulo de Ingeniería de Sistemas). Cartagena: Corporación Universitaria Rafael Núñez, 2014.

Disponible en: the entity of the entity of the entity of the entity of the entity of the entity of the entity of the entity of the entity of the entity of the entity of the entity of the entity of the entity of the entity http://siacurn.app.curnvirtual.edu.co:8080/xmlui/bitstream/handle/12345678 9/819/Tesis%20Final.pdf?sequence=1

- BURGOS, Carlos. Desarrollo de un sistema web para la gestión de pedidos de un restaurante. Aplicación a un caso de estudio. Tesis (Título de Ingeniería Informática y Computación) Quito: Escuela Politécnica Nacional, 2015.

Disponible en: [https://bibdigital.epn.edu.ec/bitstream/15000/10337/3/CD-](https://bibdigital.epn.edu.ec/bitstream/15000/10337/3/CD-6157.pdf)[6157.pdf](https://bibdigital.epn.edu.ec/bitstream/15000/10337/3/CD-6157.pdf)

- VILLAREAR, Boris. Desarrollo de un sistema web para la gestión de procesos de un restaurante. Tesis (Maestría en Ingeniería Web) Madrid: Universidad Politécnica de Madrid, 2016.

Disponible en: the entity of the entity of the entity of the entity of the entity of the entity of the entity of the entity of the entity of the entity of the entity of the entity of the entity of the entity of the entity [http://oa.upm.es/43297/9/TESIS\\_MASTER\\_BORIS\\_JAVIER\\_VILLARREAL](http://oa.upm.es/43297/9/TESIS_MASTER_BORIS_JAVIER_VILLARREAL_MOSQUERA.pdf) [\\_MOSQUERA.pdf](http://oa.upm.es/43297/9/TESIS_MASTER_BORIS_JAVIER_VILLARREAL_MOSQUERA.pdf)

- BAEZ, Sergio. Sistemas Web [en línea]. KnowDo. 20 de octubre del 2012. [Fecha de consulta: 22 de setiembre del 2019].

Disponible en: knowdo.org/knowledge/39-sistemas-web

- Arquitectura de las aplicaciones Web [En línea]. Programacionwebisc. 15 de junio del 2019. [Fecha de consulta: 22 de setiembre del 2019].

Disponible en: [https://programacionwebisc.wordpress.com/2-1-arquitectura](https://programacionwebisc.wordpress.com/2-1-arquitectura-de-las-aplicaciones-web/)[de-las-aplicaciones-web/](https://programacionwebisc.wordpress.com/2-1-arquitectura-de-las-aplicaciones-web/)

- TAPIA, Néstor. Ventajas y desventajas del lenguaje PHP. 18 de mayo del 2019. [fecha de consulta: 22 de setiembre del 2019] Disponible en: [https://www.baulphp.com/ventajas-y-desventajas-del](https://www.baulphp.com/ventajas-y-desventajas-del-lenguaje-php/)[lenguaje-php/](https://www.baulphp.com/ventajas-y-desventajas-del-lenguaje-php/)
- CASTLE, Rey. Java NetBeans. 27 de febrero del 2017. [fecha de consulta: 22 de setiembre del 2019] Disponible en: [http://javanetbeansjhjjdfdfdfndfn.blogspot.com/2017/02/ventajas-y](http://javanetbeansjhjjdfdfdfndfn.blogspot.com/2017/02/ventajas-y-desventajas.html)[desventajas.html](http://javanetbeansjhjjdfdfdfndfn.blogspot.com/2017/02/ventajas-y-desventajas.html)
- MOSOS, Luis. Ventajas y desventajas de Programación en .Net. 17 de abril del 2016. [fecha de consulta: 22 de setiembre del 2019] Disponible en: [https://es.scribd.com/document/309391203/Ventajas-y-](https://es.scribd.com/document/309391203/Ventajas-y-Desventajas-de-Programacion-en-Net)[Desventajas-de-Programacion-en-Net](https://es.scribd.com/document/309391203/Ventajas-y-Desventajas-de-Programacion-en-Net)
- ARCE, Armando. Programación PHP. 04 de abril del 2018. [Fecha de consulta: 22 de setiembre del 2019]. Disponible en: [https://buildmedia.readthedocs.org/media/pdf/programacion](https://buildmedia.readthedocs.org/media/pdf/programacion-php/latest/programacion-php.pdf)[php/latest/programacion-php.pdf.](https://buildmedia.readthedocs.org/media/pdf/programacion-php/latest/programacion-php.pdf)
- FOSSATI, Matías. Todo sobre MySQL: Libro ideal para ingresar en el mundo de la base de datos MySQL. 24 de febrero del 2014. [fecha de consulta: 22 de setiembre del 2019] Disponible en: [https://books.google.com.pe/books?id=GS3kAgAAQBAJ&printsec=frontcov](https://books.google.com.pe/books?id=GS3kAgAAQBAJ&printsec=frontcover&hl=es%23v%3Donepage&q&f=false) [er&hl=es#v=onepage&q&f=false](https://books.google.com.pe/books?id=GS3kAgAAQBAJ&printsec=frontcover&hl=es%23v%3Donepage&q&f=false)
- ARÉVALO, Héctor. Tabla comparativa de ventajas y desventajas de utilizar SQL Server. 9 de noviembre del 2017. [fecha de consulta: 22 de setiembre del 2019] Disponible en: the entity of the entity of the entity of the entity of the entity of the entity of the entity of the entity of the entity of the entity of the entity of the entity of the entity of the entity of the entity [https://basesdatosofimaticos.wordpress.com/2017/11/09/tabla-comparativa](https://basesdatosofimaticos.wordpress.com/2017/11/09/tabla-comparativa-de-ventajas-y-desventajas-de-utilizar-sql-server/)[de-ventajas-y-desventajas-de-utilizar-sql-server/](https://basesdatosofimaticos.wordpress.com/2017/11/09/tabla-comparativa-de-ventajas-y-desventajas-de-utilizar-sql-server/)
- GILANI, Natasha. Ventajas y desventajas de Oracle SQL. 12 de marzo del 2019. [fecha de consulta: 22 de setiembre del 2019]. Disponible en: [https://techlandia.com/ventajas-desventajas-oracle-sql](https://techlandia.com/ventajas-desventajas-oracle-sql-lista_464674/)[lista\\_464674/](https://techlandia.com/ventajas-desventajas-oracle-sql-lista_464674/)
- SANCHEZ, Jorge. MySQL guía rápida (versión Windows). Cartagena99.com. 2004. [Fecha de consulta: 22 de setiembre del 2019]. Disponible en: <http://www.cartagena99.com/recursos/programacion/apuntes/mysql.pdf>
- FERNANDEZ, Manuel. Sublime Text, un sofisticado editor de código multiplataforma. GENBETA. 10 de febrero del 2012. [Fecha de consulta: 22 de setiembre del 2019] Disponible en: [https://www.genbeta.com/herramientas/sublime-text-un](https://www.genbeta.com/herramientas/sublime-text-un-sofisticado-editor-de-codigo-multiplataforma)[sofisticado-editor-de-codigo-multiplataforma](https://www.genbeta.com/herramientas/sublime-text-un-sofisticado-editor-de-codigo-multiplataforma)
- RAMÍREZ, Pablo. Programación Orientada a Objetos y Patrón MVC en PHP5. Wordpress. 2013. [Fecha de consulta: 22 de setiembre del 2019]. Disponible en: the entity of the entity of the entity of the entity of the entity of the entity of the entity of the entity of the entity of the entity of the entity of the entity of the entity of the entity of the entity [https://pablor.files.wordpress.com/2013/12/poo\\_mvc\\_iutoms.pdf](https://pablor.files.wordpress.com/2013/12/poo_mvc_iutoms.pdf)
- REVISTA Logistec [en línea]. Chile, 2013 [fecha de consulta: 22 de setiembre del 2019]. Disponible en: [https://www.revistalogistec.com/index.php/vision](https://www.revistalogistec.com/index.php/vision-empresarial/analisis/item/2356-la-distribucion-y-el-transporte)[empresarial/analisis/item/2356-la-distribucion-y-el-transporte](https://www.revistalogistec.com/index.php/vision-empresarial/analisis/item/2356-la-distribucion-y-el-transporte)
- GUTIÉRREZ, Luis. Etapas claves del proceso de transporte y la importancia de cada una de ellas. 08 de noviembre del 2017. [fecha de consulta: 22 de setiembre del 2019] Disponible en: [https://blog.elinsignia.com/2017/11/08/logistica-de](https://blog.elinsignia.com/2017/11/08/logistica-de-distribucion-etapas-claves-del-proceso-y-la-importancia-de-cada-una-de-ellas/)[distribucion-etapas-claves-del-proceso-y-la-importancia-de-cada-una-de](https://blog.elinsignia.com/2017/11/08/logistica-de-distribucion-etapas-claves-del-proceso-y-la-importancia-de-cada-una-de-ellas/)[ellas/](https://blog.elinsignia.com/2017/11/08/logistica-de-distribucion-etapas-claves-del-proceso-y-la-importancia-de-cada-una-de-ellas/)
- Instituto Nacional de Estadística y Logística. Indicadores de Rentabilidad. 2008. [fecha de consulta: 22 de setiembre del 2019] Disponible en: [https://www.inei.gob.pe/media/MenuRecursivo/publicaciones\\_digitales/Est/](https://www.inei.gob.pe/media/MenuRecursivo/publicaciones_digitales/Est/Lib0932/cap06.pdf) [Lib0932/cap06.pdf](https://www.inei.gob.pe/media/MenuRecursivo/publicaciones_digitales/Est/Lib0932/cap06.pdf)
- SÁNCHEZ, Juan. Análisis de Rentabilidad de la Empresa. 2002. [fecha de consulta: 22 de setiembre del 2019] Disponible en:<https://ciberconta.unizar.es/leccion/anarenta/analisisR.pdf>
- VEREAU, Carlos. KPI: Los indicadores claves del desempeño logístico. Monografías.com. 2014. [fecha de consulta: 22 de setiembre del 2019] Disponible en: [https://www.monografias.com/docs111/kpi-indicadores](https://www.monografias.com/docs111/kpi-indicadores-claves-del-desempeno-logistico/kpi-indicadores-claves-del-desempeno-logistico.shtml)[claves-del-desempeno-logistico/kpi-indicadores-claves-del-desempeno](https://www.monografias.com/docs111/kpi-indicadores-claves-del-desempeno-logistico/kpi-indicadores-claves-del-desempeno-logistico.shtml)[logistico.shtml](https://www.monografias.com/docs111/kpi-indicadores-claves-del-desempeno-logistico/kpi-indicadores-claves-del-desempeno-logistico.shtml)
- ROMERO, José. Justificación: Impacto social, tecnológico, económico y ambiental. Prezi. 26 de noviembre del 2014. [fecha de consulta: 22 de setiembre del 2019] Disponible en: [https://prezi.com/owvgusbxotqj/justificacion-impacto-social](https://prezi.com/owvgusbxotqj/justificacion-impacto-social-tecnologico-economico-y-ambi/)[tecnologico-economico-y-ambi/](https://prezi.com/owvgusbxotqj/justificacion-impacto-social-tecnologico-economico-y-ambi/)
- OAS. Proyecto de Manejo y Conservación de los Recursos Naturales Renovables de la Cuenca del Río Chixoy. OAS.org. 1991. [fecha de consulta: 22 de setiembre del 2019] Disponible en: <http://www.oas.org/usde/publications/Unit/oea42s/begin.htm#Contents>
- HERNÁNDEZ, Cesár. Tipos de Justificación. SlideShare. 03 de octubre del 2015. [fecha de consulta: 22 de setiembre del 2019] Disponible en:<https://es.slideshare.net/cesarganem/tipos-de-justificacin>
- BLANCO, Walter. Justificación Académica. Scribd. 27 de junio del 2016. [fecha de consulta: 22 de setiembre del 2019] Disponible en: <https://es.scribd.com/document/316799081/JUSTIFICACION-ACADEMICA>
- Diseño de Investigación y tipos que existen [En línea]. QuestionPro. 2015. [fecha de consulta: 22 de setiembre del 2019] Disponible en: [https://www.questionpro.com/blog/es/diseno-de](https://www.questionpro.com/blog/es/diseno-de-investigacion/)[investigacion/](https://www.questionpro.com/blog/es/diseno-de-investigacion/)
- CASTILLERO, Oscar. Los 15 tipos de investigación (y características). Psicología y Mente. 2019. [fecha de consulta: 22 de setiembre del 2019] Disponible en: [https://psicologiaymente.com/miscelanea/tipos-de](https://psicologiaymente.com/miscelanea/tipos-de-investigacion)[investigacion](https://psicologiaymente.com/miscelanea/tipos-de-investigacion)
- CABALLERO Romero. Metodología de la Investigación. Aulavirtualcontable.jimdo.com. 28 de junio del 2013. [fecha de consulta: 22 de setiembre del 2019] Disponible en: [https://aulavirtualcontable.jimdo.com/app/download/10942355860/METOD](https://aulavirtualcontable.jimdo.com/app/download/10942355860/METODOLOGIA_DE_LA_INVESTIGACION%2BResumen%2BUPLA.pdf?t=1491877168&mobile=1) [OLOGIA\\_DE\\_LA\\_INVESTIGACION+Resumen+UPLA.pdf?t=1491877168&](https://aulavirtualcontable.jimdo.com/app/download/10942355860/METODOLOGIA_DE_LA_INVESTIGACION%2BResumen%2BUPLA.pdf?t=1491877168&mobile=1) [mobile=1](https://aulavirtualcontable.jimdo.com/app/download/10942355860/METODOLOGIA_DE_LA_INVESTIGACION%2BResumen%2BUPLA.pdf?t=1491877168&mobile=1)
- D'ANGELO Silvia. Población y Muestra. med.unne.edu.ar. 2010. [Fecha de consulta: 28 de octubre del 2019] Disponible en: [https://med.unne.edu.ar/sitio/multimedia/imagenes/ckfinder/files/files/aps/P](https://med.unne.edu.ar/sitio/multimedia/imagenes/ckfinder/files/files/aps/POBLACI%C3%93N%20Y%20MUESTRA%20(Lic%20DAngelo).pdf) [OBLACIÓN%20Y%20MUESTRA%20\(Lic%20DAngelo\).pdf](https://med.unne.edu.ar/sitio/multimedia/imagenes/ckfinder/files/files/aps/POBLACI%C3%93N%20Y%20MUESTRA%20(Lic%20DAngelo).pdf)
- HERNANDEZ Roberto, FERNANDEZ Carlos y BAPTISTA Pilar. 2006. Metodología de Investigación. 4ta. Iztapalapa: McGraw-Hill Interamericana, 2006 pág. 882. 970-10-5753-8.

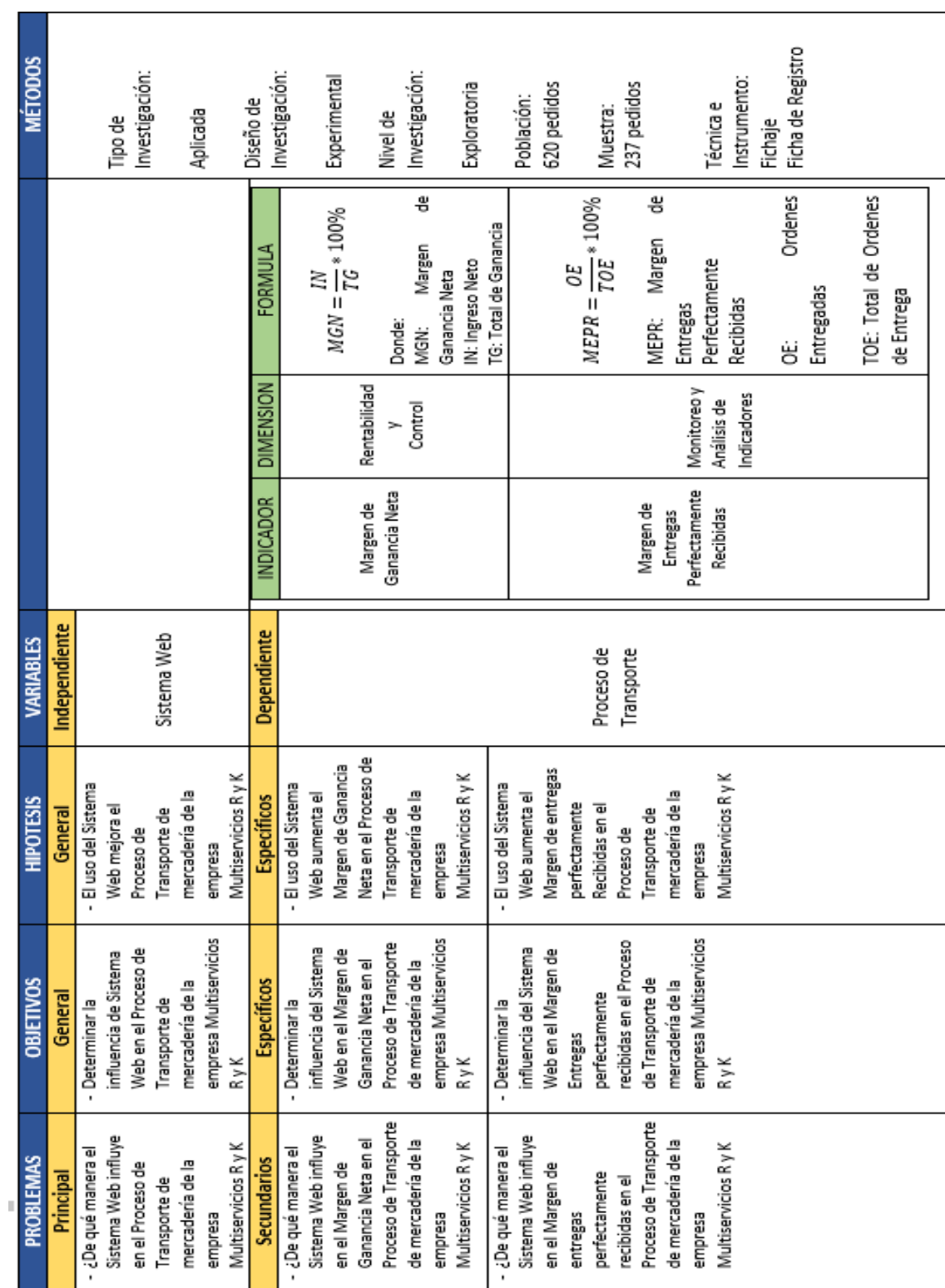

### ANEXO 01: Matriz de Consistencia

Fuente: Elaboración Propia

# ANEXOS

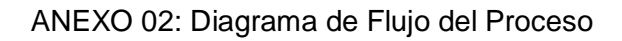

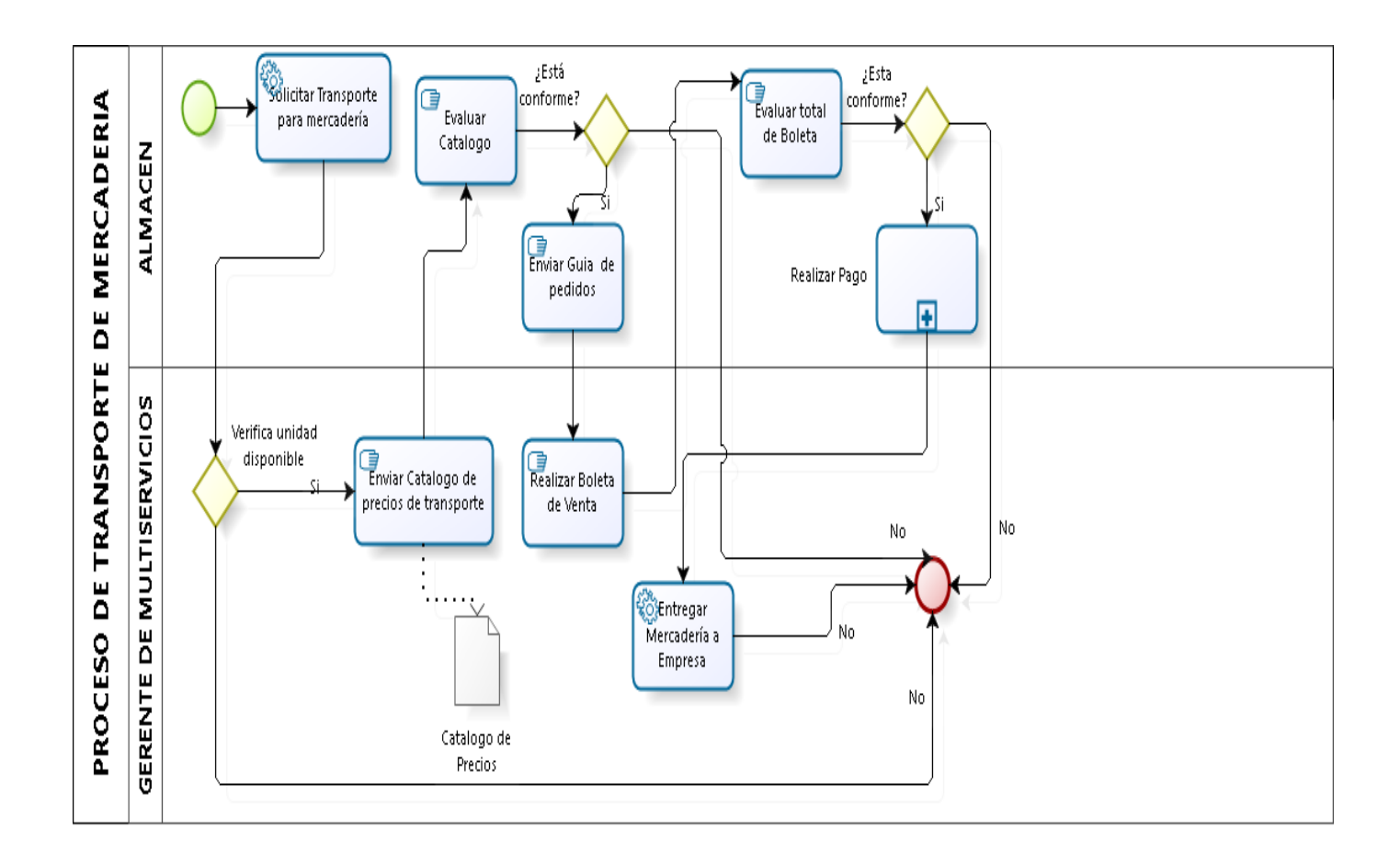

Powered by

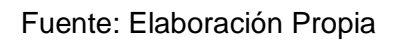

ANEXO 03: Entrevista al Gerente de la empresa Multiservicios R y K

# **ENTREVISTA**

Empresa: Multiservicios R y K

Dueño o jefe: Jorge Rodríguez Huambachano

Cargo: Gerente

- 1. Entrevistador: ¿En qué año empezó el inicio del presente negocio? Gerente: El negocio de Multiservicios R y K inicio en el año 2012, debido a que tenía conocimientos relacionados a la mecánica automotriz, tanto es así que en 1990 fue egresado de SENATI con diploma de honor respecto a la mecánica automotriz.
- 2. Entrevistador: ¿Qué procesos realiza el presente negocio?
	- Gerente: En los primeros años de fundada el negocio, se empezó con dos procesos enfocado como servicio; uno era sobre el servicio de maquinado y la compra/ venta de estructuras metálicas; pero el negocio era demasiado pobre ya que en un mes solo se generaban 2 o 3 servicios. Viéndose de esta manera en la necesidad de generar medios de ingresos, generando dos nuevos procesos; los cuales se llamaron: asesoría en hidráulica y neumática y movilidad y transporte de mercadería de materiales de ferretería o automotriz a distintas empresas. Este último proceso generó bastante impacto debido a que poco a poco fue creciendo. Pero la desventaja de este proceso es que no se abastece en la distribución y movilidad debido a que emplea todas las funciones, de generar el embarque, ir al banco para el retiro del dinero que recibe por el servicio, tener que hacer el pedido al almacén, etc.
- 3. Entrevistador: ¿En cuánto oscila la cantidad de ganancias durante un mes en el proceso de transporte?

Gerente: Bueno, no existe una cantidad de exacta, porque existen meses donde hay más repartos y otros meses no, debido a feriados o percances. Aproximadamente en un mes las ganancias liquidas en el transporte de mercadería oscila en S/. 11.000 00 soles mensuales. Los cobros se realizan personalmente o por depósito bancario y de la manera mejor que se pueda. Estas ganancias son distribuidas tanto para el pago de alquiler de 2 unidades alquiladas, pago de personal, pago de combustible, pagos de impresiones, copias, y además cubrir los gastos familiares.

Code

**MULTISERVICIOS R&K SAC** RUC: 20550366321 Av. Universitaria 5858

- 4. Entrevistador: ¿De acuerdo al proceso de transporte de mercadería que realiza, hubo percances en este proceso? Gerente: Bueno, normalmente los almacenes nos envían las guías con lo se va enviar mediante la movilidad. Pero debido al tiempo, el tráfico o la demora de la movilidad del destino a veces no se llegan a cumplir todas las entregas dentro del tiempo solicitado. Normalmente la cantidad de guías que se reciben para las entregas en un mes oscila en 580 a 620 pedidos, de los cuales de acuerdo a los percances dichos solo se cumplen 480 o menos.
- 5. Entrevistador: ¿Considera que estos procesos se podrían mejorar de alguna manera? ¿Cómo?

Gerente: Bueno, se cree que sí, porque es un negocio en la cual se requiere bastante énfasis debido a que son materiales entregados a empresas que confían en el trabajo que realizamos. Hemos visto maneras de solución, como se ve solo tenemos 8 unidades, de las cuales 6 son propias y dos alquiladas; pero no necesariamente es por la cantidad de unidades sino a que no se lleva un control de los choferes que llevan la mercadería y el tiempo en la cual demoran en hacer las entregas durante el tiempo solicitado por el almacén. Además, se necesita de personas de confianza para poder delegar estos procesos.

6. Entrevistador: De acuerdo a todo lo escuchado acerca de los problemas en los procesos que realiza la empresa. ¿Considera que el uso de una herramienta tecnológica como una plataforma virtual ayudaría a solucionar y descongestionar esta problemática?

Gerente: Si, porque se ha visto que muchas empresas hoy en día hacen uso de esa herramienta como escape de salida y como punto de inicio a mejorar sus procesos; ya que esto también abarca la parte de marketing y con la necesidad de que mas empresas conozcan del negocio y del servicio que damos. El clima de trato de negocio es satisfactorio tanto para el cliente como para nosotros porque nos genera, confianza y tranquilidad y ganas de seguir trabajando y mejorando.

7. Entrevistador: Agradezco el tiempo prestado para poder contarnos acerca del negocio que usted viene controlando. Además de conocer los problemas en sus procesos. Después de todo esto se podría ver la solución de una plataforma virtual para llevarlo al web debido que se puede observar varias guías de manera física generando posible pérdida de las hojas.

Gerente: Bueno, por ese lado si también porque se acumula cantidades de guías, y a veces causa confusión al momento de poder sacar los reportes del mes.

Entrevistador: Se agradece el tiempo prestado para saber un poco mas del negocio; y plantear la solución para próximamente ejecutarlo y ver su rendimiento. Me despido ante usted, Richard Flores Sánchez.

Gracias. **MULTISERVICIOS R&K SAC** RUC: 20550366321 Av. Universitaria 5858

### Anexo 04: Boleta de Pedido Realizado

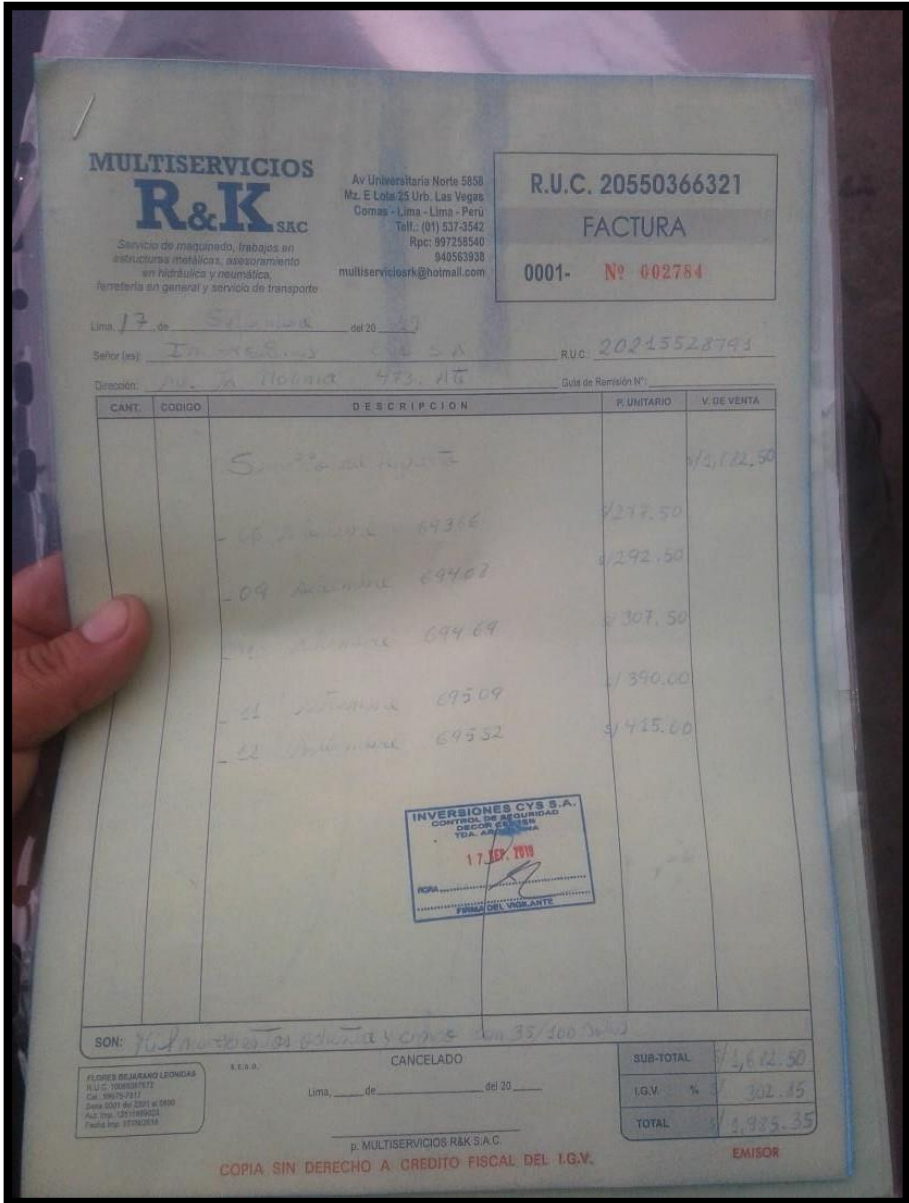

## Anexo 05: Tarifario de Ruta de Destino

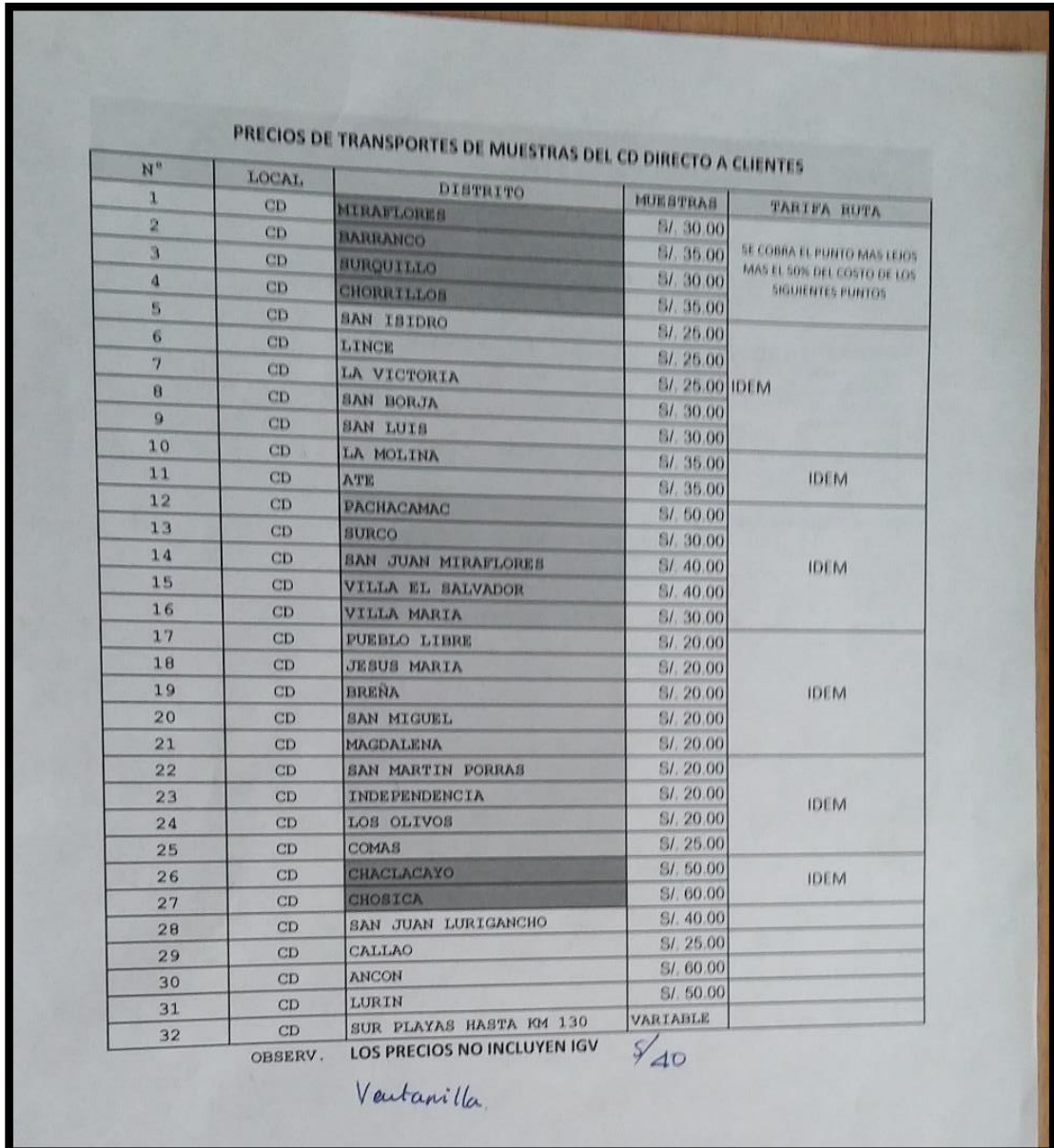

## Anexo 06: Toceto de todos los Pedidos por Realizar

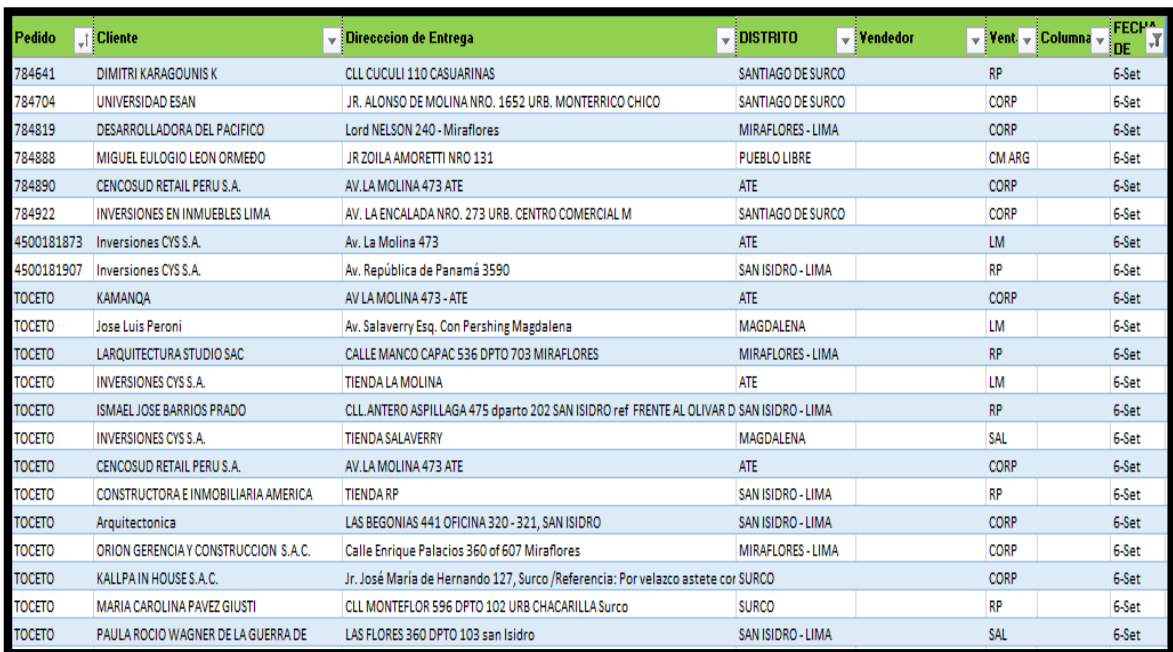

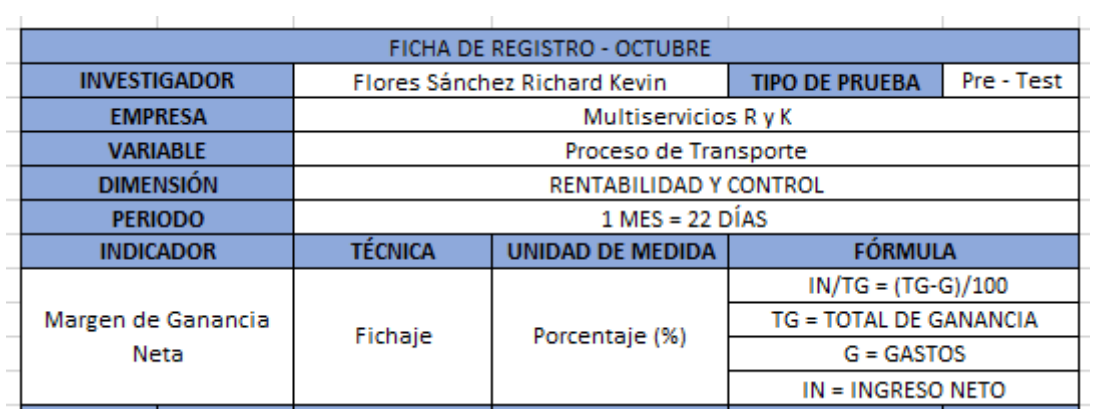

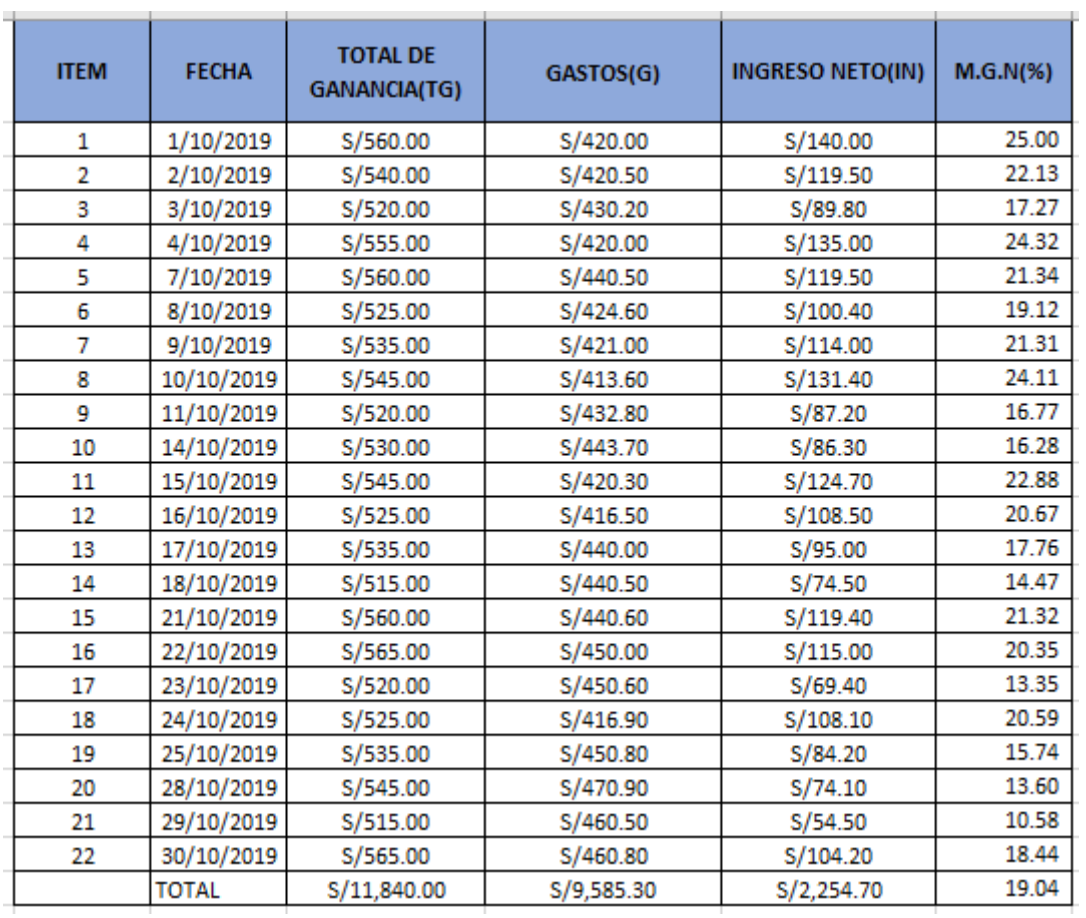

MULTISERVICIOS RS Rodingby

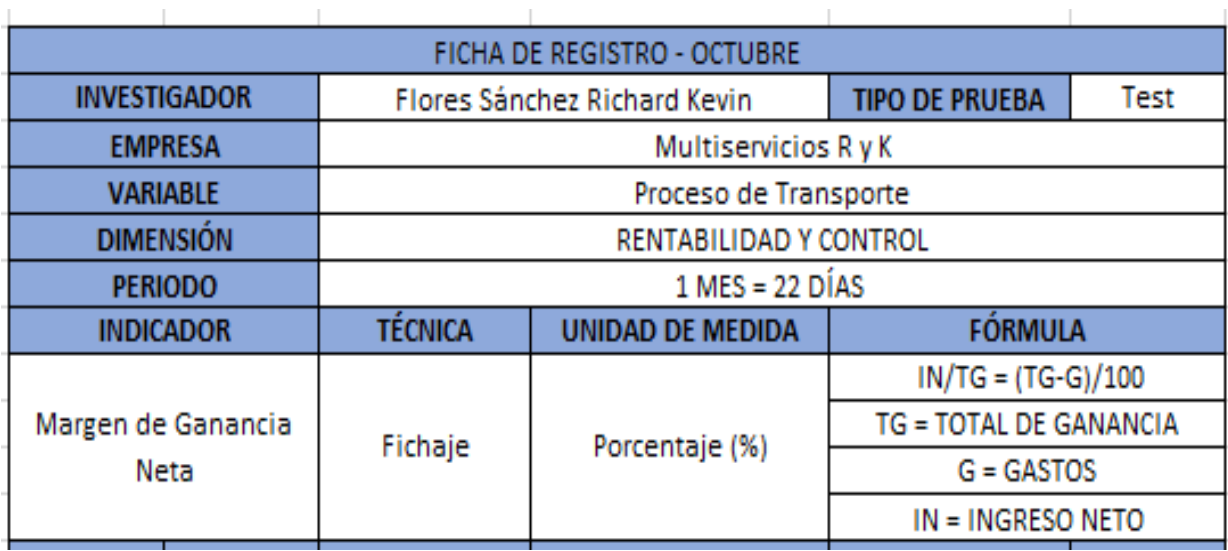

# Anexo 08: Ficha de Registro – Test - Indicador 1

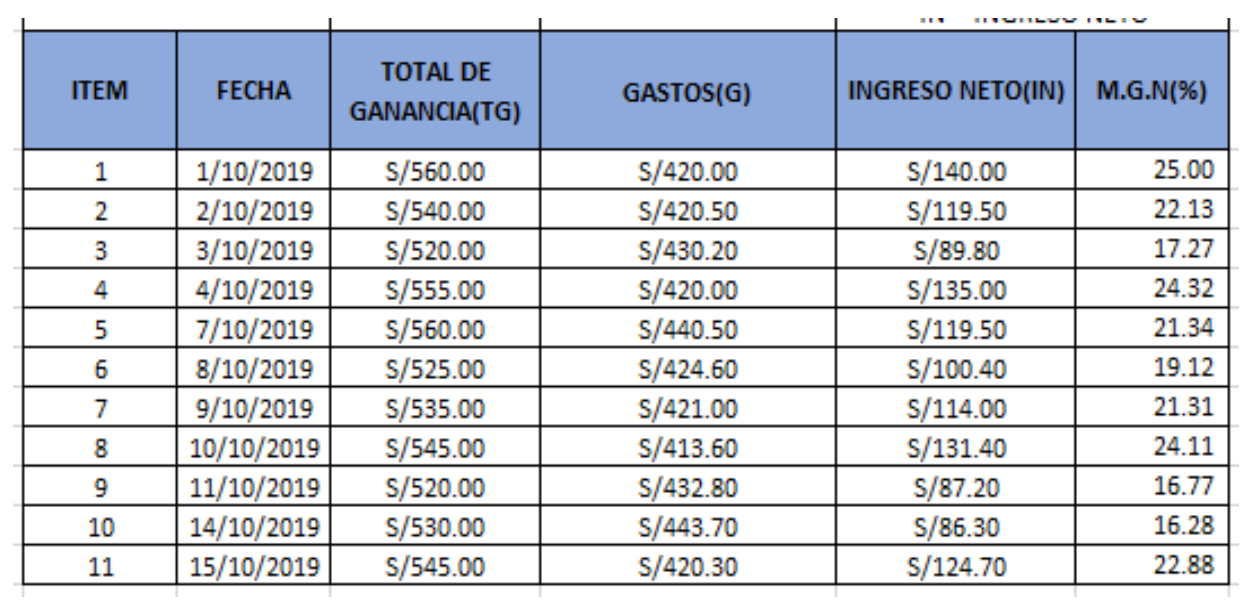

MUTBERMOOS R&K SAC

85

# Anexo 09: Ficha de Registro - Retest - Indicador 1

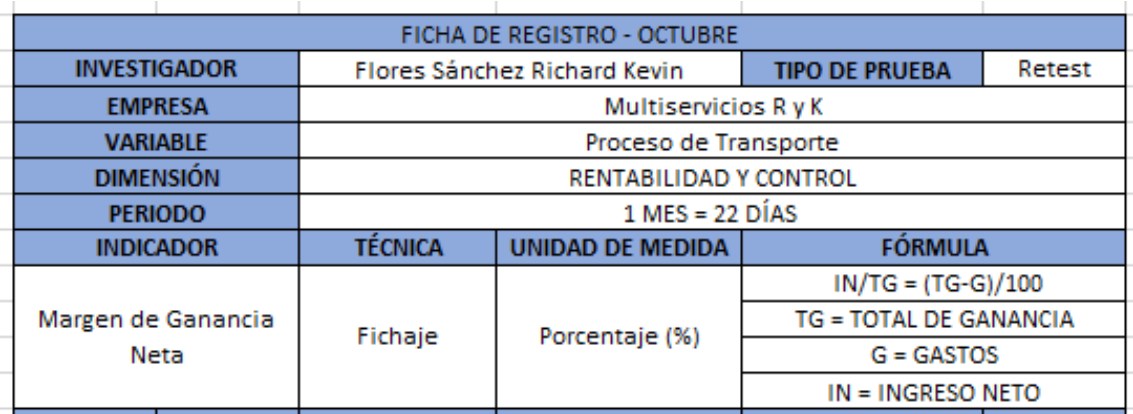

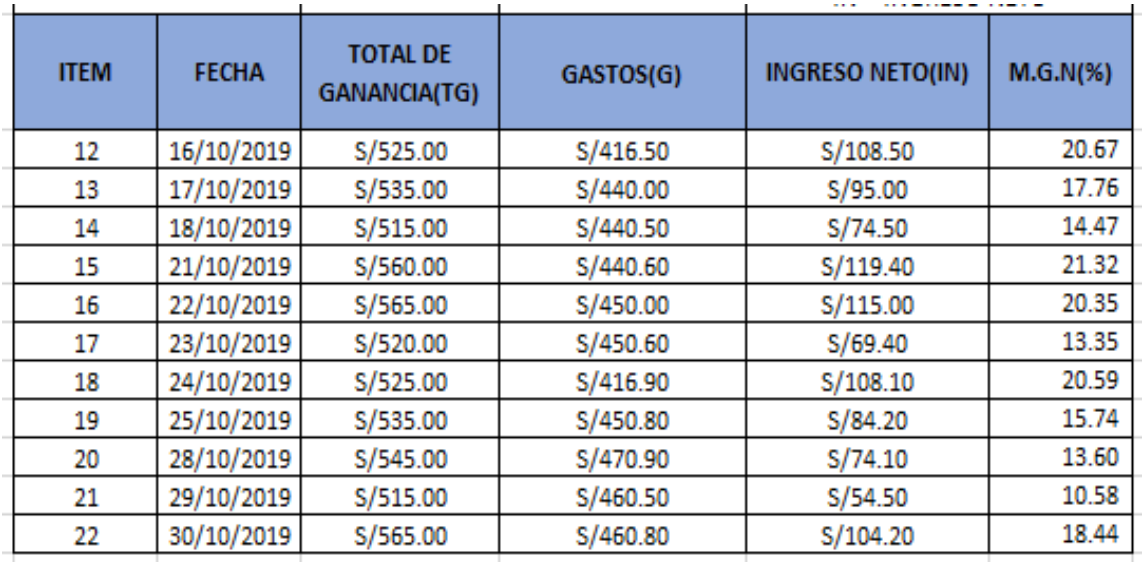

Roduzky

MULTISERVICIOS R&K SAC<br>RUC: 20550366321<br>Av. Universitaria 5858

## Anexo 10: Ficha de Registro – Pre Test - Indicador 2

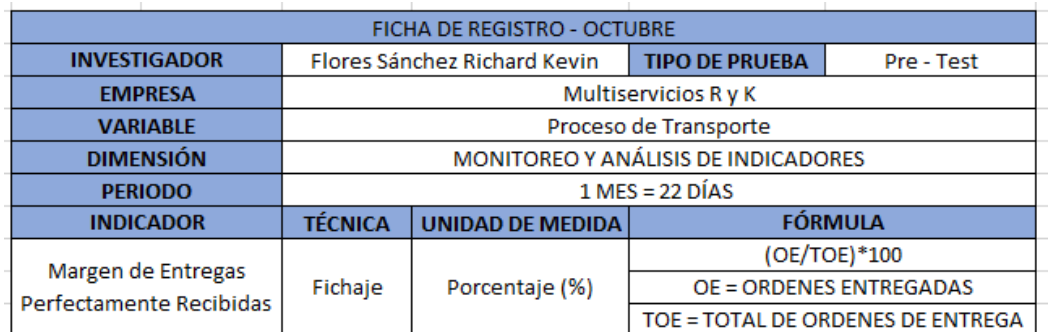

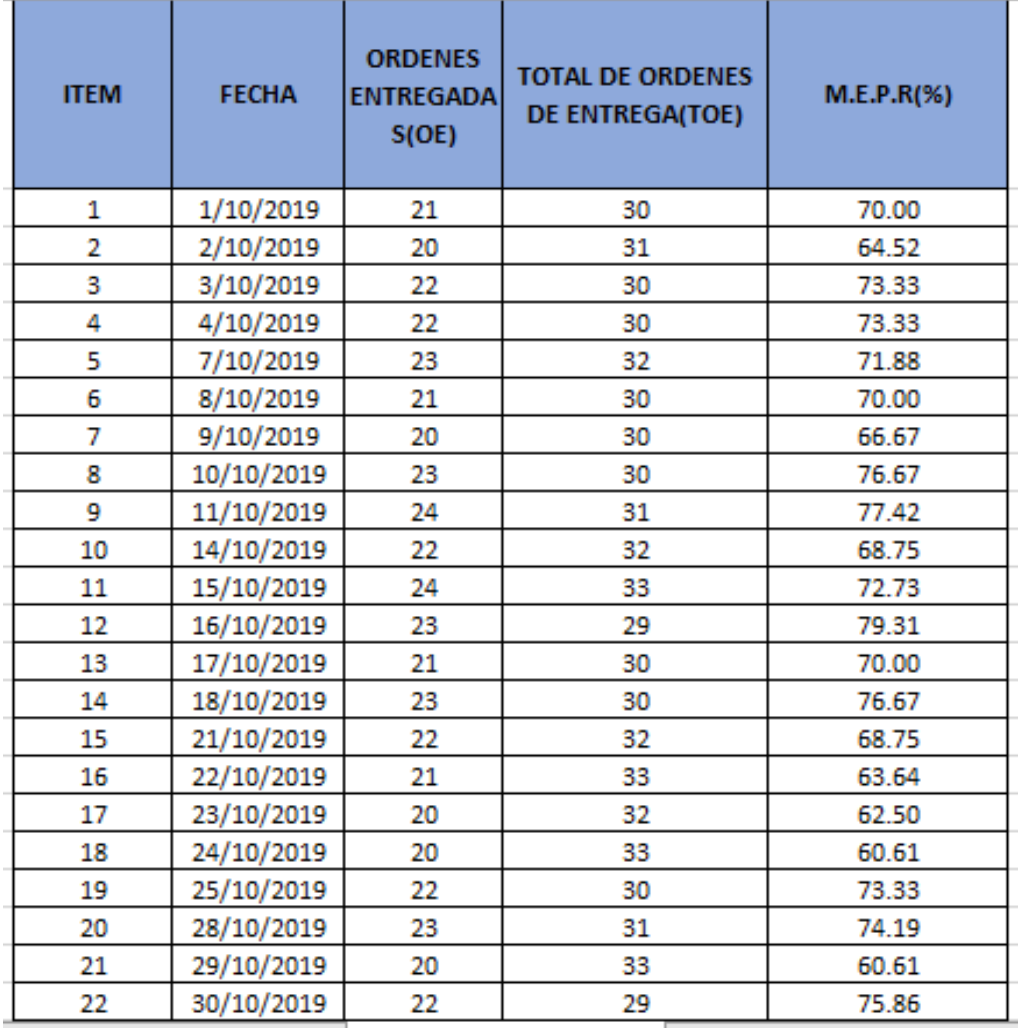

Roduzery MUTBERMOOS R&X SAC

## Anexo 11: Ficha de Registro – Test – Indicador 2

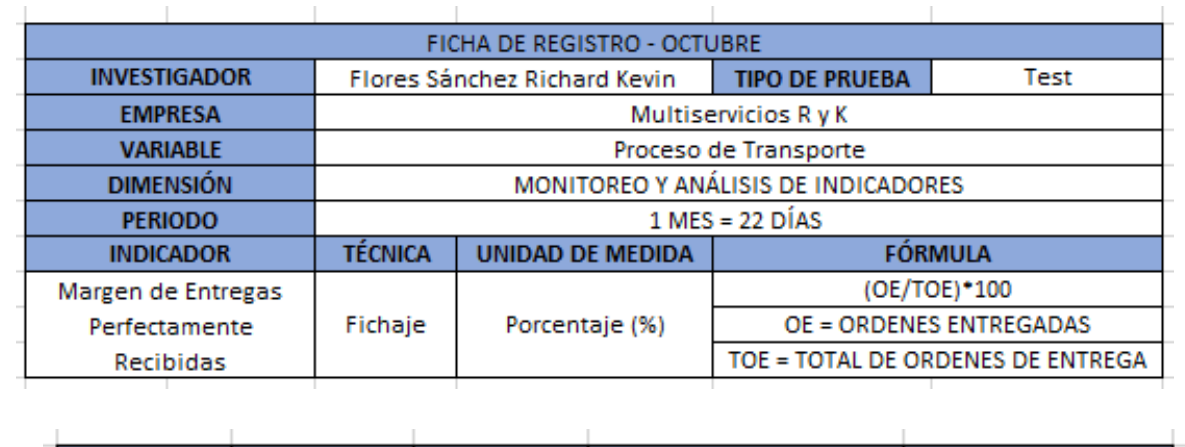

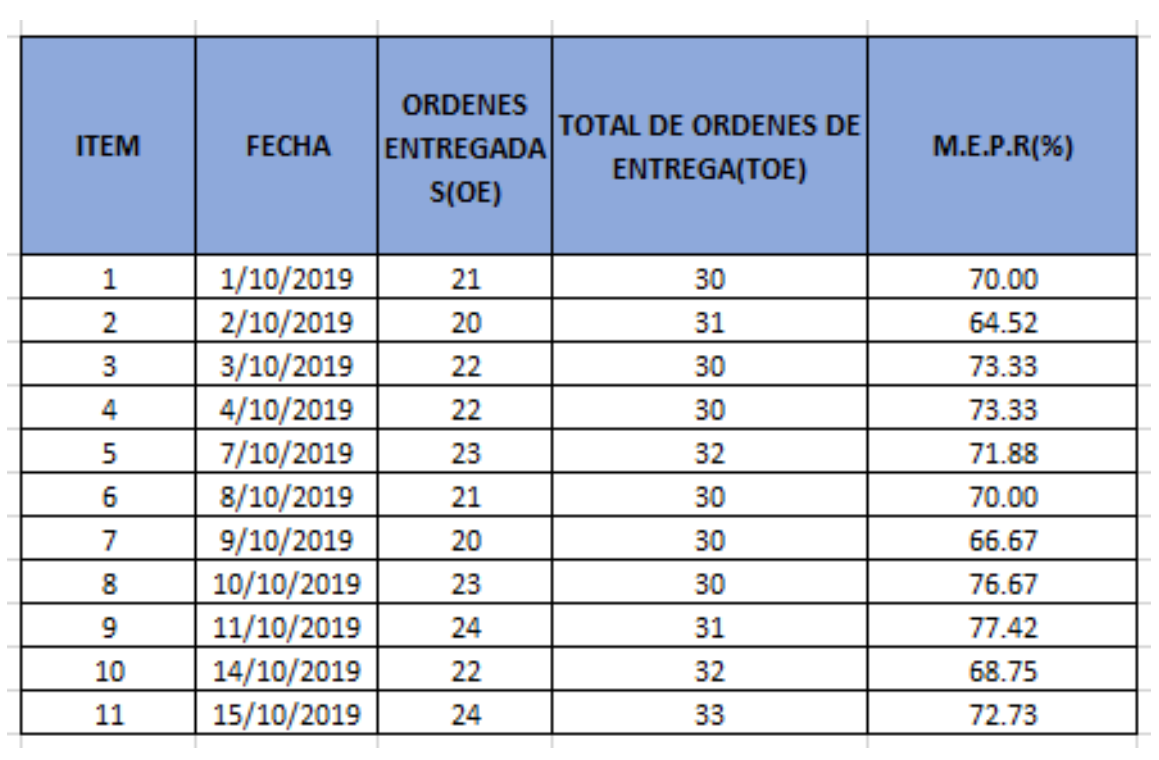

Rodugber

MULTISERVICIOS R&K SAC<br>RUCE 20550366321<br>Av. Universitaria 5858

## Anexo 12: Ficha de Registro – Retest – Indicador 2

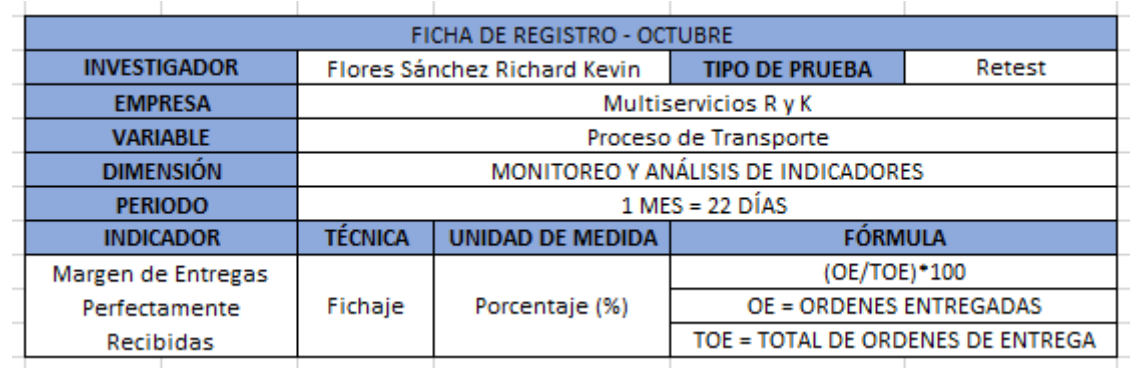

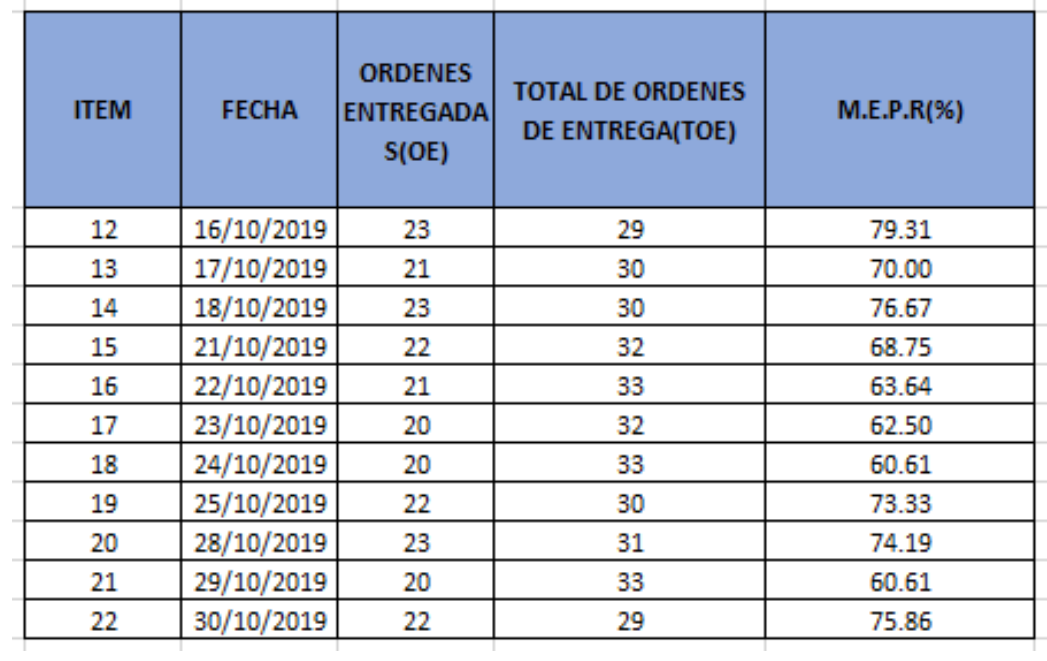

MUTSERMOOS RAKSA

89

## EVALUACIÓN DE METODOLOGÍA DE DESARROLLO DE SOFTWARE

# TABLA DE EVALUACION DE EXPERTOS

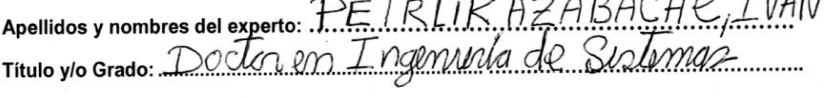

Fecha: 15/10/2019

 $\ddot{\cdot}$ 

 $/$ .

### **TÍTULO TESIS**

### SISTEMA WEB PARA EL PROCESO DE TRANSPORTE DE MERCADERIA DE LA EMPRESA MULTISERVICIOS R Y K

### **EVALUACIÓN DE METODOLOGÍA DE SOFTWARE**

Mediante la tabla de evaluación de expertos, usted tiene la facultad de calificar las metodologías involucradas, mediante unas series de criterios con puntuaciones especificadas al final de la tabla. Así mismo le exhortamos en la correcta determinación de la metodología para desarrollar el Sistema Web para el Proceso de Transporte de Mercadería de la Empresa Multiservicios R y K y si hubiese algunas sugerencias.

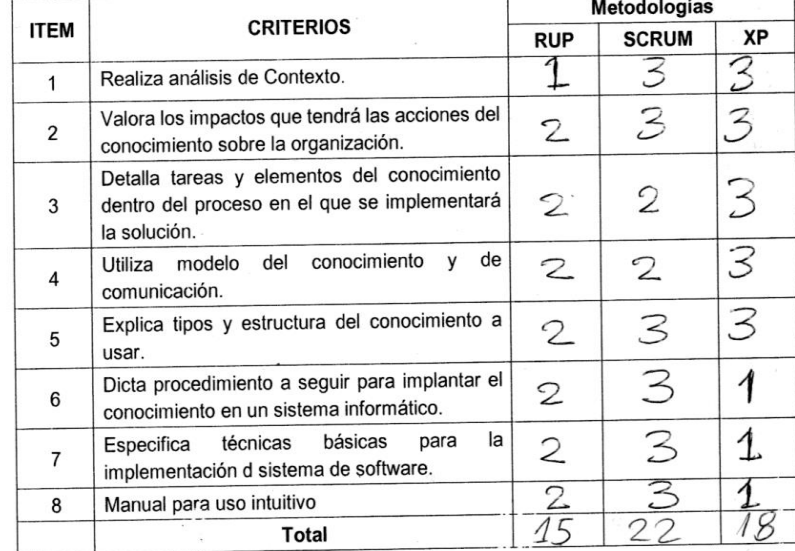

La escala a evaluar es de 1: Maio, 2: Regular y 3: Bueno

Sugerencias:

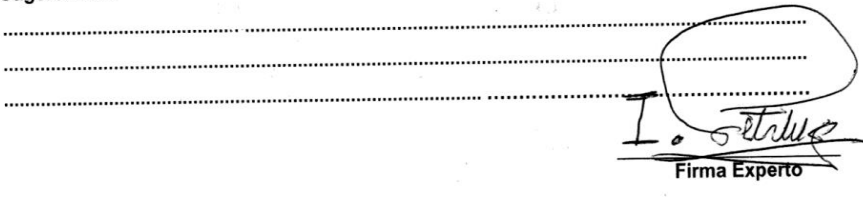

### Anexo 14: Evaluación de Experto Nº 2 - Metodología de Desarrollo Web

#### EVALUACIÓN DE METODOLOGÍA DE DESARROLLO DE SOFTWARE **TABLA DE EVALUACION DE EXPERTOS** Apellidos y nombres del experto: .....  $\mathcal{N}(4,7, \ldots)$ Keategui  $\sqrt{2}$ Fecha: 20/09/2019

### **TÍTULO TESIS**

### SISTEMA WEB PARA EL PROCESO DE TRANSPORTE DE MERCADERÍA DE LA EMPRESA MULTISERVICIOS R Y K

#### EVALUACIÓN DE METODOLOGÍA DE SOFTWARE

Mediante la tabla de evaluación de expertos, usted tiene la facultad de calificar las metodologías involucradas, mediante unas series de criterios con puntuaciones especificadas al final de la tabla. Así mismo le exhortamos en la correcta determinación de la metodología para desarrollar el sistema web para el proceso de transporte de mercadería de la Empresa Multiservicios R v K

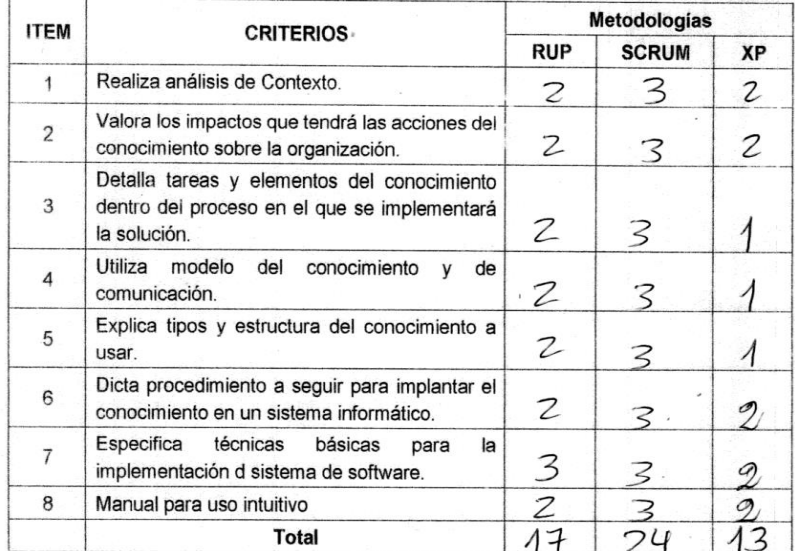

La escala a evaluar es de 1: Malo, 2: Regular y 3: Bueno

#### Sugerencias:

### Anexo 15: Evaluación de Experto Nº 3 - Metodología de Desarrollo Web

### EVALUACIÓN DE METODOLOGÍA DE DESARROLLO DE SOFTWARE **TABLA DE EVALUACION DE EXPERTOS**

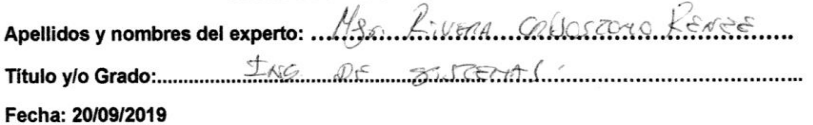

#### **TÍTULO TESIS**

### SISTEMA WEB PARA EL PROCESO DE TRANSPORTE DE MERCADERÍA DE LA EMPRESA MULTISERVICIOS R Y K

### **EVALUACIÓN DE METODOLOGÍA DE SOFTWARE**

Mediante la tabla de evaluación de expertos, usted tiene la facultad de calificar las metodologías involucradas, mediante unas series de criterios con puntuaciones especificadas al final de la tabla. Así mismo le exhortamos en la correcta determinación de la metodología para desarrollar el sistema web para el proceso de transporte de mercadería de la Empresa Multiservicios R y K

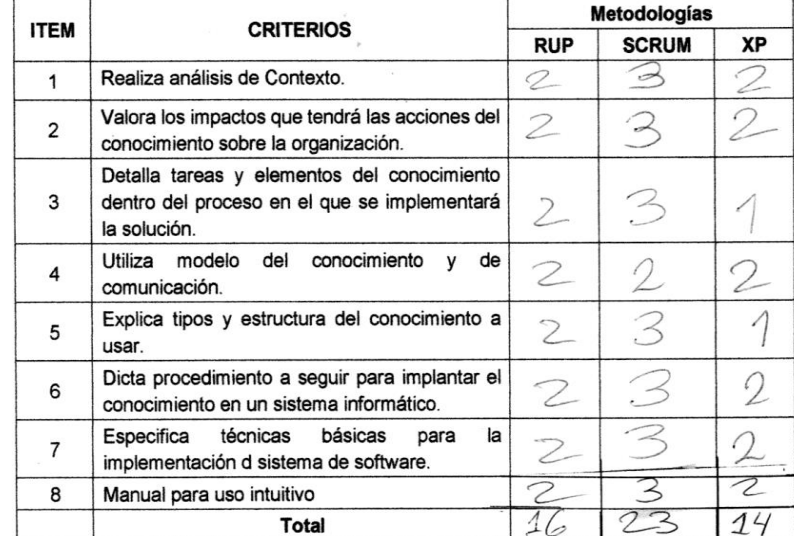

La escala a evaluar es de 1: Malo, 2: Regular y 3: Bueno

Sugerencias:

Firma Experto

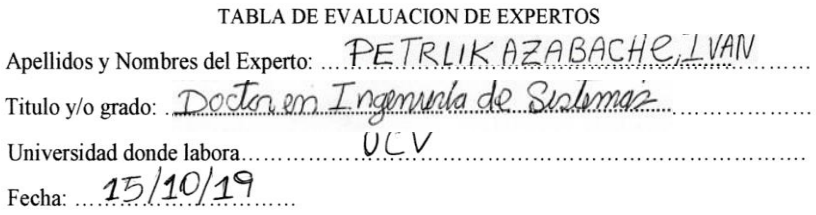

#### TITULO DE PROYECTO

#### SISTEMA WEB PARA EL PROCESO DE TRANSPORTE DE MERCADERÍA DE LA EMPRESA MULTISERVICIOS R Y K

### Tabla de Evaluación de Expertos para el indicador: Margen de Ganancia Neta

Mediante la tabla de evaluación de expertos, usted tiene la facultad de calificar los instrumentos utilizados para medir un indicador, mediante una serie de criterios marcando un valor en las columnas. Asimismo, le exhortamos en la corrección de los ítems indicando sus observaciones y/o sugerencias.

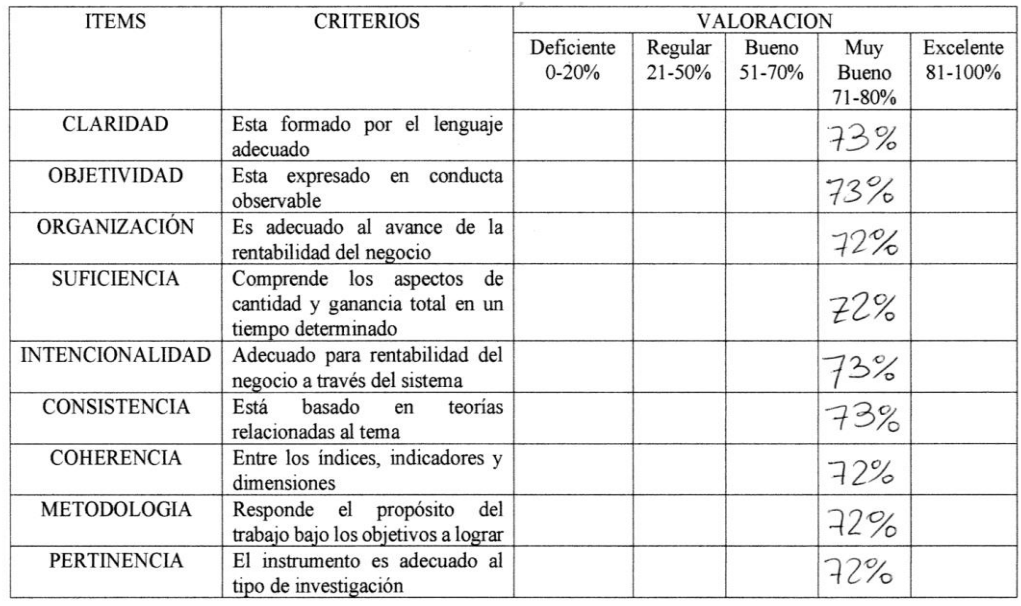

 $72,4%$ PROMEDIO DE VALORACION: ...

OPCION DE APLICABILIDAD:

 $\mathcal{R}$ 

() El instrumento puede ser aplicado, tal como está elaborado.

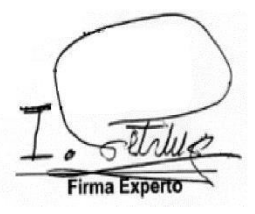

### TABLA DE EVALUACION DE EXPERTOS

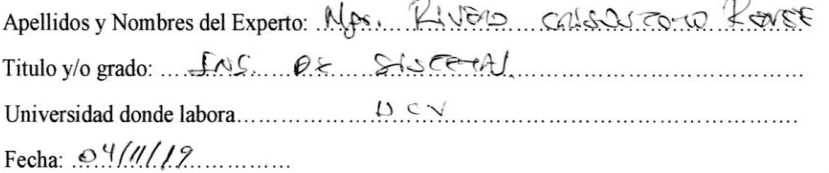

### TITULO DE PROYECTO

### SISTEMA WEB PARA EL PROCESO DE TRANSPORTE DE MERCADERÍA DE LA EMPRESA MULTISERVICIOS R Y K

Tabla de Evaluación de Expertos para el indicador: Margen de Ganancia Neta

Mediante la tabla de evaluación de expertos, usted tiene la facultad de calificar los instrumentos utilizados para medir un indicador, mediante una serie de criterios marcando un valor en las columnas. Asimismo, le exhortamos en la corrección de los ítems indicando sus observaciones y/o sugerencias.

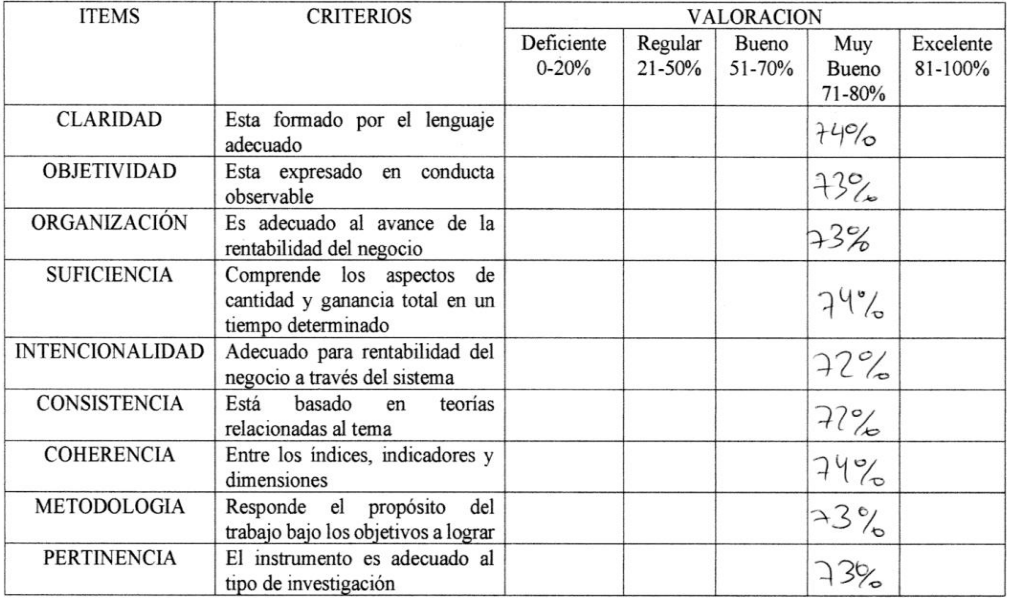

PROMEDIO DE VALORACION:  $\frac{73}{10}$ 

OPCION DE APLICABILIDAD:

() El instrumento puede ser aplicado, tal como está elaborado.

Firma Experto

### Anexo 18: Juicio de Experto 3 - Indicador: Margen de Ganancia Neta

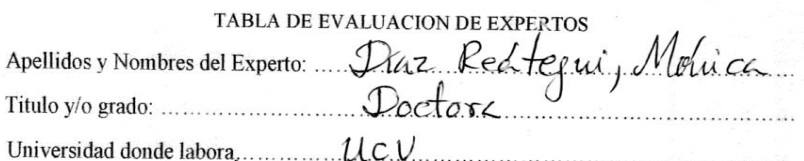

Fecha:  $11/11/19$ 

### TITULO DE PROYECTO

### SISTEMA WEB PARA EL PROCESO DE TRANSPORTE DE MERCADERÍA DE LA EMPRESA MULTISERVICIOS R Y K

Tabla de Evaluación de Expertos para el indicador: Margen de Ganancia Neta

Mediante la tabla de evaluación de expertos, usted tiene la facultad de calificar los instrumentos utilizados para medir un indicador, mediante una serie de criterios marcando un valor en las columnas. Asimismo, le exhortamos en la corrección de los ítems indicando sus observaciones y/o sugerencias.

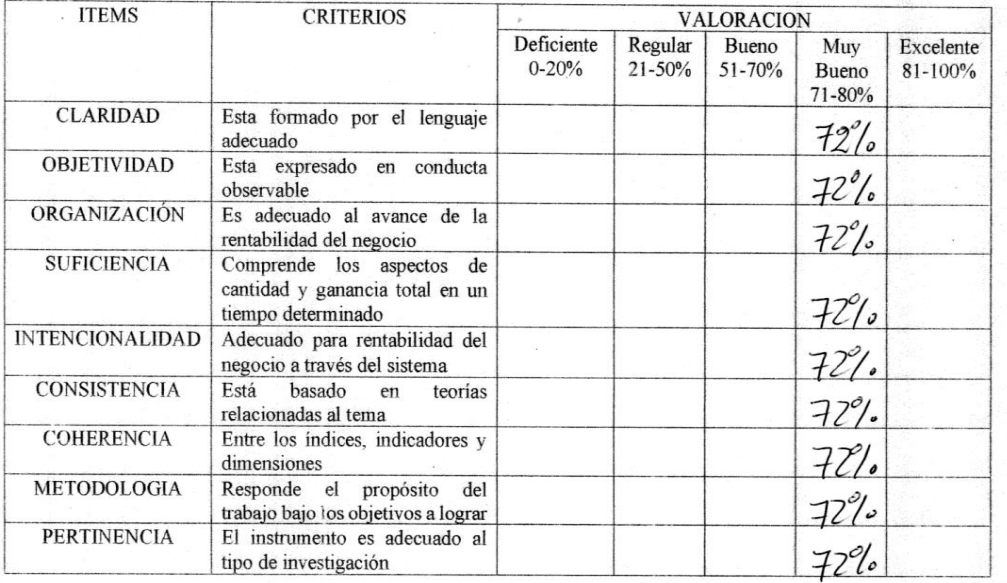

 $72%$ PROMEDIO DE VALORACION: ...

OPCION DE APLICABILIDAD:

() El instrumento puede ser aplicado, tal como está elaborado.

Firma Experto

Anexo 19: Juicio de Experto 1 - Indicador: Margen de Entregas Perfectamente Recibidas

 $\sim 10^{-3}$ 

#### TABLA DE EVALUACION DE EXPERTOS

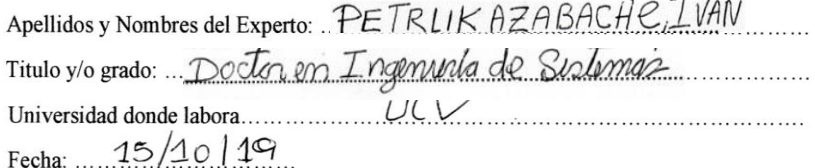

#### TITULO DE PROYECTO

### SISTEMA WEB PARA EL PROCESO DE TRANSPORTE DE MERCADERÍA DE LA EMPRESA MULTISERVICIOS R Y K

Tabla de Evaluación de Expertos para el indicador: Margen de Entregas Perfectamente Recibidas

Mediante la tabla de evaluación de expertos, usted tiene la facultad de calificar los instrumentos utilizados para medir un indicador, mediante una serie de criterios marcando un valor en las columnas. Asimismo, le exhortamos en la corrección de los ítems indicando sus observaciones y/o sugerencias.

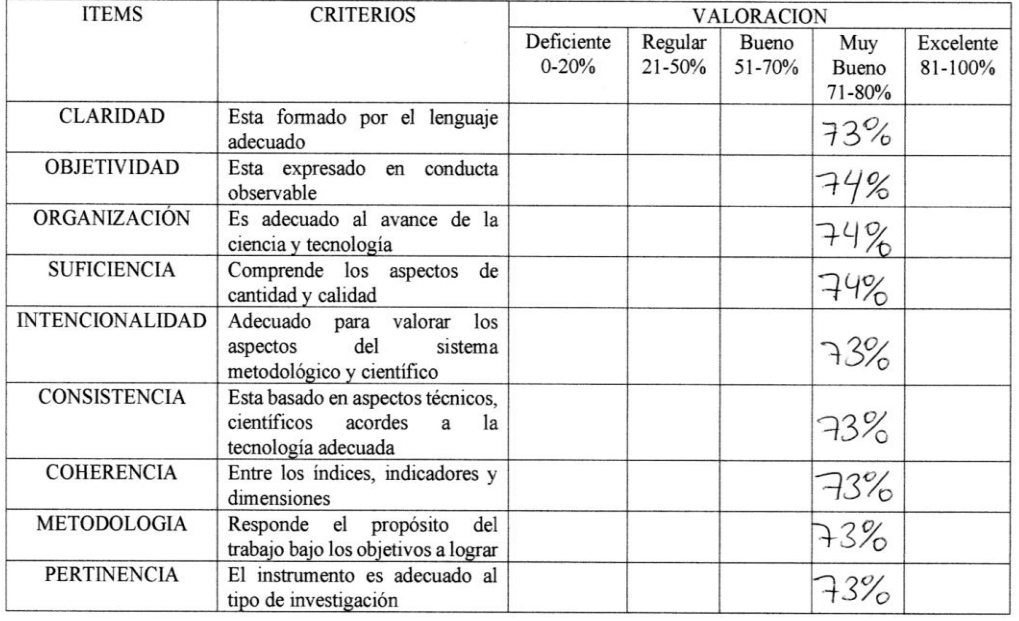

 $73,3%$ PROMEDIO DE VALORACION: ...

OPCION DE APLICABILIDAD:

() El instrumento puede ser aplicado, tal como está elaborado.

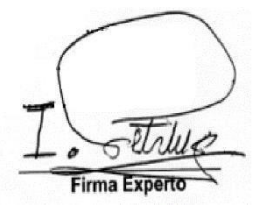

# TABLA DE EVALUACION DE EXPERTOS

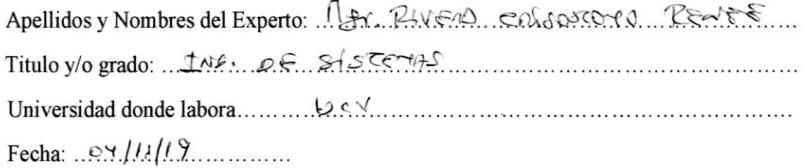

#### TITULO DE PROYECTO

#### SISTEMA WEB PARA EL PROCESO DE TRANSPORTE DE MERCADERÍA DE LA EMPRESA MULTISERVICIOS R Y K

Tabla de Evaluación de Expertos para el indicador: Margen de Entregas Perfectamente Recibidas

Mediante la tabla de evaluación de expertos, usted tiene la facultad de calificar los instrumentos utilizados para medir un indicador, mediante una serie de criterios marcando un valor en las columnas. Asimismo, le exhortamos en la corrección de los ítems indicando sus observaciones y/o sugerencias.

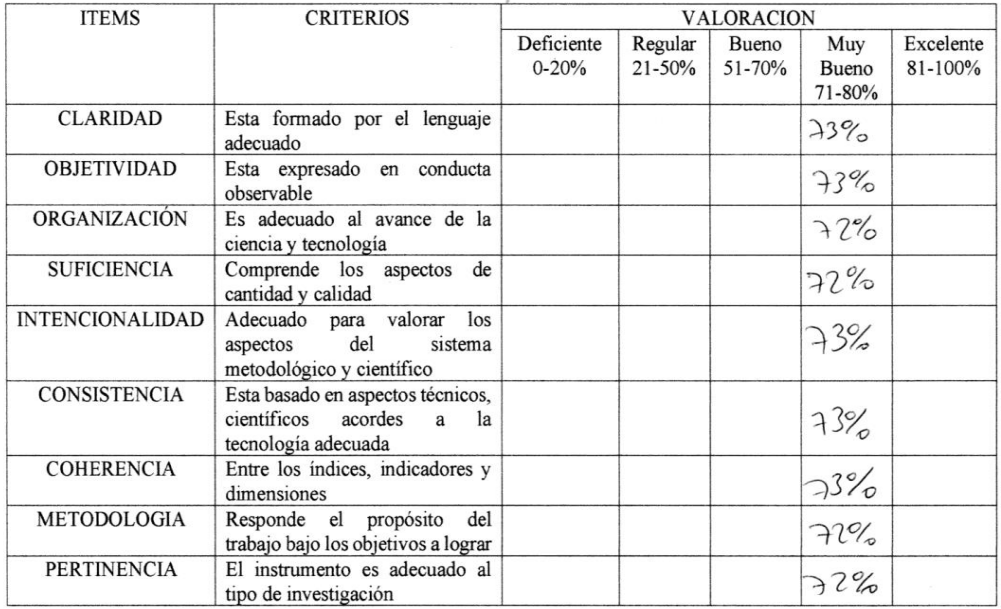

PROMEDIO DE VALORACION  $92,5\%$ 

OPCION DE APLICABILIDAD:

() El instrumento puede ser aplicado, tal como está elaborado.

Firma Experto

Anexo 21: Juicio de Experto 3 - Indicador: Margen de Entregas Perfectamente Recibidas

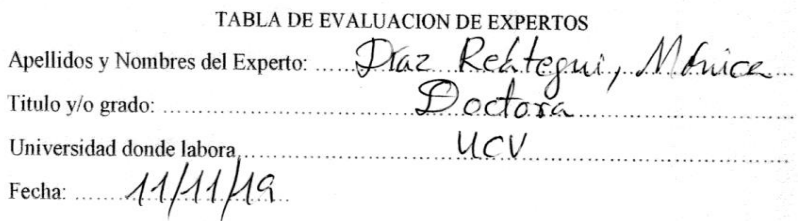

### TITULO DE PROYECTO

### SISTEMA WEB PARA EL PROCESO DE TRANSPORTE DE MERCADERÍA DE LA **EMPRESA MULTISERVICIOS R Y K**

Tabla de Evaluación de Expertos para el indicador: Margen de Entregas Perfectamente Recibidas

Mediante la tabla de evaluación de expertos, usted tiene la facultad de calificar los instrumentos utilizados para medir un indicador, mediante una serie de criterios marcando un valor en las columnas. Asimismo, le exhortamos en la corrección de los ítems indicando sus observaciones y/o sugerencias.

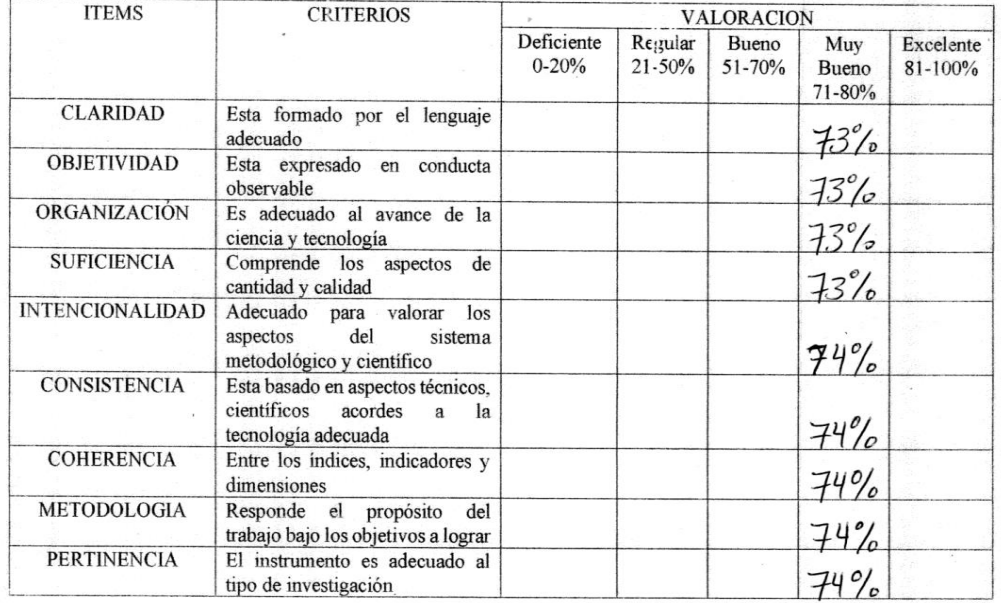

OPCION DE APLICABILIDAD:

() El instrumento puede ser aplicado, tal como está elaborado.

() El instrumento debe ser mejorado, antes de ser aplicado.

Firma Experto

# **DESARROLLO DE METODOLOGÍA:**

Desarrollo Del Sistema Web Para El Proceso De Transporte De Mercadería De La Empresa Multiservicios R Y K.

## 1. INTRODUCCIÓN

El presente documento redacta la metodología con la cual se va implementar el Sistema Web en la Empresa Multiservicios R y K para el Proceso de Transporte de Mercadería. La Metodología tomada es SCRUM divido en 3 Sprint.

El desarrollo de la metodología SCRUM en la presente tesis se realizará mediante entregas utilizables iterativa e incrementalmente, en un periodo de 2 a 4 semanas llamadas Sprint. Para cumplir esto se lleva a cabo ciertas pautas para su planificación como modo de guía de utilización, mas no como uso de reglamento.

## 2. ALCANCE

Teniendo en consideración lo analizado en los objetivos específicos, se debe tener en cuenta que el presente desarrollo debe cumplir objetivos con mayor prioridad.

- Desarrollar un Sistema que permita la administración del transporte de mercancía de acuerdo a los pedidos que se realice.
- Crear un documento con las especificaciones de una Orden de Pedido.
- El Sistema Web debe asegurar el desarrollo óptimo de las guías de pedido por cada chofer que se le asigne para la entrega del pedido.
- El Sistema Web debe permitir generar reportes mediante gráficos o listados sobre los dos indicadores expuestos y algo adicional a todo lo relacionado al producto.
- Desarrollar el software intuitiva e interactiva bajo un manual de usuario tanto para administrador como para el cliente para una relación optima a través del sistema.

# 3. VALORES DE TRABAJO

Los valores que emplean los miembros dentro del desarrollo para que la metodología SCRUM tenga éxito es:

- Respeto en el equipo
- Distribución de ideas
- Responsabilidad
- Visibilidad y Transparencia

# 4. PERSONAS Y ROLES DEL PROYECTO

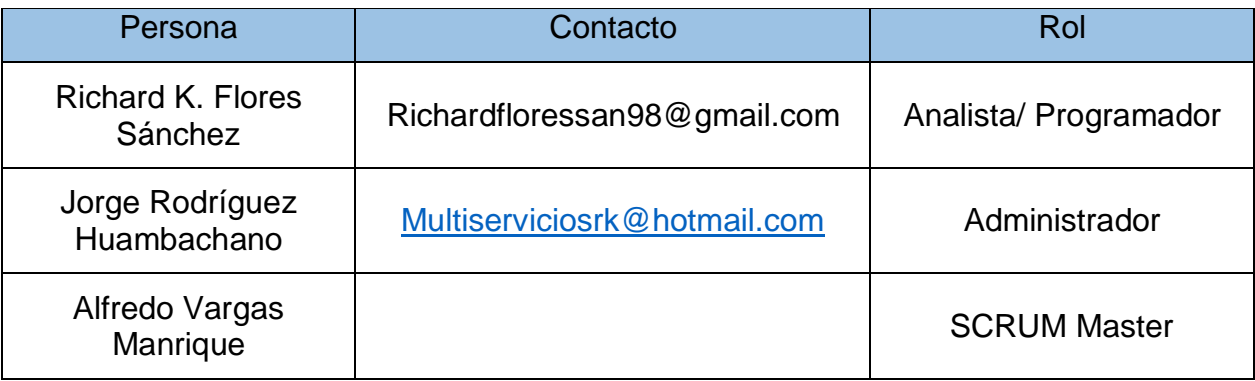

# **SPRINT 1:**

# 1. REUNIÓN DE PLANIFICACIÓN DE SPRINT 1.1. PLANIFICACIÓN DEL SPRINT

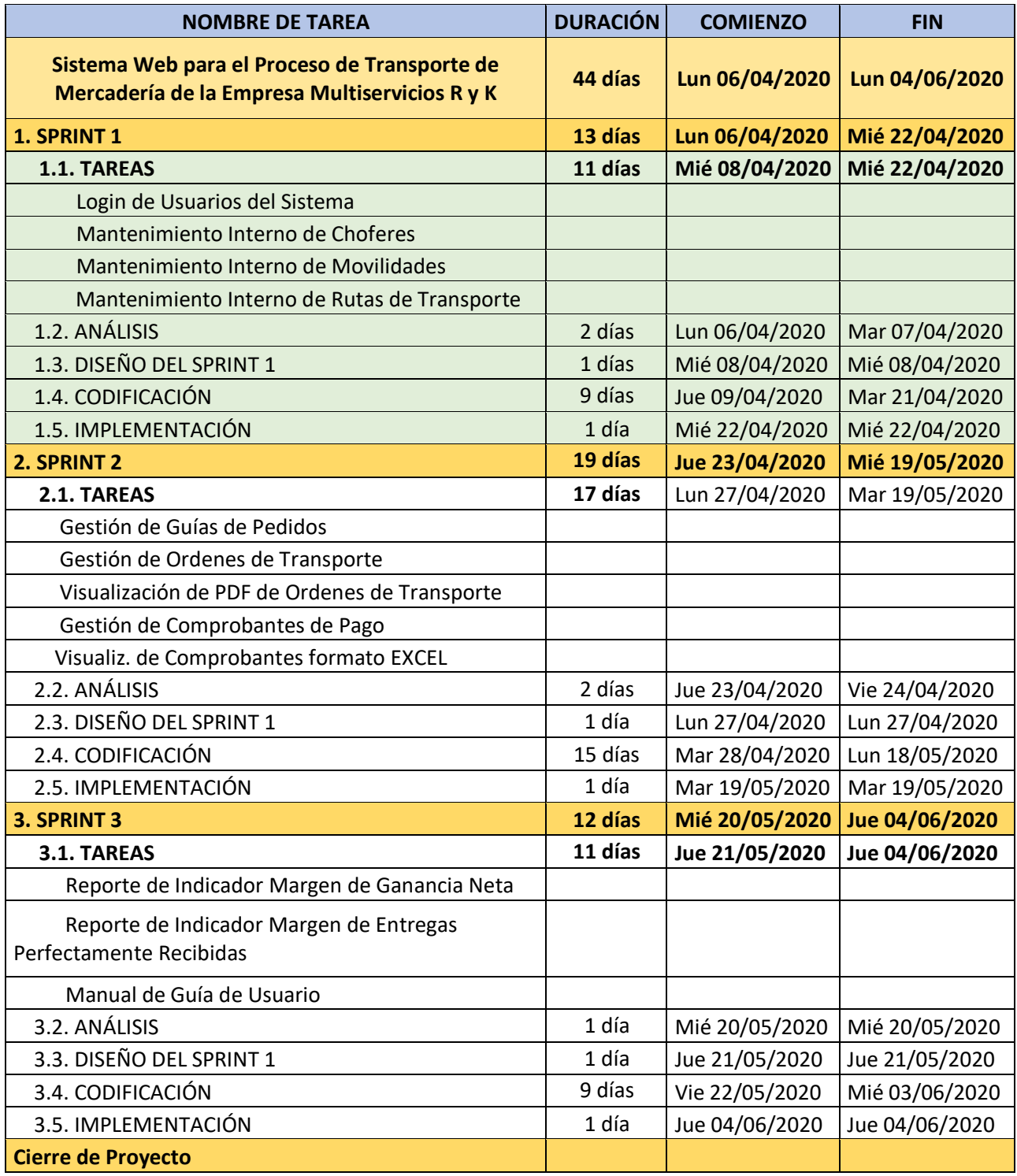

Tabla 23: Planificación de Sprints Fuente: Elaboración Propia

## 1.2. HISTORIAS DE USUARIOS

De acuerdo a lo que explica Gallardo (2016), nos indica que la historia de usuarios:

Busca la forma más rápida de definir los requerimientos o funcionalidades que se busca para el desarrollo del sistema web, la cual se resalta el punto de vista del usuario de manera funcional y como entrega final.

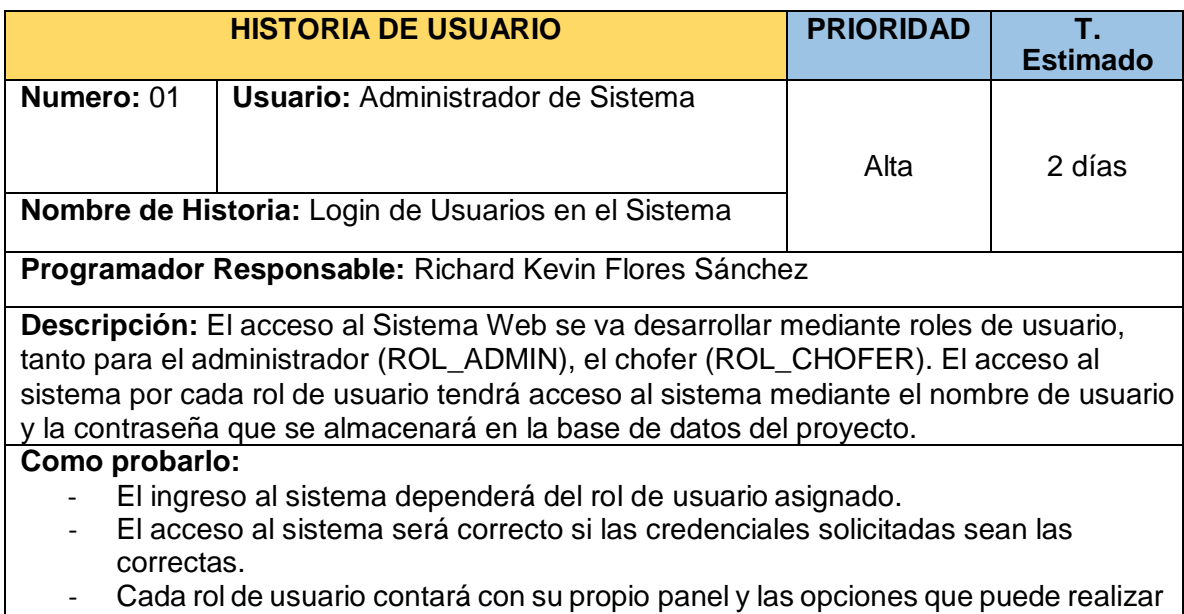

cada tipo de usuario.

## **TABLA N° 24: Historia de Usuario N° 1 Fuente: Elaboración Propia**

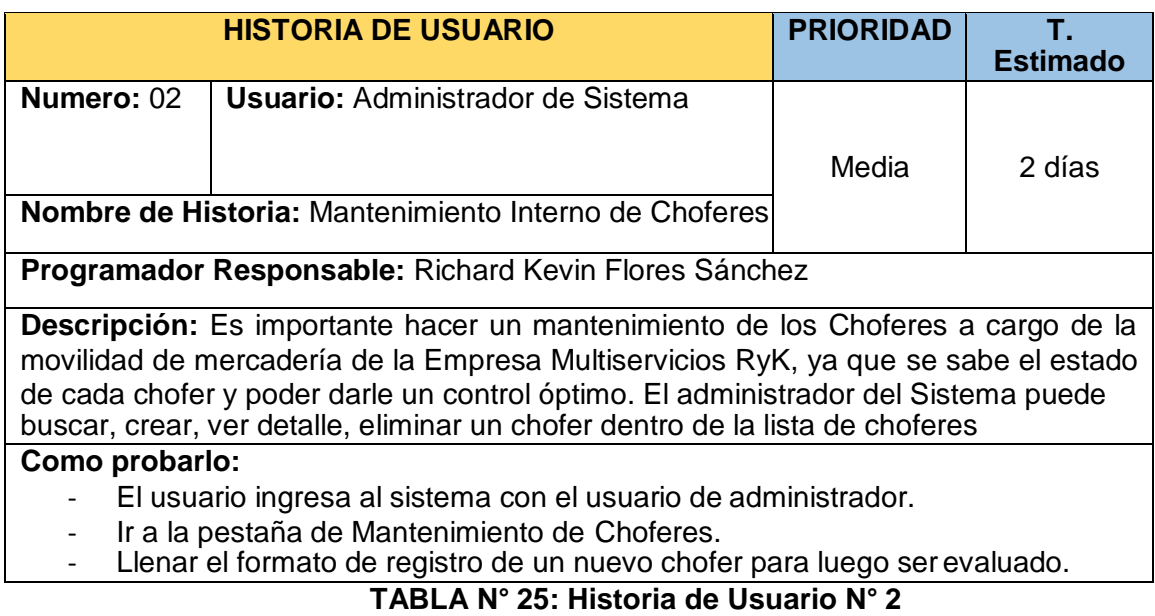

# **Fuente: Elaboración Propia**

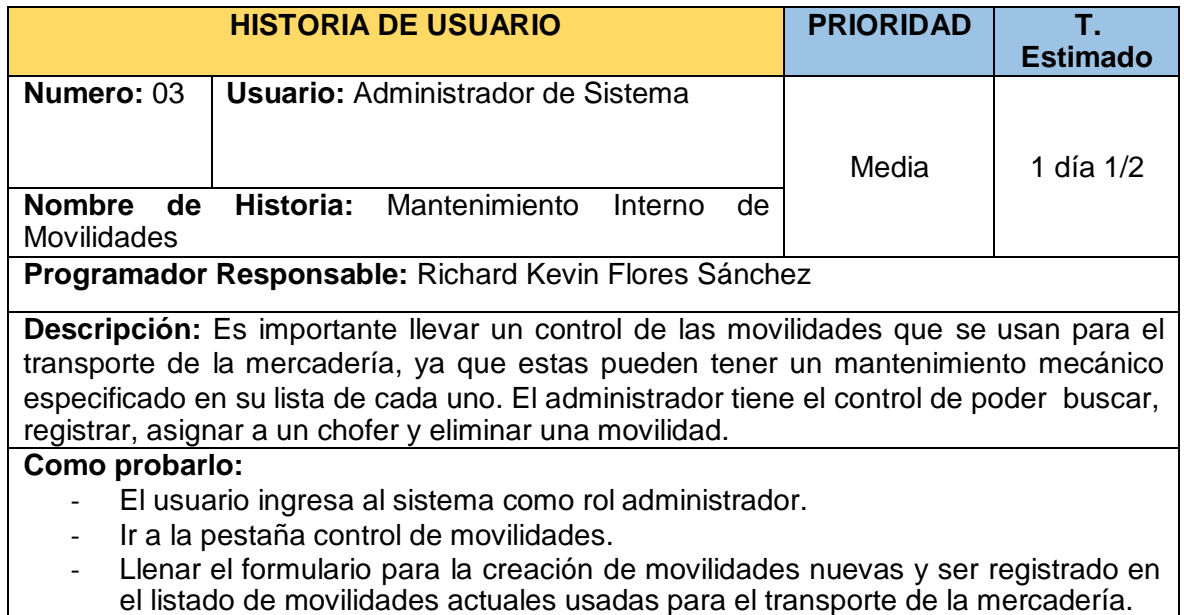

## **TABLA N° 26: Historia de Usuario N° 3 Fuente: Elaboración Propia**

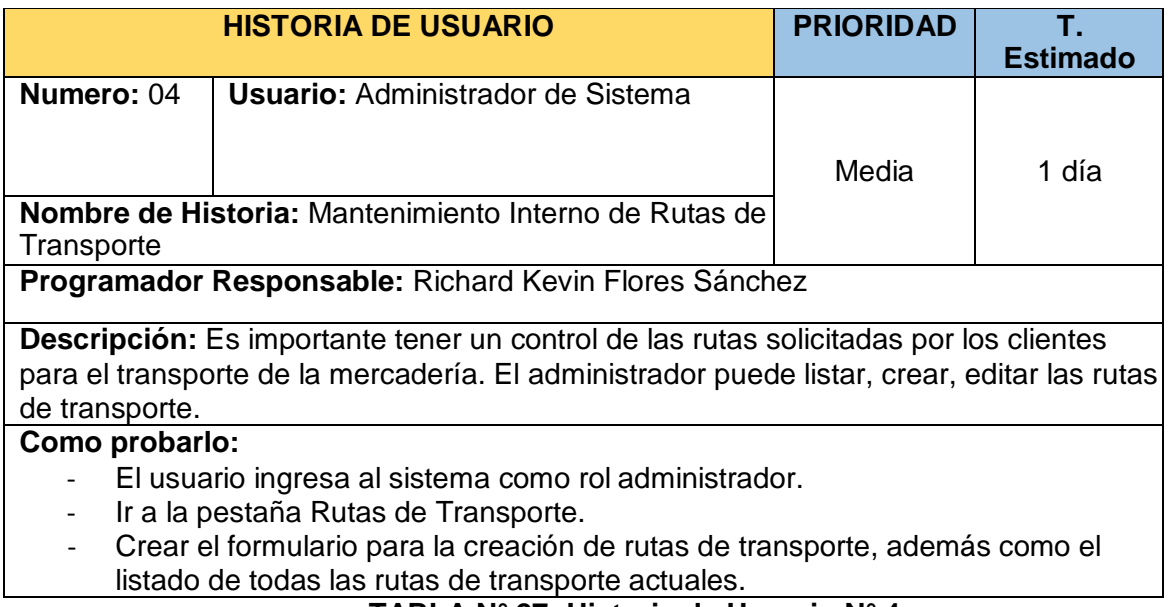

### **TABLA N° 27: Historia de Usuario N° 4 Fuente: Elaboración Propia**

# 2. SCRUM DIARIO

## 2.1. PRODUCT BACKLOG

De acuerdo a lo que indica Trigas, nos dice que un producto Backlog:

Es el inventario donde se almacenan todos los requerimientos o funcionalidades priorizándose en un listado. Estos requerimientos serán los que tendrá el producto final o los que irá adquiriendo en consecutivas iteraciones. (2017, p.37).

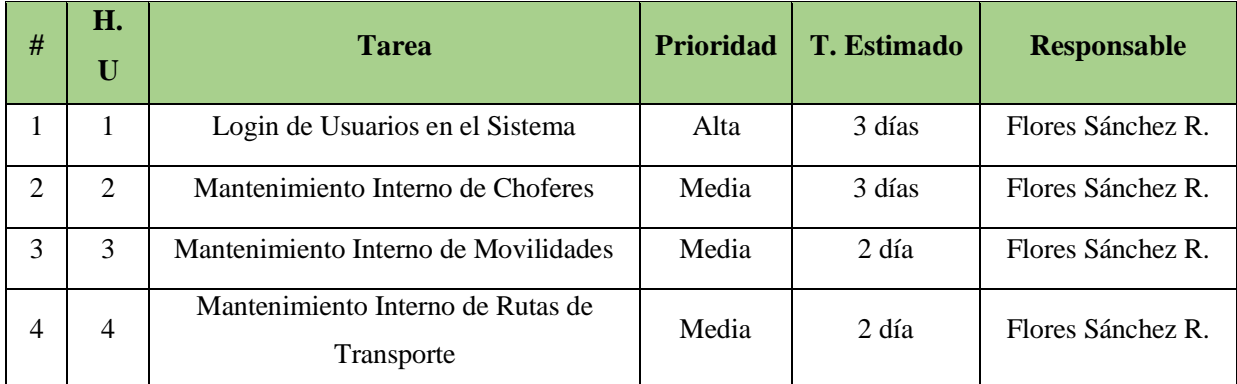

Tabla 28: Product Backlog de Sprint 1

Fuente: Elaboración Propia

## 2.2. SPRINT BACKLOG

Según Schwaber K. y Sutherland J. (2015, p.16), el Sprint Backlog o La Lista de Pendientes del Sprint es el conjunto de elementos de la Lista de Producto seleccionado para el Sprint, más un plan para cumplir el requerimiento y cumplir con el objetivo del Sprint. El Sprint Backlog es una predicción hecha por el Equipo de Desarrollo acerca de qué funcionalidad formará parte del próximo Incremento y del trabajo necesario para entregar esa funcionalidad en un Incremento "Terminado".

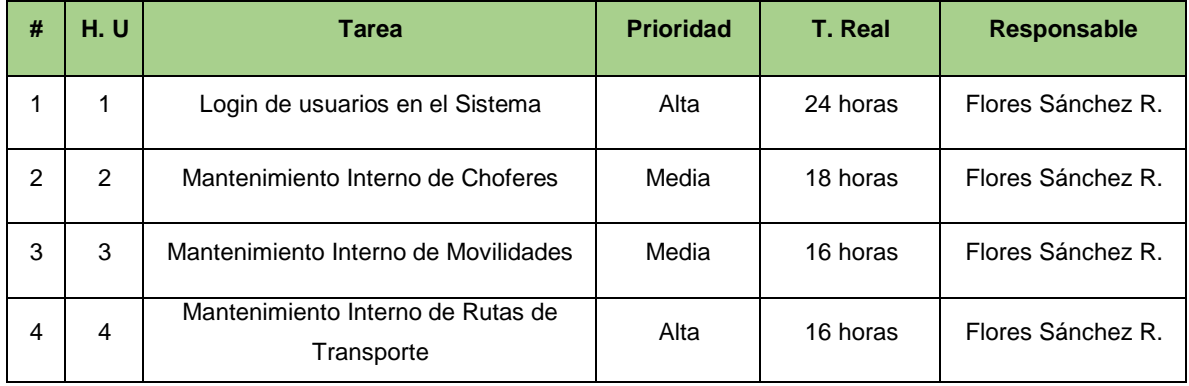

Tabla 29: Sprint Backlog de Sprint 1

Fuente: Elaboración Propia

## 3. TRABAJO DE DESARROLLO DE SPRINT

## 3.1. Análisis del Sprint 1

Antes de dar inicio a la etapa de maquetación o diseño es necesario conocer y entender exactamente lo que el sistema debe realizar; es decir, el análisis corresponde saber qué realmente se necesita de acuerdo a la compresión de las historias de usuarios.

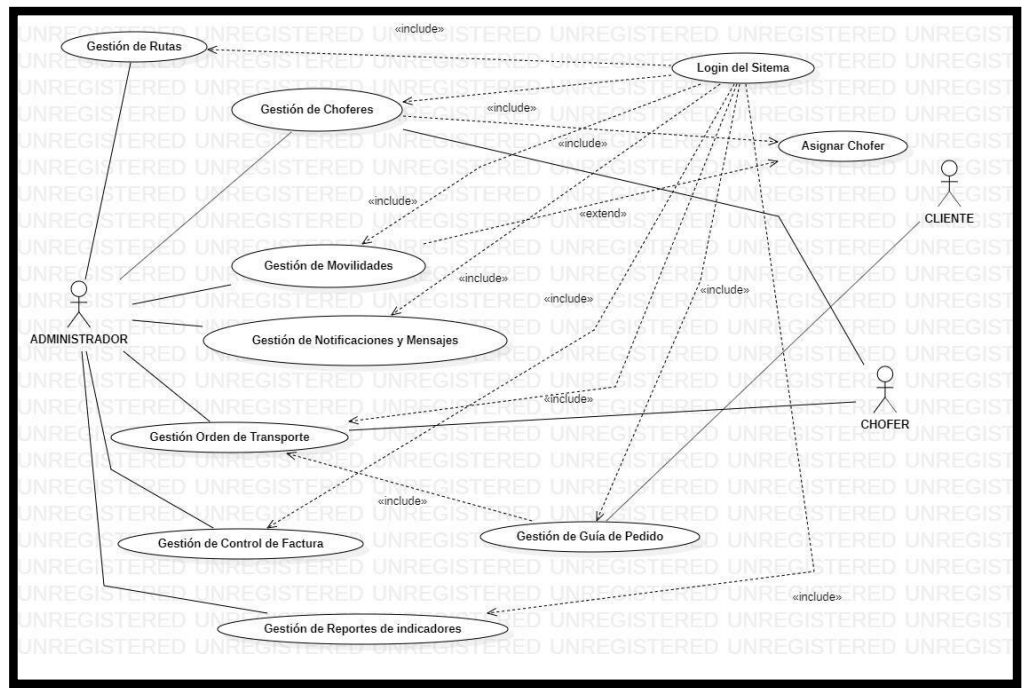

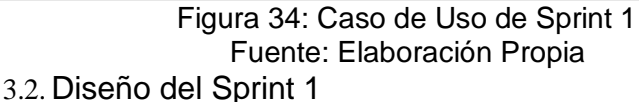

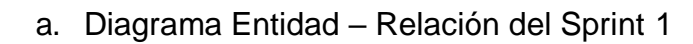

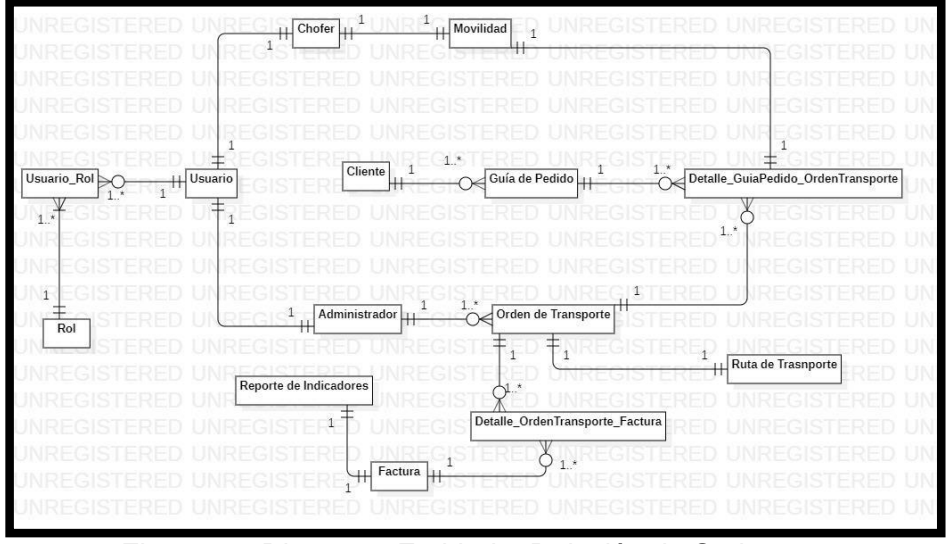

Figura 35: Diagrama Entidad – Relación de Sprint 1 Fuente: Elaboración Propia

## b. Modelo Lógico

Es un prototipo de la base de datos real para que los usuarios puedan validar los resultados del diseño. De esta forma, validamos el modelo antes de empezar la construcción física de nuestra base de datos. Este modelo ha sido elaborado únicamente para cubrir las necesidades del cliente en base al sprint 1. (Ver figura

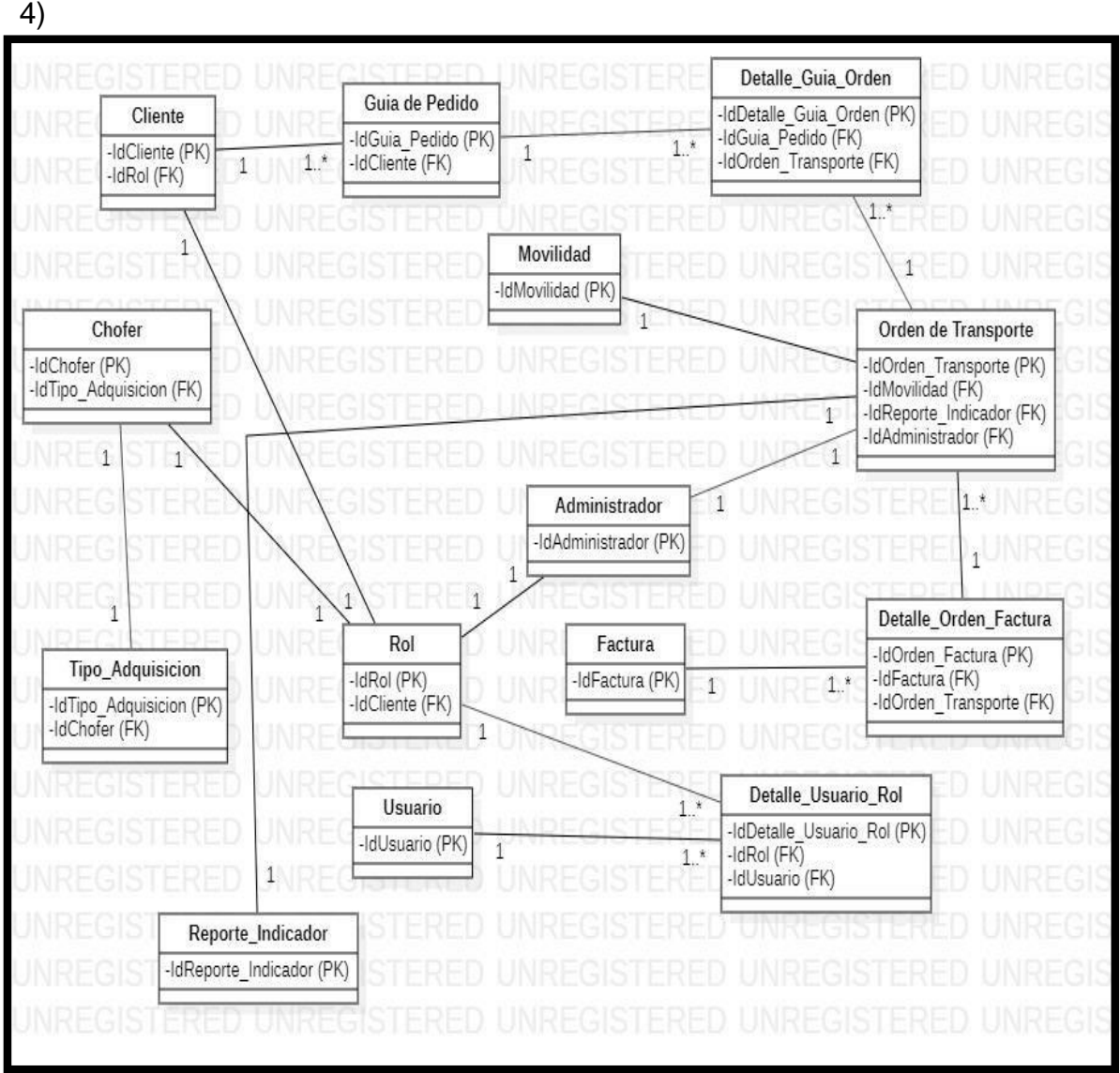

Figura 36: Modelo Lógico de Sprint 1

Fuente: Elaboración Propia

## c. Modelo Físico

Describe las relaciones base y las estructuras de almacenamiento y métodos de acceso que se utilizaran para acceder a los datos de modo eficiente. El diseño de las relaciones se realizó porque se conoció a detalle toda la funcionalidad que presenta el sprint 1. (Ver figura 5)

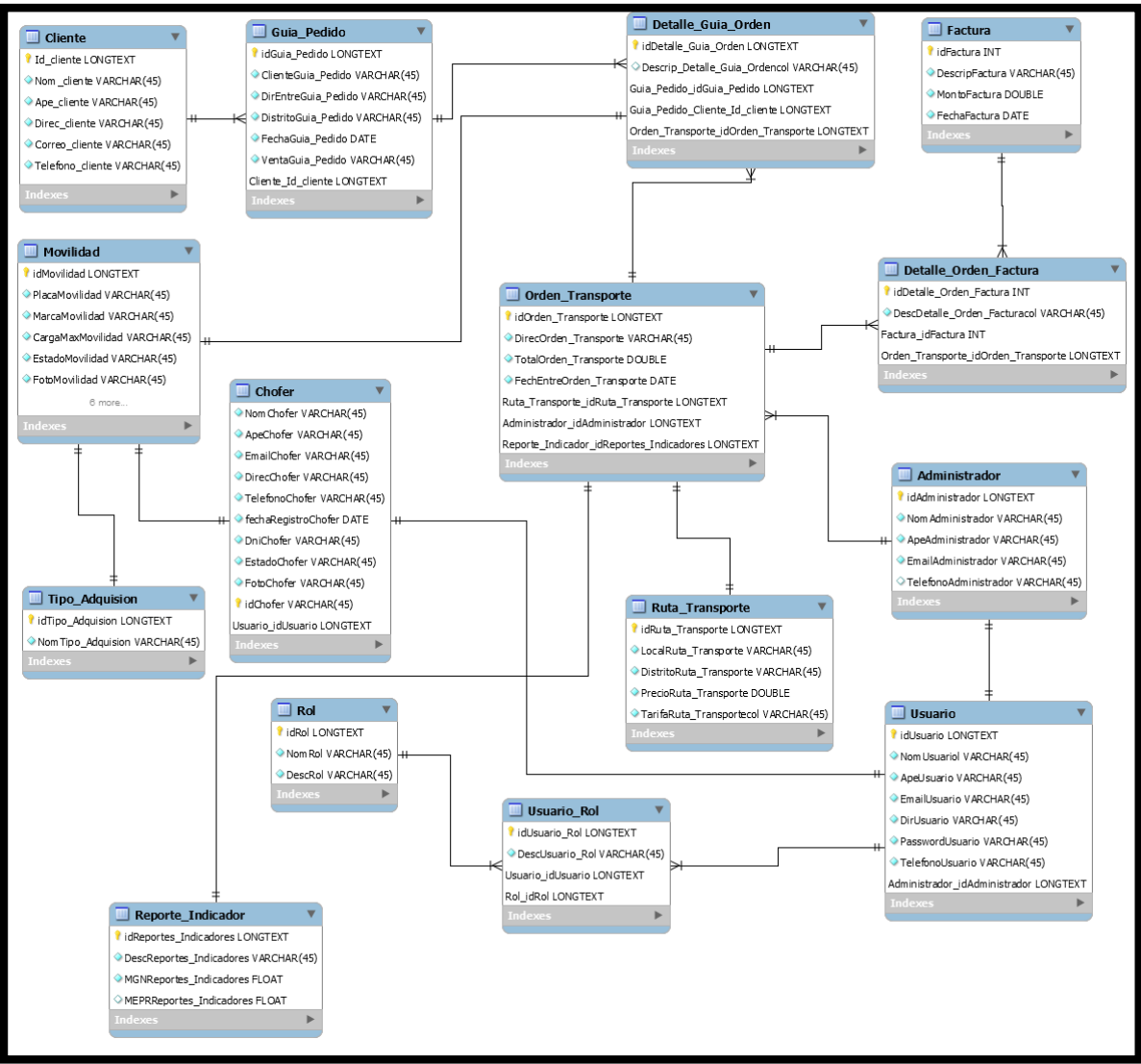

Figura 37: Modelo Físico de Sprint 1

Fuente: Elaboración Propia

- 3.3. Prototipos de Diseño del Sprint 1
- a. Login de Usuarios del Sistema

Se presenta el prototipo en relación al Login de Usuarios al Sistemas. El ingreso al Sistema está desarrollado bajo tres roles de usuarios (ADMIN, CHOFER, CLIENTE). Se deben ingresar las credenciales de Nombre de Usuario y Contraseña para ingresar a la plataforma.

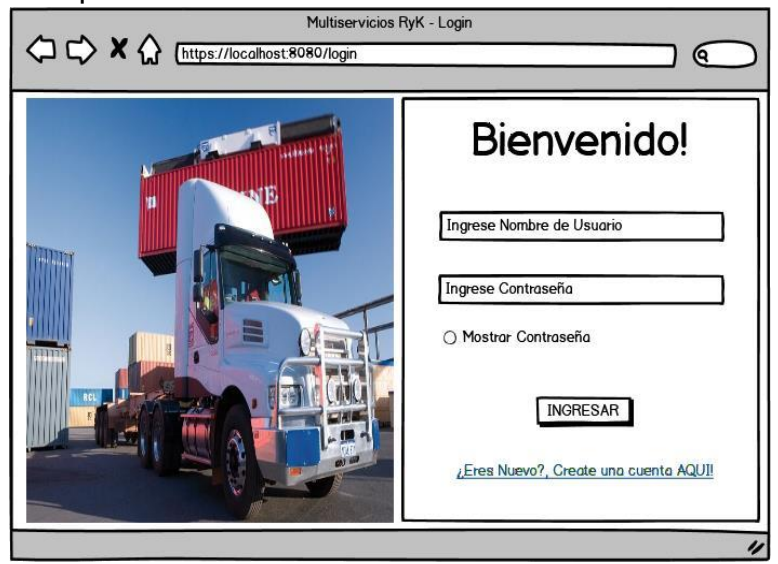

DISEÑO 1: Login del Sistema Fuente: Elaboración Propia

b. Registro de Usuarios

El prototipo detalla el Registro de Usuarios, de las cuales solamente el Rol CLIENTE tiene la potestad de poder registrarse para poder acceder al Sistema. El Registro se detalla ingresando los datos personales del usuario, más su nombre de usuario y contraseña que se usaran como credenciales.

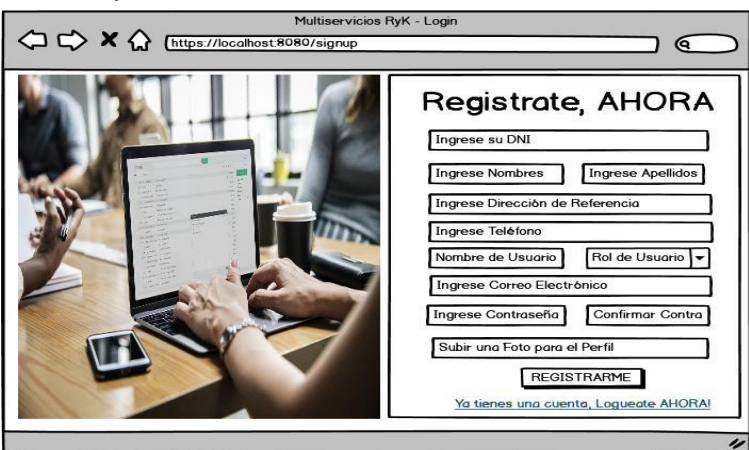

DISEÑO 2: Registro de Usuarios Fuente: Elaboración Propia
c. Interfaz Principal de Modo Administrador – Listado de Usuarios Internos

El presente prototipo muestra el Panel principal como Rol Administrador en el Sistema teniendo autorización sobre ciertas opciones para su interacción. En este caso el Rol Administrador muestra el Listado de Usuarios.

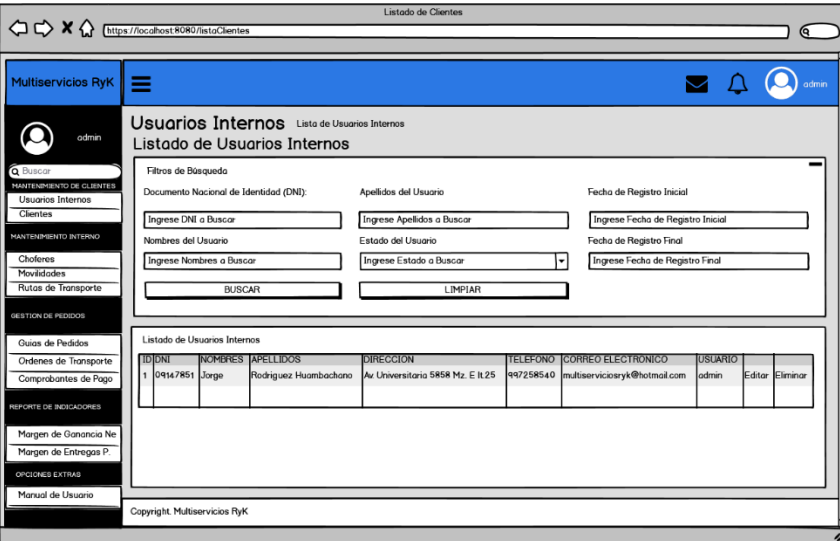

DISEÑO 3: Dashboard para Rol Administrador (Listado de Usuarios Internos) Fuente: Elaboración Propia

d. Interfaz Principal de Modo Administrador – Editar Usuario

El presente prototipo muestra el Panel del Administrador como Rol Administrador del Sistema en el botón Editar Usuario Interno. En el presente caso solo el usuario puede editar sus datos si inicio sesión con su cuenta.

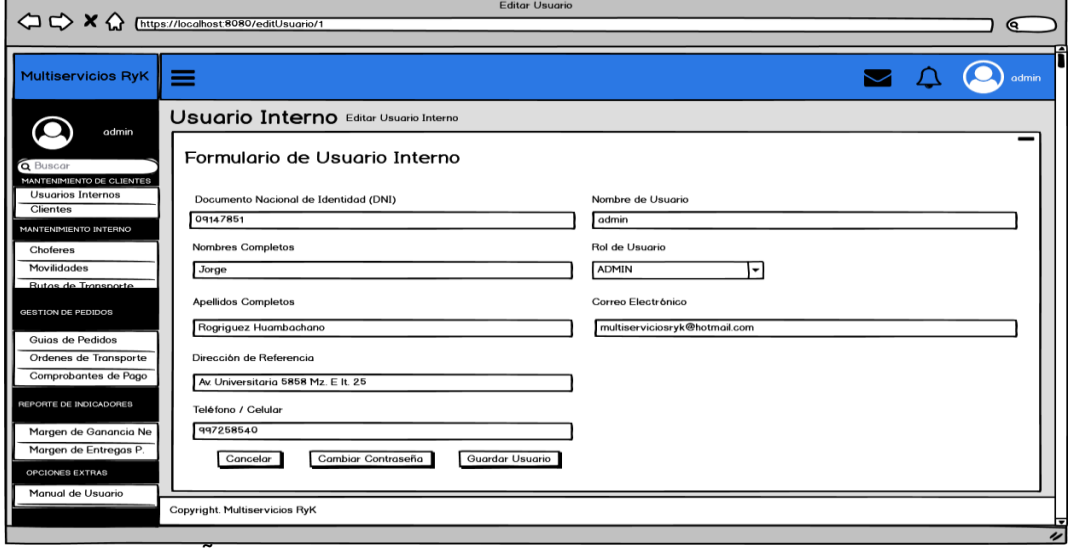

DISEÑO 4: Dashboard para Rol Administrador (Editar Usuario) Fuente: Elaboración Propia

e. Interfaz de Panel de Rol Administrador – Clientes Registrados

El presente prototipo muestra el Panel del Administrador del Rol Administrador en la pestaña de Clientes. En el presente caso el administrador puede visualizar los clientes que se han registrado al Sistema previamente registrado, más no puede editar a ningún cliente.

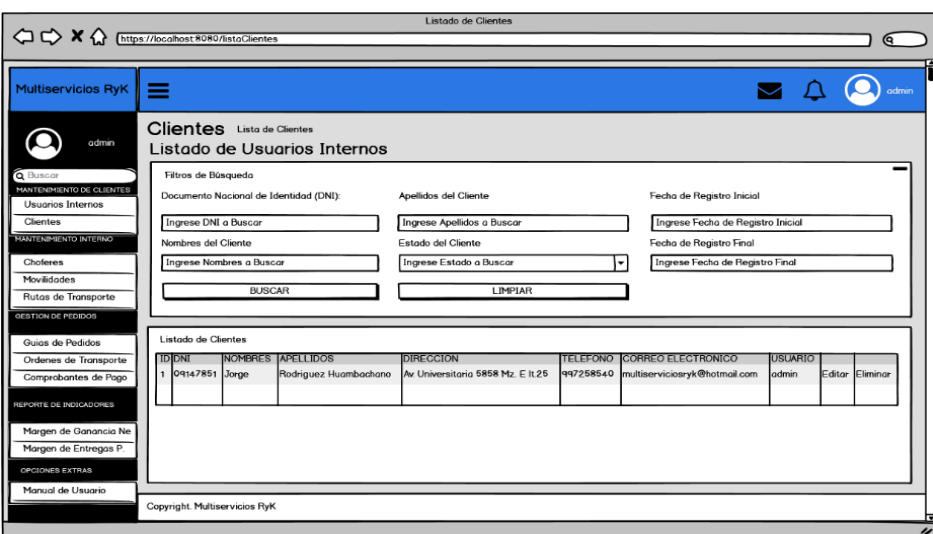

DISEÑO 5: Dashboard para Rol Administrador (Listado de Clientes) Fuente: Elaboración Propia

f. Interfaz de Panel de Rol Administrador – Mantenimiento de Choferes

El presente prototipo muestra el Panel del Administrador del Rol Administrador en la pestaña de Choferes. En el presente caso el administrador puede visualizar los choferes que se han registrado al Sistema previamente registrado por el administrador, la cual puede ser editado o eliminado.

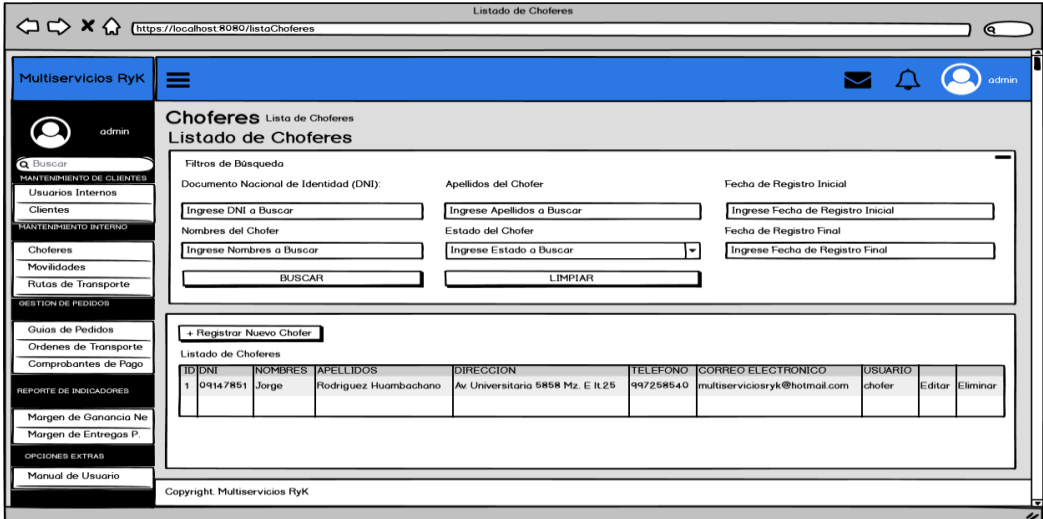

DISEÑO 6: Dashboard para Rol Administrador (Listado de Choferes) Fuente: Elaboración Propia

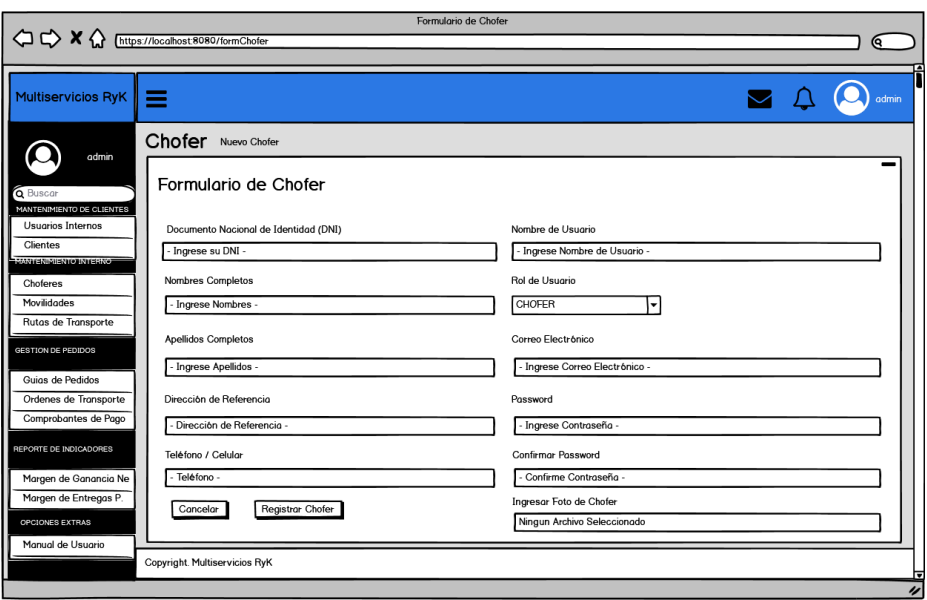

DISEÑO 7: Dashboard para Rol Administrador (Registro de Choferes Fuente: Elaboración Propia

# g. Interfaz de Panel de Rol Administrador – Mantenimiento de **Movilidades**

El presente prototipo muestra el Panel del Administrador del Rol Administrador en la pestaña de Movilidades. En el presente caso el administrador puede visualizar las movilidades que, registrado en el Sistema, la cual puede ser editado o eliminado.

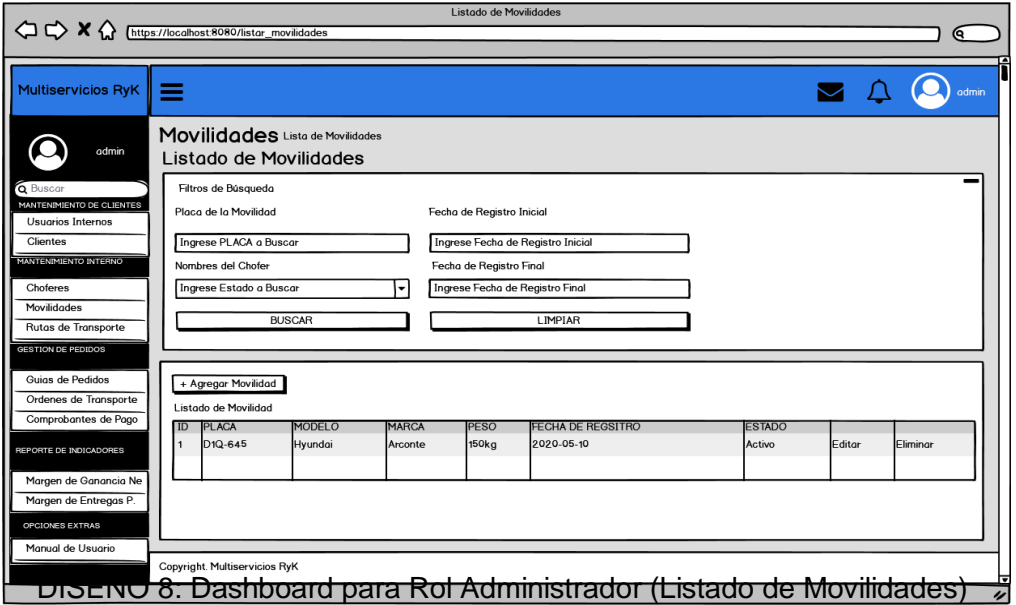

Fuente: Elaboración Propia

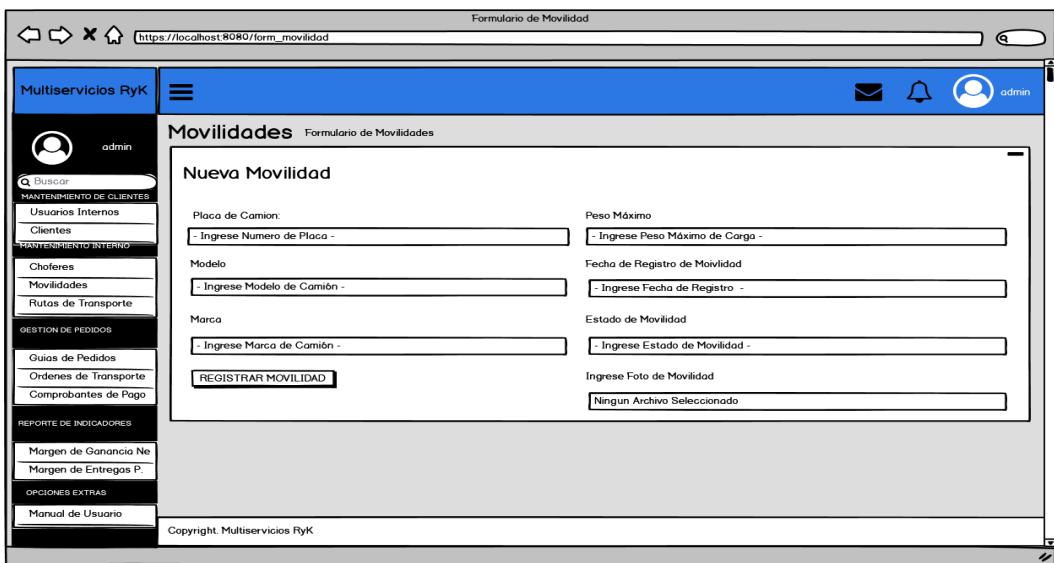

DISEÑO 9: Dashboard para Rol Administrador (Registro de Movilidades) Fuente: Elaboración Propia

h. Interfaz de Panel de Rol Administrador – Mantenimiento de Rutas de **Transporte** 

El presente prototipo muestra el Panel del Administrador del Rol Administrador en la pestaña de Rutas de Transporte. En el presente caso el administrador puede visualizar las rutas de transporte que ha registrado en el Sistema, la cual puede ser editado.

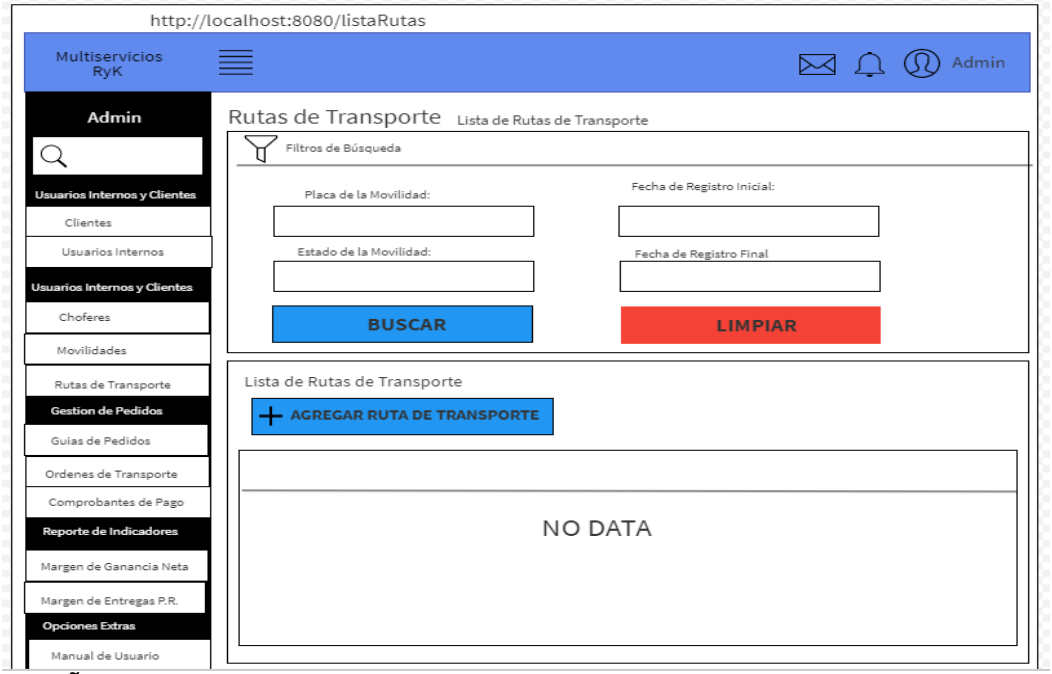

DISEÑO 10: Dashboard para Rol Administrador (Listado de Rutas De Transporte)

Fuente: Elaboración Propia

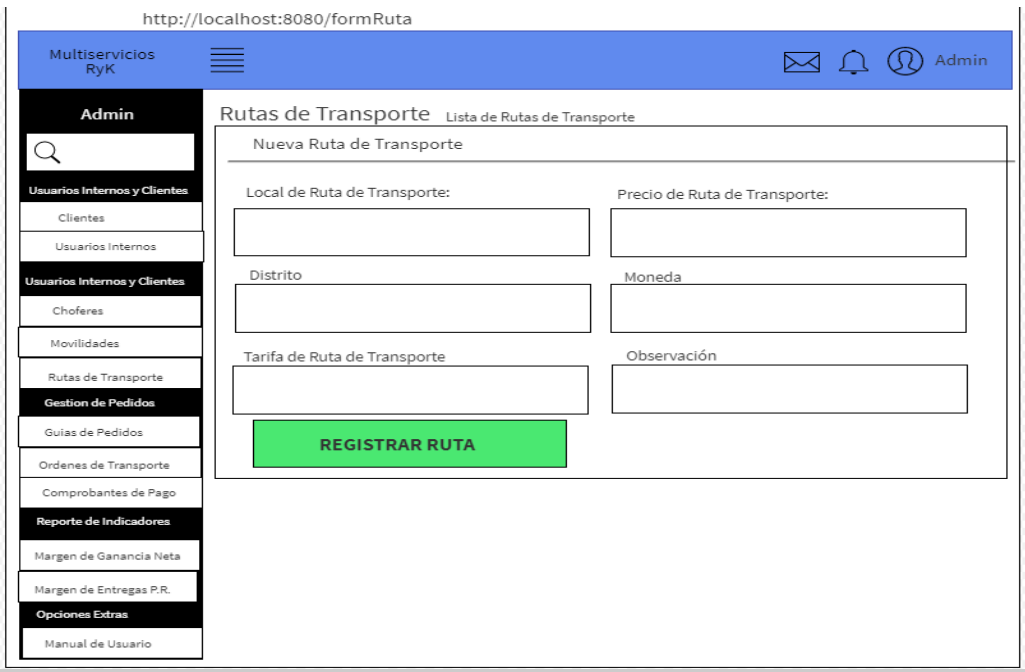

DISEÑO 11: Dashboard para Rol Administrador (Registro de Rutas De Transporte) Fuente: Elaboración Propia

- 3.4. Codificación del Sprint 1
- a. Login de Usuarios

En la vista del login para los tres tipos de usuario se realiza mediante dependencias dentro del framework Spring denominadas Spring Security. La cual se configura el Rol que tendrá cada usuario y las restricciones a las ventanas a las que puede acceder cualquier usuario con su Rol asignado y almacenado en la base de datos. Esto pasa por una validación que si es la correcta podrá ingresa al panel con su rol asignado y las ventas propias correspondientes, de lo contrario observará un error mediante alertas.

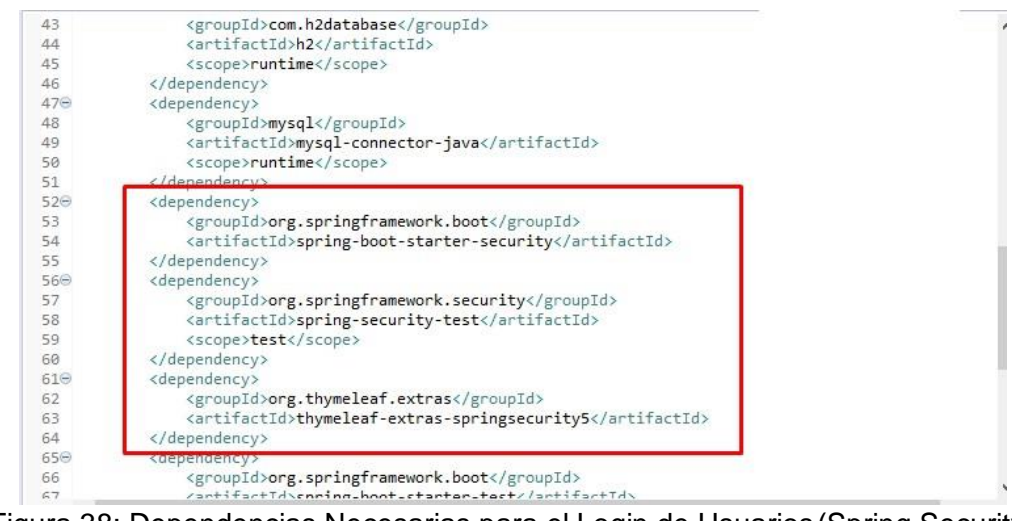

Figura 38: Dependencias Necesarias para el Login de Usuarios(Spring Security) Fuente Elaboración Propia

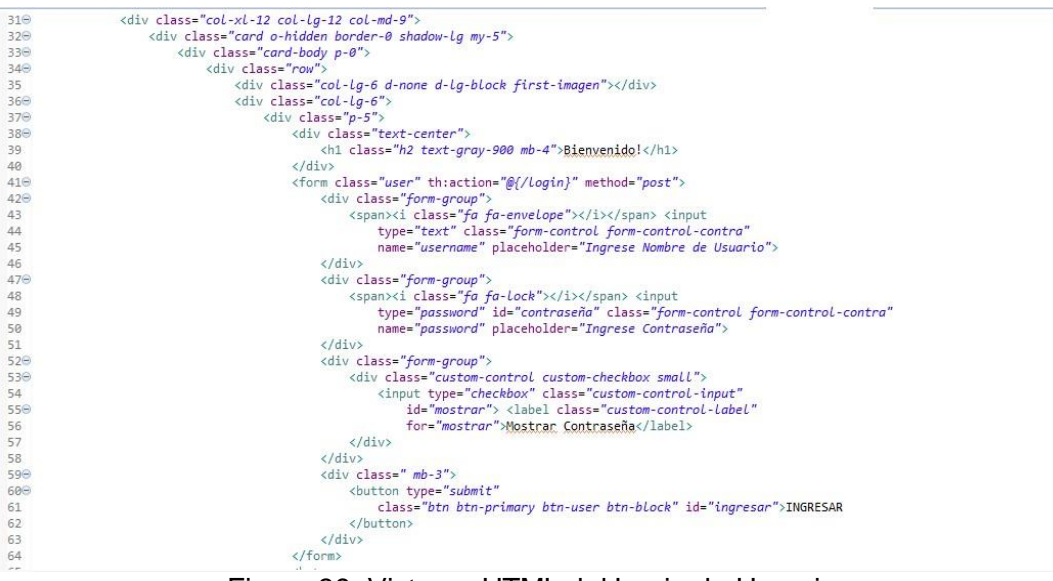

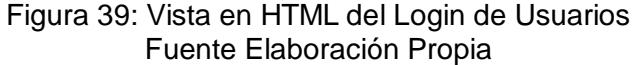

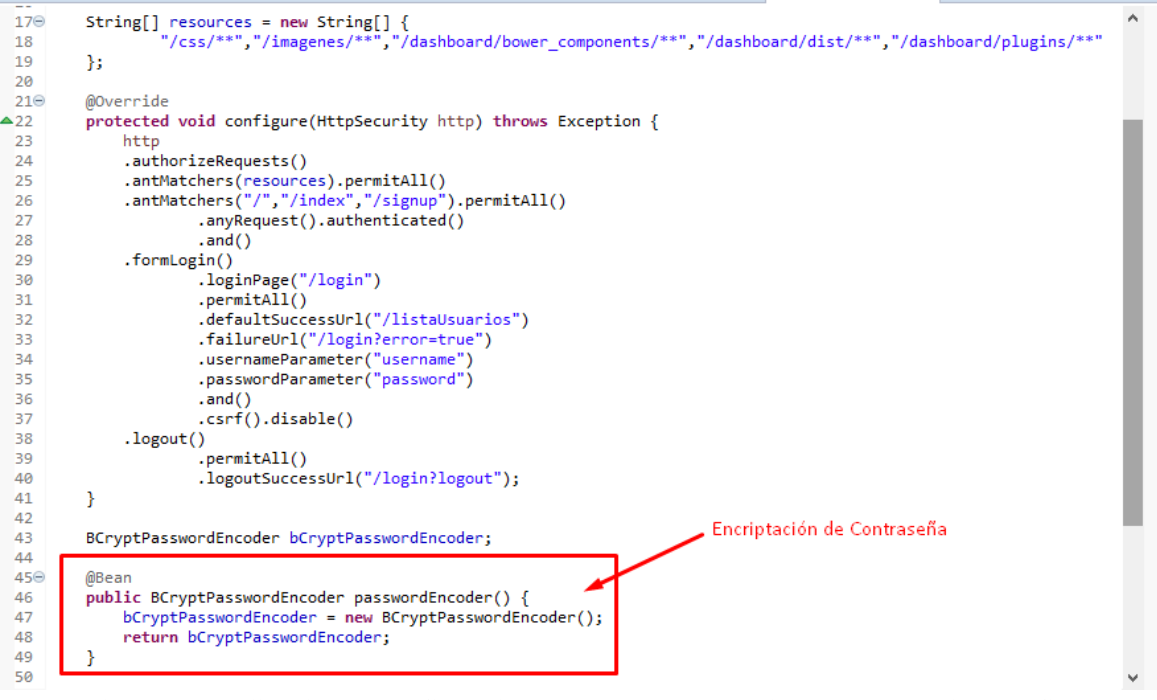

Figura 40: Validación y Confirmación de Acceso de usuarios (Web Security Config) Fuente Elaboración Propia

b. Registro de Usuarios

En la vista de Registro de Usuarios se rellena un formulario con los datos de los usuarios y con el Rol Cliente, ya que solamente las personas que se registren desde el sistema serán los clientes. Los choferes lo registrarán el administrador dentro de su dashboard previamente logueado.

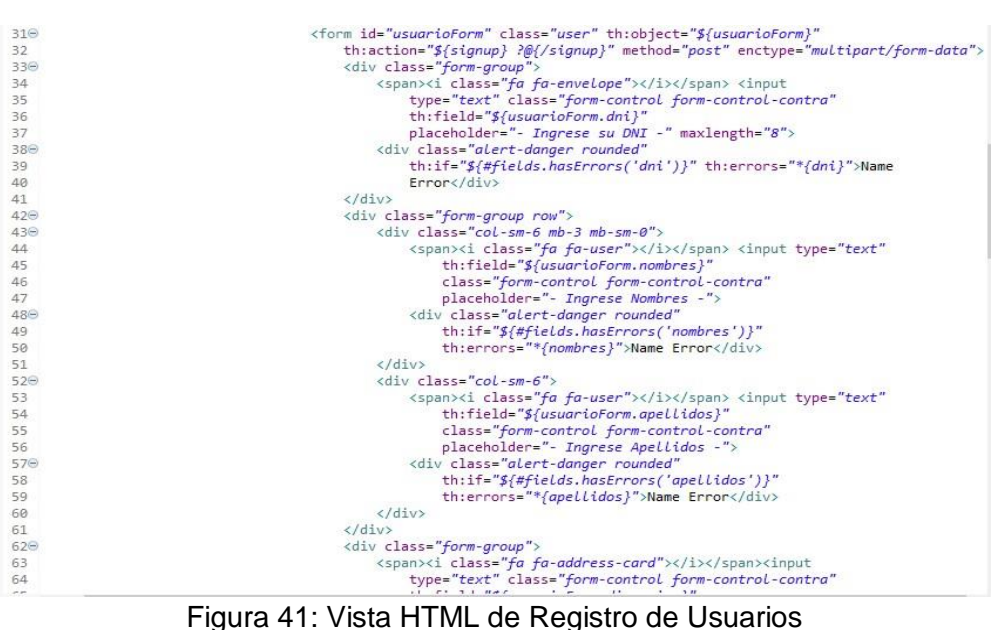

Fuente Elaboración Propia

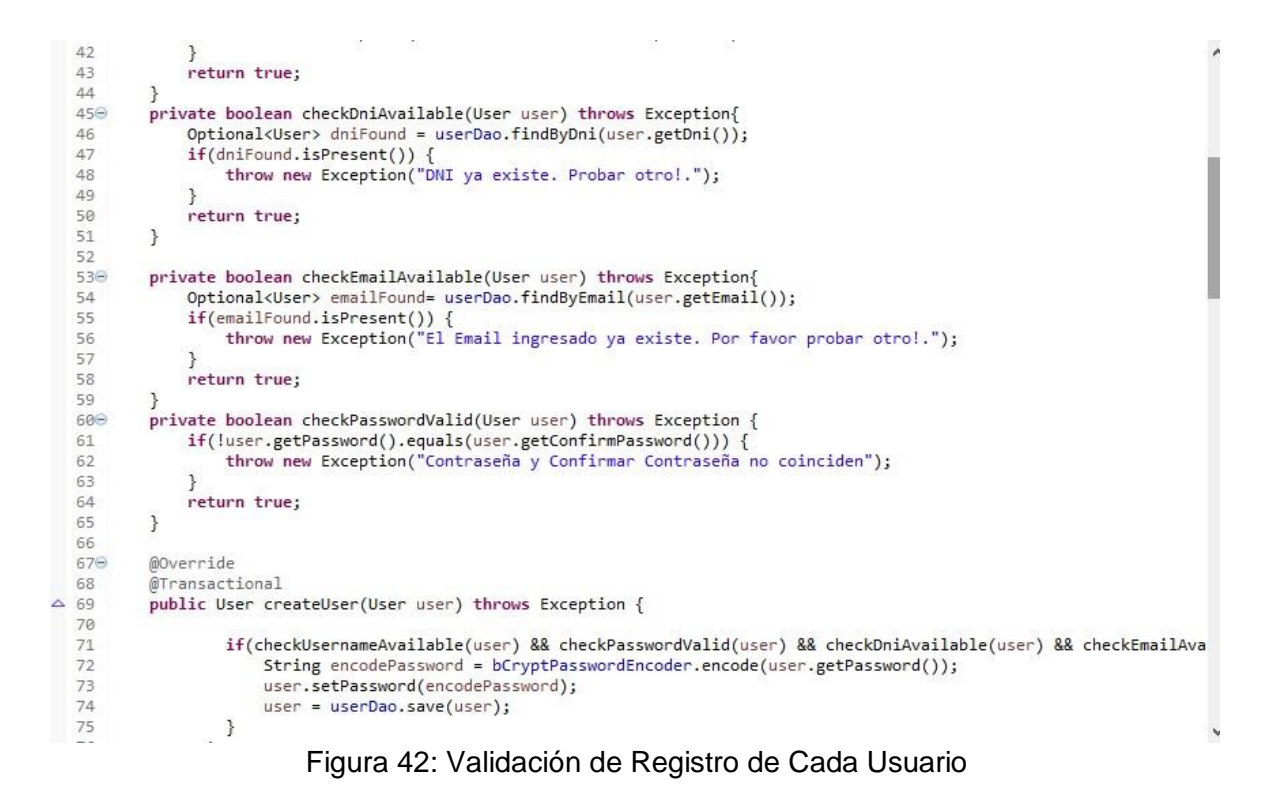

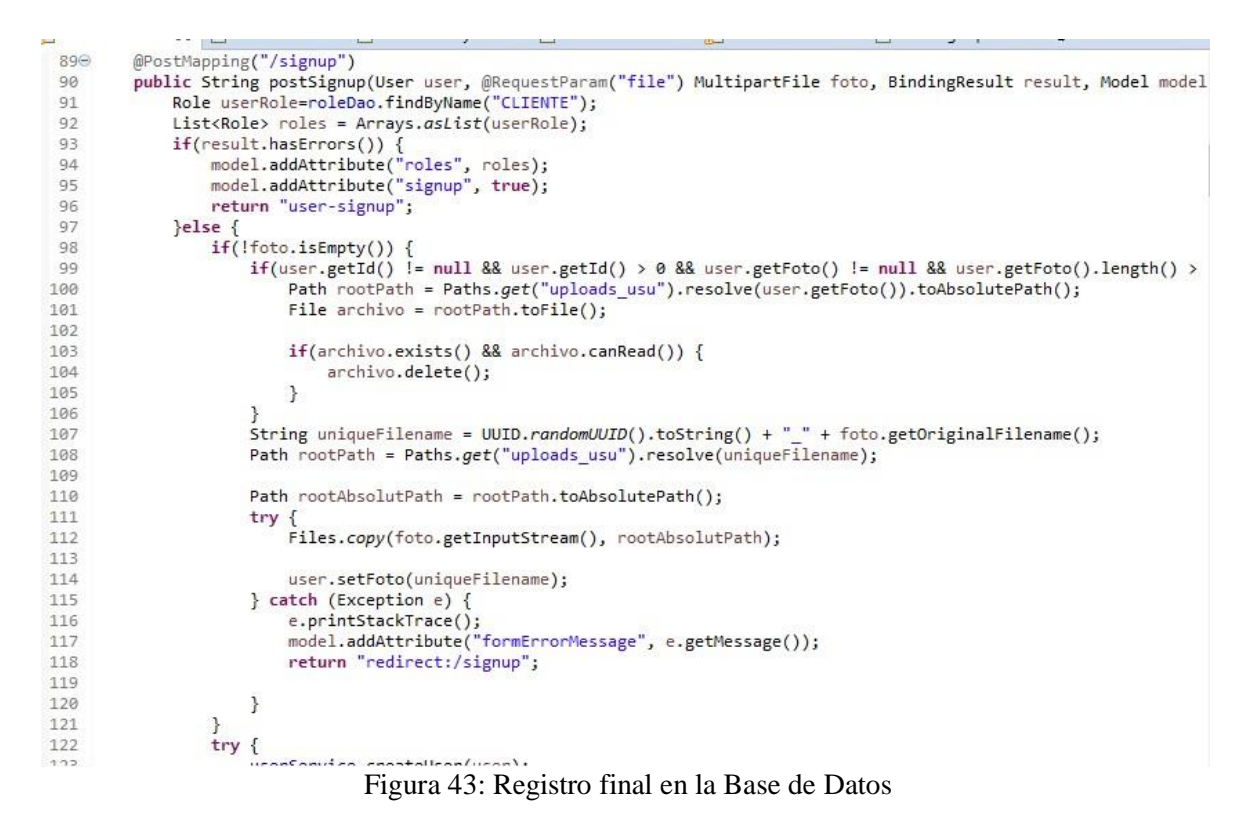

Fuente Elaboración Propia

### c. Mantenimiento de Choferes

En la vista de Mantenimiento de Choferes el administrador rellena un formulario con los datos del nuevo chofer a crear asignándole el Rol Chofer, ya que sólo el administrador puede registrar y eliminarlo en caso lo despidan del trabajo un nuevo

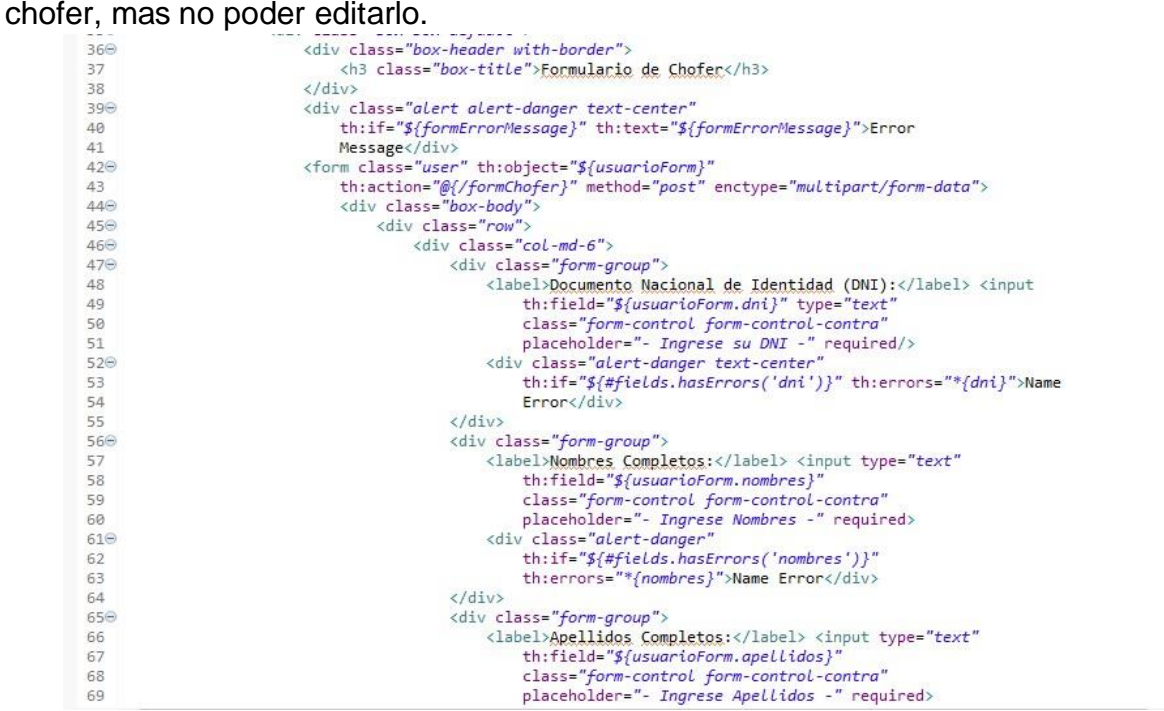

Figura 44: Vista HTML de Registro de Choferes

| 1180        | <a <="" class="btn btn-primary" td="" th:href="@{/formChofer}"></a>               |                                                                  |
|-------------|-----------------------------------------------------------------------------------|------------------------------------------------------------------|
| 119         | data-toggle="tooltip" data-placement="top"                                        |                                                                  |
| 1208        | title="Registrar Nuevo Chofer"> <i class="fas fa-plus"></i><br><br>>>             |                                                                  |
| 121         | REGISTRAR NUEVO CHOFER<br>                                                        |                                                                  |
| 122         | $\langle$ /span>                                                                  |                                                                  |
| 123⊖        | <div class="table-responsive"></div>                                              |                                                                  |
| 124⊝        | <table <="" id="userList" td="" th:if="\${not #Lists.isEmpty(usuarios)}"></table> |                                                                  |
| 125         | class="table table-bordered table-striped">                                       |                                                                  |
| 126⊝        | <thead></thead>                                                                   |                                                                  |
| 127⊖        | <tr></tr>                                                                         |                                                                  |
|             |                                                                                   |                                                                  |
| 128         | <th>ID</th>                                                                       | ID                                                               |
| 129         | <th>DNI</th>                                                                      | DNI                                                              |
| 130         | <th>NOMBRES</th>                                                                  | NOMBRES                                                          |
| 131         | <th>APELLIDOS</th>                                                                | APELLIDOS                                                        |
| 132         | <th>DIRECCION</th>                                                                | DIRECCION                                                        |
| 133         | <th>TELÉ:FONO</th>                                                                | TELÉ:FONO                                                        |
| 134         | <th>CORREO ELECTRÓNICO</th>                                                       | CORREO ELECTRÓNICO                                               |
| 135         | <th>FECHA DE REGISTRO</th>                                                        | FECHA DE REGISTRO                                                |
| 136         | <th></th>                                                                         |                                                                  |
| 137⊖        | $<$ th                                                                            |                                                                  |
| 138         | th:if="\${#authorization.expression('hasRole(''ROLE ADMIN'')')}">                 |                                                                  |
| 139         | $\langle$ /tr>                                                                    |                                                                  |
| 140         |                                                                                   |                                                                  |
| $141\Theta$ | <tbody></tbody>                                                                   |                                                                  |
| 142⊝        | <tr th:each="usuario: \${usuarios}"></tr>                                         |                                                                  |
|             |                                                                                   |                                                                  |
| 143⊜        | <td><a <="" data-target="#modal-info" data-toggle="modal" td=""></a></td>         | <a <="" data-target="#modal-info" data-toggle="modal" td=""></a> |
| 1440        | th:attr="data-target='#modal-info'+\${usuario.id}"> <span< td=""></span<>         |                                                                  |
| 145         | class="btn btn-success" th:text="\${usuario.id}">                                 |                                                                  |
| 146⊖        | <div <="" class="modal modal-info fade in" td=""></div>                           |                                                                  |
| 147         | th:id="modal-info + $\frac{1}{2}$ {usuario.id}">                                  |                                                                  |
| 148⊖        | <div class="modal-dialog modal-xl"></div>                                         |                                                                  |
| 149⊝        | <div class="modal-content"></div>                                                 |                                                                  |
| 150⊝        | <div class="modal-header"></div>                                                  |                                                                  |
| 151         | <button type="button" class="close" data-dismiss="modal</td>                      |                                                                  |
|             |                                                                                   |                                                                  |

Figura 45: Vista HTML de Lista de Choferes

Fuente Elaboración Propia

```
ÿ
310
               @PostMapping("/formChofer")<br>public String crearChofer(User user,@RequestParam("file") MultipartFile foto, BindingResult result, Model model<br>Role userRole=roleDao.findByName("CHOFER");<br>List<Role> roles = Arrays.asList(use
3110312313
314List<br/>stator> roues = Arrays.asitst(usernoof) {<br>if(result.hasErrors()) {<br>model.addAttribute("roles", roles);<br>model.addAttribute("signup", true);<br>return "form-chofer";
315<br>316317<br>318return "form-chofer";<br>
}else {<br>
if(!foto.isEmpty()) {<br>
if(user.getId() != null && user.getFoto() != null && user.getFoto().length() ><br>
Path rootPath = Paths.get("uploads_usu").resolve(user.getFoto()).toAbsolutePath();<br>
Fil
319<br>320
321
322
323<br>324325
326<br>327
                                                   archivo.delete();
                                           \rightarrow328<br>329
                                     j<br>String uniqueFilename = UUID.randomUUID().toString() + "_" + foto.getOriginalFilename();
                                    Path rootPath = Paths.get("uploads_usu").resolve(uniqueFilename);
330<br>331
332<br>333
                                     Path rootAbsolutPath = rootPath.toAbsolutePath();
                                    try {<br>Files.copy(foto.getInputStream(), rootAbsolutPath);<br>flash.addFlashAttribute("info", "Has subido correctamente '" + uniqueFilename + "'");
334<br>335
336
                                           user.setFoto(uniqueFilename);
337
338
                                    } catch (Exception e) {
                                           atch (Exception e) {<br>e.printStackTrace();<br>model.adAAttribute("formErrorMessage", e.getMessage());<br>return "redirect:/listaChoferes";
339
                                           e.printstackirace();<br>model.addAttribute("formErrorMess<br>return "redirect:/listaChoferes";
340
341
342
343
                                    \rightarrowFigura 46: Controlador de Registro de Choferes
```
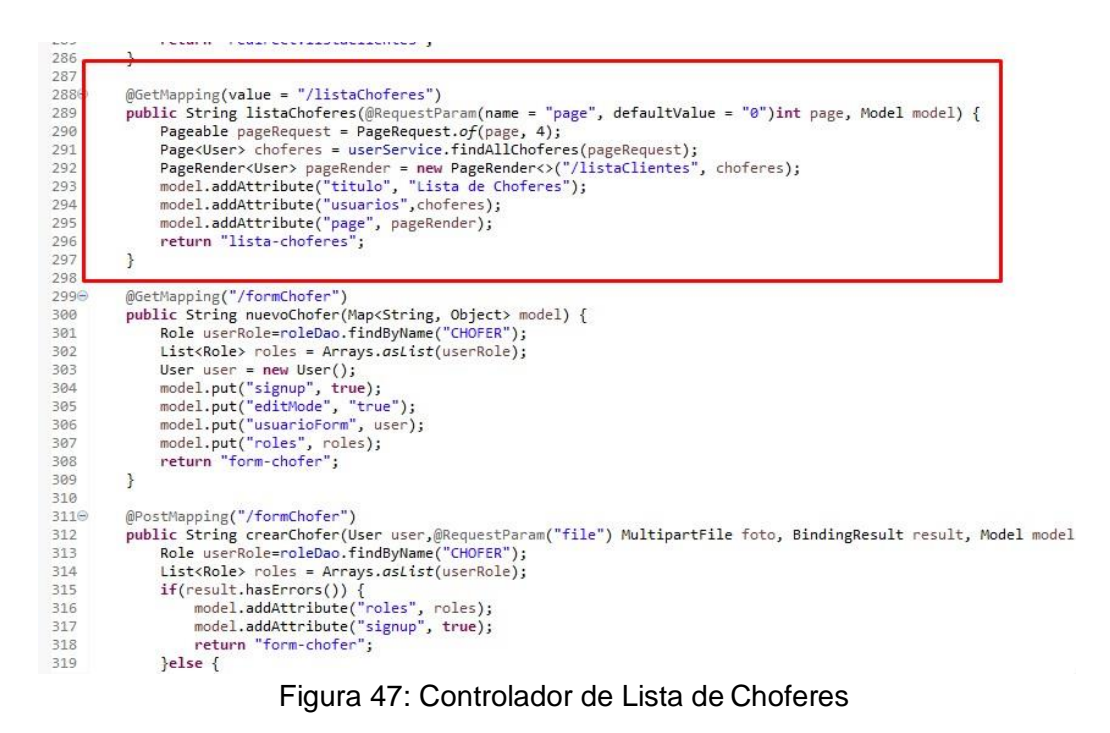

### d. Mantenimiento de Movilidades

En la vista de Mantenimiento de Movilidades el administrador rellena un formulario con los datos de la nueva movilidad a crear asignándole el Chofer que se encuentre activo o habilitado, ya que sólo el administrador puede registrar, editar o eliminar dicha movilidad.

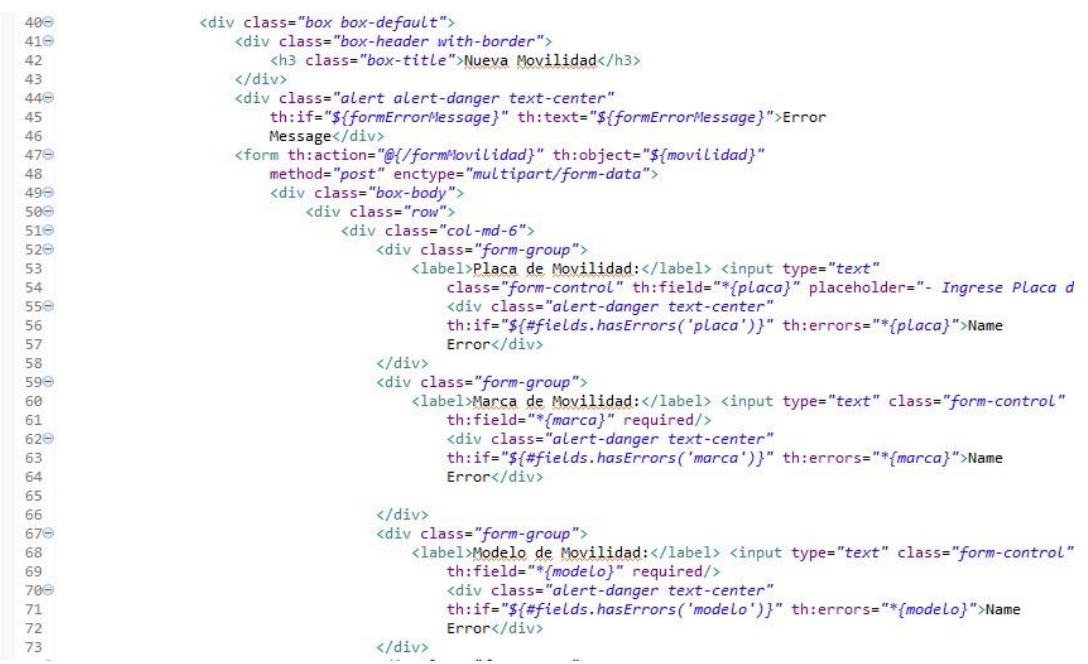

Figura 48: Vista HTML de Registro de Movilidades

| 99.857          | NIL/                                                                |
|-----------------|---------------------------------------------------------------------|
| 48              | Movilidades <small>Lista de Movilidades</small>                     |
| 49              | $\langle$ /h1>                                                      |
| 50              |                                                                     |
| 51              |                                                                     |
| 52              | $\langle$ !-- Main content -->                                      |
| 53⊝             | <section class="content container-fluid"></section>                 |
| 54⊝             | <div class="box box-default"></div>                                 |
| 55⊝             | <div class="box-header with-border"></div>                          |
| 560             | <h3 class="box-title"></h3>                                         |
| 57              | <i class="fas fa-filter"></i> <b> Filtros de Búsqueda</b>           |
| 58              | $\langle$ /h3>                                                      |
| 590             | <div class="box-tools pull-right"></div>                            |
| 60 <sup>o</sup> | <button <="" class="btn btn-box-tool" td="" type="button"></button> |
| 61              | data-widget="collapse">                                             |
| 62              | $\langle i \rangle$ class="fa fa-minus"> $\langle i \rangle$        |
| 63              |                                                                     |
| 64              | $\langle$ /div>                                                     |
| 65              | $\langle$ /div>                                                     |
| 660             | <div class="box-body"></div>                                        |
| 67⊜             | <div class="row"></div>                                             |
| 68⊖             | <div class="col-md-4"></div>                                        |
| 690             | <div class="form-group"></div>                                      |
| 70              | <label>Placa de la Movilidad:</label> <input< td=""></input<>       |
| 71              | id="idPlaca" class="form-control"                                   |
| 72              | placeholder="- Ingrese DNI a Buscar -">                             |
| 73              | $\langle$ /div>                                                     |
| 740             | <div class="form-group"></div>                                      |
| 75⊝             | <label>Estado de la Movilidad:</label> <select< td=""></select<>    |
| 76              | class="form-control select2" style="width: 100%;">                  |
| 77              | <option disabled="">- Seleccione Estado -</option>                  |
| 78              | <option>Activo</option>                                             |
| 79              | <option>Inactivo</option>                                           |
| 80              | $\langle /set \rangle$                                              |
| 81              | $\langle$ /div>                                                     |
|                 |                                                                     |
|                 | Figura 49: Vista HTML de Listado de Movilidades                     |

Fuente: Elaboración Propia

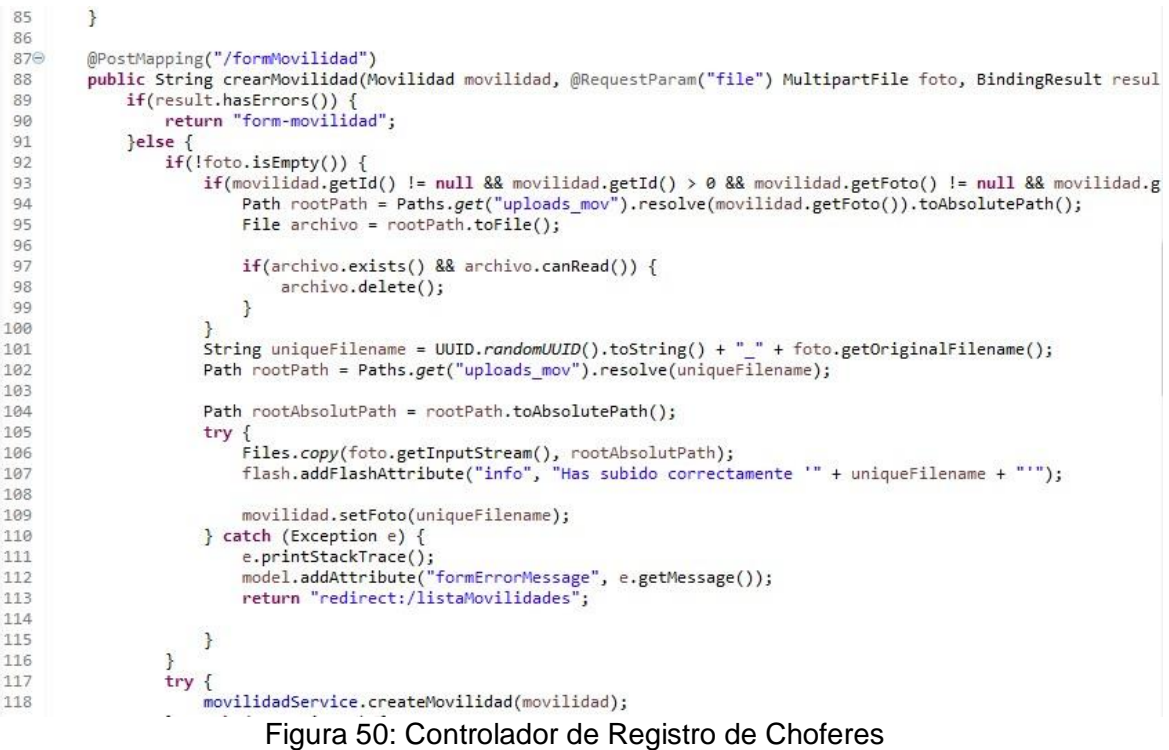

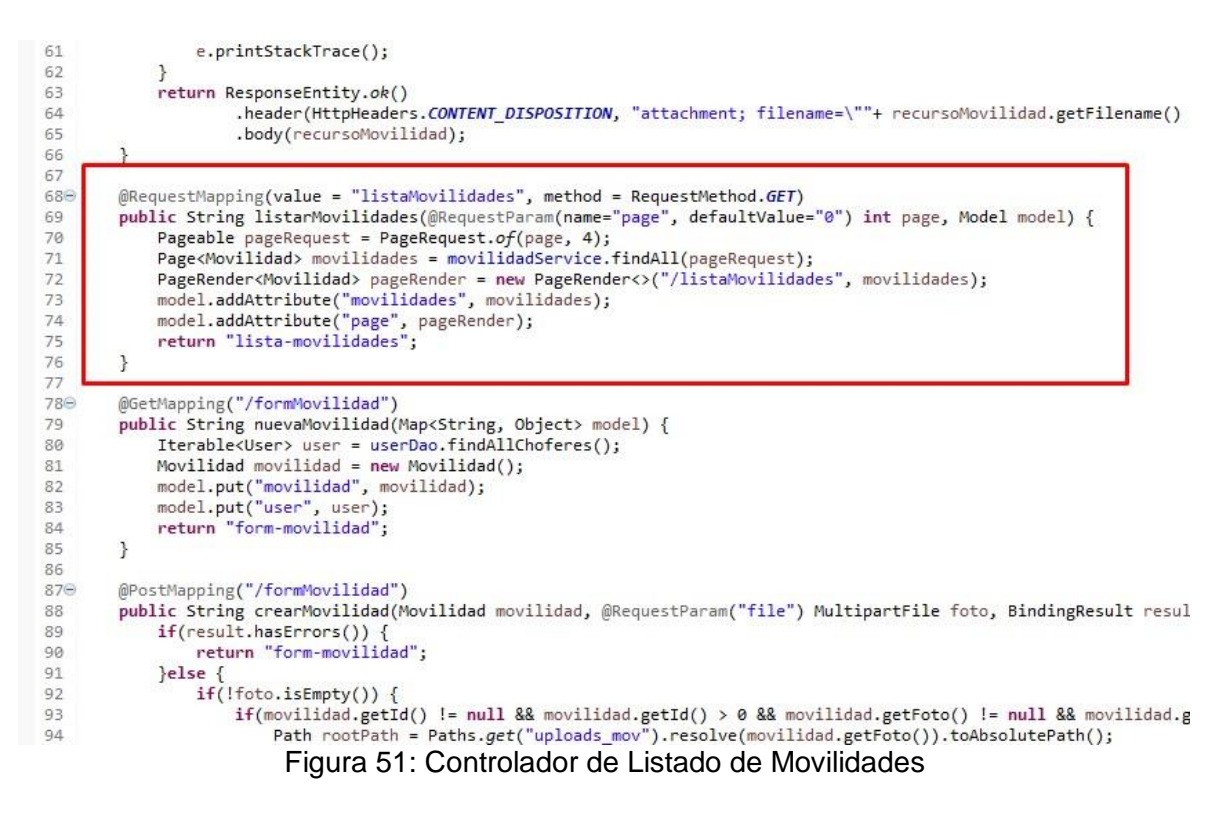

Fuente: Elaboración Propia

e. Mantenimiento de Rutas de Transporte

En la vista de Mantenimiento de Rutas de Transporte el administrador rellena un formulario con los datos de la nueva ruta de transporte a crear asignándole el distrito, ya que sólo el administrador puede registrar o editar.

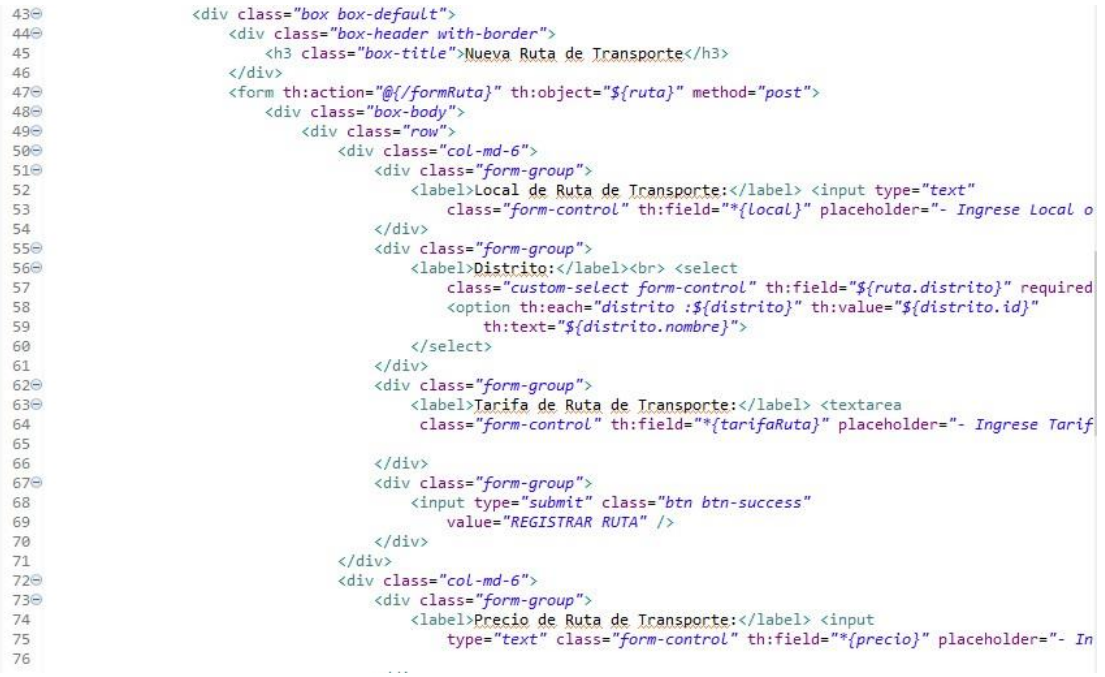

Figura 52: Vista HTML de Registro de Rutas de Transporte

Fuente: Elaboración Propia

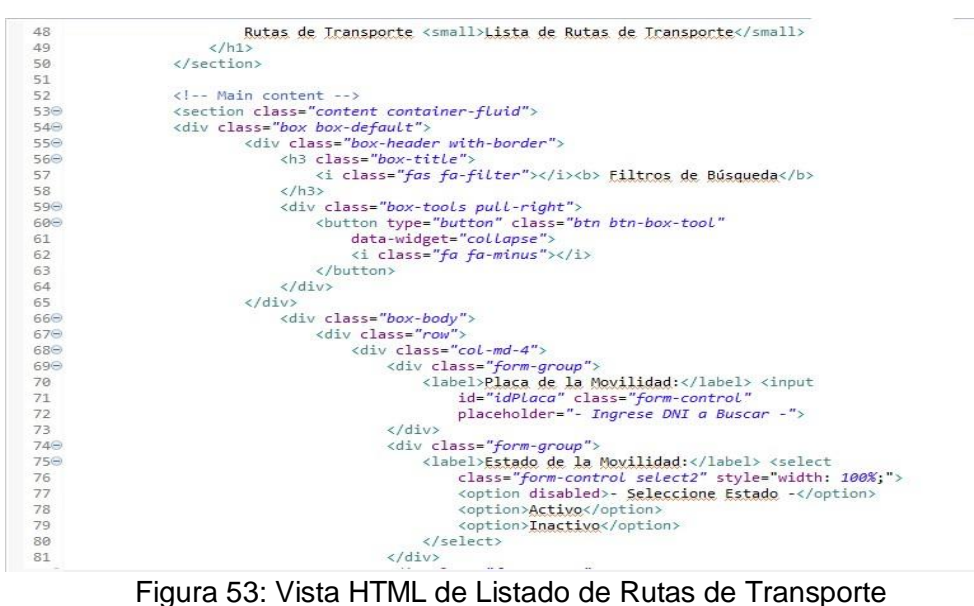

Fuente: Elaboración Propia

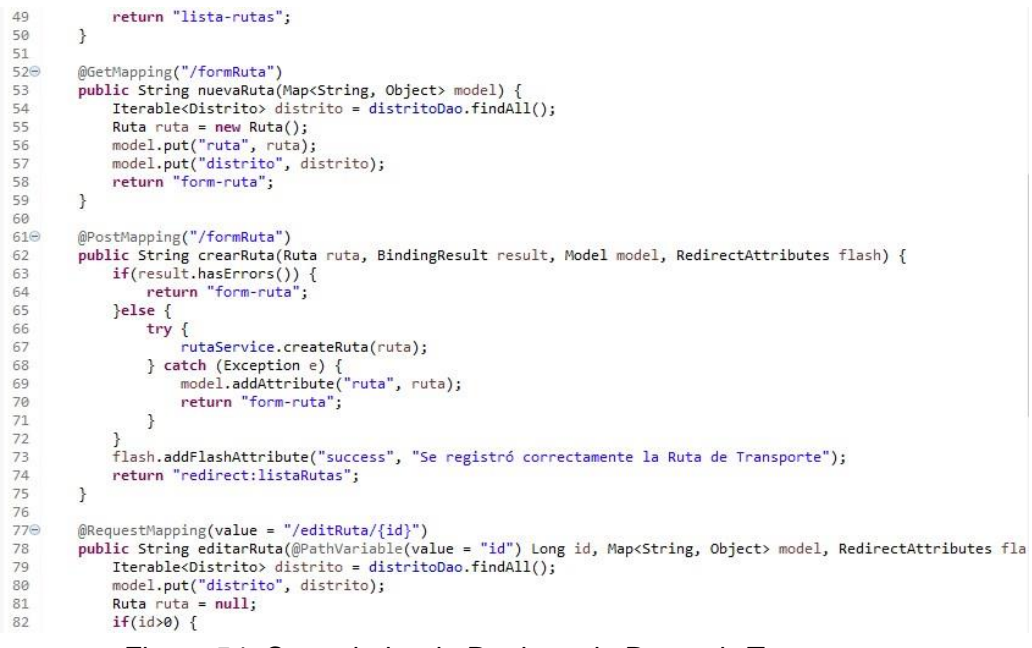

Figura 54: Controlador de Registro de Rutas de Transporte

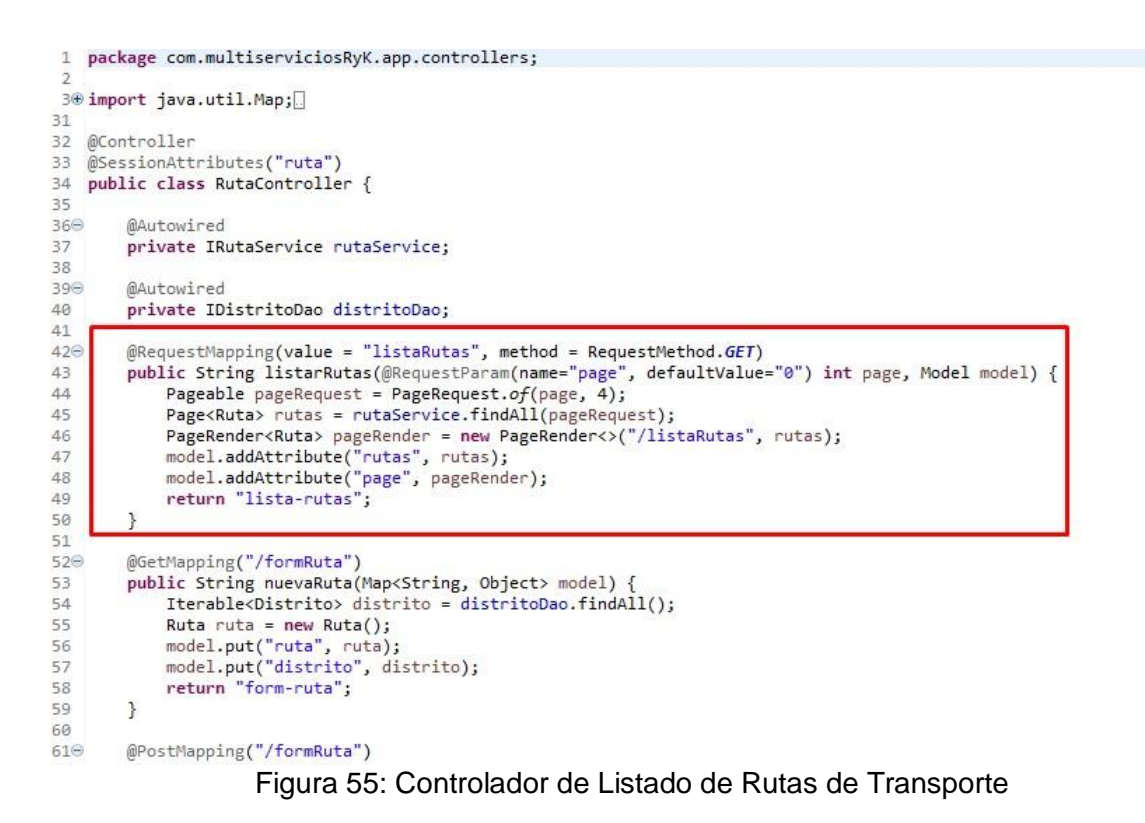

Fuente: Elaboración Propia

# 3.5. Implementación del Sprint 1

Una vez concluidas las etapas de desarrollo del sistema web (análisis, diseño y código), se pasa a la presentación final de las vistas y funcionalidades del sprint 1.

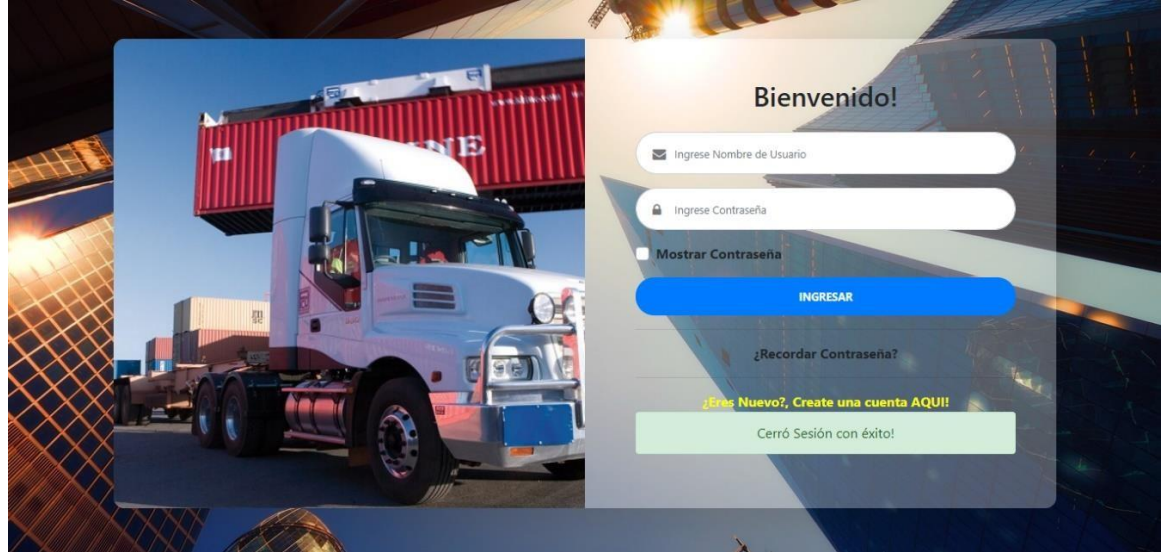

Figura 56: Interfaz del Login Fuente: Elaboración Propia

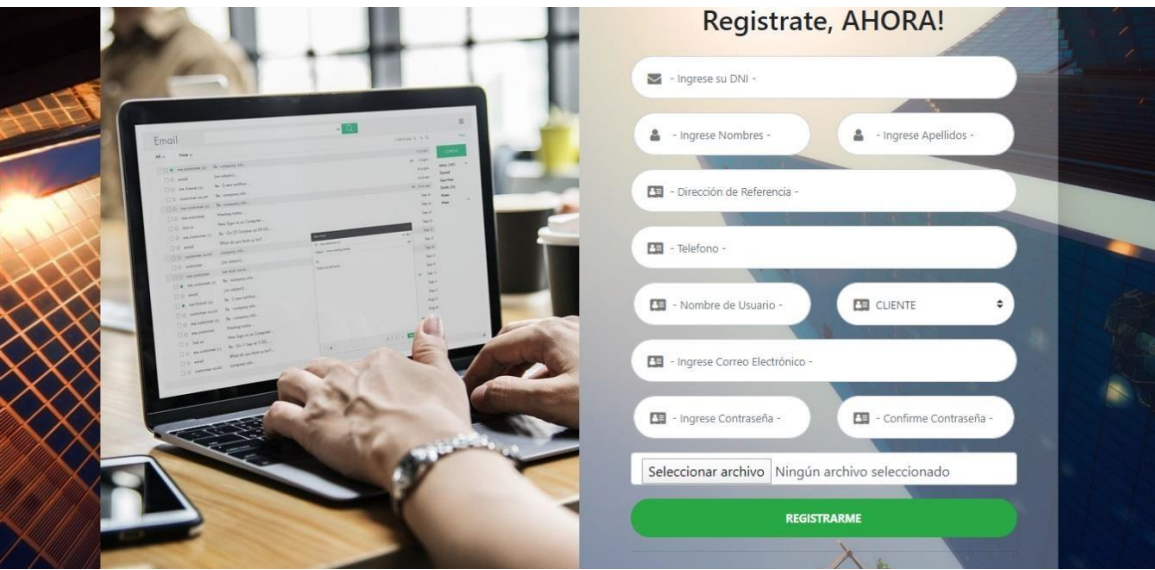

Figura 57: Interfaz del Registro de Usuarios (Solo Rol Cliente) Fuente: Elaboración Propia

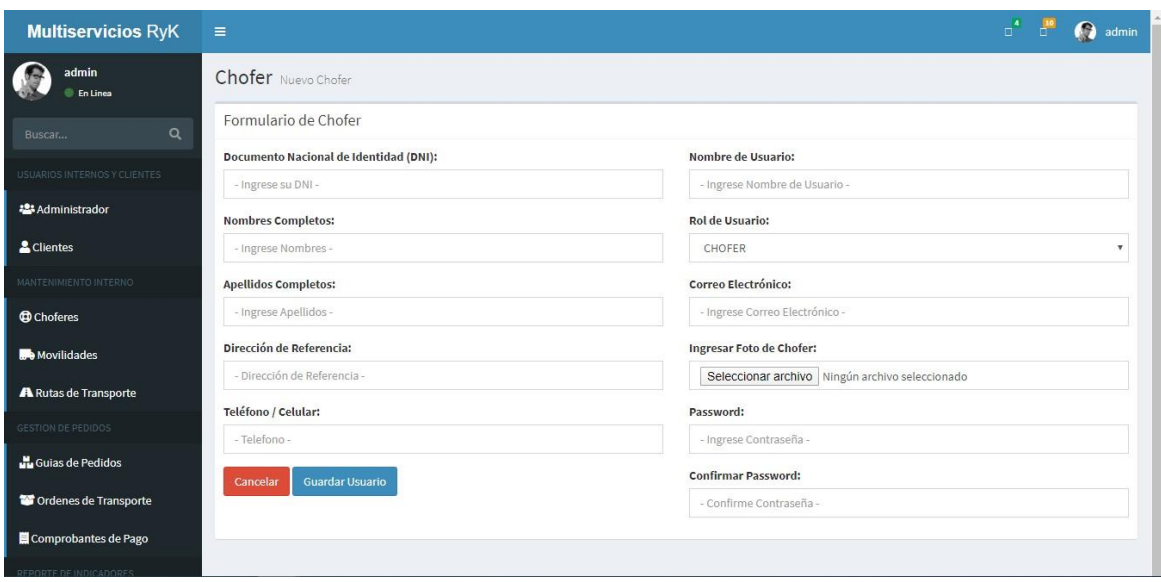

Figura 58: Interfaz de Registros de Choferes Fuente: Elaboración Propia

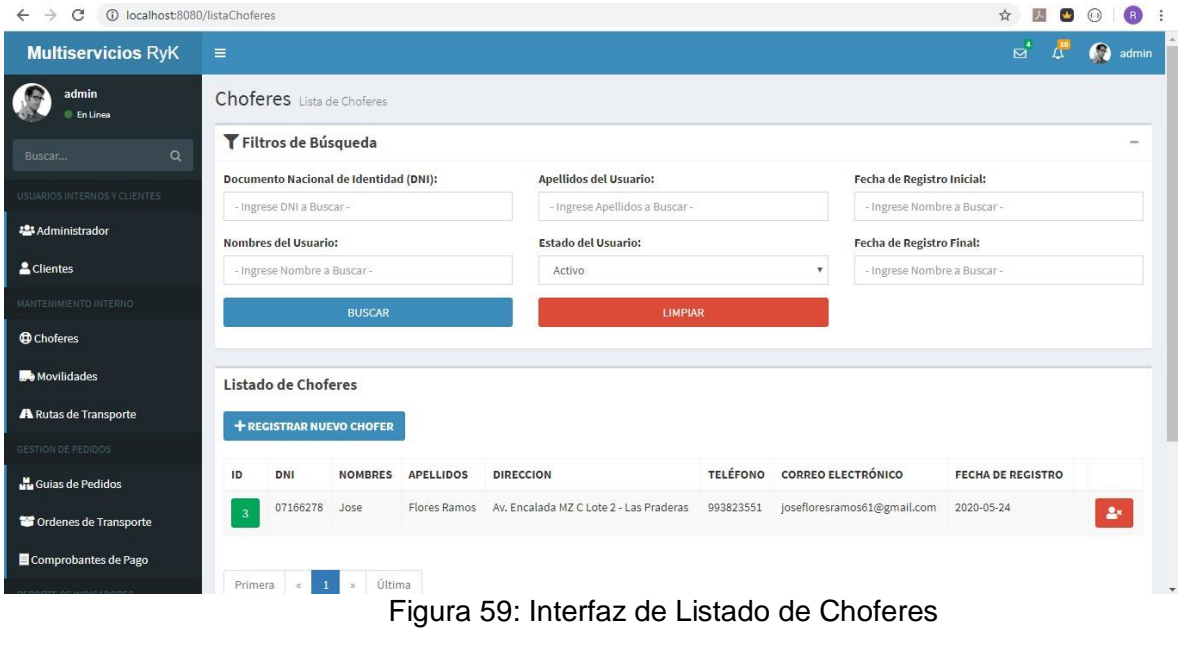

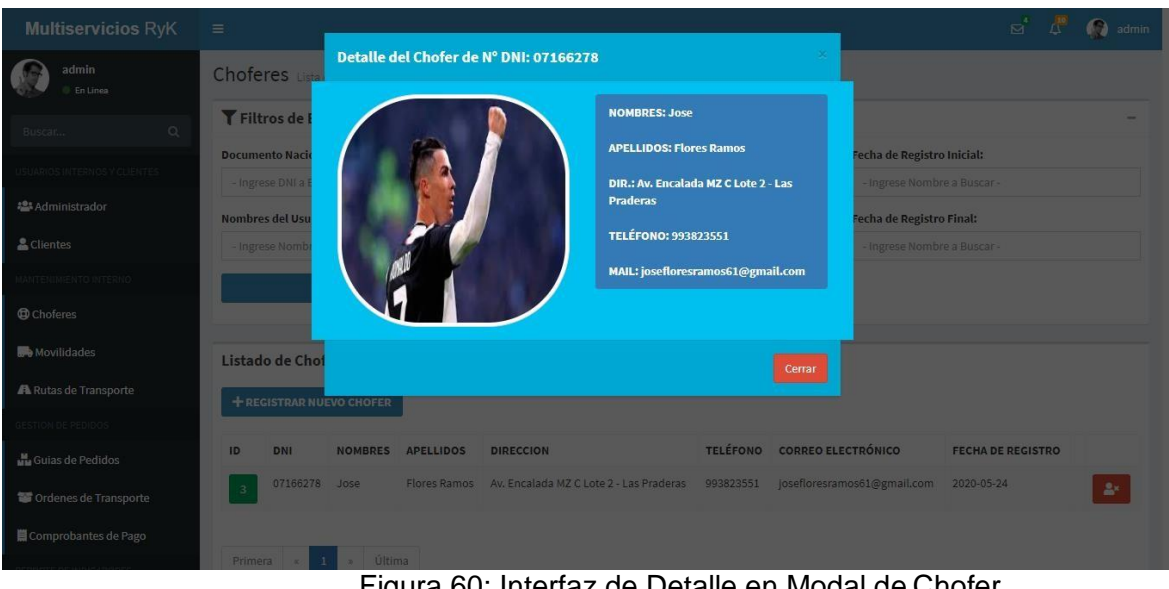

Figura 60: Interfaz de Detalle en Modal de Chofer Fuente: Elaboración Propia

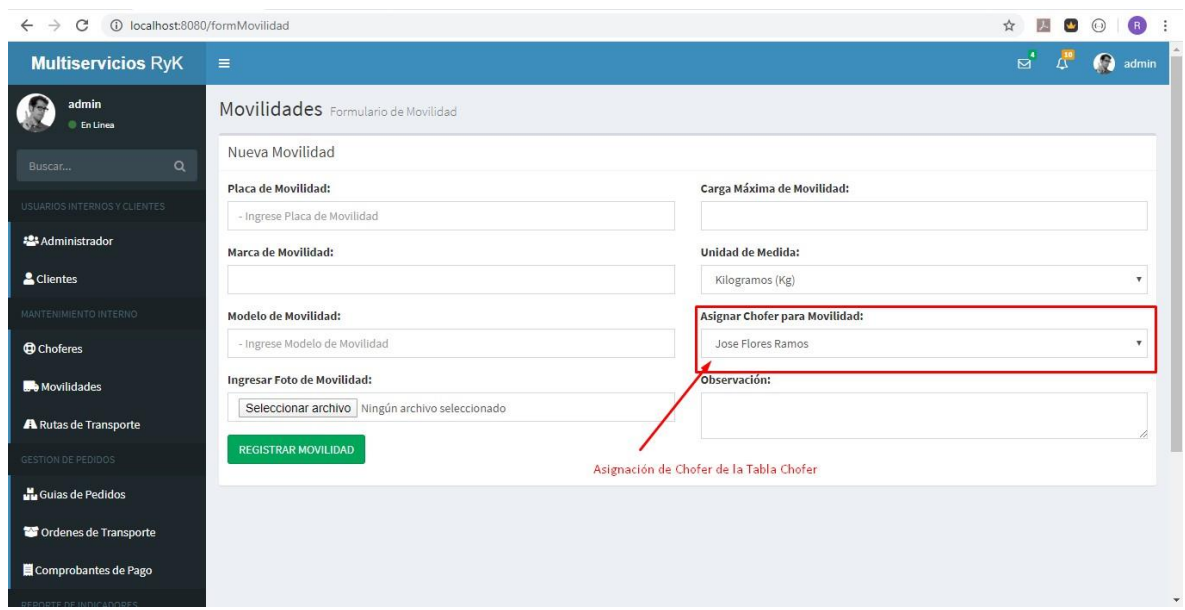

Figura 61: Interfaz de Registro de Movilidades Fuente: Elaboración Propia

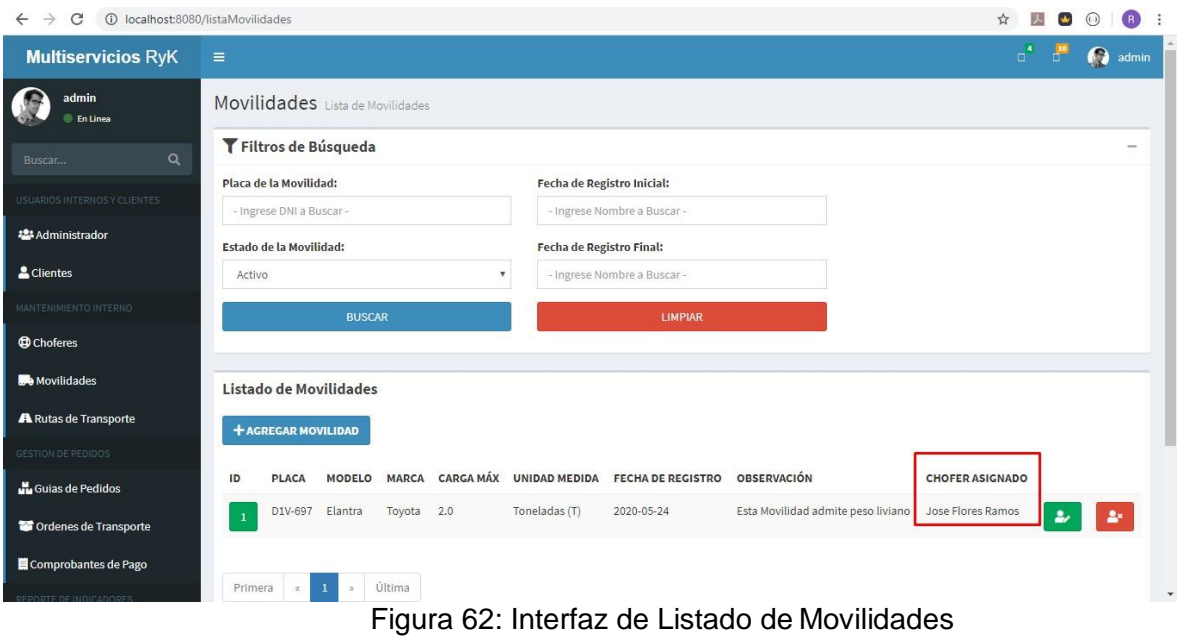

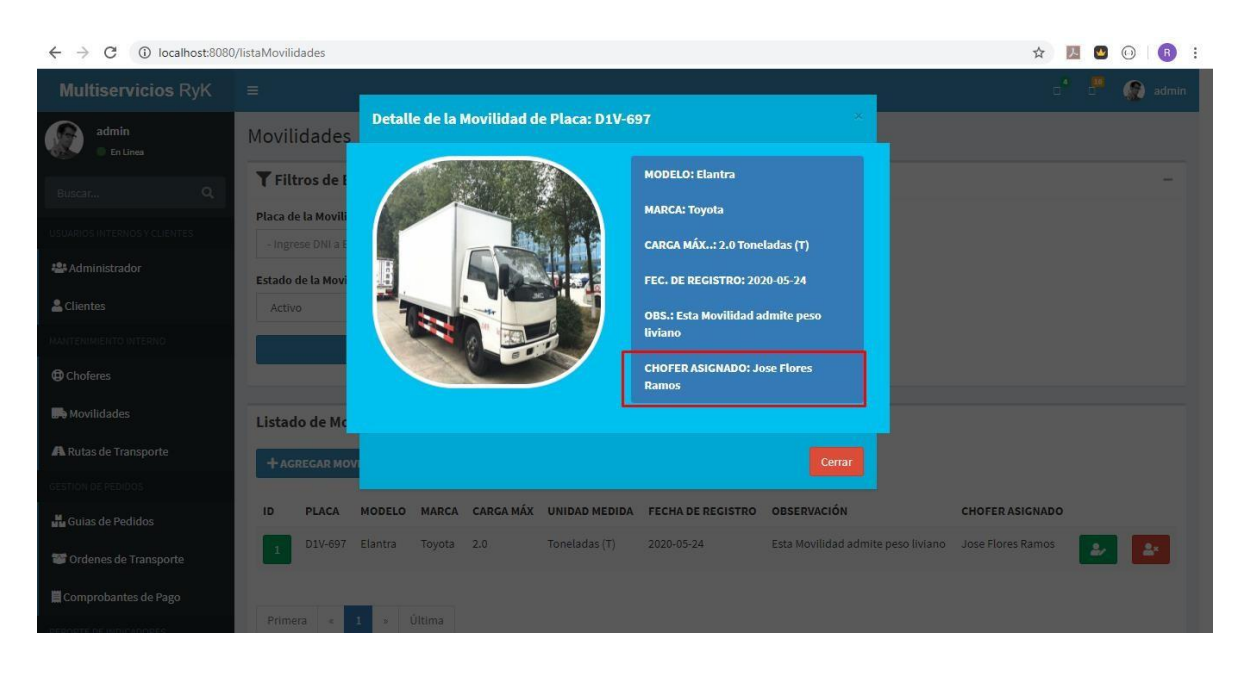

Figura 63: Interfaz de Detalle en Modal de Movilidad Fuente: Elaboración Propia

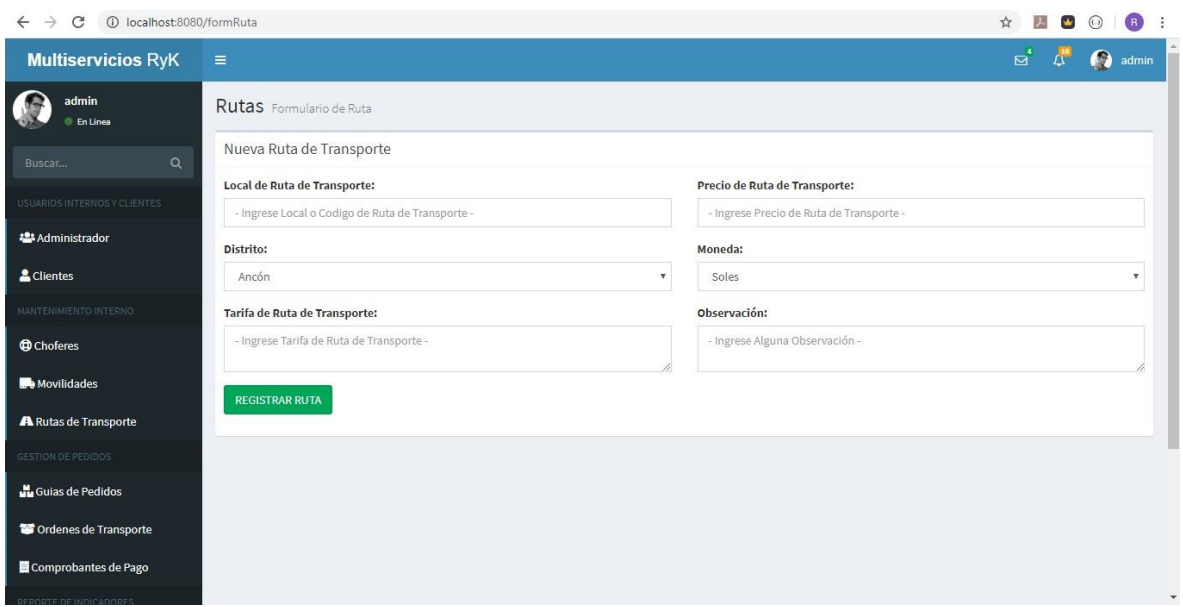

# Figura 64: Interfaz de Registro de Rutas de Transporte Fuente: Elaboración Propia

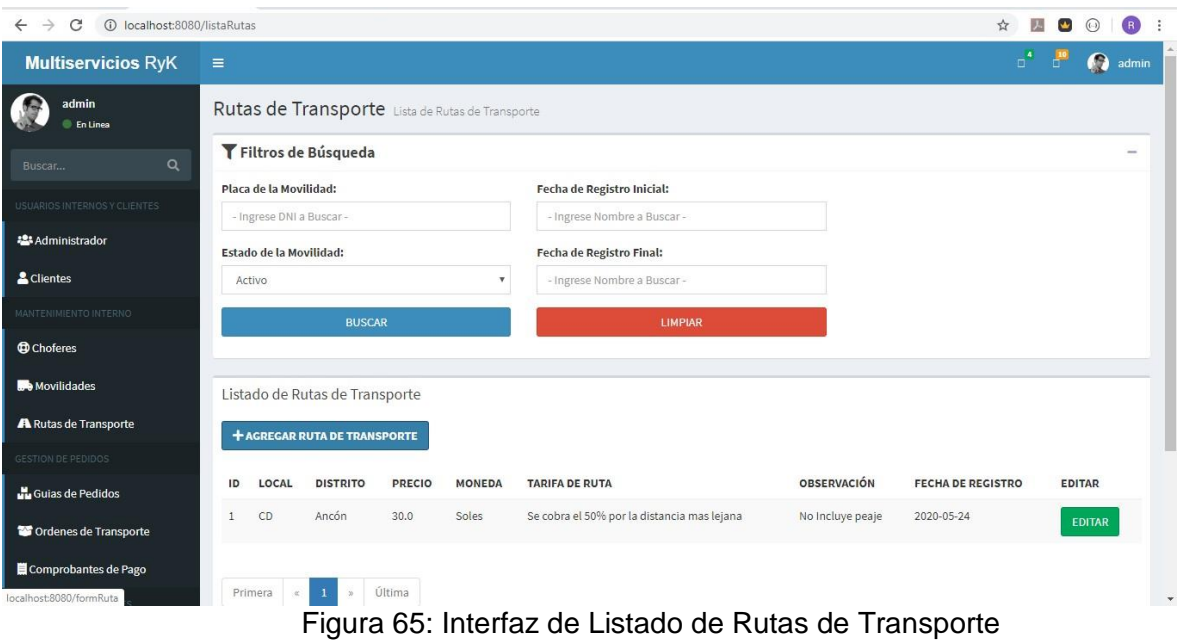

# 4. REVISIÓN DEL SPRINT 1

El desarrollo de las historias de usuario es supervisado de acuerdo a la Tabla N° 17 donde se detalle el seguimiento de las horas trabajadas de acuerdo a los días programados para finalizar y cumplir con el objetivo del Sprint 1.

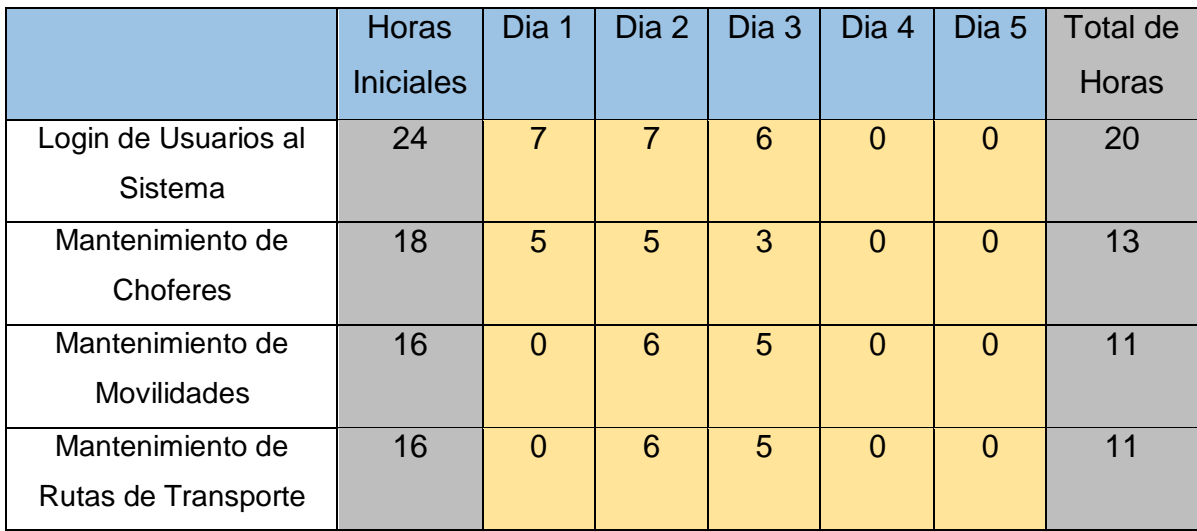

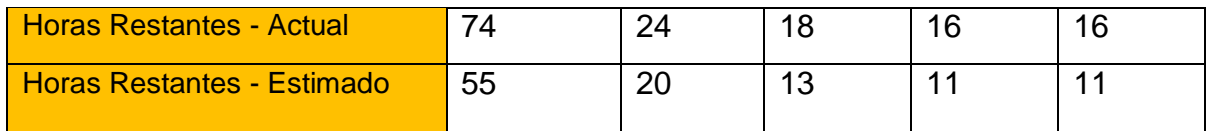

Tabla N° 30: Resumen del Sprint 1 Fuente: Elaboración Propia

De acuerdo a la tabla N° 17, se puede observar que se cumplió con el desarrollo del primer sprint, más aún que las horas cumplidas para cada tarea se realizaron en menos tiempo de acuerdo a las horas iniciales estimadas para su desarrollo.

# 5. RETROSPECTIVA DEL SPRINT 1

Según Schwaber K. y Sutherland J. (2016, p.14), es una oportunidad para el equipo SCRUM de inspeccionarse a sí mismo y crear un plan de mejoras que sean abordadas durante el siguiente Sprint. Aunque las mejoras pueden implementarse en cualquier momento, la Retrospectiva de Sprint ofrece un evento dedicado para este fin, enfocado a la inspección y la adaptación. Tiene lugar después de la revisión del Sprint y antes de la siguiente Reunión de Planificación de Sprint. De esta forma, en la presente investigación se evaluará la calidad de los resultados obtenidos en cada Sprint, como se muestra en la Tabla No 18.

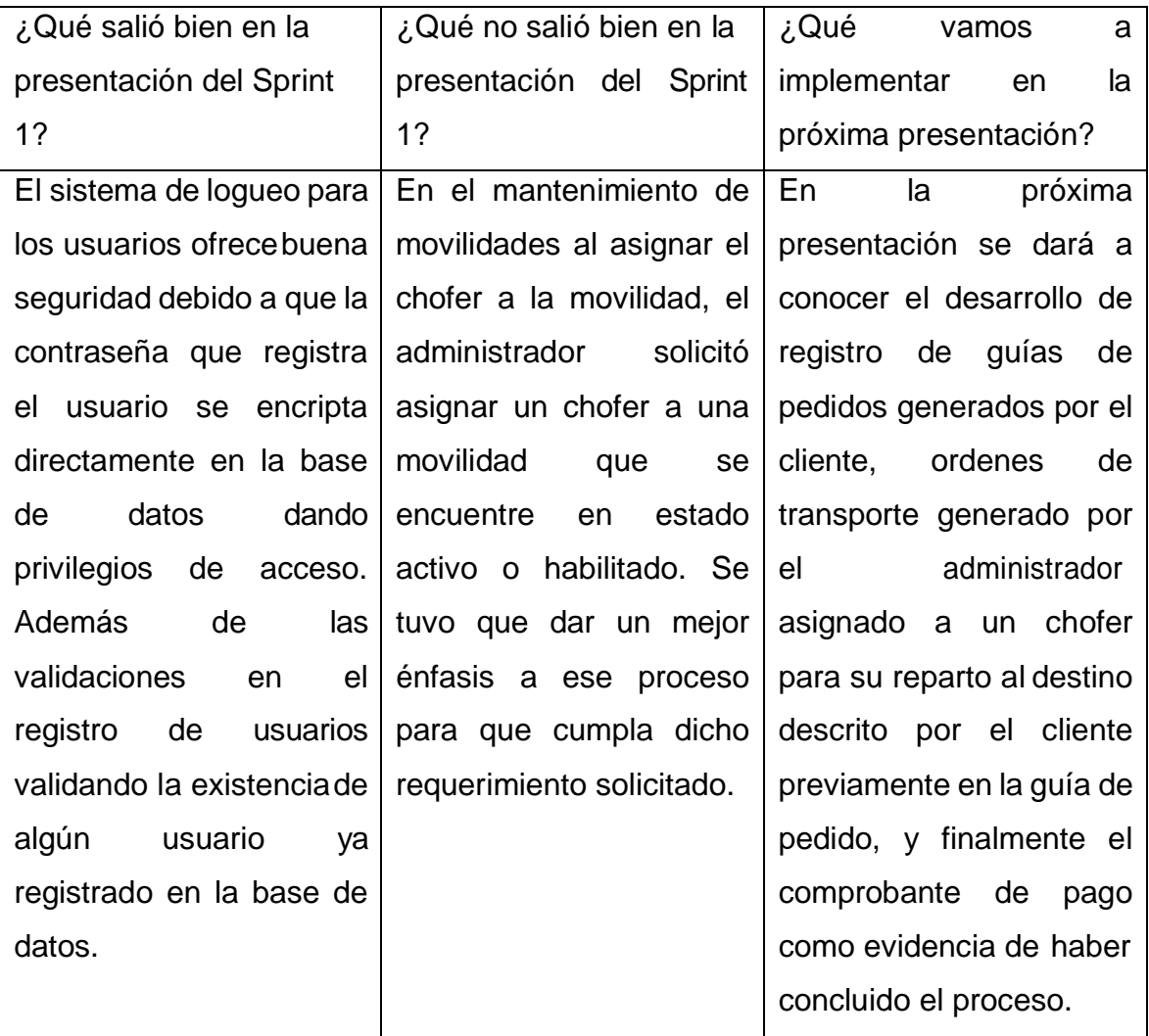

Tabla N° 31: Retrospectiva del Sprint 1

### Acta de Reunión

Fecha: 14 de mayo, 2020

En la presente reunión se presentaron los prototipados sobre el sprint 1, acerca de los diseños de vistas, los roles o perfiles de los usuarios. Esto para que puedan tener una idea del funcionamiento de idea para el sistema web.

En dicha reunión se describieron ciertos requerimientos adicionales para los prototipos sobre el Diseño Nº1 en adelante y posteriormente para que impacte en el desarrollo. Luego de esto se procede a la codificación teniendo como guía los prototipos presentados, los requerimientos adicionales solicitados, y las herramientas para poder trabajar e iniciar.

Se acordó también durante la reunión, que el administrador tendría que visualizar la mayoría de pestañas dentro del panel, para tener un cotejo de como va realizándose el proceso de transporte de mercadería.

Luego de todo lo presentado al administrador de la empresa, accedió a su conformidad e inicio inmediato del desarrollo del sistema web.

Finalmente, cabe decir que estarán a la espera del desarrollo del Sprint 1, e inicio de pruebas unitarias con data aleatoria.

[multiserviciosrk@hotmail.com](mailto:multiserviciosrk@hotmail.com)

RUC: 20550366321

Jorge Rodríguez Huambachano

Administrador

# **SPRINT 2**

# 1. REUNIÓN DE PLANIFICACIÓN DE SPRINT 1.1. PLANIFICACIÓN DE SPRINT

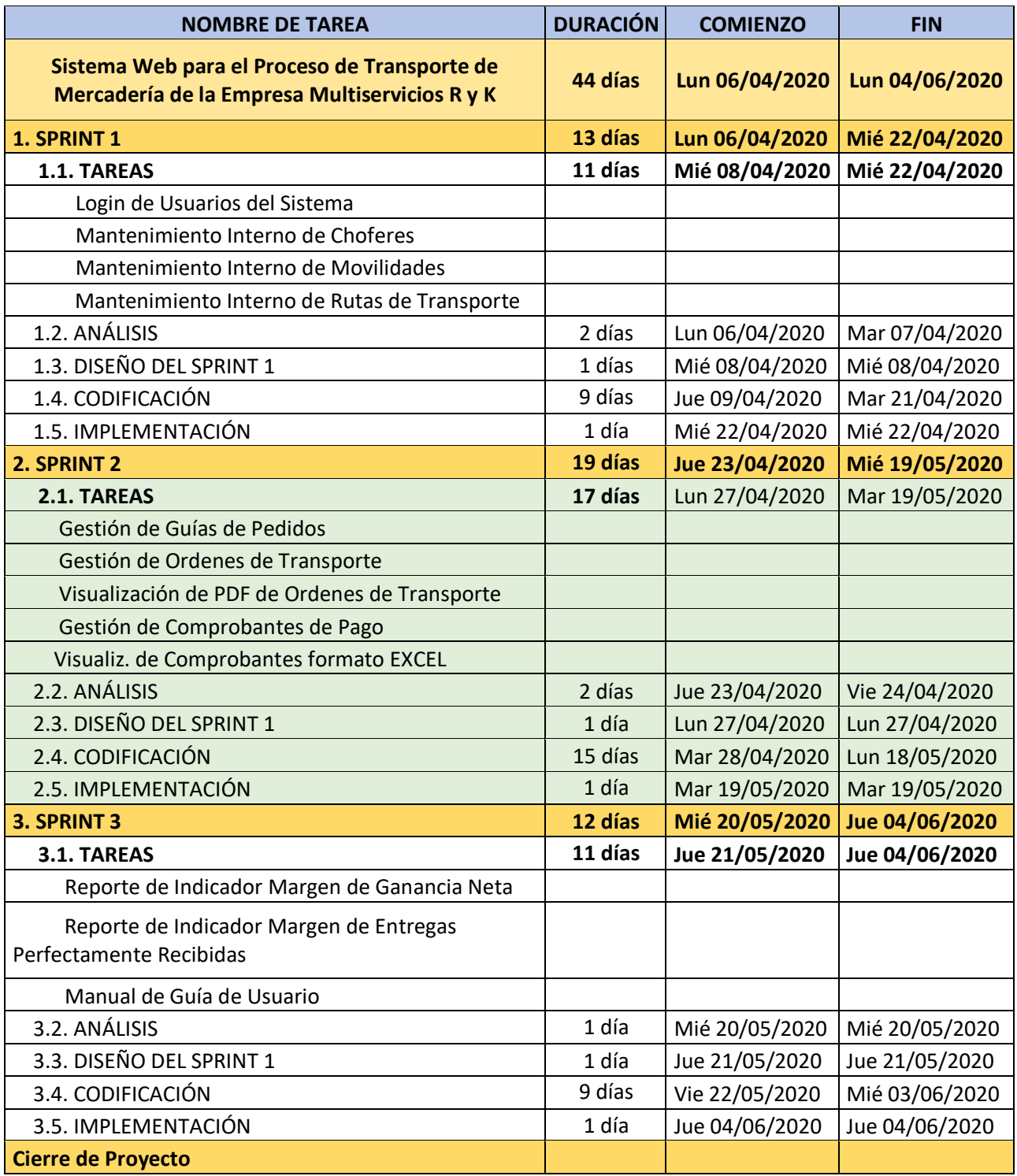

Tabla 32: Planificación de Sprint 2

# 1.2. HISTORIAS DE USUARIOS

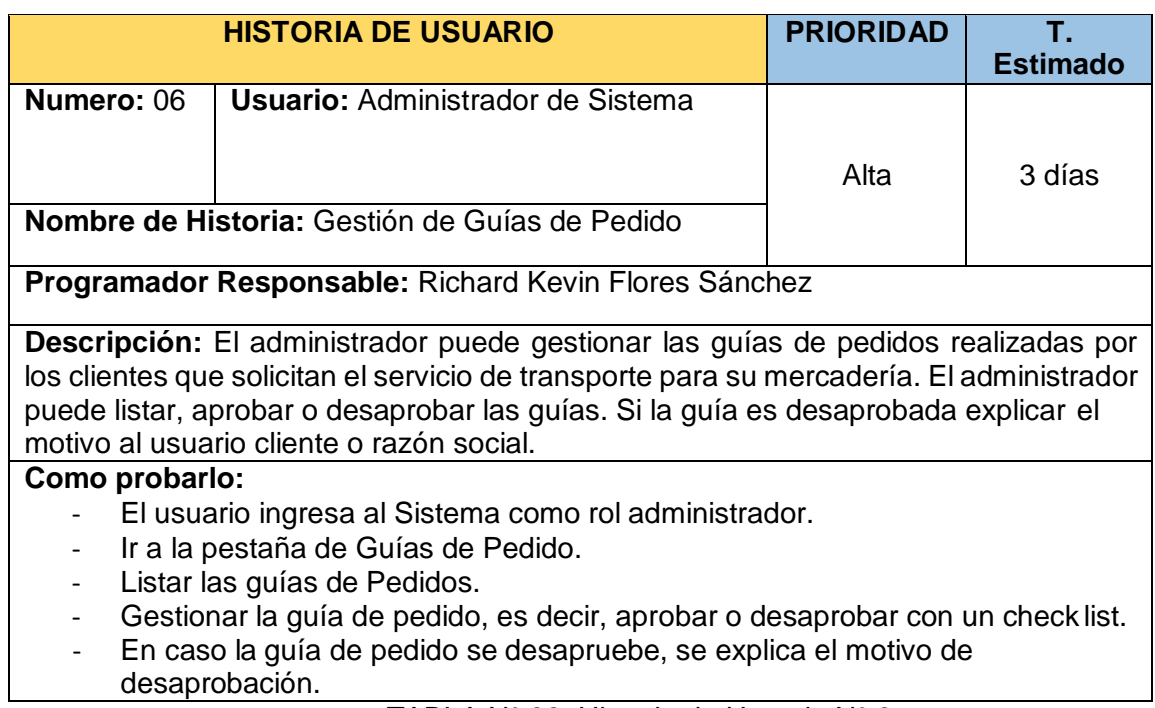

TABLA N° 33: Historia de Usuario N° 6

Fuente: Elaboración Propia

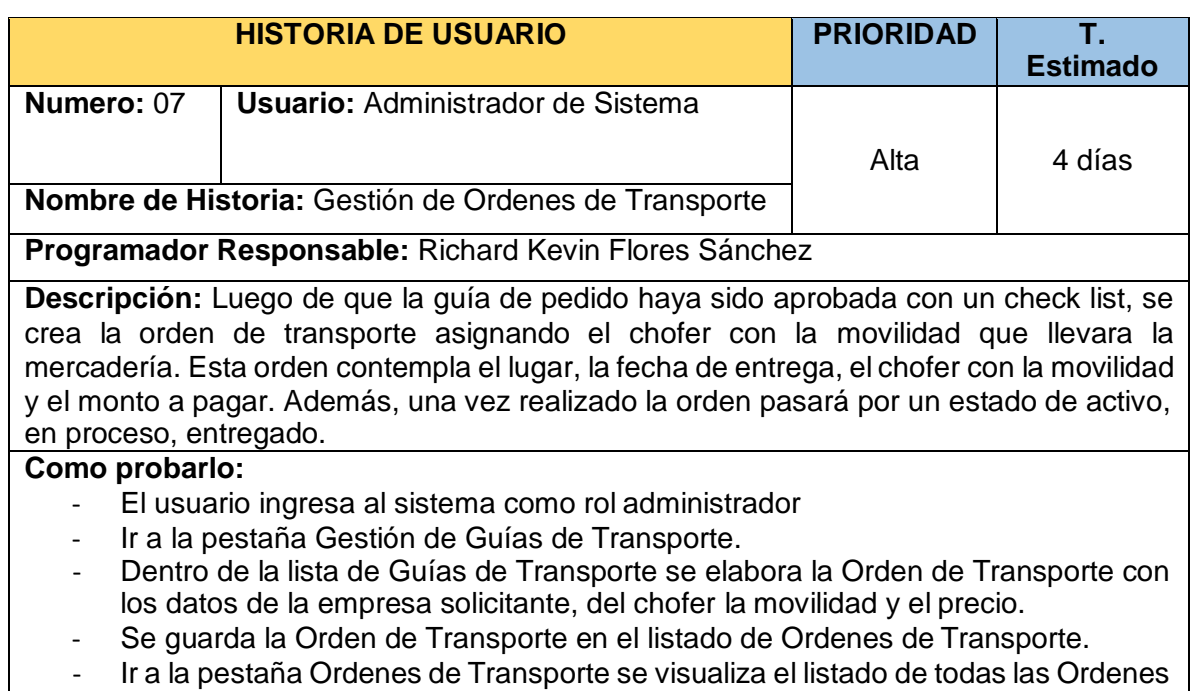

de Transporte realizadas y asignadas a cada chofer.

TABLA N° 34: Historia de Usuario N° 7

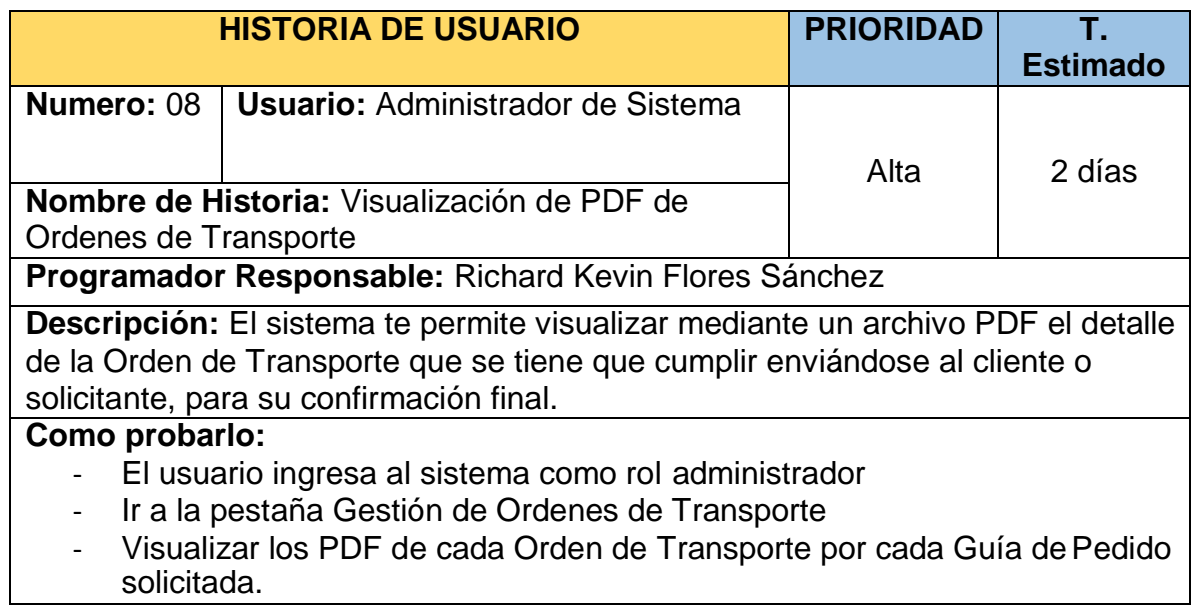

Tabla N° 35: Historia de Usuario N° 8

### Fuente: Elaboración Propia

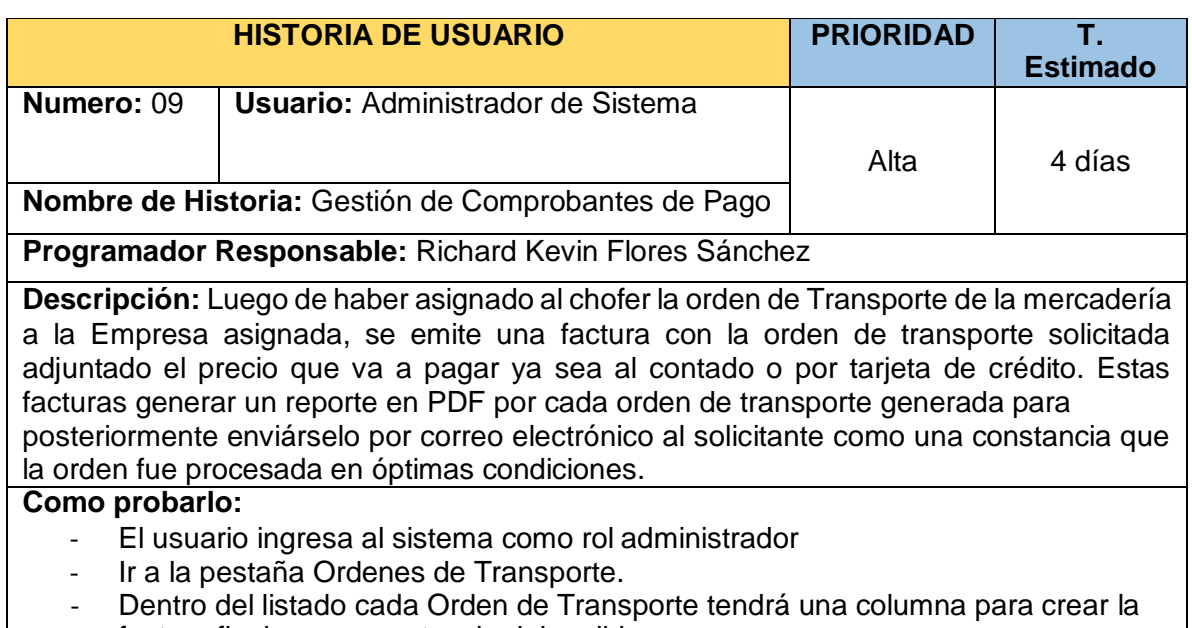

- factura final como constancia del pedido.
- Guardar la Factura dentro de la lista de Control de Facturas.
- Enviar constancia de Factura por correo electrónico al solicitante.

TABLA N° 36: Historia de Usuario N°9

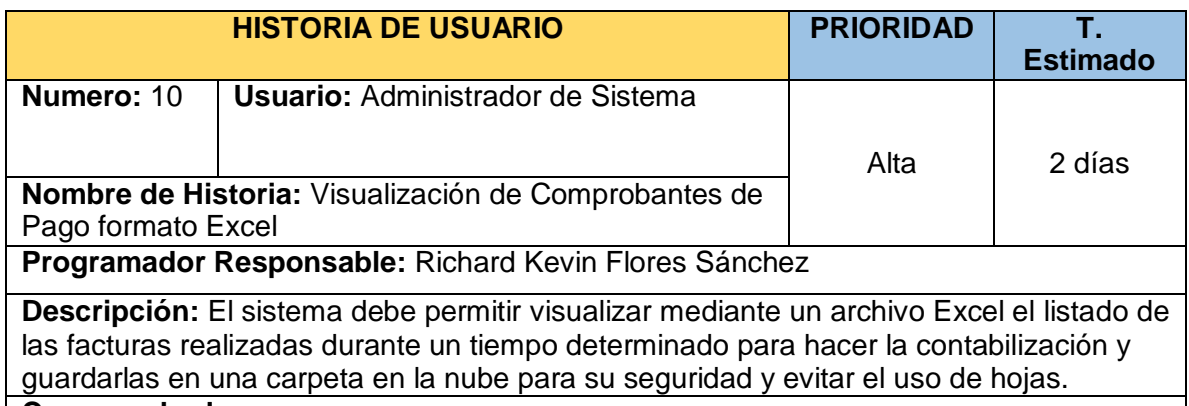

### **Como probarlo:**

- El usuario ingresa al sistema como rol administrador
- Ir a la pestaña Ordenes de Transporte.<br>- El listado de Ordenes de Transporte ex
- El listado de Ordenes de Transporte exportará en formato Excel las facturas realizadas para su contabilización posterior.

Tabla N° 37: Historia de Usuario N° 10

# 2. SCRUM DIARIO 2.1. PRODUCT BACKLOG

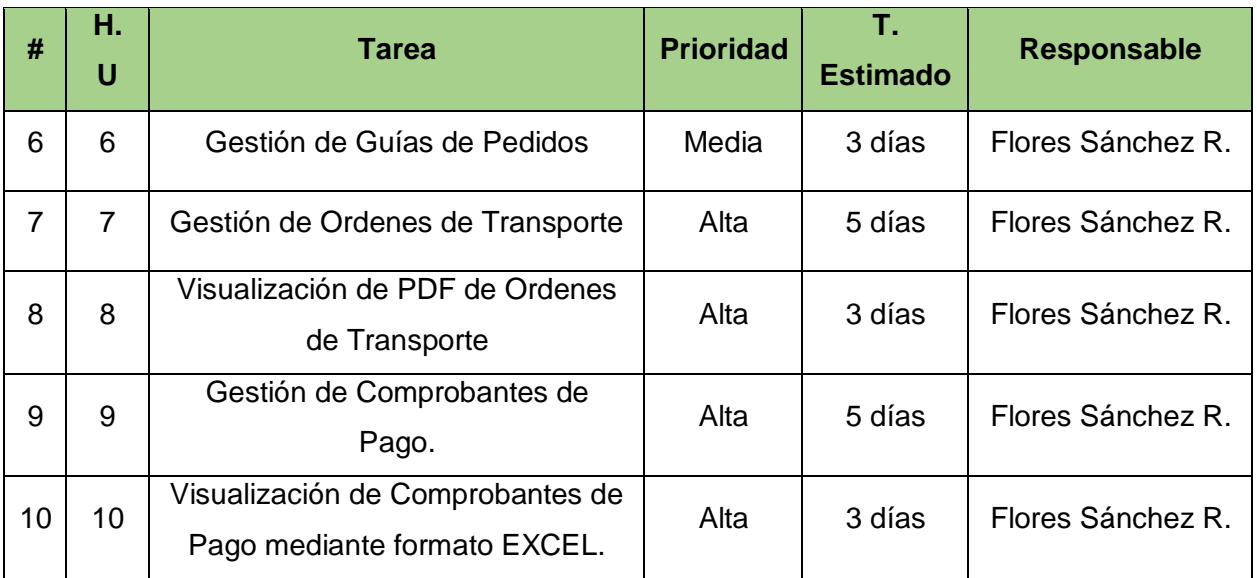

Tabla 38: Product Backlog Sprint 2

Fuente: Elaboración Propia

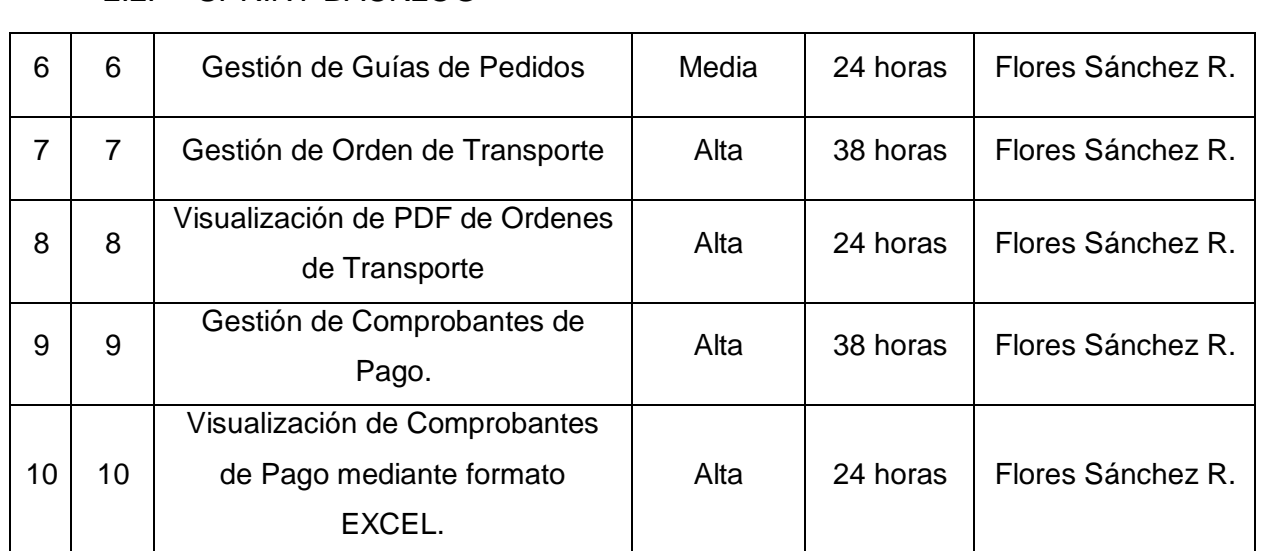

# 2.2. SPRINT BACKLOG

Tabla 39: Product Backlog Sprint 2 Fuente: Elaboración Propia

# 3. TRABAJO DE DESARROLLO DE SPRINT

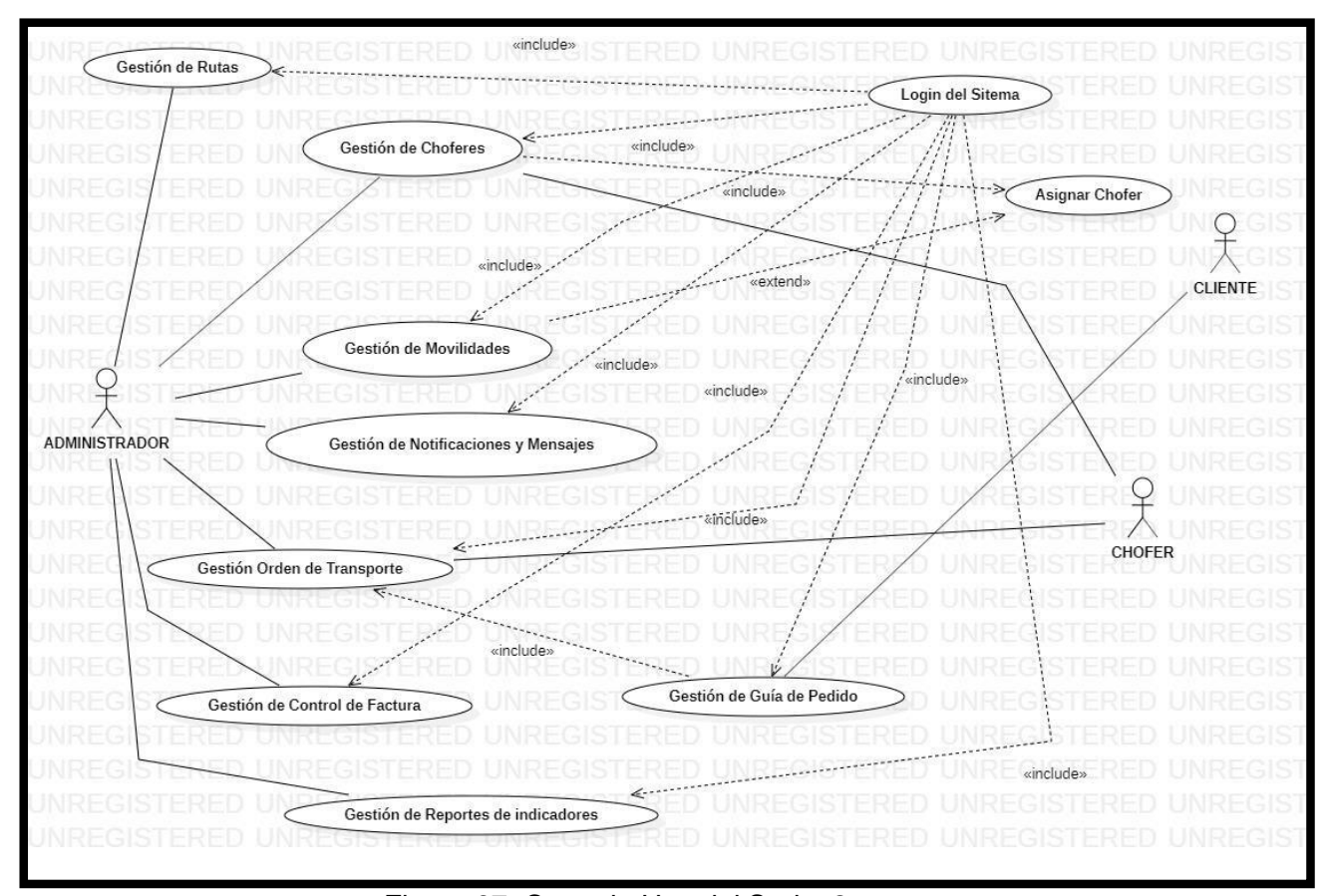

# 3.1. Análisis del Sprint 2

Figura 67: Caso de Uso del Sprint 2 Fuente: Elaboración Propia

Para el sprint 2 se analiza el funcionamiento del sistema en base al módulo de guías de pedidos, Ordenes de Transporte y Comprobantes de Pago. Teniendo como interpretación lo siguiente:

- El usuario con el Rol Cliente, es el encargado de crear una o varias guías de pedido, lo cual consiste en solicitar el servicio del transporte de mercadería.
- El administrador no va poder visualizar la pestaña que tiene el Rol Cliente denominada "Mis guías de Pedidos". Lo único que va poder visualizar es la relación de todas las guías de pedidos creadas por los clientes mediante la pestaña "Guías de Pedidos".
- Luego de gestionar la/las guías solicitadas. Se genera una orden de transporte, la cual adjunta a la movilidad que tiene asignado un chofer, además de la ruta de transporte a donde se dirige el servicio.
- Una vez creada dicha orden de transporte, ya no se podrá crear otra orden sobre esa guía ya generada.
- Finalmente, luego de la conformidad y llegada de la mercadería al punto solicitado, se adjunta un comprobante de pago con el monto a pagar. Esto se puede enviar mediante el sistema web o por correo electrónico.
	- 3.2. Diseño del Sprint 1

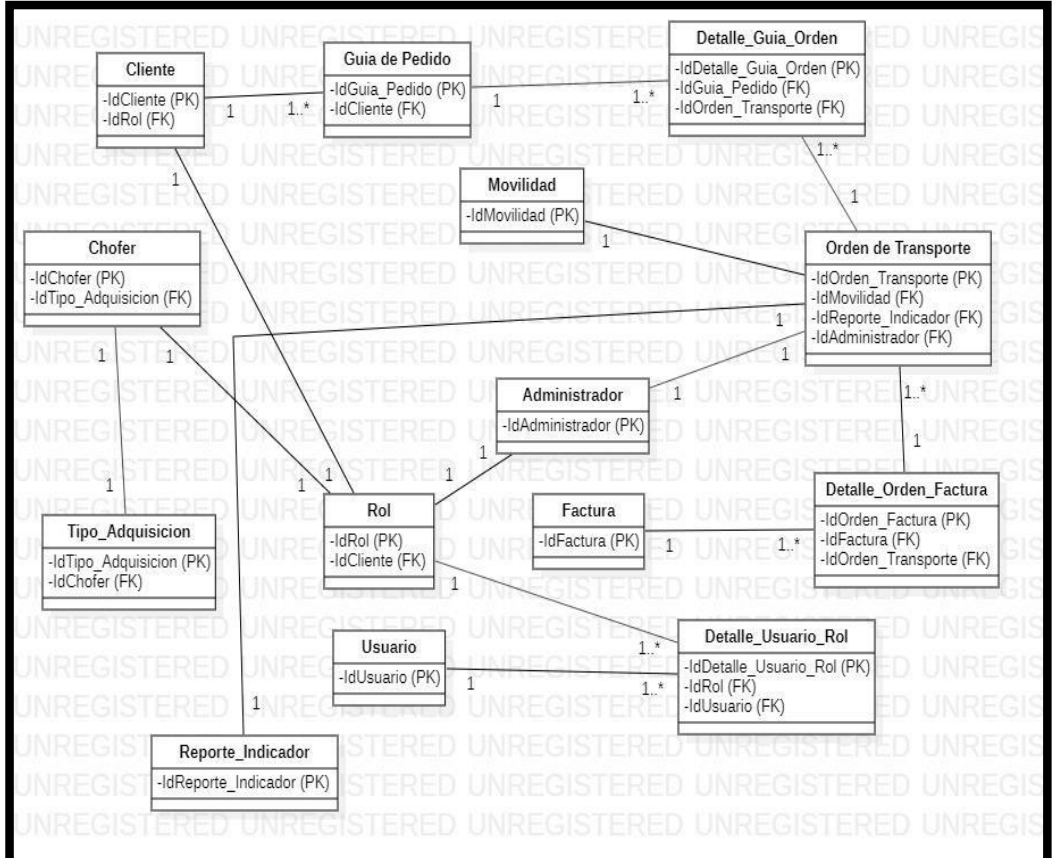

a. Modelo Lógico

Figura N° 68: Modelo Lógico de la BD

Fuente: Elaboración Propia

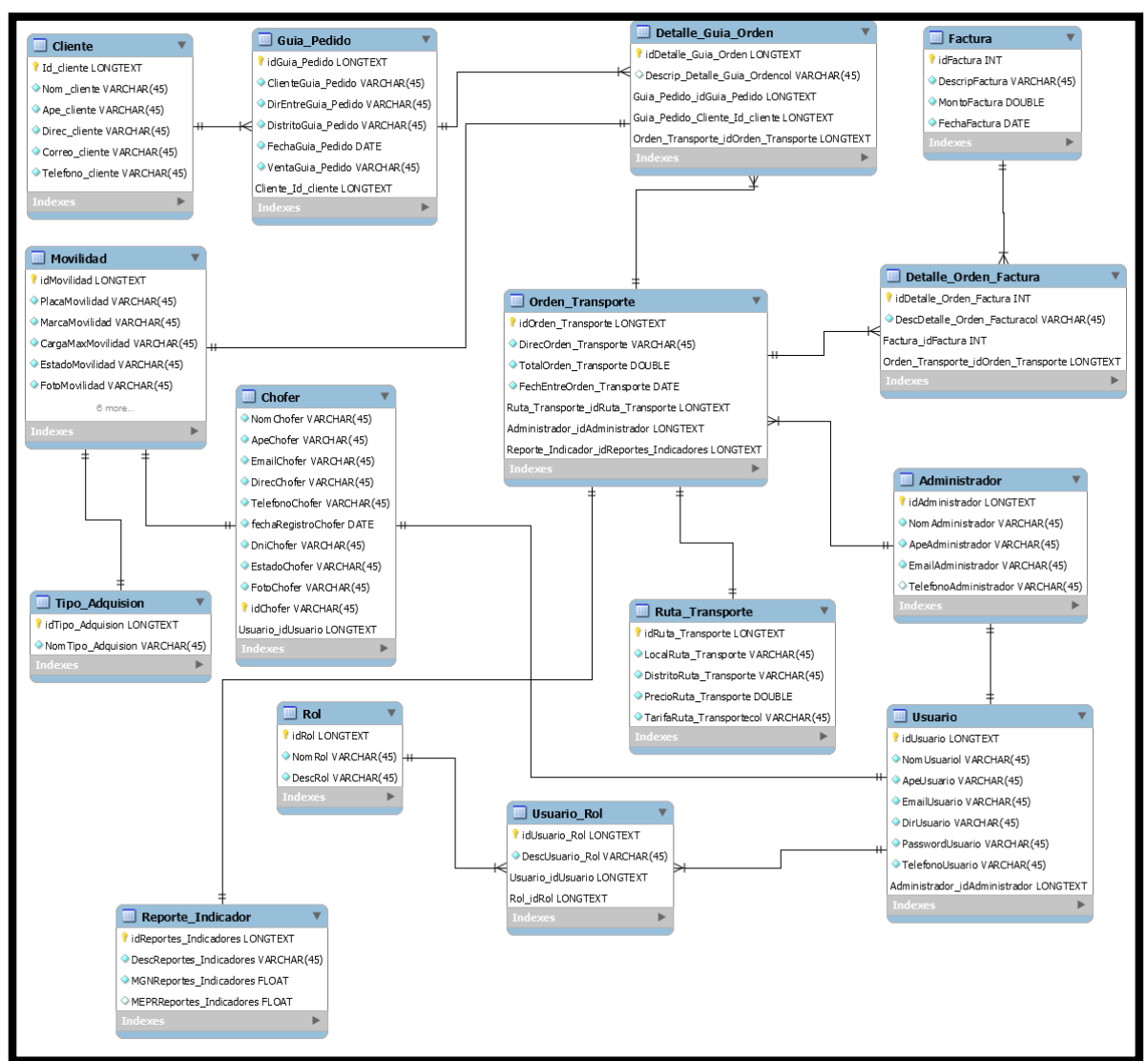

Figura N° 69: Modelo Físico de la BD

Fuente: Elaboración Propia

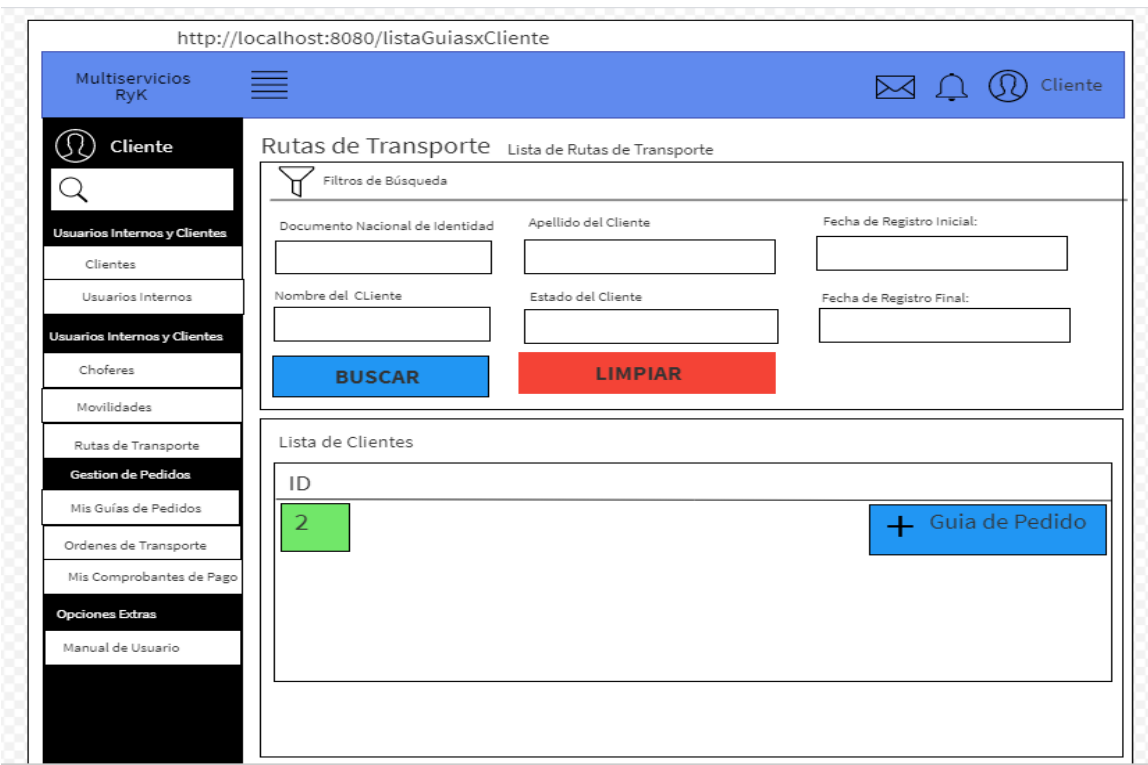

# 3.3. Prototipos de Diseño del Sprint 2

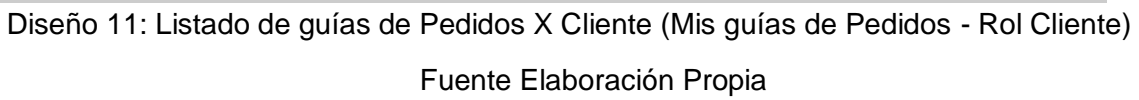

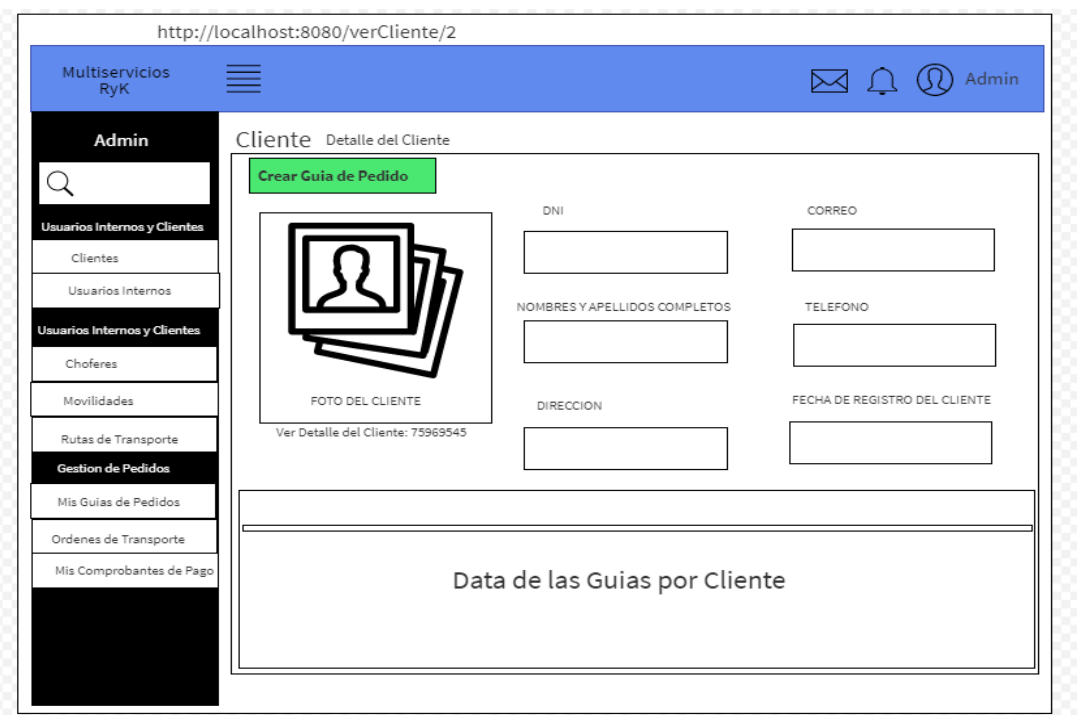

Diseño 12: Ver Detalle de Cliente (Mis guías de Pedidos - Rol Cliente) Fuente: Elaboración Propia

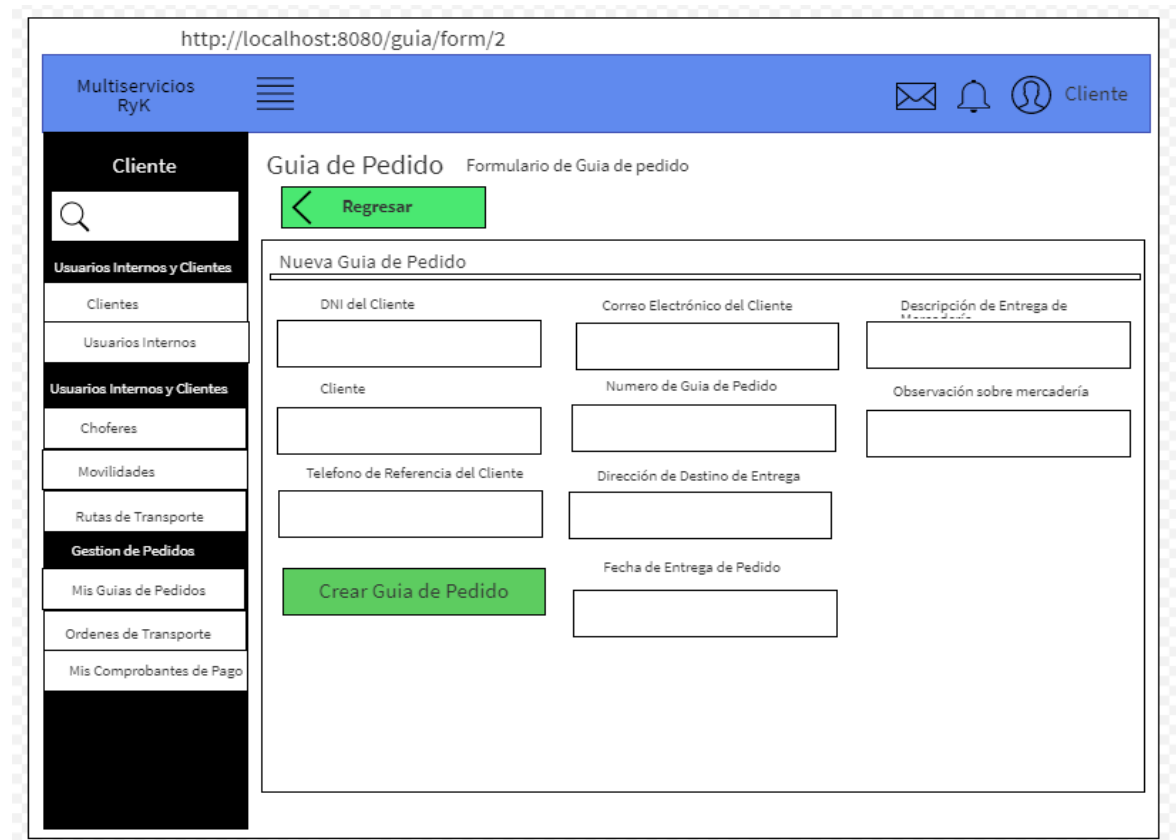

Diseño 13: Registro de la Guía de Pedido (Mis guías de Pedidos - Rol Cliente)

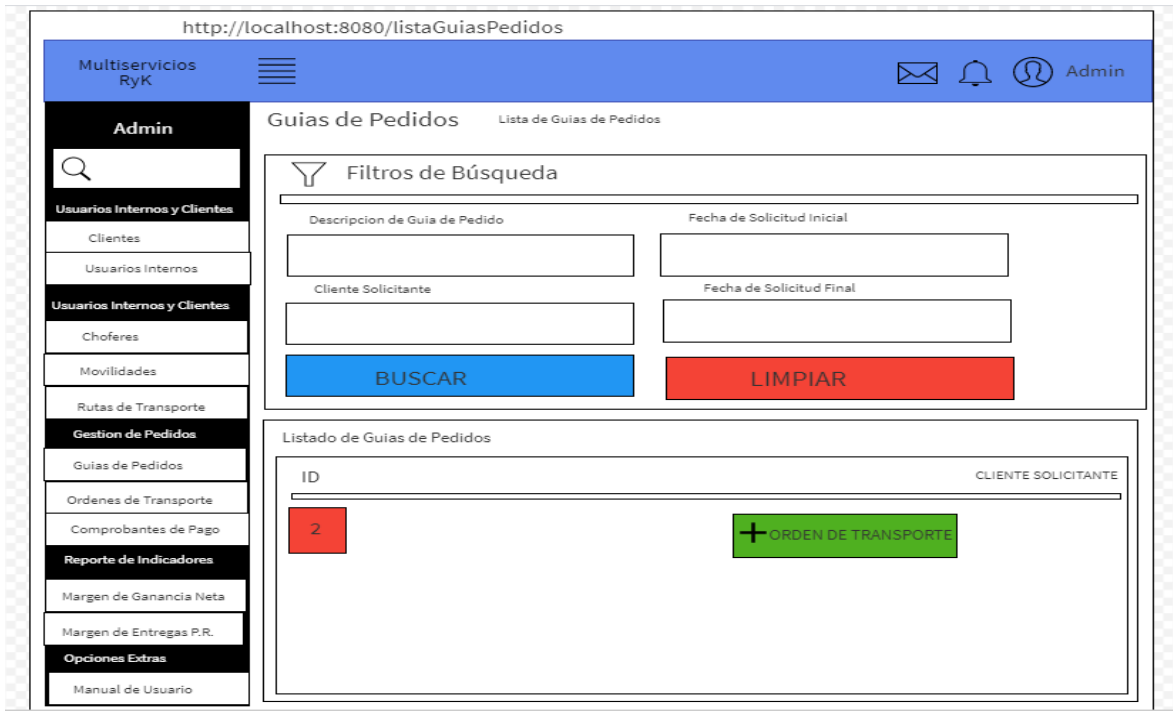

Diseño 14: Listado de la Guía de Pedido (guías de Pedidos - RolAdmin)

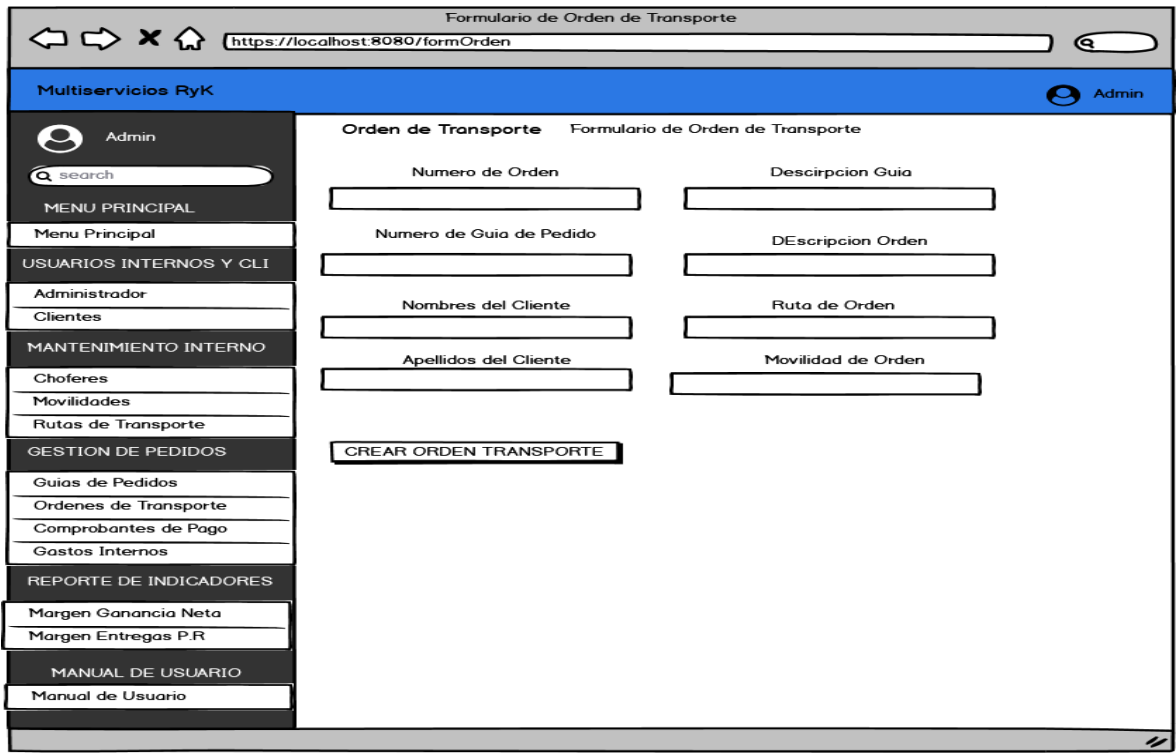

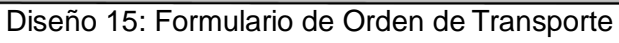

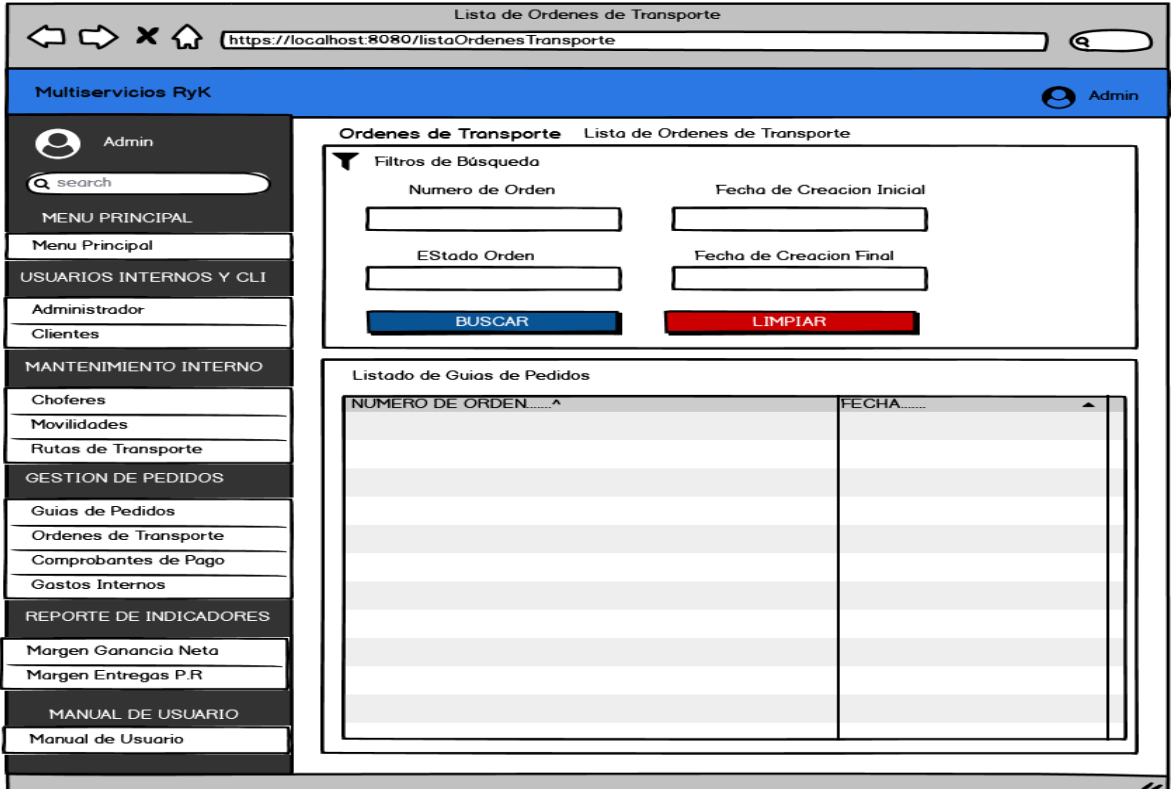

Diseño 16: Listado de Orden de Transporte

Fuente: Elaboración Propia

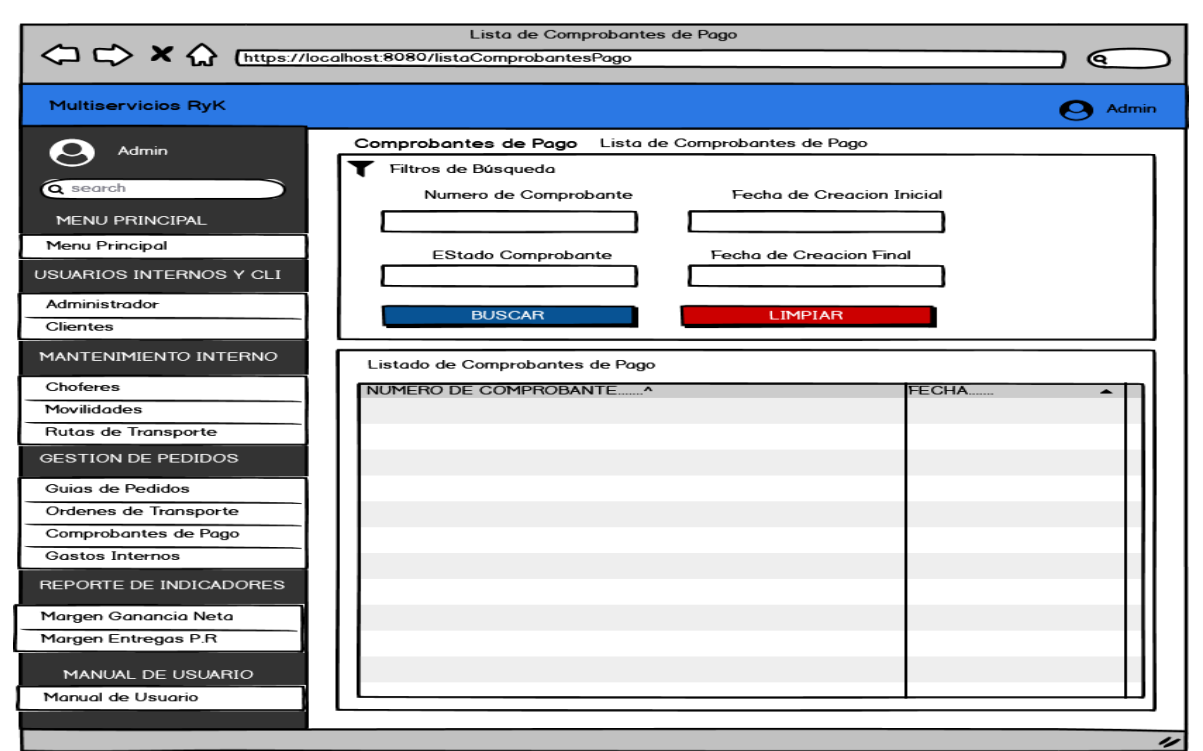

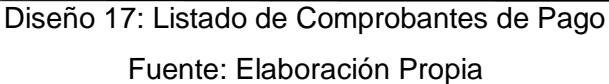

# 3.4. Codificación del Sprint 2

- Lista de guías Por Cliente

En la vista de "Mis guías de pedidos" el cliente crear su guía de pedido en un formulario llenando ciertos datos necesarios para su registro.

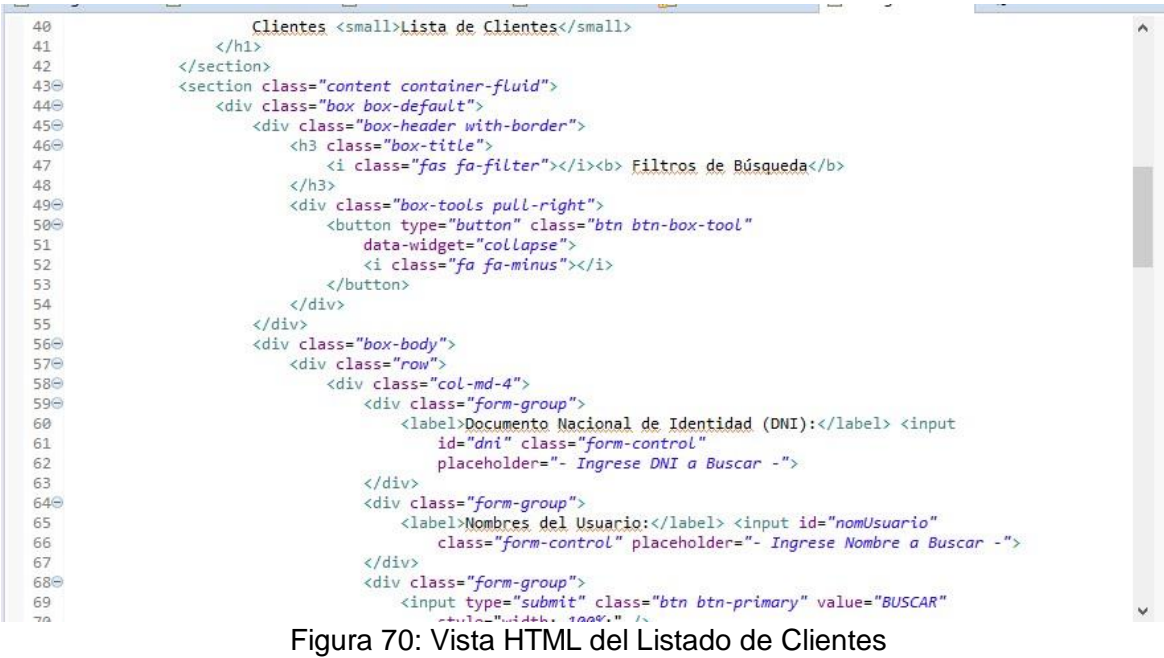

Fuente: Elaboración Propia

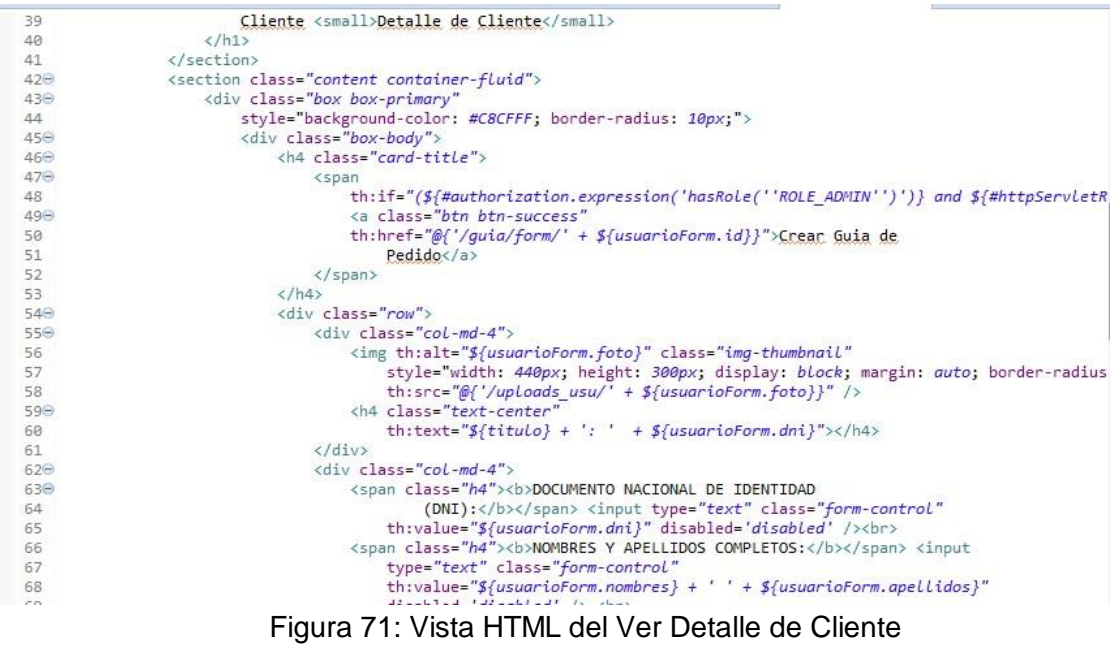

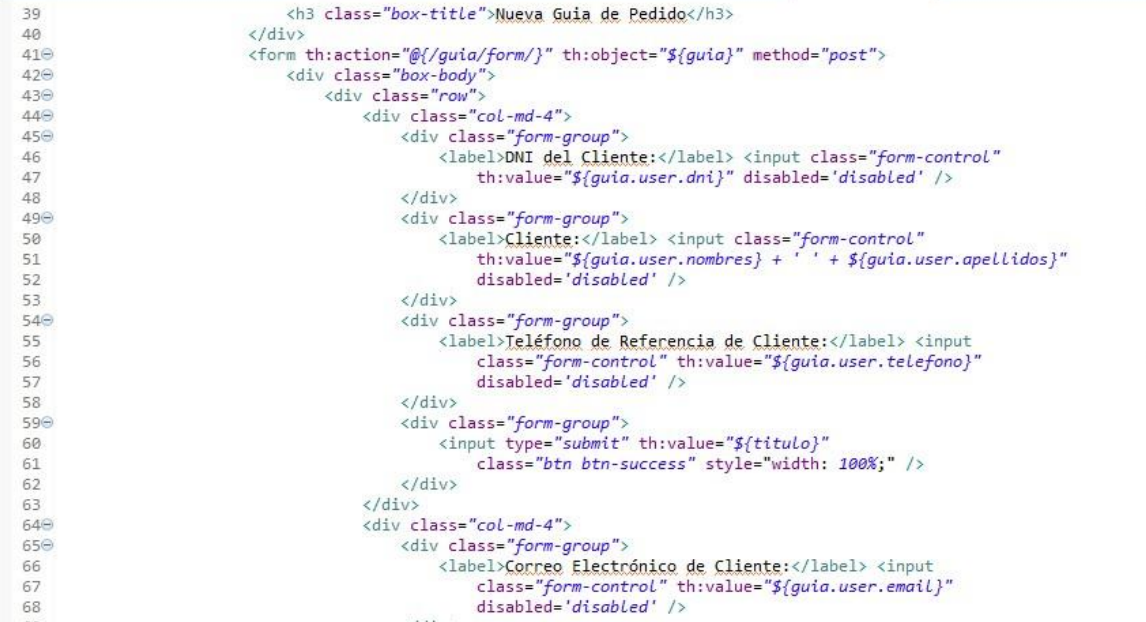

Figura 72: Vista HTML de Crear Guía de Pedido

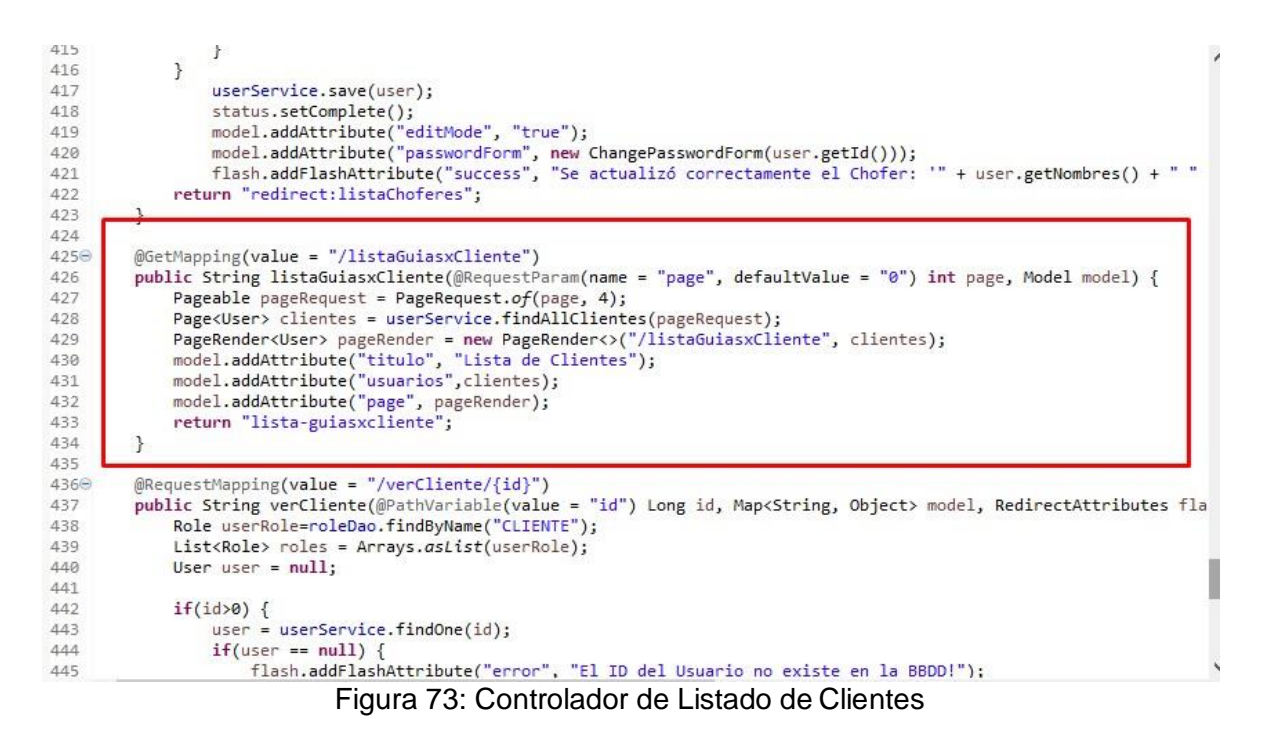

Fuente: Elaboración Propia
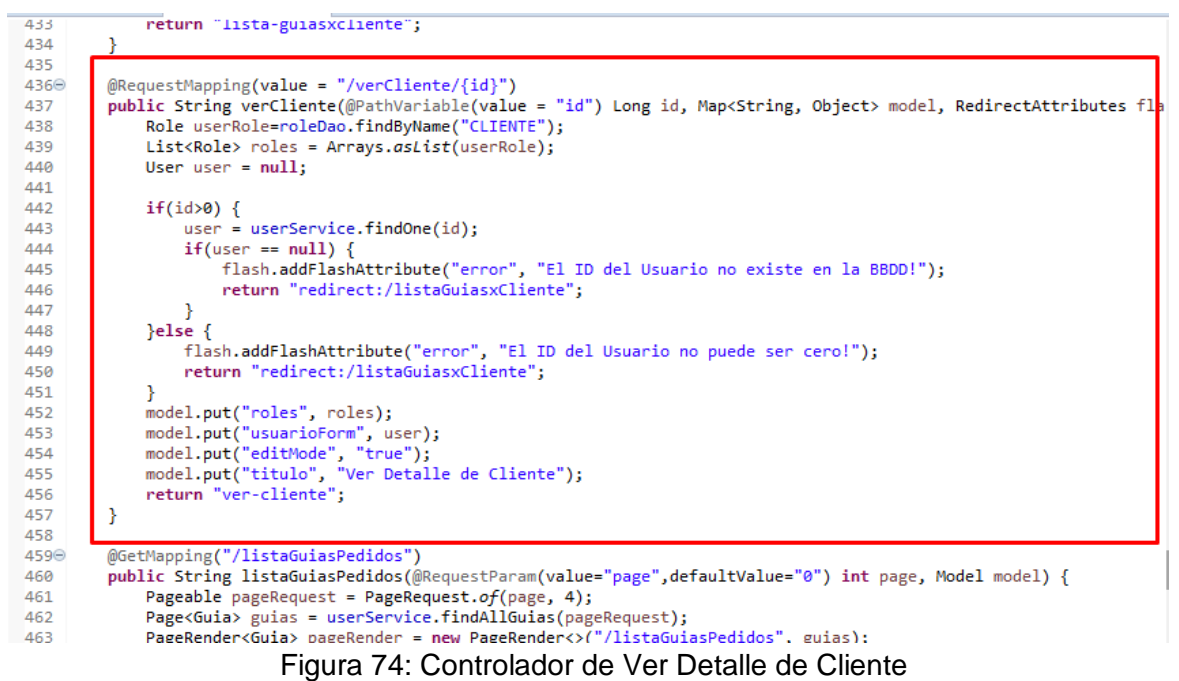

| $-1$            |                                                                                                    |
|-----------------|----------------------------------------------------------------------------------------------------|
| 29              |                                                                                                    |
| 30 <sup>o</sup> | @GetMapping("/form/{clienteId}")                                                                                               |
| 31              | public String crear(@PathVariable(value = "clienteId") Long clienteId, Map <string, object=""> model, RedirectAttrik</string,> |
| 32              |                                                                                                    |
| 33              | User cliente = userService.findOne(clienteId);                                                                                 |
| 34              | $if$ (cliente == $null$ ) {                                                                                                    |
| 35              | flash.addFlashAttribute("error", "El cliente no existe en la BBDD!");                                                          |
| 36              | return "redirect:/listaGuiasxCliente";                                                                                         |
| 37              |                                                                                                    |
| 38              |                                                                                                    |
| 39              | Guia guia = new Guia();                                                                                                    |
| 40              | guia.setUser(cliente);                                                                                                    |
| 41              | model.put("guia", guia);                                                                                                    |
| 42              | model.put("titulo", "Crear Guia de Pedido");                                                                                   |
| 43              | return "guia/form";                                                                                                    |
| 44              |                                                                                                    |
| 45              |                                                                                                    |
| 460             | @GetMapping(value = "/cargar-materiales/{term}", produces = {"application/json"})                                              |
| 47              | public @ResponseBody List <material> cargarMateriales(@PathVariable String term){</material>                                   |
| 48              | return userService.findByNombre(term);                                                                                         |
| 49              |                                                                                                    |
| 50              |                                                                                                    |
| 510             | @PostMapping("/form")                                                                                                    |
| 52              | public String guardar(Guia guia, RedirectAttributes flash, SessionStatus status) {                                             |
| 53              | userService.saveGuia(guia);                                                                                                    |
| 54              | status.setComplete();                                                                                                    |
| 55              | flash.addFlashAttribute("success", "Guia creada con Éxito");                                                                   |

Fuente: Elaboración Propia

Figura 75: Controlador de Crear Guía de Pedido

status.setCompiete();<br>flash.addFlashAttribute("success", "Guia creada con Éxito");

return "redirect:/verCliente/" + guia.getUser().getId();

 $56$ 

 $57$ 

58

 $\ddot{\ }$ 

| 图 form.html 23 |                                                                                                 | $\qquad \qquad =\qquad$ | 同 |
|----------------|-------------------------------------------------------------------------------------------------|-------------------------|---|
| 37             | $\langle$ /div>                                                                                 |                         |   |
| 38⊖            | <form <="" td="" th:action="@{/orden/form/}" th:object="\${orden}"><td></td><td></td></form>    |                         |   |
| 39             | method="post">                                                                                  |                         |   |
| 400            | <div class="box-body"></div>                                                                    |                         |   |
| 410            | <div class="row"></div>                                                                         |                         |   |
| 42⊝            | <div class="coL-md-4"></div>                                                                    |                         |   |
| 430            | <div class="form-group"></div>                                                                  |                         |   |
| 44             | <label>Numero de Orden de Transporte: </label> <input< td=""><td></td><td></td></input<>        |                         |   |
| 45             | type="text" class="form-control" th:field="*{numeroOrden}"                                      |                         |   |
| 46             | placeholder="- Ingrese Número de Orden de Transporte -"                                         |                         |   |
| 47             | required $/$                                                                                    |                         |   |
| 48             | $\langle$ /div>                                                                                 |                         |   |
| 490            | <div class="form-group"></div>                                                                  |                         |   |
| 50             | <label>DNI DE SOLICITANTE:</label> <input <="" class="form-control" td=""/> <td></td> <td></td> |                         |   |
| 51             | th:value="\${orden.guia.user.dni}" disabled='disabled' />                                       |                         |   |
| 52             | $\langle$ /div>                                                                                 |                         |   |
| 53⊝            | <div class="form-group"></div>                                                                  |                         |   |
| 54             | <label>NOMBRES Y APELLIDOS DE SOLICITANTE:</label> <input< td=""><td></td><td></td></input<>    |                         |   |
| 55             | class="form-control"                                                                            |                         |   |
| 56             | th:value="\${orden.guia.user.nombres} + ' ' + \${orden.guia.user.apellidos}"                    |                         |   |
| 57             | $disable-diskable-d'$                                                                           |                         |   |
| 58             | $\langle$ /div>                                                                                 |                         |   |
| 590            | <div class="form-group"></div>                                                                  |                         |   |
| 60             | <label>NUMERO DE GUIA DE PEDIDO:</label> <input< td=""><td></td><td></td></input<>              |                         |   |
| 61             | class="form-control" th:value="\${orden.guia.numeroGuia}"                                       |                         |   |
| 62             | $disable-diskabled'$                                                                            |                         |   |
| 63             | $\langle$ /div>                                                                                 |                         |   |
|                |                                                                                                 |                         |   |

Figura 76: Vista HTML de Crear Orden de Transporte

#### Fuente: Elaboración Propia

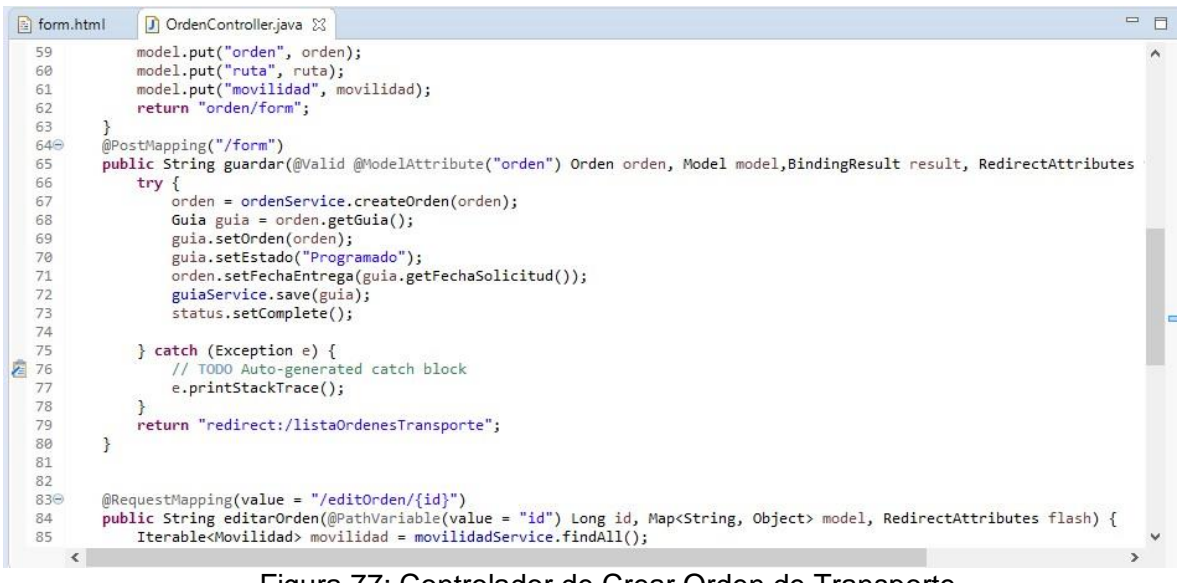

Figura 77: Controlador de Crear Orden de Transporte

| a form.html | J OrdenController.java | 图 form.html 23                                                                                           | $=$ $F$ |  |
|-------------|------------------------|----------------------------------------------------------------------------------------------------|---------|--|
| 370         |                        | <form <="" td="" th:action="@{/comprobante/form/}" th:object="\${comprobante}"><td></td><td></td></form> |         |  |
| 38          |                        | $method="post"$                                                                                          |         |  |
| 390         |                        | <div class="box-body"></div>                                                                             |         |  |
| 400         |                        | <div class="row"></div>                                                                                  |         |  |
| $41\odot$   |                        | $\langle \text{div class} = \text{"col-md-6"} \rangle$                                                   |         |  |
| 428         |                        | <div class="form-group"></div>                                                                           |         |  |
| 43          |                        | <label>NUMERO DE COMPROBANTE DE PAGO:</label> <input< td=""><td></td><td></td></input<>                  |         |  |
| 44          |                        | type="text" class="form-control" th:field="*{numeroComprobante}"                                         |         |  |
| 45          |                        | placeholder="- Ingrese Número de Orden de Transporte -"                                                  |         |  |
| 46          |                        | required $\rightarrow$                                                                                   |         |  |
| 47          |                        | $\langle$ /div>                                                                                          |         |  |
| 48⊝         |                        | <div class="form-group"></div>                                                                           |         |  |
| 49          |                        | <label>DNI DE SOLICITANTE:</label> <input <="" class="form-control" td=""/> <td></td> <td></td>          |         |  |
| 50          |                        | th:value="\${comprobante.orden.quia.user.dni}" disabled='disabled' />                                    |         |  |
| 51          |                        | $\langle$ /div>                                                                                          |         |  |
| 52⊝         |                        | <div class="form-group"></div>                                                                           |         |  |
| 53          |                        | <label>NOMBRES Y APELLIDOS DE SOLICITANTE:</label> <input< td=""><td></td><td></td></input<>             |         |  |
| 54          |                        | class="form-control"                                                                                     |         |  |
| 55          |                        | th:value="\${comprobante.orden.guia.user.nombres} + ' ' + \${comprobante.orden.gui                       |         |  |
| 56          |                        | $disable$ d='disabled' />                                                                                |         |  |
| 57          |                        | $\langle$ /div>                                                                                          |         |  |
| 58⊜         |                        | <div class="form-group"></div>                                                                           |         |  |
| 59          |                        | <label>NUMERO DE ORDEN DE TRANSPORTE:</label> <input< td=""><td></td><td></td></input<>                  |         |  |
| 60          |                        | class="form-control" th:value="\${comprobante.orden.numeroOrden}"                                        |         |  |
| 61          |                        | $disable='disable'$ />                                                                                   |         |  |
| 62          |                        | $\langle$ /div>                                                                                          |         |  |
| 638         |                        | <div class="form-group"></div>                                                                           |         |  |
| K           |                        |                                                                                                    |         |  |

Figura 78: Vista HTML de Crear Comprobante de Pago

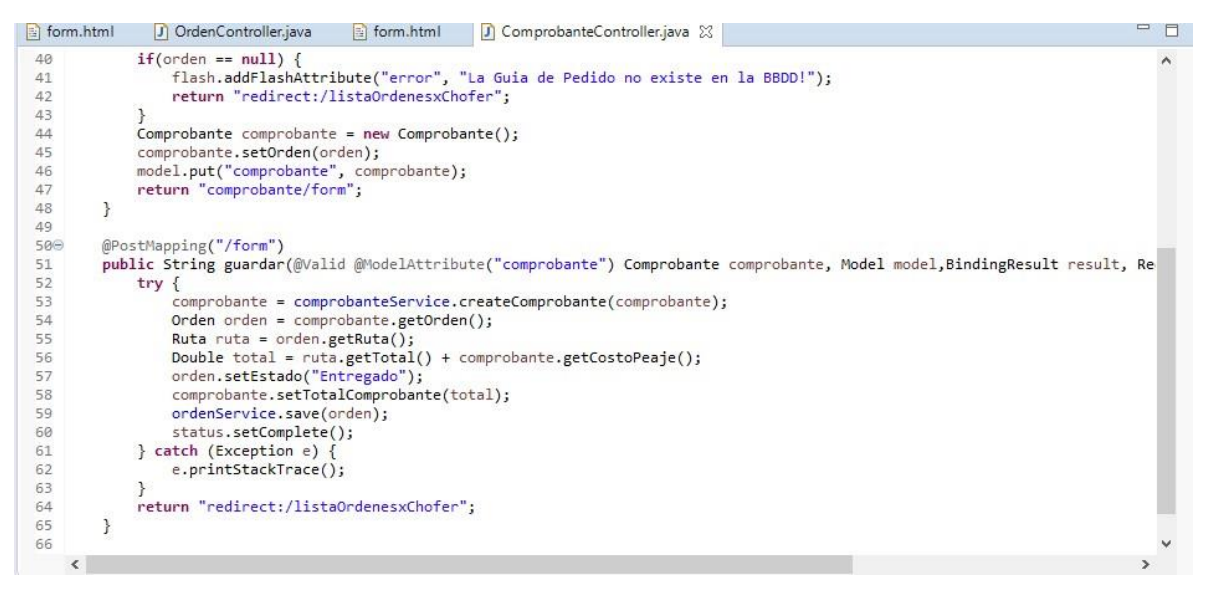

Figura 79: Controlador de Crear Comprobante de Pago

Fuente: Elaboración Propia

### 3.5. Implementación del Sprint 2

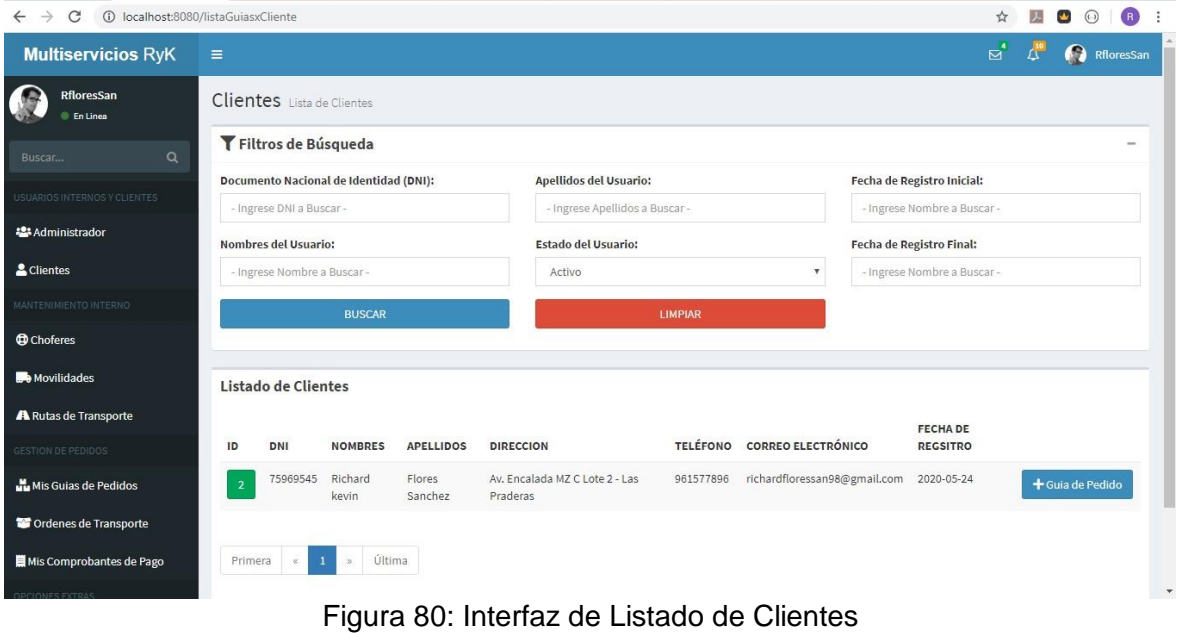

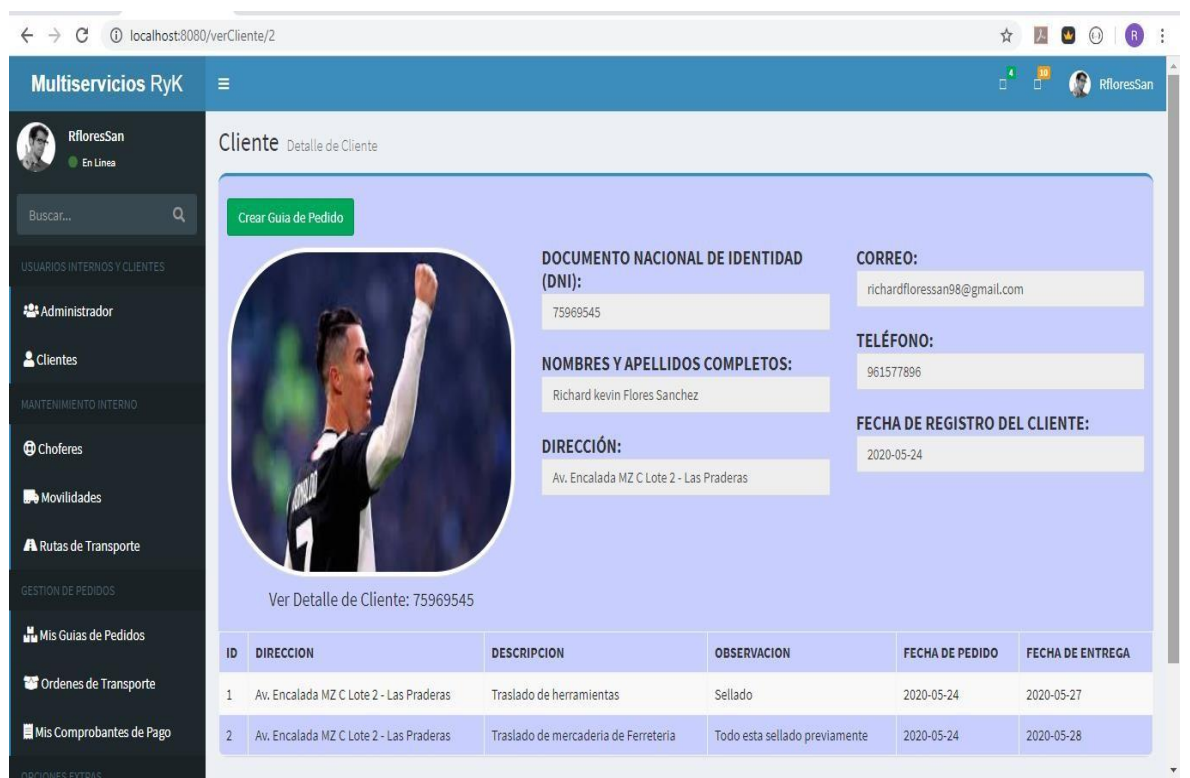

Figura 81: Interfaz de Ver Detalle de Cliente Fuente: Elaboración Propia

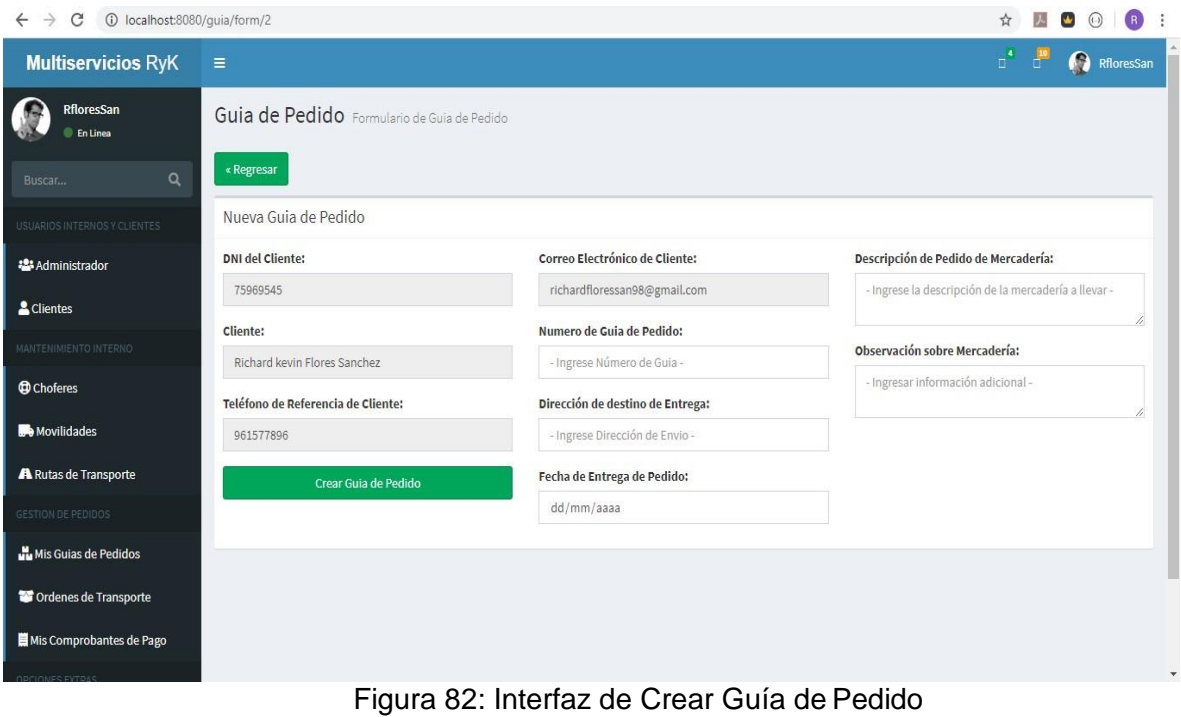

Fuente: Elaboración Propia

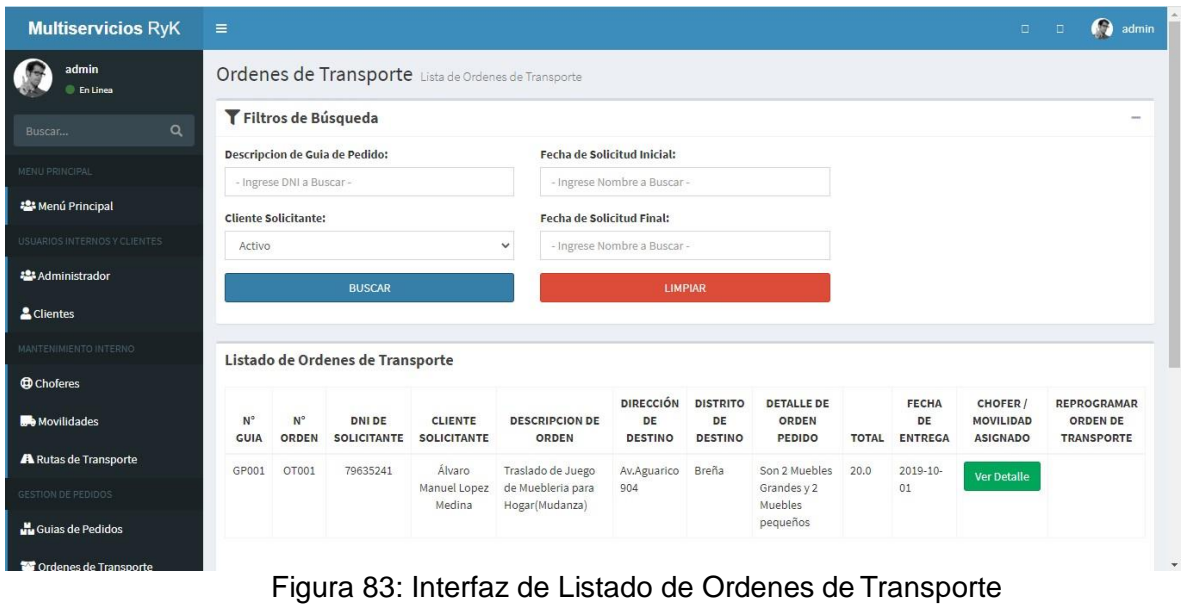

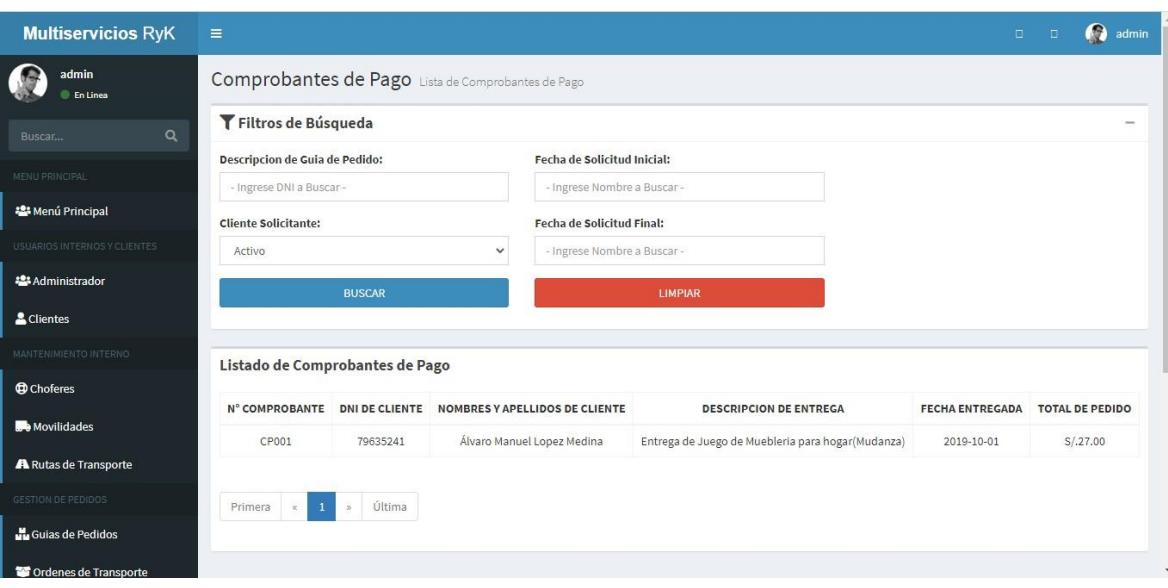

Figura 84: Interfaz de Listado de Comprobantes de Pago Fuente: Elaboración Propia

## 4. REVISION DE SPRINT

El desarrollo de las historias de usuario es supervisado de acuerdo a la Tabla N° 17 donde se detalle el seguimiento de las horas trabajadas de acuerdo a los días programados para finalizar y cumplir con el objetivo del Sprint 2.

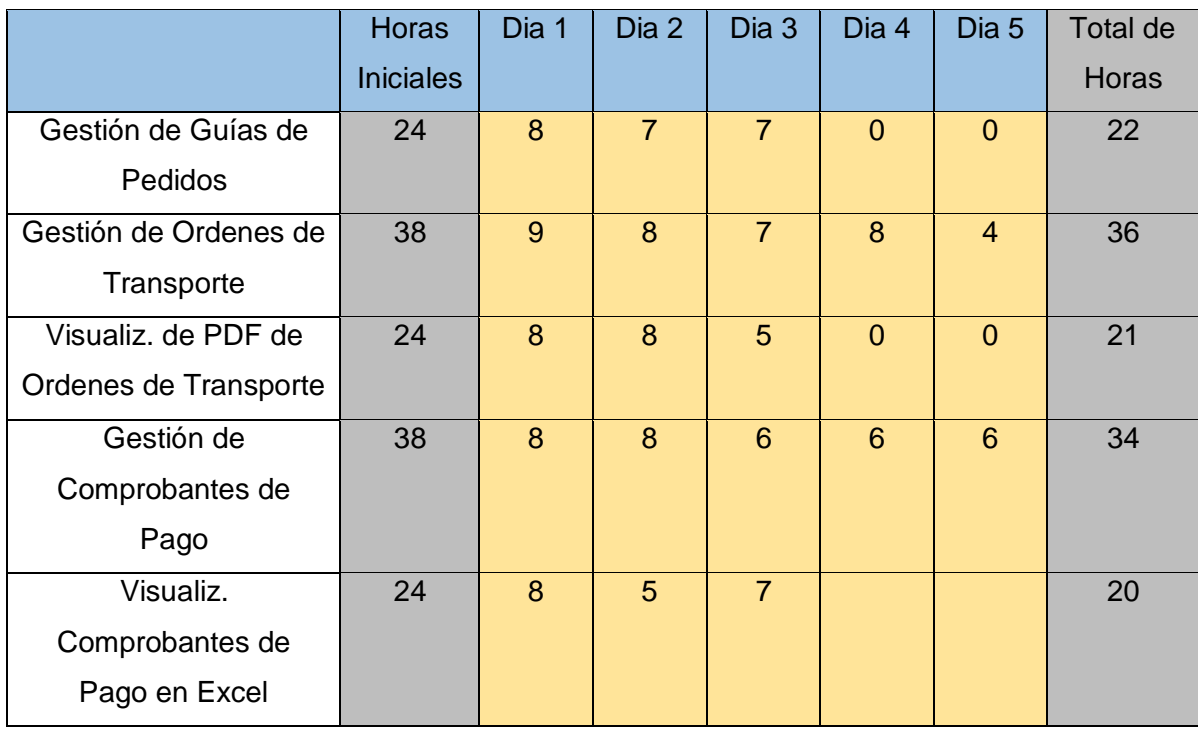

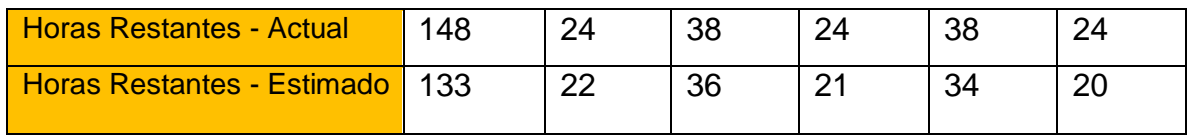

Tabla N° 40: Resumen del Sprint 2 Fuente: Elaboración Propia

De acuerdo a la tabla N° 17, se puede observar que se cumplió con el desarrollo del segundo sprint, más aún que las horas cumplidas para cada tarea se realizaron en menos tiempo de acuerdo a las horas iniciales estimadas para su desarrollo.

# 5. RETROSPECTIVA DE SPRINT 2

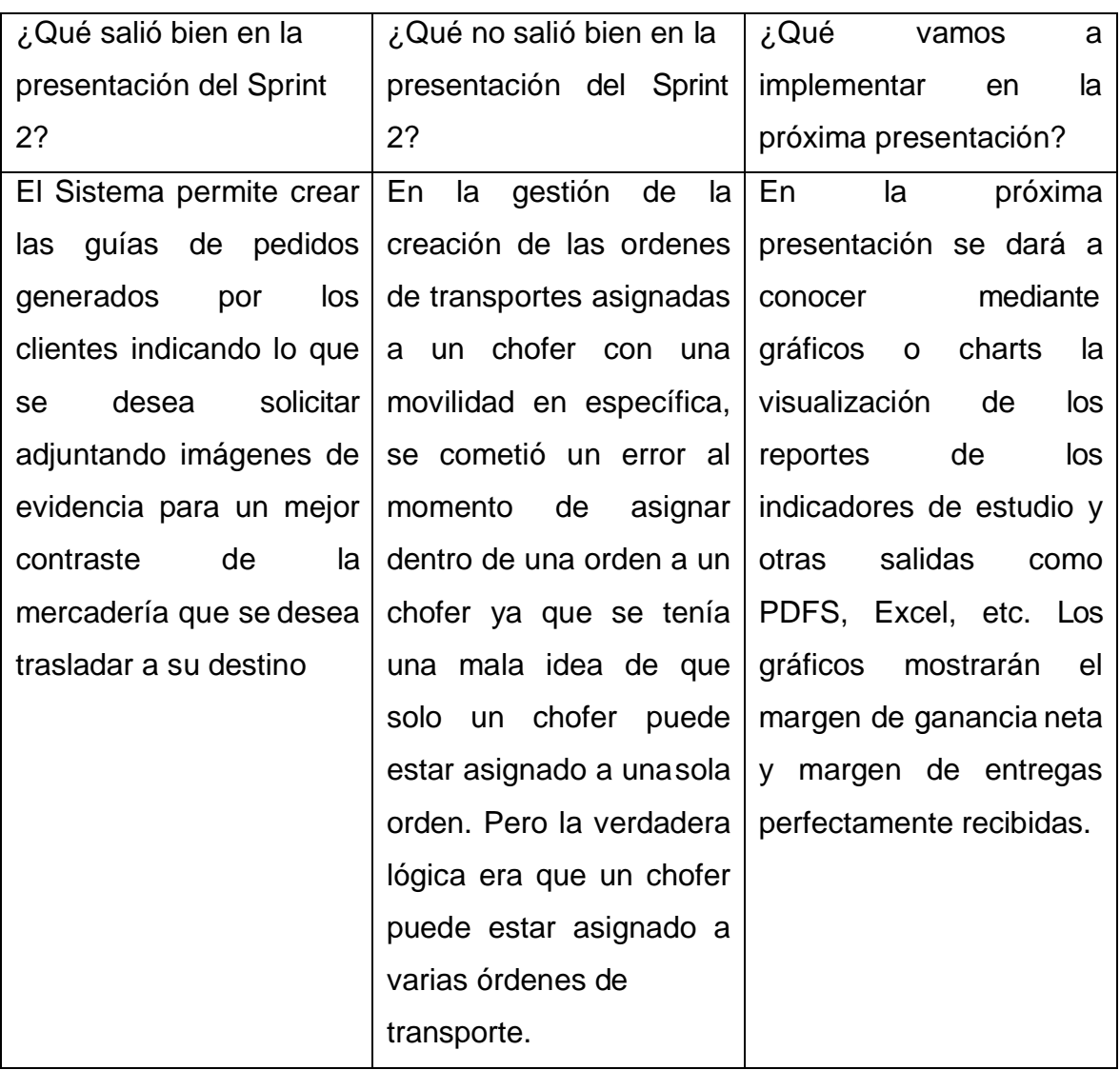

Tabla N° 41: Retrospectiva del Sprint 1 Fuente: Elaboración Propia

Acta de Reunión

Fecha: 19 de mayo, 2020

En la presente reunión se presentaron los prototipados sobre el sprint 1, acerca de los diseños de vistas, los roles o perfiles de los usuarios. Esto para que puedan tener una idea del funcionamiento de idea para el sistema web.

En dicha reunión se describieron ciertos requerimientos adicionales para los prototipos sobre el Diseño 2 adelante y posteriormente para que impacte en el desarrollo. Luego de esto se procede a la codificación teniendo como guía los prototipos presentados, los requerimientos adicionales solicitados, y las herramientas para poder trabajar e iniciar.

Se acordó también durante la reunión, que el administrador tendría que visualizar la mayoría de pestañas dentro del panel, para tener un cotejo de como va realizándose el proceso de transporte de mercadería.

Luego de todo lo presentado al administrador de la empresa, accedió a su conformidad e inicio inmediato del desarrollo del sistema web.

Finalmente, cabe decir que estarán a la espera del desarrollo del Sprint 2, y las pruebas unitarias con data aleatoria.

> Jorge Rodríguez Huambachano Administrador

# **SPRINT 3**

# 1. REUNIÓN DE PLANIFICACIÓN DE SPRINT

# 1.1. PLANIFICACIÓN DE SPRINT

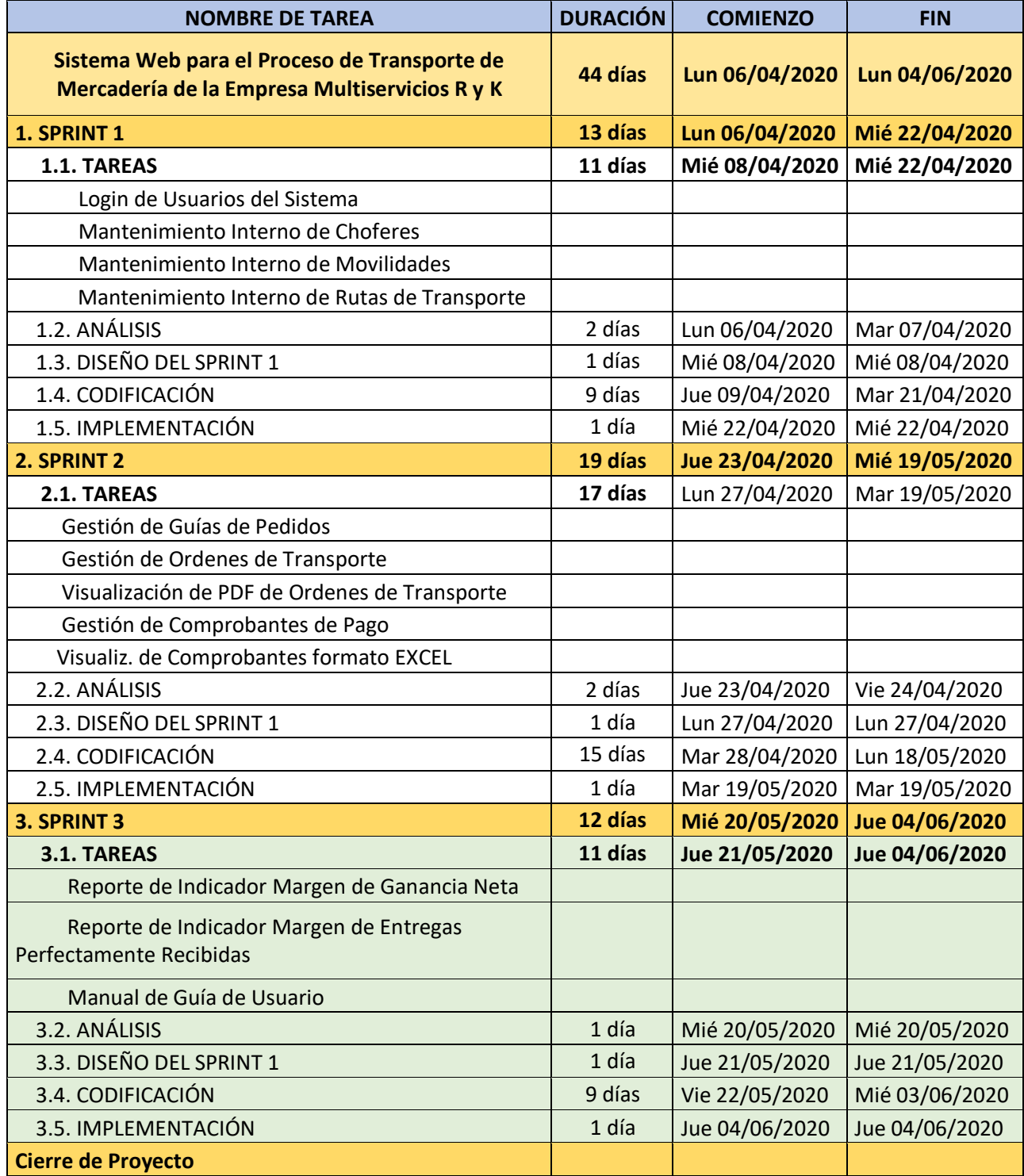

Tabla 42: Planificación Sprint 3

# 1.2. HISTORIAS DE USUARIOS

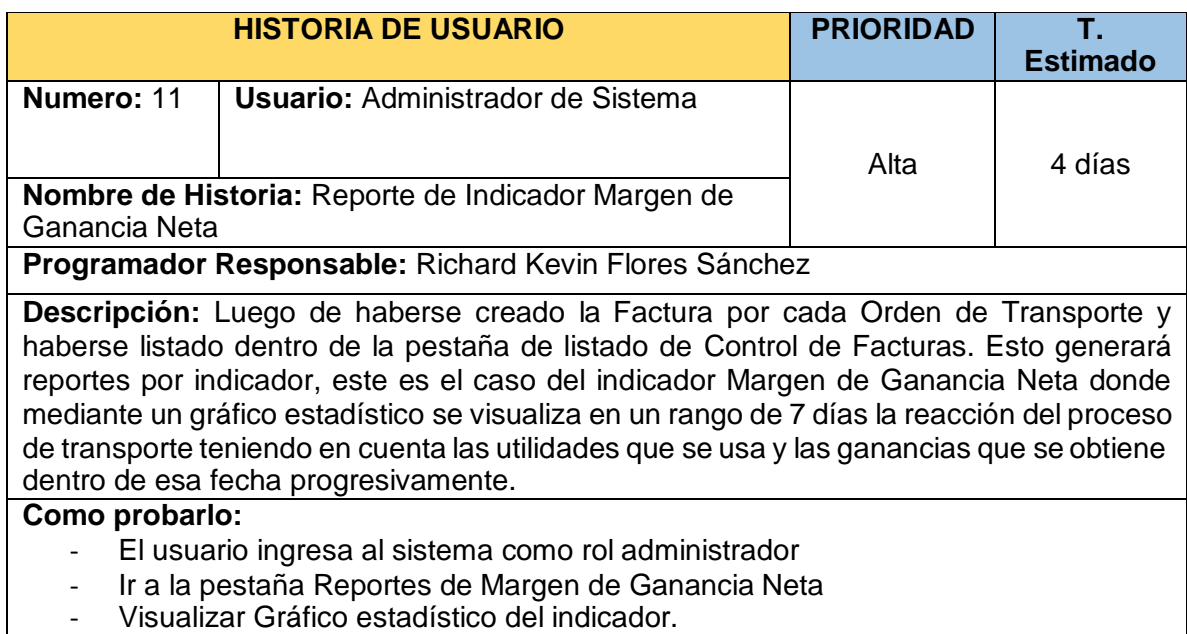

Tabla N° 43: Historia de Usuario N°11

Fuente: Elaboración Propia

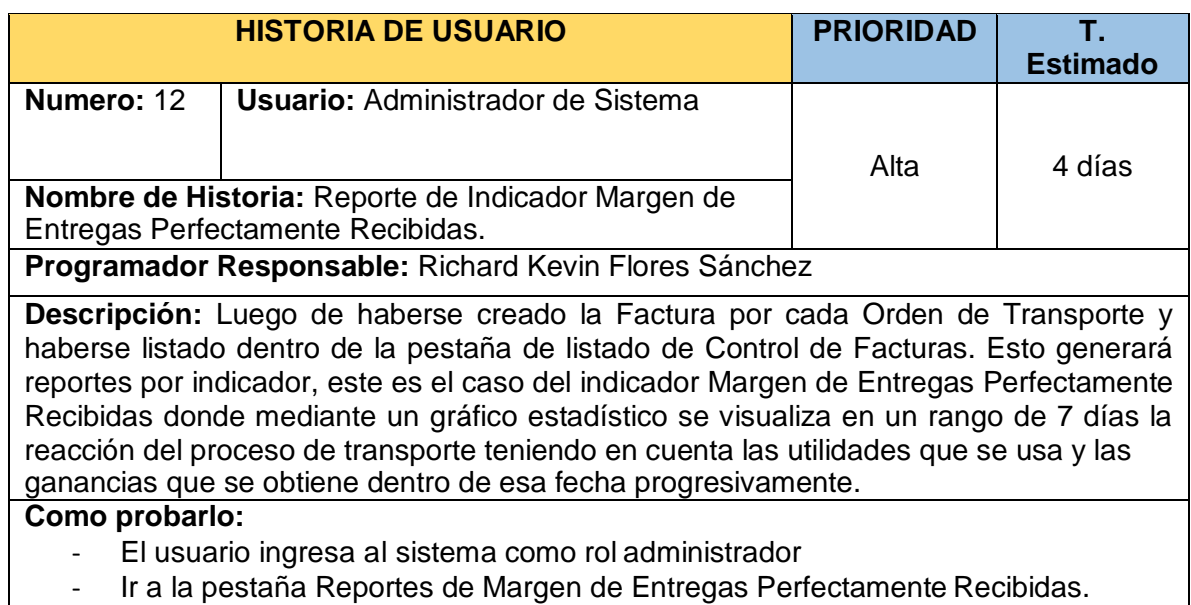

- Visualizar Gráfico estadístico del indicador.

 $\overline{\phantom{a}}$ 

Tabla N° 44: Historia de Usuario N°12

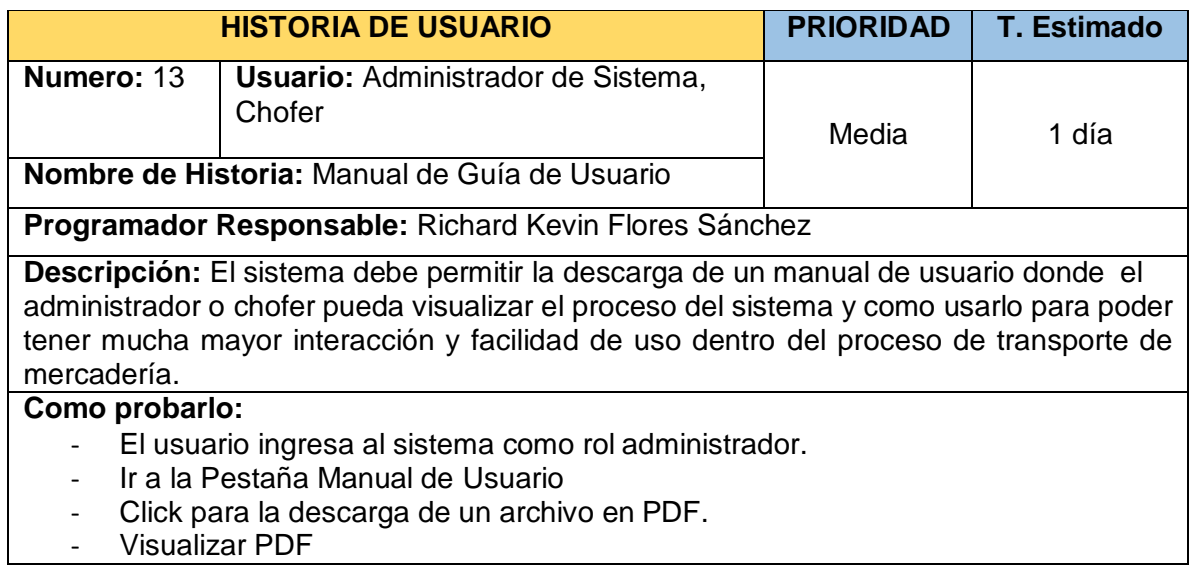

Tabla N° 45: Historia de Usuario N° 13

#### Fuente: Elaboración Propia

# 2. SCRUM DIARIO

## 2.1. PRODUCT BACKLOG

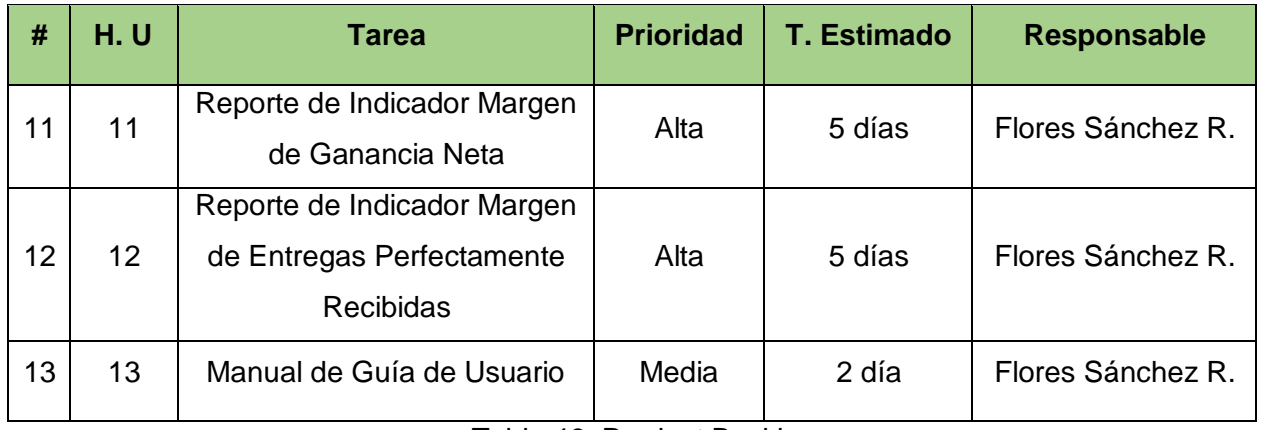

Tabla 46: Product Backlog

Fuente: Elaboración Propia

### 2.2. SPRINT BACKLOG

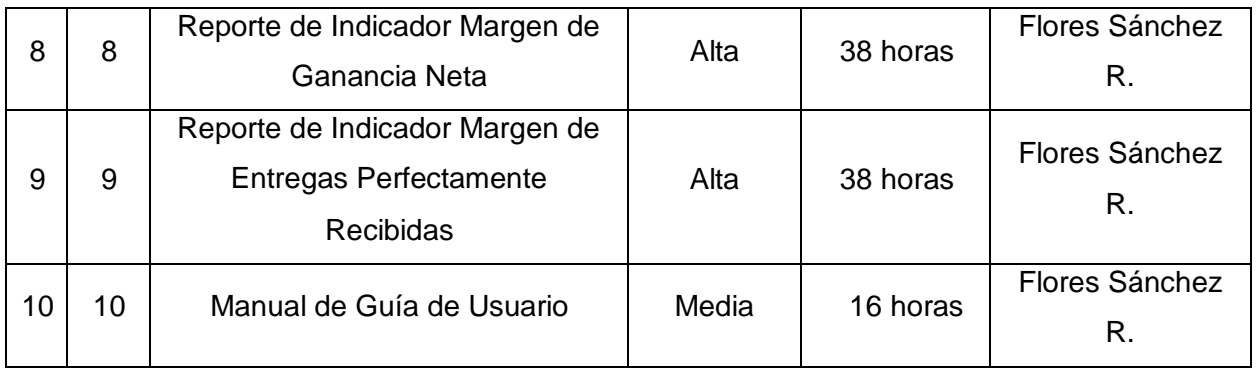

Tabla 47: Product Backlog

# 3. TRABAJO DE DESARROLLO DE SPRINT

# 3.1. Análisis del Sprint 3

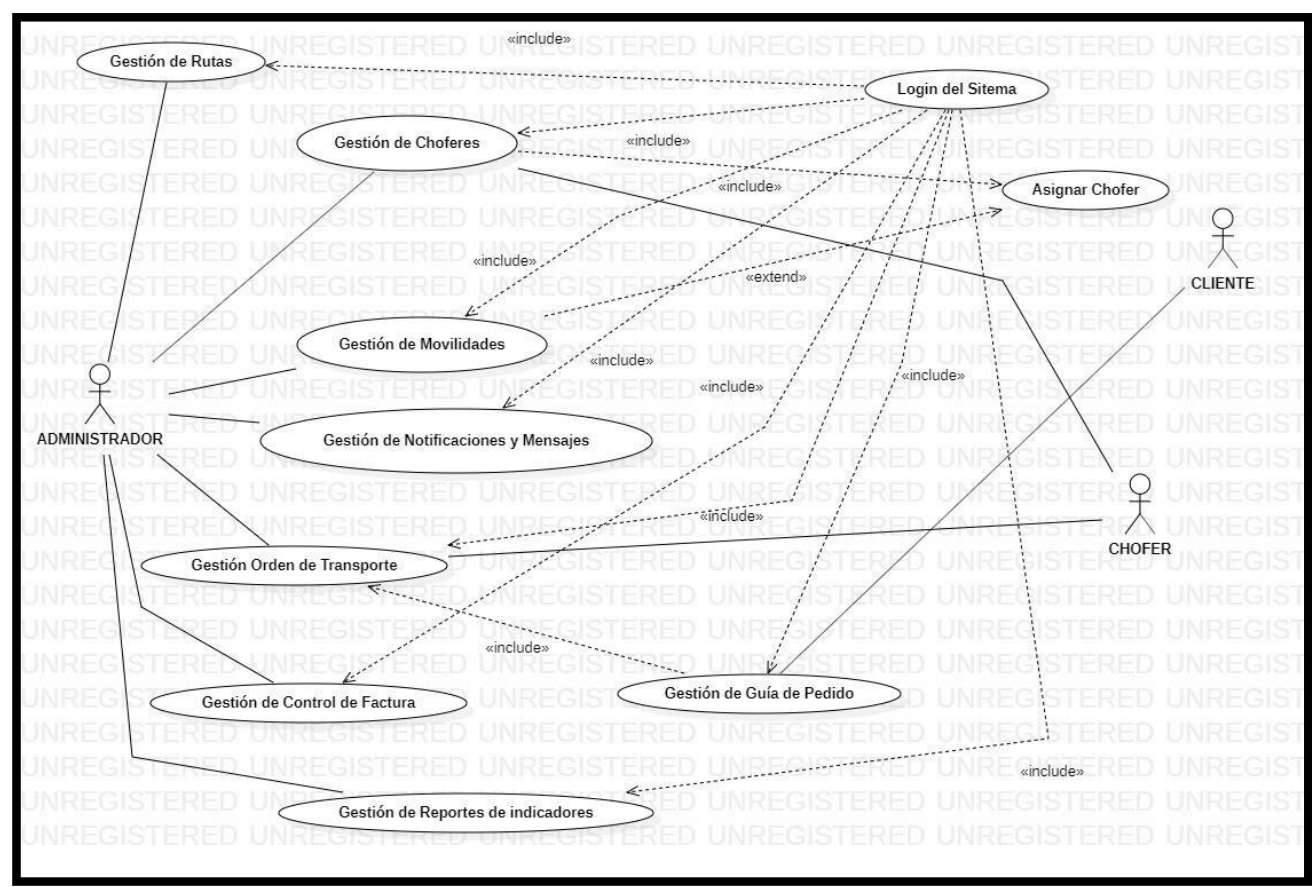

Figura 85: Caso de Uso del Sprint 3 Fuente: Elaboración Propia

Para el sprint 3 se analiza el funcionamiento del sistema en base al módulo de reportes de indicadores: margen de ganancia neta y margen de entregas perfectamente recibidas y manuales de usuario. Teniendo como interpretación lo siguiente:

- El administrador genera gráficos o charts donde se visualiza lasganancias obtenidas durante un cierto determinado tiempo
- Se puede exportar los gráficos en diversos formatos.
- El administrador puede descargar el manual de uso del sistema en los 3 roles (admin, chofer o cliente).

### 3.2. Diseño del Sprint 3

#### a. Modelo Lógico

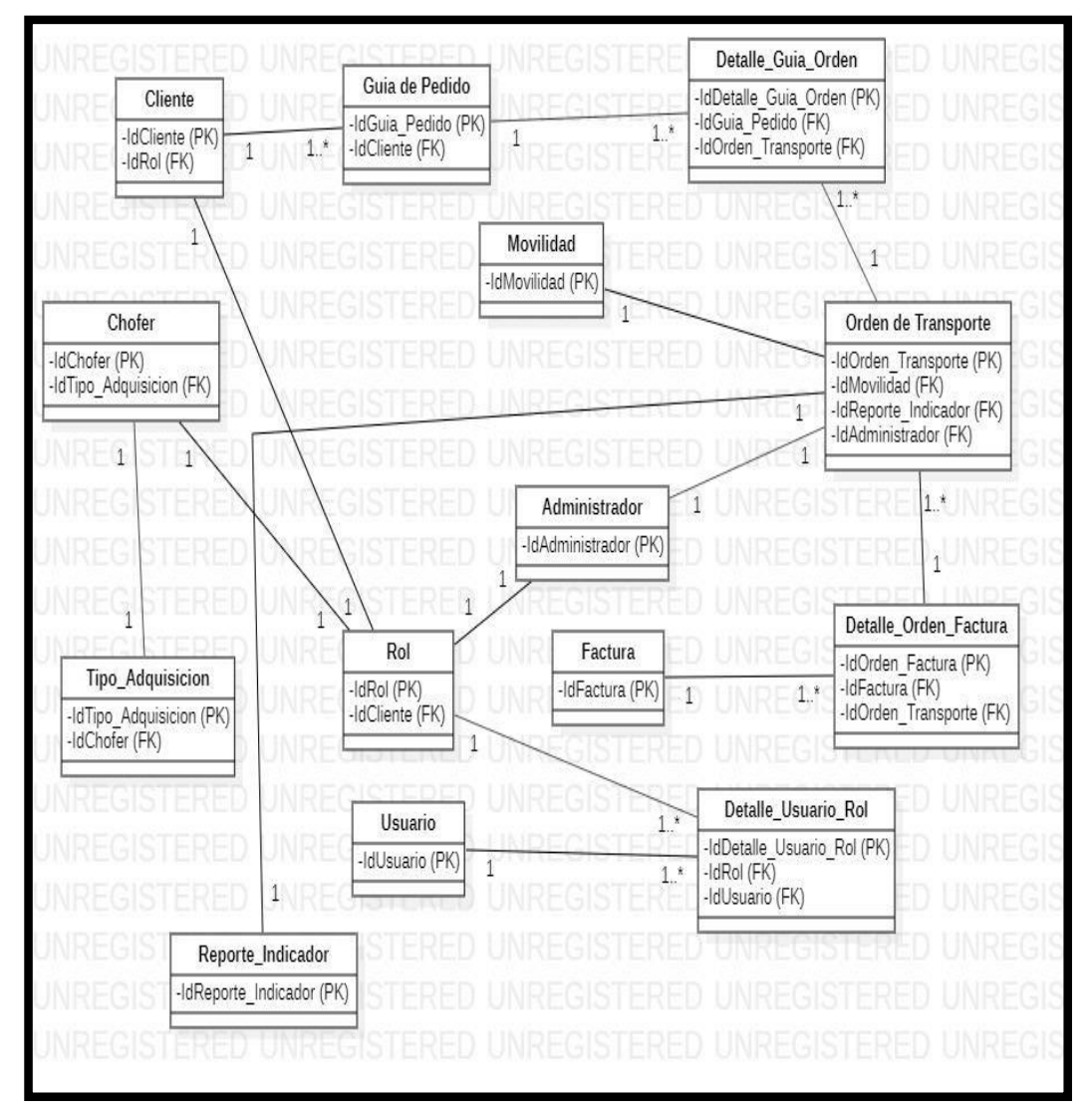

Figura N° 86: Modelo Lógico de la BD Fuente: Elaboración Propia

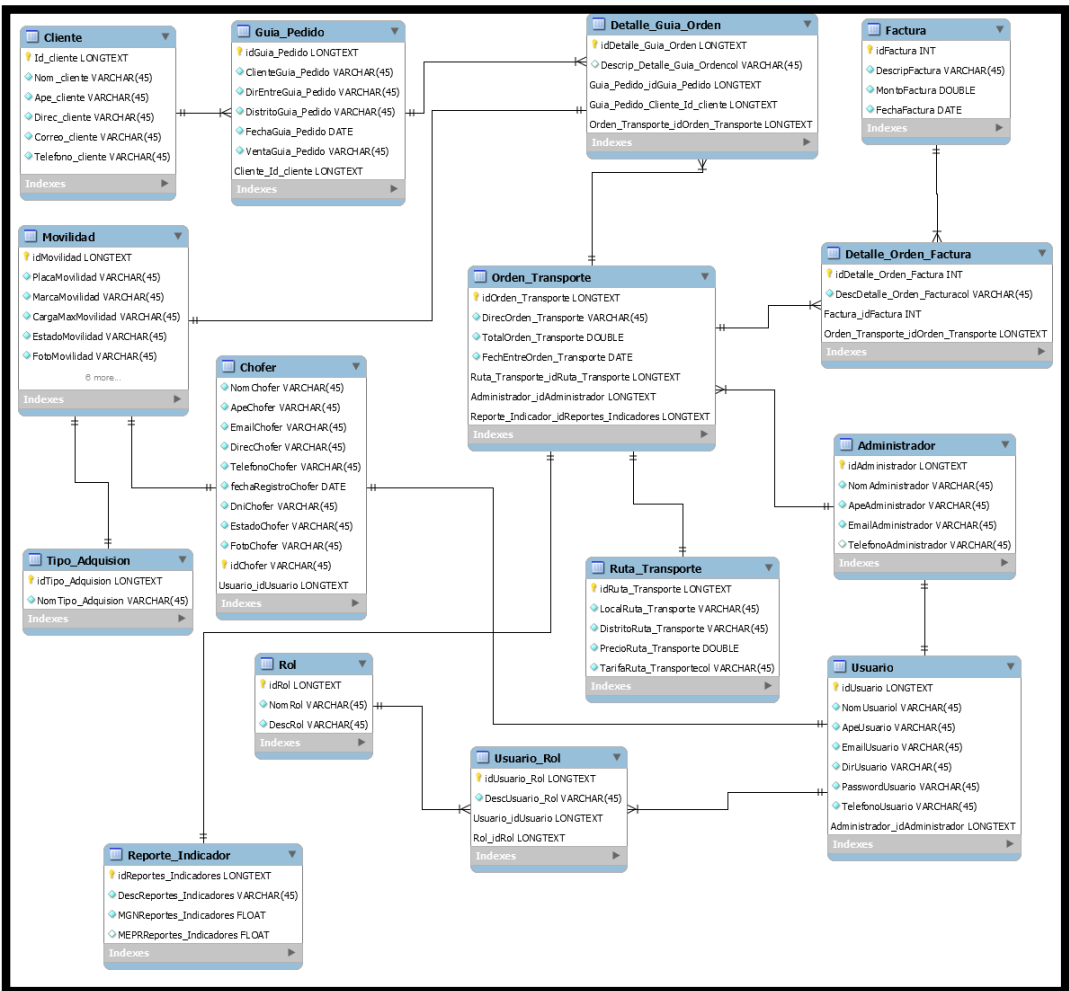

Figura N° 87: Modelo Físico de la BD

Fuente: Elaboración Propia

## 3.3. Prototipos de Diseño del Sprint 3

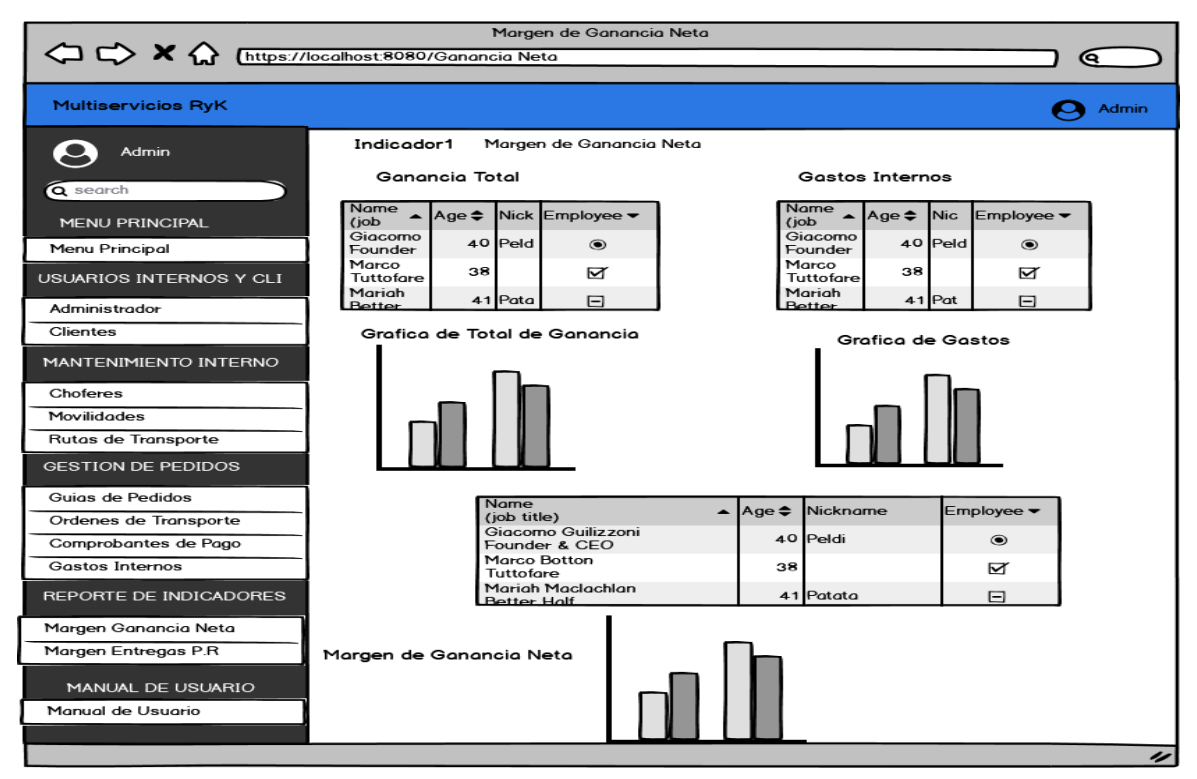

Diseño 18: Reporte de Indicador Margen Ganancia Neta

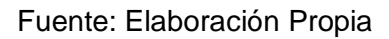

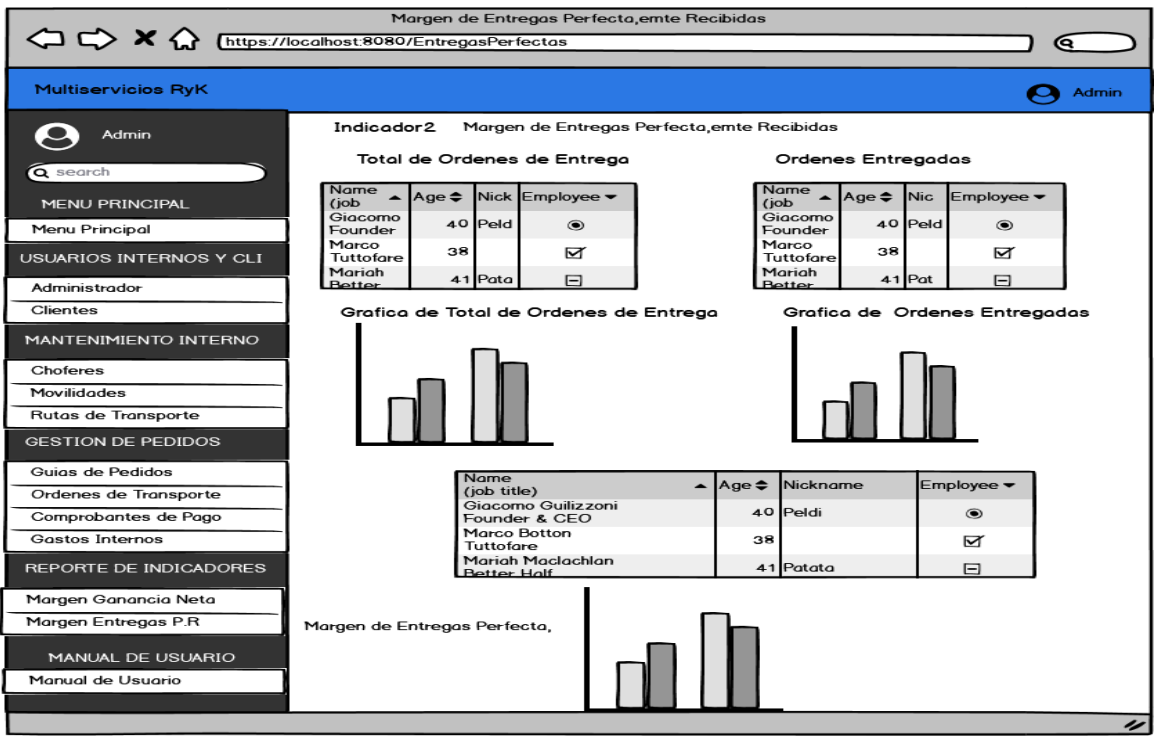

Diseño 19: Reporte de Indicador Margen Entregas Perfectamente Recibidas

### 3.4. Codificación del Sprint 1

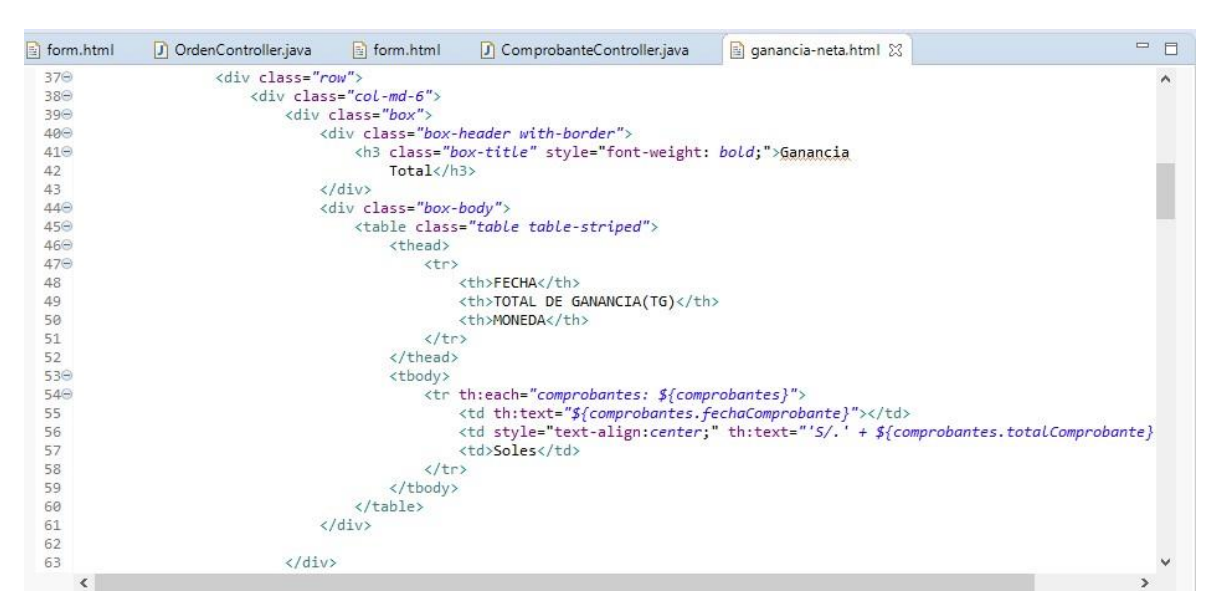

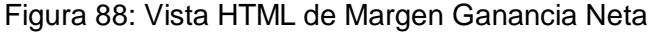

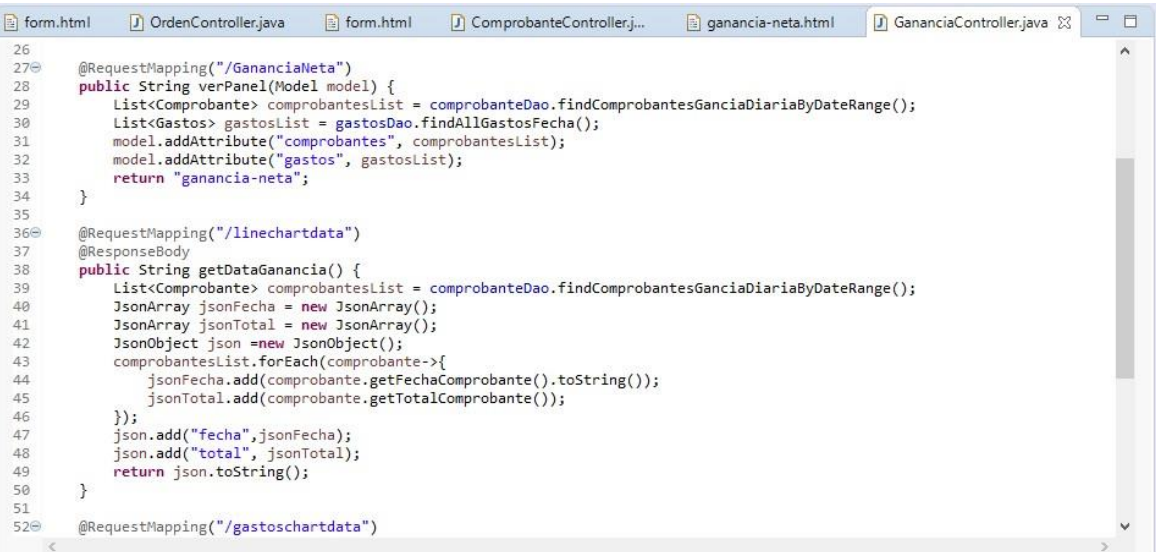

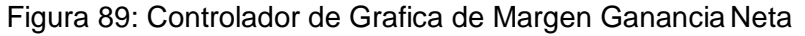

Fuente: Elaboración Propia

| Fil form.html | J OrdenController.java | entregas-perfectas.html &                                     | $\qquad \qquad =\qquad$<br>$\Box$ |  |
|---------------|------------------------|---------------------------------------------------------------|-----------------------------------|--|
| 43⊝           |                        | <div class="box-body"></div>                                  | $\hat{\phantom{a}}$               |  |
| 440           |                        | <table class="table table-striped"></table>                   |                                   |  |
| 45⊝           |                        | <thead></thead>                                               |                                   |  |
| 46⊝           |                        | <tr></tr>                                                     |                                   |  |
|               |                        |                                                               |                                   |  |
| 47            |                        | <th>FECHA</th>                                                | FECHA                             |  |
| 48            |                        | <th>TOTAL DE ORDENES DE ENTREGA(TOE)</th>                     | TOTAL DE ORDENES DE ENTREGA(TOE)  |  |
| 49            |                        | <th>UNIDAD MEDIDA</th>                                        | UNIDAD MEDIDA                     |  |
| 50            |                        | $\langle$ /tr>                                                |                                   |  |
| 51            |                        |                                                               |                                   |  |
| 52⊖           |                        | <tbody></tbody>                                               |                                   |  |
| 53⊖           |                        | <tr th:each="ordenes: \${ordenes}"></tr>                      |                                   |  |
|               |                        |                                                               |                                   |  |
| 54            |                        | <td th:text="\${ordenes.fechaEntrega}"></td>                  |                                   |  |
| 55            |                        | <td style="text-align:center;" th:text="\${ordenes.id}"></td> |                                   |  |
| 56            |                        | <td>Pedidos</td>                                              | Pedidos                           |  |
| 57            |                        | $\langle$ /tr>                                                |                                   |  |
| 58            |                        |                                                               |                                   |  |
| 59            |                        |                                                               |                                   |  |

  || 60 |  | $\langle$ /div> |  |
| 61 |  |  |  |
| 62 | $\langle$ /div> |  |  |
| 630 |  |  |  |
| 64 |  | Gráfica de Total de Ordenes de Entrega(TOE) |  |
| 65 |  |  |  |
| 66⊖ |  | | |
| 67 |  | style="width: auto; height: auto; margin: auto auto"> |  |
| 68 | $\langle$ /div> |  |  |
| 69 | $\langle$ /div> |  |  |
|  |  |  |  |
Figura 90: Vista HTML de Margen Entregas Perfectamente Recibidas

Fuente: Elaboración Propia

| di form.html | J OrdenController.java<br>J EntregasController.java &<br>entregas-perfectas.html | 一 日 |          |
|--------------|----------------------------------------------------------------------------------|-----|----------|
| 29           | model.addAttribute("ordenesestado", ordenesestadosList);                         |     | $\wedge$ |
| 30           | return "entregas-perfectas";                                                     |     | $\equiv$ |
| 31           |                                                                                  |     |          |
| 32           |                                                                                  |     |          |
| 33⊖          | @RequestMapping("/totalordeneschartdata")                                        |     |          |
| 34           | @ResponseBody                                                                    |     |          |
| 35           | public String getDataGanancia() {                                                |     |          |
| 36           | List <orden> ordenesList = ordenDao.findAllOrdenesFecha();</orden>               |     |          |
| 37           | $;JsonArray jsonFecha = new JsonArray)$                                          |     |          |
| 38           | $;JsonArray jsonTotal = new JsonArray();$                                        |     |          |
| 39           | JsonObject json =new JsonObject();                                               |     |          |
| 40           | ordenesList.forEach(orden->{                                                     |     |          |
| 41           | jsonFecha.add(orden.getFechaEntrega().toString());                               |     |          |
| 42           | isonTotal.add(orden.getId());                                                    |     |          |
| 43           | $\}$ );                                                                          |     |          |
| 44           | json.add("fecha",jsonFecha);                                                     |     |          |
| 45           | json.add("total", jsonTotal);                                                    |     |          |
| 46           | return json.toString();                                                          |     |          |
| 47           |                                                                                  |     |          |
| 48           |                                                                                  |     |          |
| 49⊝          | @RequestMapping("/ordenesentregadaschartdata")                                   |     |          |
| 50           | @ResponseBody                                                                    |     |          |
| 51           | public String getDataGastos() {                                                  |     |          |
| 52           | List <orden> ordenesestadosList = ordenDao.findAllOrdenesEstado();</orden>       |     |          |
| 53           | $;JsonArray jsonDate = new JsonArray)$                                           |     |          |
| 54           | $IsonArray$ $jsonMonto = new IsonArray();$                                       |     |          |
| 55           | JsonObject jsonGastos =new JsonObject();                                         |     |          |
|              |                                                                                  |     |          |

Figura 91: Controlador de Grafica de Margen Entregas Perfectamente Recibidas

Fuente: Elaboración Propia

# 3.5. Implementación del Sprint 3

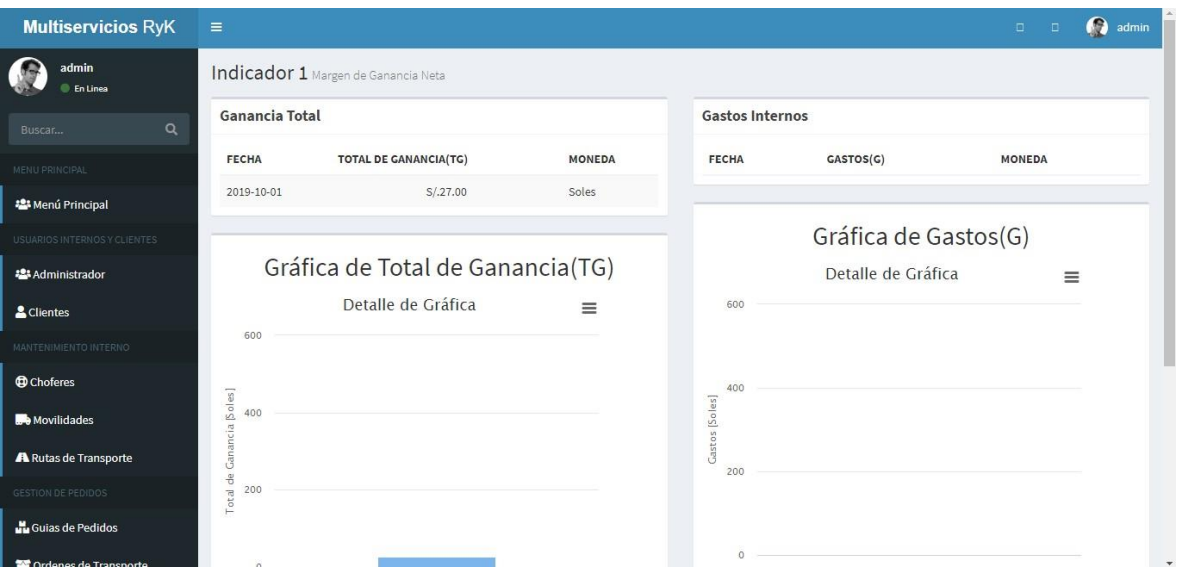

Figura 92: Interfaz de Margen de Ganancia Neta Fuente: Elaboración Propia

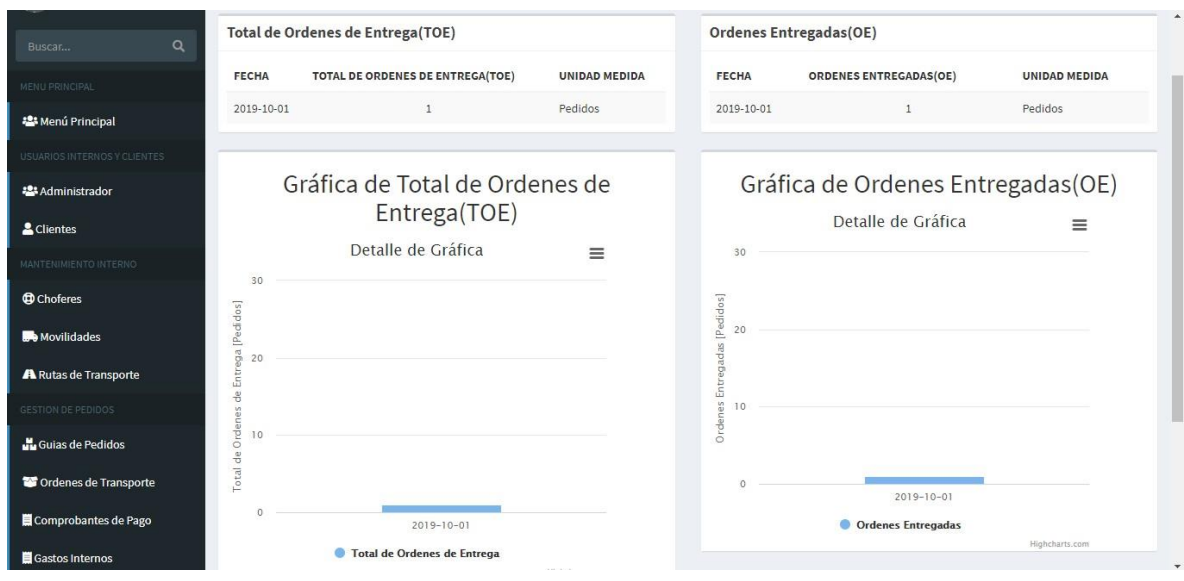

Figura 93: Interfaz de Margen de Entregas Perfectamente Recibidas Fuente: Elaboración Propia

### 4. REVISION DE SPRINT

El desarrollo de las historias de usuario es supervisado de acuerdo a la Tabla N° 17 donde se detalle el seguimiento de las horas trabajadas de acuerdo a los días programados para finalizar y cumplir con el objetivo del Sprint 3.

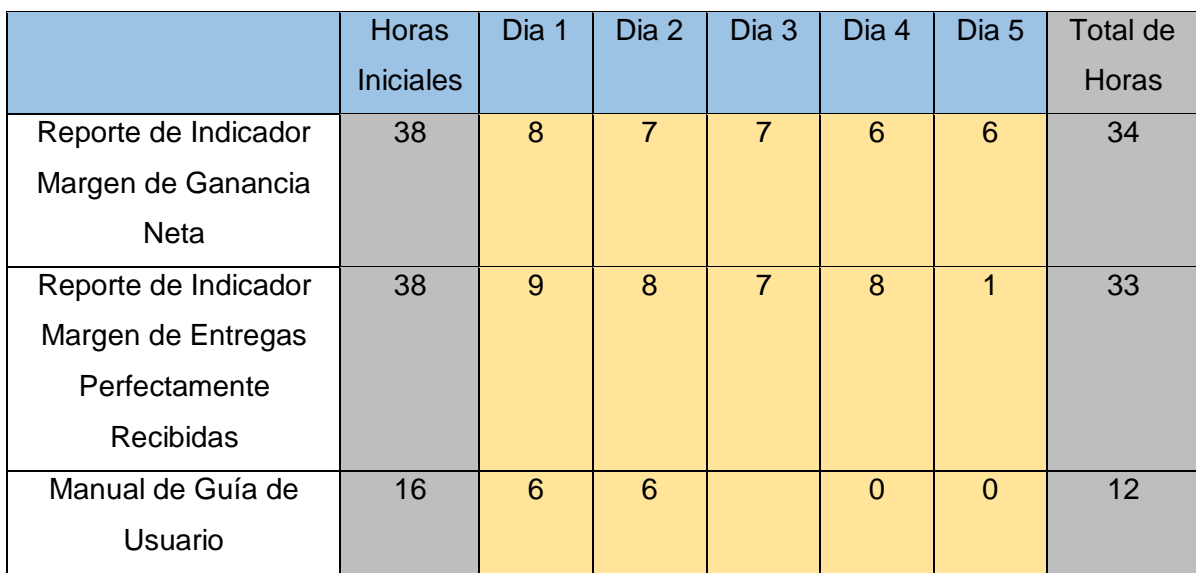

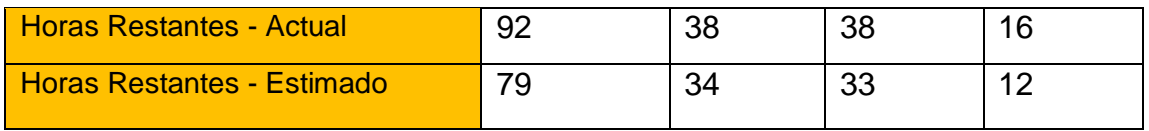

Tabla N° 48: Resumen del Sprint 3 Fuente: Elaboración Propia

De acuerdo a la tabla N° 48, se puede observar que se cumplió con el desarrollo del tercer sprint, más aún que las horas cumplidas para cada tarea se realizaron en menos tiempo de acuerdo a las horas iniciales estimadas para su desarrollo.

# 5. RETROSPECTIVA DE SPRINT 3

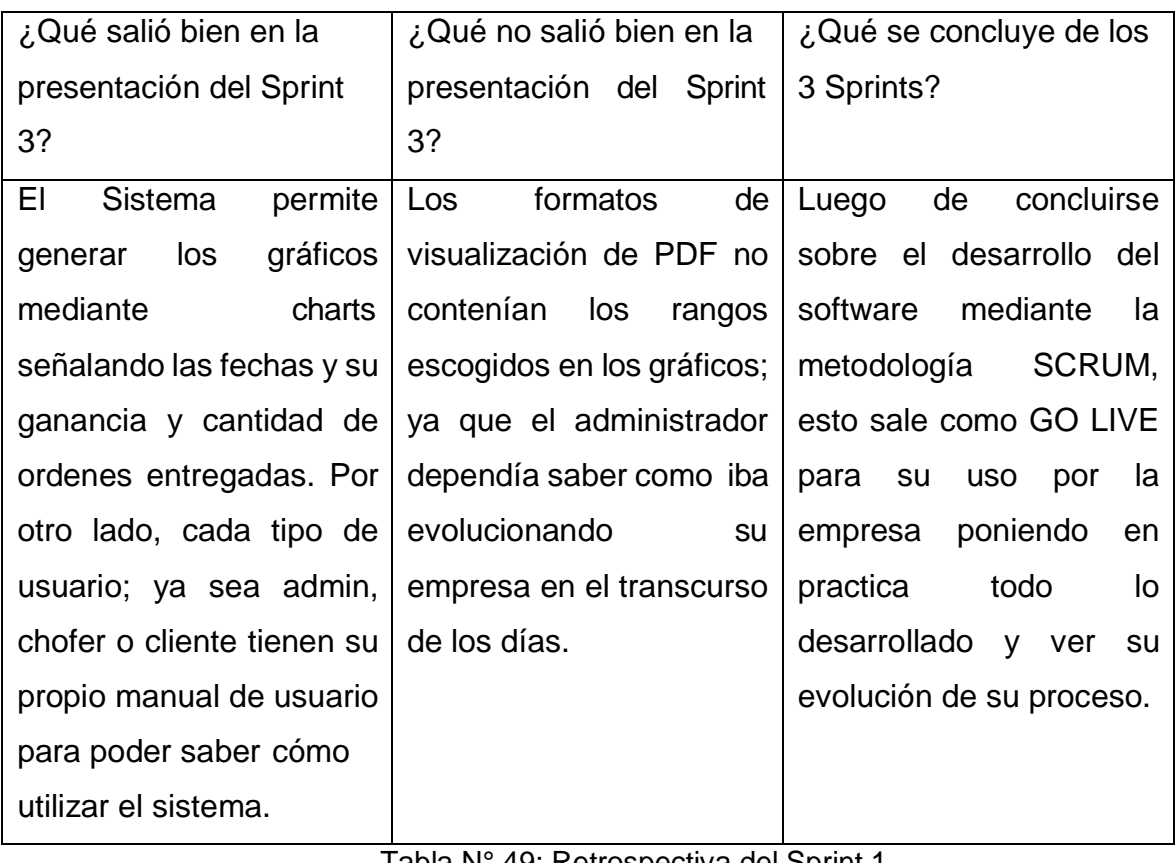

Tabla N° 49: Retrospectiva del Sprint 1 Fuente: Elaboración Propia

#### Acta de Reunión

04 de junio, 2020

En la presente reunión se presentaron los prototipados sobre el sprint 1, acerca de los diseños de vistas, los roles o perfiles de los usuarios. Esto para que puedan tener una idea del funcionamiento de idea para el sistema web.

En dicha reunión se describieron ciertos requerimientos adicionales para los prototipos sobre el Diseño 3 adelante y posteriormente para que impacte en el desarrollo. Luego de esto se procede a la codificación teniendo como guía los prototipos presentados, los requerimientos adicionales solicitados, y las herramientas para poder trabajar e iniciar.

Se acordó también durante la reunión, que el administrador tendría que visualizar la mayoría de pestañas dentro del panel, para tener un cotejo de como va realizándose el proceso de transporte de mercadería.

Luego de todo lo presentado al administrador de la empresa, accedió a su conformidad e inicio inmediato del desarrollo del sistema web.

Finalmente, cabe decir que estarán a la espera del desarrollo del | Sprint 3, y las pruebas unitarias con data aleatoria.

Jorge Rodríguez Huambachano

Administrador